# BERLINER GEOWISSENSCHAFTLICHE ABHANDLUNGEN

Reihe A/Band 35

# Heinz Burger

Untersuchungen zur Klassifizierung von Gesteinsoberflächen auf Landsat-Aufnahmen mit Hilfe von Signatur- und Texturparametern

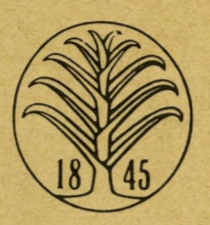

# Berlin 1981

Verlag von Dietrich Reimer in Berlin

## BERLINER GEOWISSENSCHAFTLICHE ABHANDLUNGEN

Reihe A: Geologie und Paläontologie •Reihe B: Geophysik •Reihe C: Kartographie

### D 188

Herausgegeben von geowissenschaftlichen Instituten der Freien und der Technischen Universität Berlin und der Technischen Fachhochschule Berlin

Schriftleitung: Dr. G. Pöhlmann (TFH), Dr. H. Seyfried (TU) Dipl.-Geol. B. Uchdorf (FU)

Für den Inhalt der Beiträge sind die Autoren allein verantwortlich

ISBN 3-49600 221-2 © 1981 by DIETRICH REIMER VERLAG IN BERLIN

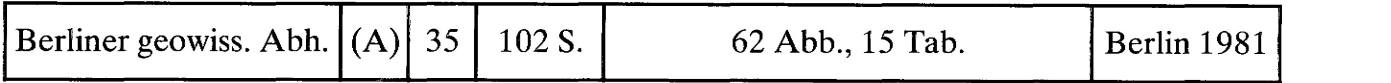

### Heinz Burger

### Untersuchungen zur Klassifizierung von Gesteinsoberflächen auf Landsat-Aufnahmen mit Hilfe von Signatur- und Texturparametern

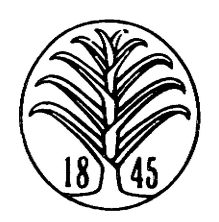

# 1981

Druck: G. Weinert, Offsetdruckerei, Friedrichstr. 224, Berlin 61

#### UNTERSUCHUNGEN ZUR KLASSIFIZIERUNG VON GESTEINSOBERFLACHEN AUF LANDSAT-AUFNAHMEN MIT HILFE VON SIGNATUR- UND TEXTURPARAMETERN<sup>+</sup>

von

Heinz Burger ++

#### ZUSAMMENFASSUNG

Der Einsatz des LANDSAT-Satellitensystems zur Abbildung nahezu der gesamten Erdoberfläche (Maßstab 1 : 1 ooo ooo) hat den Geowissenschaften, nicht zuletzt der Geologie, neues Datenmaterial erschlossen, das als zusätzliche Information bei der Bearbeitung großer Gebiete herangezogen werden kann. Der multispektrale Ansatz des Satellitensystems, d. h. die Abbildung der Erdoberfläche in verschiedenen Spektral bereichen vom Grün bis zum nahen Infrarot, macht neue Arbeitsmethoden zur Datenanalyse notwendig.

Während die visuelle Interpretation einer LANDSAT-Szene für geübte Photointerpreten im wesentlichen nur die Arbeit mit einem kleineren Maßstab bedeutet, erfordert die Verarbeitung der Mul ti spektral information neue Untersuchungsmethoden und spezielle Auswertegeräte zur digitalen Bildverarbeitung.

Die Anwendung der digitalen Klassifizierungsverfahren in der Geologie setzt voraus, daß die Datenstruktur der Gesteinsober flächen, d. h. ihre spektralen Merkmalswerte (Signaturen), bekannt sind. Um diese Daten für wichtige Gesteinstypen (Sedimentgesteine, Lockergesteine, Magmatite, Metamorphite) zu untersuchen, wurden Testgebiete im Sahara-Raum ausgewählt, für die ausreichend Beobachtungsmaterial (Geländebeobachtung, großmaßstäbige geologische Karten) zur Identifizierung der Gesteine im Satellitenbild vorhanden ist. Es zeigte sich, daß die Streubereiche der Merkmalswerte in allen Spektral bereichen so groß ist und die Spektral kanäl e so hoch miteinander korreliert sind, daß eine Klassifizierung mit üblichen Algorithmen (Quadermethode, "nearest-neighborhood"-Methode) eine hohe Fehlerrate liefert (Kap. 3).

Eine Verbesserung der Klassifizierungsergebnisse kann erreicht werden, wenn die starken Helligkeitsschwankungen, die durch das Oberflächenrel ief verursacht werden, durch Quotientenbildung von Spektral kanäl en unterdrückt werden. Vor dieser Operation ist eine Eliminierung des störenden Einflusses des Streulichts der Atmosphäre notwendig. Bei Gesteinsoberflächen bietet sich hierzu eine Regressionsmethode an, wie sie in Kap. 3.4.2 entwickelt wurde.

Dissertation an der Freien Universität Berlin

Anschrift des Verfassers: Dipl. -Math. Heinz Burger, Institut für Geologie, Freie Universität Berlin, Altensteinstr. 34 A, D-looo Berlin 33

Ein wichtiges Merkmal zur visuellen Unterscheidung von Gesteinen in Luft- und Satellitenbildern ist neben den Helligkeitsunterschieden die Bildtextur. Sie kann im Digital bild durch Merkmalswerte beschrieben wer den, indem zu jedem Bildpunkt dessen umgebende Pixel analysiert und quantitative Parameter abgeleitet werden. Hauptprobleme bei dieser Art der Merkmalsextraktion liegen in der optimalen Wahl der Umgebung und in den hohen Rechenzeiten, die etwa um den Faktor 1o $^2$  größer sind, als bei der Verwendung der Signaturwerte .

Eine Analyse von typischen Gesteinstexturen im Satellitenbild zeigt, daß eine Trennung verschiedener Gesteinseinheiten mit Hilfe linearer Trennfunktionen eine Umgebungsgröße von 9 x 9 bis 15 x 15 Pixel erfordert, um eine Fehlerrate zu erhalten, die unter lo %liegt (Kap. 4).

Eine Reduzierung der Rechenzeit und eine Verbesserung der Klassifizierungsergebnisse erhält man durch ei ne passende Bildsegmentierung in "homogene" und "inhomogene" Bildbereiche. Dabei wird von der Modell Vorstellung ausgegangen, daß eine große Gesteinsoberfläche ohne Relief in allen Bildpunkten - abgesehen von Signal rauschen - dieselben spektralen Reflexionswerte liefert. Die "spektrale Distanz" eines "homogenen" Bildpunktes zu seinen Nachbarpunkten ist klein gegenüber Bildpunkten, die an der Grenze zweier Gesteinseinheiten mit unterschiedlichem Spektral verbal ten oder in stark texturierten Oberflächen liegen. Dementsprechend werden bei einer Klassifizierung Bildpunkte in homogenen Flächen entsprechend ihren spektralen Signaturen, in inhomogenen Flächen entsprechend den abgeleiteten Texturmerkmalen zugeordnet (Kap. 5). Der Vorteil der in der vorliegenden Arbeit entwickelten Methode liegt darin, daß für einen Bildpunkt nicht Signatur- und Texturparameter berechnet und zu einem Signatur-Textur-Merkmalsvektor zusammengefaßt werden, sondern nur eine Art dieser Merkmalswerte nach einer Abfrage auf Zugehörigkeit zum "homogenen" oder "inhomogenen"Bildsegment. Eine Verallgemeinerung dieser Methode wird diskutiert.

#### SUMMARY

Since the launching of Landsat 1 in 1972 the surface of the earth has been covered by multispectral scan ner installed on the satellite platform. This type of data represents a new dimension for earth scientists with applications in cartography, agriculture, forestry and - last not least - geology. Multispectral images must be considered as an additional tool for the investigation of large areas. For a trained photogeologist the interpretation of monochromatic satellite imagery means only working on a smaller scale whereas multispectral images require new scientific methodology and specific instrumentation. The application of digital classification to geological problems assumes a knowledge of the data structure of spectral vectors ("signatures"), of the surface of the rocks. In order to determine this data for important rock types (sedimentary, magmatic, metamorphic, sand and gravel plains), test areas were chosen in the Sahara where sufficient control information was available (large scale maps, field observations, aerial photographs).

It was found that the variance of signature values in all spectral channels is large and that the correlation between different channels is very high. In this case the use of simple classification algorithms ("hyper-box method", "nearest neighborhood method") would give high error rates.

Classification results can be improved by suppressing the variations of intensity caused by surface relief. This can be done by rationing two different spectral channels after eliminating the effects of diffuse skylight. For this purpose a regression method is developed (Chap. 3.4.2) which gives good results especially in the case of rock surfaces in arid areas.

Nevertheless, digital classification method utilizing spectral signatures of rocks alone are not quite satisfactory so that additional information such as texture or shape are necessary to improve identification of different rock types.

The textural structure of rock surfaces on satellite imagery can be examined by choosing different training areas within the image and by extracting local parameters for each picture element (pixel). Local parameters can be obtained by taking into account the distribution of gray values within a certain neighborhood of a pixel. Various statistical methods (principal component analysis, canonical analysis, analysis of variance etc.) are used to analyze these parameters with the aim of separating different rock types. This determination of rocktype by means of texture measures can be accomplished by linear discriminant functions using at least a 9 by 9 neighborhood for each pixel to insure an error rate of less than lo percent (Chapt. 4) .

Further improvement of classification results and a reduction of computer time can be achieved by a suitable segmentation of the image by means of its homogenity. This parameter takes into account that the "spectral distance" of a pixel to its neighbors is small within poorly structured areas ("homogeneous image I<sub>h</sub>") and large at the borders of adjacent rocks or textured areas ("inhomogeneous image I<sub>i</sub>"). A pixel is therefore classified according to its signature vector if it belongs to I<sub>h</sub> and according to its texture parameters if it belongs to  $I_i$ . The main advantage of this method lies in the fact that time consuming computations of texture measures for a pixel are necessary only for "inhomogeneous pixels" whereas for "homogeneous pixels" the signatures of the pixel can be used. A generalization of the method is discussed at the end of the paper.

#### RESUME

L'utilisation du système de satellite LANDSAT pour la reproduction de presque toute la surface terrestre a apporte aux sciences de la terre, en particular ä la geologie, des donnees nouvelles, qui peuvent etre utilisées comme information complémentaire lors de l'étude de régions étendues. L'approche multispectrale du Systeme de satellite, c'est-a-dire la reproduction de la surface terrestre en differentes bandes spec= trales allant du vert jusqu'à la limite de l'infrarouge, rend nécessaires de nouvelles méthodes d'analyse des données. Alors que l'interprétation visuelle d'une scène LANDSAT représente pour un interprète de photographies experimente surtout le travail ä petite echelle, le traitement de 1 'information multispec= trale requiert de nouvelles methodes d <sup>1</sup>analyse et des appareils d' interpretation speciaux pour le traite= ment informatique des images.

L'application en geologie des procedes informatiques de classification suppose que la structure des donnees de surfaces de roches, c'est-å-dire les valeurs spectrales de leurs caractéristiques ("Signaturen"), soit connue. Pour étudier ces données selon des types de roches importants (roches sédimentaires, magmatiques, metamorphi ques) , on a choisi des zones-test dans le Sahara pour lesquelles il existe suffisamment d'obser= vations (observations sur le terrain, cartes geologiques ä grande echelle) pour permettre 1 ' identification des roches sur l'image de satellite. Il estapparu que la variabilité des valeurs des caractéristiques est si grande et que les canaux spectraux sont si correles, que la classification avec des algorithmes usuels ("hyper-box-method", "nearest-neighborhood-method") donne un taux d'erreurs eleve (chapitre 3). Une amelio= ration des resultats de la classification peut etre obtenue, si Ton reduit les fortes variations de lumi= nosite dues au relief de la surface en formant des quotients de canaux spectraux. Avant d'effectuer cette opération il est nécessaire d'éliminer l'influence perturbatrice de la lumière diffuse de l'athmosphère. Dans le cas des surfaces de roches une methode de regression, telle qu'elle est developpee au chapitre 3.4.2, est appropriee pour cela.

La texture de I'image est, outre les signatures, un caractere important pour la distinction visuelle de roches dans les images aériennes ou de satellite. La texture peut être décrite dans l'image informatisée avec les valeurs de caractéristiques, ce qui se fait en analisant les pixels voisins à chaque point de l'image et en dérivant des paramètres quantitatifs. Les problèmes majeurs de ce genre d'extraction de ca= ractéristiques sont le choix optimal du voisinage ainsi que les temps de calcul élevés, lesquels sont  $10^2$ fois plus grands que lors de l'utilisation de valeurs de "signatures". Une analyse de textures typiques

de roches dans 1 'image de satellite montre que la distinction de differentes formations de roches ä 1'aide de fonctions de separation lineaires requiert un voisinage de 9x9 jusqu'a 15x15 pour obtenir un taux d'erreurs inferieur ä 10% (chapitre 4).

On obtient une reduction du temps de calcul et une amelioration des resultats en segmentant 1 'image en zones "homogènes" et "non-homogènes". On part de l'hypothèse qu'une grande surface de roche sans relief excepte le "bruit" - donne en tous les points les memes valeurs de reflexion spectrale. La "distance spec= trale" d'un point "homogene" ä ses points voisins est petite par rapport ä celle de points qui se trouvent ä la limite de deux formations de roches ayant un comportement spectral different ou qui se si tuen t dans une surface fortement texturée. Ainsi, lors d'une classification, on attribue les points provenant de sur= faces homogènes selon leurs "signatures" spectrales, tandis que pour les surfaces non-homogènes on se sert des caractéristiques texturales que l'on a dérivées (chapitre 5). L'avantage de la méthode développée dans ce travail réside en ce que pour un point donné de l'image, on ne calcule pas les paramètres de signatures et de texture, que I'on reunit en un vecteur de signatures et de texture; mais on calcule seulement un type de valeurs de caractéristiques après avoir reconnu l'appartenance à un ségment "homogène" ou "nonhomogène" de l'image. La généralisation de cette méthode est discutée ici.

#### VORWORT

Die vorliegende Arbeit wurde am Geologischen Institut und am Institut für Angewandte Geologie der Freien Universität Berlin angefertigt. Für die Anregung zu dieser Arbeit und die Betreuung während der Durchführung gilt Herrn Prof. Dr. F. K. List mein besonderer Dank.

Ein weiterer Dank gilt Herrn Prof. Dr. Skala, der diese Arbeit während der gesamten Zeit unterstützte und immer zur Diskussion von Fragen bereit war.

Den Mitarbeitern des Großrechenzentrums Für die Wissenschaft Berlin (GRZ) danke ich für ihre Beratung bei Programmierungsfragen sowie für die Erstellung spezieller Routinen, die zur Verarbeitung der Magnetbänder als Bildinformation am TR44o unerläßlich waren.

Die Abspielung von Digitalbildern auf dem HELL-Chromagraph verdanke ich den Mitarbeitern des Instituts für Satell iten-Meteorologie, den Herren K. Groth, W. Müller und E. Hilt, mit dessen FFT-Programmauch die Fouriertransformation verschiedener Landsat-Subszenen durchgeführt wurde.

Fruchtbare Diskussionen geologischer Probleme bei der digitalen Bildauswertung verdanke ich Herrn Priv. Doz. Dr. D. -Helmcke, Dr. B. Meißner und Herrn Dipl. Geol. H. Schmitz. Herrn Prof. Dr. W. Schwarzacher (Belfast) möchte ich an dieser Stelle für die vielen Diskussionen über Probleme bei der Simulation von geologischen Prozessen danken, denen die Anregung zur Simulation von Bildtexturen entstammt.

Für die Zeichen- und Photoarbeiten möchte ich Fr. W. Jung und Herrn H. Graetsch an dieser Stelle nochmals danken.

#### INHALTSVERZEICHNIS

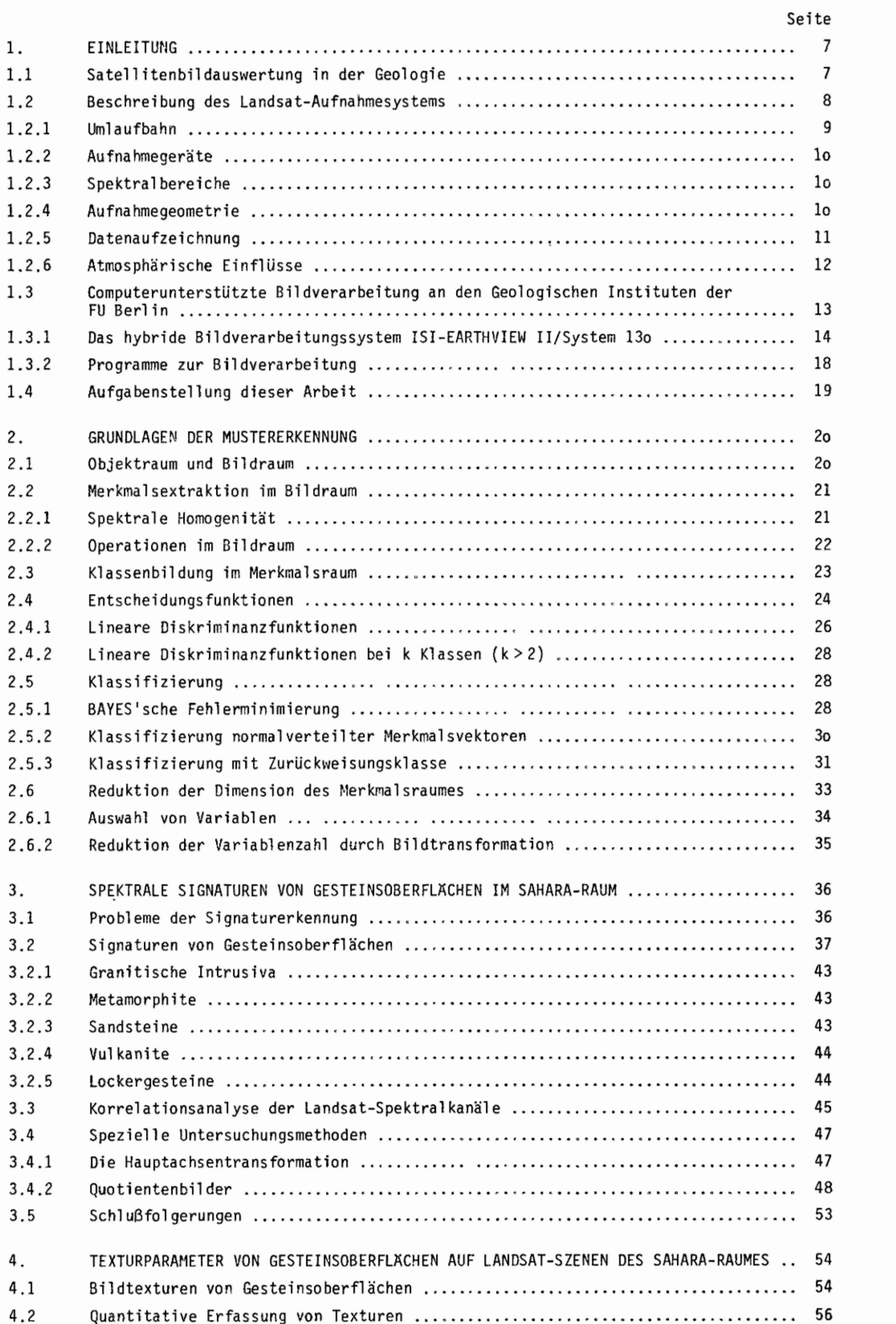

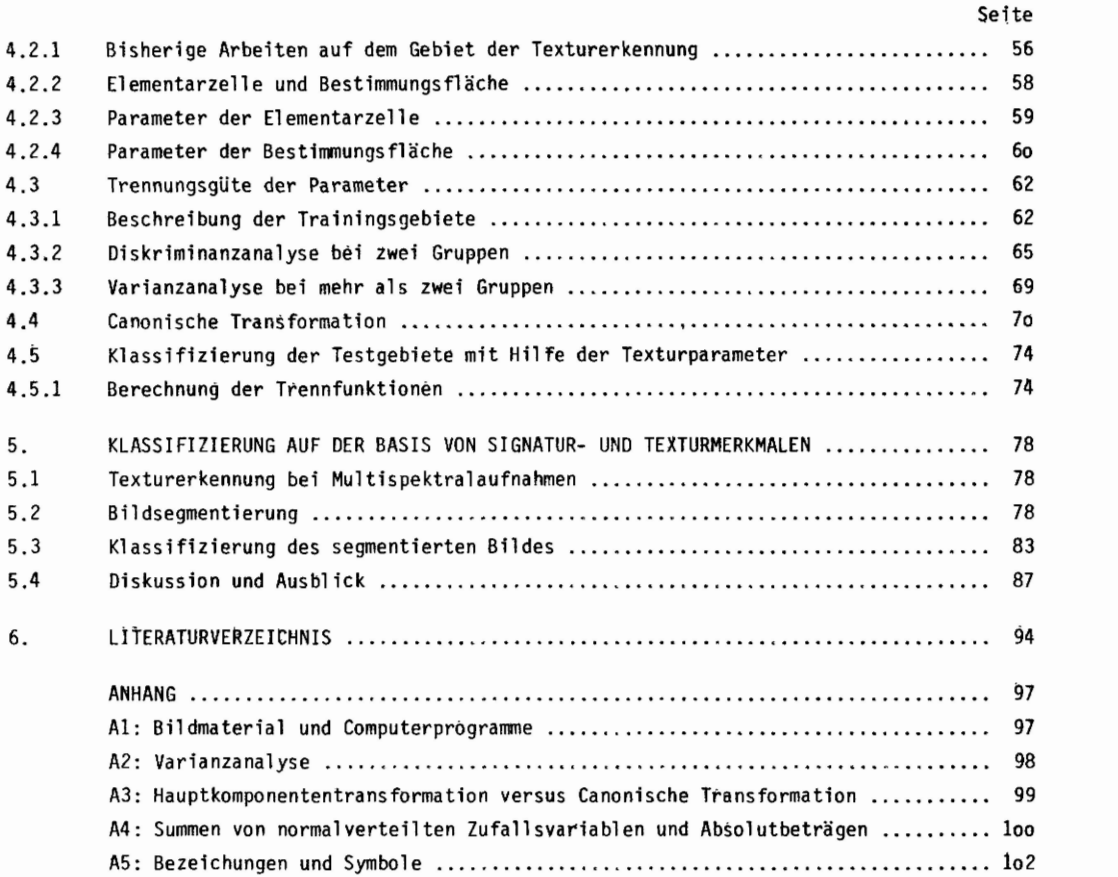

#### 1. EINLEITUNG

#### 1.1 Satellitenbildauswertung in der Geologie

Eine wesentliche Erweiterung der Kenntnis geologischer Sachverhalte eines Gebietes erhält man durch die geologische Kartierung. Definiert man die geologische Kartierung als die Aufgabe, die räumliche Lage von Gesteinseinheiten auf Grund eines vorgegebenen stratigraphischen und petrographischen Schemas in zweidimensionalen Projektionen darzustellen, so ergeben sich u. a. folgende Unterscheidungskriterien bei der Geländeaufnahme:

- Mineral bestand und -gefüge der Gesteine (Farbe, Härte etc.)
- Fossil gehalt der Sedimentgesteine
- Lagerung der Gesteine im Raum (Bruch- und Faltentektonik).

Neben diesen klassischen Untersuchungsmethoden entwickelten sich ab etwa 193o durch die Verwendung von Luftbildern indirekte Untersuchungsmethoden, die es erlauben, größere Gebiete in kürzerer Zeit zu bearbeiten.

Eine sprunghafte Weiterentwicklung dieser Arbeitsmethode ergab sich durch die Weltraumfahrt, durch die es möglich wurde, innerhalb weniger Jahre eine nahezu vollständige Bildbedeckung der Erdoberfläche zu erhalten.

Von besonderer Bedeutung für die Geowissenschaften ist in diesem Zusammenhangdas Landsat-Satel1 itensystem, das seit 1972 Bilddaten liefert, die in Form von S/W-Bildern, Falschfarb-Kompositen oder in digitaler Form auf Magnetband allgemein zugänglich sind.

Die Anwendungsmöglichkeiten für diese Daten sind breit gefächert, wobei die Land- und Forstwirtschaft an erster Stelle steht. Die Gründe hierfür liegen zum Teil an den verwendeten Aufnahmesystemen (Sensoren), zum anderen Teil daran, daß Vorhersagen von Ernteerträgen oder die Erkennung von Umweltschäden von großem wirtschaftlichen Wert sind. Weitere Anwendungsmöglichkeiten liegen im Bereich der Kartographie, der Regionalanalyse, der Geomorphologie und nicht zuletzt der Geologie. Der Anfang der Satellitenbildauswertung ist geprägt durch Untersuchungen, die das Maß der Übereinstimmung zwischen den Ergebnissen dieser Interpretation und denen herkömmlicher Arbeitsmethoden feststellen sollte.

Im Bereich der Geologie zeigte sich jedoch, daß die Information, die von Satellitenbildern geliefert wird, sich wesentlich unterscheidet von Informationen aus Geländeaufnahmen. Entsprechendes gilt in verstärktem Maße für Muiti spektral aufnahmen. Der unterschiedliche Charakter der Daten bei der Geländeaufnahme und der Satellitenbildauswertung läßt nicht erwarten, daß eine Klassifizierung der Gesteine nach der einen Methode mit der Klassifizierung nach der anderen Methode völlig übereinstimmt. Vielmehr muß die Satel1 itenbil d-Information ähnlich wie die Ergebnisse der Seismik, der Geomagnetik oder der Gravimetrie als selbständige Informationsquelle gewertet werden, die zusätzlich zu den bisher verwendeten Methoden Daten über den geologischen Bau der Erde liefert.

Die angespannte Rohstoff- und Energiesituation macht eine zeit- und kostensparende Auswertung von Satellitendaten notwendig. Der kleine Maßstab der Landsat-Aufnahmen macht sich in diesem Zusammenhang günstig bemerkbar, da hierdurch große Gebiete einheitlich kartiert und ausgewertet werden können. Bei die ser Auswertung sind folgende Schwerpunkte festzustellen:

- Geologische Kartierung und großräumige Strukturanalyse (ROWANet al. 1974; RAINA & SHARMA 1974; HELMCKE et al. 1976; BODECHTEL & HAYDN 1977; LIST et al. 1978; BROCKMANN et al. 1977)
- Untersuchung der Änderung der Reflexion von Gesteinen und von Vegetation durch Mineralanreichungen im Untergrund (STANICOFF 1973; LEE 1974; ROWANet al. 1974; LYON 1975; SMITH 1977)
- Hydrogeologische Untersuchungen (MOORE et al. 1975; MERCANTI 1977).

Diese Schwerpunkte sind nicht deutlich zu trennen, da die Untersuchung von Bruchstrukturen bei der Lagerstättenprospektion eine ebenso große Rolle spielen kann, wie bei der Analyse des regionalen Baus eines Gebietes. Spektrale Anomalien bei Gesteinseinheiten oder bei der Vegetationsbedeckung können Indizien für

erhöhte MetallKonzentrationen oder Änderungen des Feuchtigkeitshaushalts des Untergrundes sein. Diese Unterschiede im Reflexionsverhalten sind oft nur in einem Spektral kanal zu beobachten, so daß für die Analyse einer Landsat-Szene möglichst alle vier Spektralaufnahmen vorliegen sollten. Bei der geologischen Auswertung von Landsat-Aufnahmen tritt dabei als Schwierigkeit die hohe Redundanz der vier Spektral kanäle bei Festgesteinen auf (LYON 197o).

Da die bisher verwendeten Spektral kanäle im Landsat-System bei Festgesteinen kaum unterschiedliche Information liefern, bemüht man sich, für künftige Satellitenmissionen passende Spektralbereiche und Sensoren zu entwickeln, die mit optimalem technischen Aufwand gute Unterscheidungskriterien für Gesteine liefern, um eine automatische oder halbautomatische Kartierung mit Hilfe von Satellitenaufnahmen zu ermöglichen (TARANIK 1978).

Die Notwendigkeit der computerunterstützten Bildverarbeitung ergibt sich aus verschiedenen Gründen:

- die Menge des gelieferten Datenmaterials wächst sehr schnell
- die Aufsplittung in mehrere Spektral kanäle (bis zu 2o) läßt eine effektive visuelle Auswertung nicht mehr zu
- der Einsatz der Satellitenbilder zur Unterstützung von Explorationsvorhaben erfordert eine schnelle und kostengünstige Auswertung, die am besten interaktiv mit einem speziell für diese Zwecke entwickelten Computer durchgeführt werden kann
- die Forderung in den Naturwissenschaften nach Objektivierung von Ergebnissen verlangt eine Reproduzierbarkeit, die nur durch eine quantitative Beschreibung von Bildeigenschaften erreicht werden kann.

Satellitenbilder erlauben den Oberblick über den regionalen Bau großer Gebiete. Umz. B. das Tibesti -Gebirge (Tschad) mit Landsat-Aufnahmen zu überdecken, sind lo bis 15 Aufnahmen (je 185 x 185 km) notwendig (LIST et al., 1978). Ein Photomosaik für eine Landsat-Szene würde

ca. 5 ooo Luftbilder im Maßstab 1 : 15 ooo oder

ca. 1 5oo Luftbilder im Maßstab 1 : 3o ooo

erfordern, die in akzeptablen Zeiträumen nicht interpretiert werden könnten.

Eine geologische Bearbeitung großer Gebiete wird als ersten Arbeitsschritt die Interpretation der entsprechenden Satellitenbilder enthalten, wobei Hintergrundwissen aus verschiedenen Quellen bei der Interpretation einfließen sollte. Für die digitale Bildverarbeitung ergeben sich hieraus folgende Aufgaben:

- 1. Verbesserung der Bildvorverarbeitung (preprocessing), d. h. Eliminierung von Störeffekten, Kontrastverstärkung, geometrische Korrekturen etc.
- *2.* Verstärkung von linearen Bildelementen und anderen Kurvenzügen, um Bruchsysteme und Flußnetze besser erfassen und kartieren zu können
- 3. Quantitative Erfassung von Texturen und Formelementen
- 4. Entwicklung spezieller Methoden zur Auswertung der Multi spektral daten, wobei die besondere Struktur der Reflexionsdaten von Gesteinsoberflächen berücksichtigt werden muß.

Zur Entwicklung und Anwendung solcher Algorithmen sind Prozeßrechner konstruiert worden, die spezielle Hardware zur Bildein- und -ausgabe besitzen, sowie Software, die schnelle interaktive Arbeit am Bildschirm erlauben. Dadurch können Ergebnisse aus der Geländeaufnahme oder der Geophysik bei der Bildinterpretation sofort berücksichtigt werden, um als Endprodukt der Interpretationsarbeit eine thematische Karte im weitesten Sinne zu erhalten, in der die verschiedenartigsten Informationen verarbeitet sind.

#### 1.2 Beschreibung des Landsat-Satel1 itensystems

Bei der Interpretation von Fernerkundungsdaten ist es notwendig, den Einfluß des physikalischen Meßvorgangs auf die Daten zu berücksichtigen. Deshalb seien die für eine geologische Interpretation der Landsat-Aufnahmen wichtigen Charakteristika kurz beschrieben.

Bisher wurden drei Landsat-Satel1iten in eine Umlaufbahn gebracht (1972, 1975 und 1978). Ein weiterer Sa-

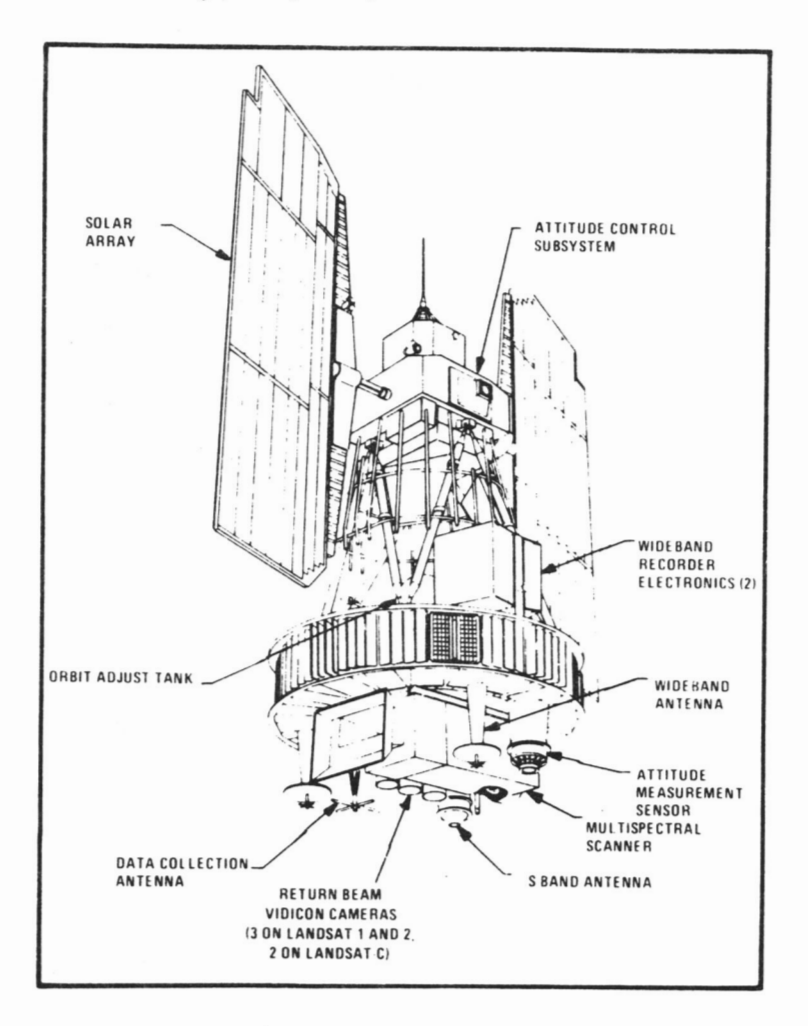

tell it dieser Reihe ist für 1981 geplant (Abb. 1).

Abb. 1: Schema des Landsat-Satelliten (aus NASA: Landsat Data Users Handbook).

#### 1.2.1 Umlaufbahn

Landsat-Satel1 iten umkreisen die Erde in einem 915 km hohen, sonnensynchronen Orbit mit 99° Bahnneigung. Diese Umlaufbahn hat den Vorteil, daß man Aufnahmen eines Gebietes unter denselben Beleuchtungsbedingungen erhalten kann. Diese Bedingungen ändern sich zwar im Lauf der Jahreszeiten (Sonnenazimut und Elevationswinkel), jedoch ist das Zeitintervall für eine Oberdeckung der Erdoberfläche auf 9 Tage reduziert, wenn zwei Systeme im Orbit in Betrieb sind. Während dieser Zeitspanne können die Beleuchtungsverhältnisse als konstant angesehen werden, so daß echte mul titemporale Untersuchungen möglich sind.

Solche Untersuchungen spielen beispielsweise in der Vulkanologie und Hydrogeologie eine Rolle, aber auch bei der Kartierung pleistozäner Ablagerungen, wo häufig die Vegetationsdecke oder die Speicherung von Feuchtigkeit als Indikator für bestimmte Gesteinsarten benutzt wird.

Für strukturgeologische Untersuchungen ist von Bedeutung, daß sich der Elevationswinkel (in Abhängigkeit von der geographischen Breite) jahreszeitlich ändert. In Gebieten mit geringen Reliefunterschieden wird man Aufnahmen bei möglichst niedrigem Sonnenstand wählen, da die langen Schatten kleine Erhebungen und Senken deutlicher hervortreten lassen. In gebirgigen Regionen wird man Aufnahmen bei hohem Sonnenstand wählen, damit die Reflexionsunterschiede zwischen den beleuchteten Hängen und den der Sonne abgewandten

#### Hängen nicht zu groß werden.

Bei der statistischen Auswertung von Richtungsverteilungen von Lineationen muß beachtet werden, daß Landsat-Aufnahmen stets bei Morgensonne (9.3o h Ortszeit am Äquator) gemacht werden und hierdurch SW-NE-streichende Strukturen (Falten, Bruchsysteme) bevorzugt erfaßt werden. Wie stark sich dieser systematische Fehler auswirkt, erkennt man am Vergleich der Interpretation einer Landsat-Szene mit der entsprechenden Skylab-Aufnahme (HOUSTON et al. 1977).

#### 1.2.2 Aufnahmegeräte

Wichtigstes Aufnahmegerät im Landsat-Satelliten neben den drei Fernseh-Kameras (RBV: Return beam vidicon) ist der Mui tispektral -Scanner (MSS: Multi spectral scanner = Zeilenabtaster). Dieser besteht im wesentlichen aus einem oszillierenden Spiegel, der die von der Erdoberfläche reflektierte Strahlung über bestimmte Filter auf verschiedene Detektoren wirft. Jeder Detektor erzeugt entsprechend der einfallenden Strahlung ein Analogsignal von 0...4 Volt. Dieses Signal wird in digitale Helligkeitswerte (0...63 bzw. 0...127) umgewandelt.

Für die Bildqualität ist von Bedeutung, daß bei einer SpiegelSchwenkung sechs Zeilen gleichzeitig in vier Spektral kanal en aufgenommen werden. Unterschiede in der Kalibrierung der verschiedenen Detektoren bewirken, daß manche Aufnahmen einen starken Scanl inien-Effekt zeigen, der besonders bei der Kartierung von li nearen Bildelementen stört, die etwa in Zeilenrichtung verlaufen.

#### 1.2.3 Spektral bereiche

Die drei Fernseh-Kameras (RBV) im Landsat 1 fielen frühzeitig aus. Die Qualität der Scanneraufnahmen ist jedoch so gut, daß diese als vollwertiger Ersatz für die RBV-Aufnahmen betrachtet werden können, insbesondere da die Spektralkanäle 1, 2, 3 der RBVs etwa identisch mit den Spektralkanälen 4, 5, 6 des MSS sind:

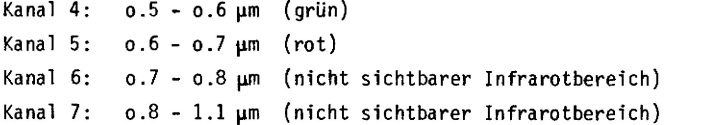

Landsat 3 enthält anstelle der drei Mui tispektral -RBVs eine Breitband-RBV-Kamera mit größerem räumlichen Auflösungsvermögen als der MSSund einen thermalen Infrarot-Kanal (lo.2 - 12.6 pm), der jedoch nach wenigen Umläufen abgeschaltet werden mußte. Diese Spektral kanäle wurden insbesondere im Hinblick auf Landnutzungsprobleme nach umfangreichen Voruntersuchungen und Testflügen ausgewählt.

#### 1.2.4 Aufnahme-Geometrie

Bei jeder Spiegel Schwenkung nimmt der Detektor ca. 33oo Bildpunkte entlang einer 185 km langen Linie auf. Die Aufnahmezeit beträgt 9.95 sec; hieraus ergibt sich bei einem Blickfeld (IFOV: instaneous field of view) des Sensors von 79 m x 79 m auf der Erdoberfläche eine Auflösung von 56 m in Scanrichtung. Das 79 m x 56 m große Bildelement wird Pixel (Abkürzung aus "picture element") genannt. Bei der Reproduktion des Bildes ist dieses Seitenverhältnis von 1 : 1,4 zu beachten.

Geometrische Verzerrungen treten vor allem auf durch

- Änderungen der Umlaufbahn des Satelliten
- Rotation der Erde während der Aufnahme
- Schwankungen der Winkelgeschwindigkeit des Scan-Spiegels.

Teilweise werden diese Fehler bei der digitalen Aufbereitung der Daten eliminiert. Im Mittel beträgt die Lagegenauigkeit der Landsat-Aufnahmen 177 m; das ist genauer als jede topographische Karte im Untersuchungsgebiet. Weitergehende Korrekturen können vom Bearbeiter vorgenommen werden (COLVOCORESSES1972; COLVOCORESSES& McEWEN 1973; KRATKY 1974; BÄHR & SCHUR 1974; BÄHR 1976; KONECNY1976).

#### 1.2.5 Datenaufzeichnung

Die Empfang-Stationen des Landsat-Systems zeichnen die Signale des Satelliten auf HDDTs (High Density digital Tape) auf und wandeln diese bei Bedarf in computer-compatible Magnetbänder (CCT: Computer Compatible Tape), die bei verschiedenen Institutionen gekauft werden können (vgl. Anhang 1). Dabei kann man im wesentlichen zwischen zwei Formaten auswählen:

- bild-sequentiell
- (spektral-) band-sequentiell.

Im ersten Fall werden die Aufnahmen in den verschiedenen Spektral kanälen nacheinander gespeichert. Bei diesem Format kann die Aufnahme unmittelbar als Bild auf Film abgespielt werden (Film-Schreiber). Im zweiten Fall werden die Helligkeitswerte der Bildelemente einer Scan-Zeile in allen Spektral kanäl en in verschachtelter Form abgelegt (band-interleaving, line-interleaving). Dieses Format hat den Vorteil» daß alle Merkmalwerte eines Pixels physikalisch eng auf dem Datenträger (meist CCT) gespeichert sind und bei einer Klassifizierung das gesamte Bild sequentiell abgearbeitet werden kann.

Man kann sich die Multispektralaufnahme in Form einer 3-dimensionalen Bildmatrix G = (g<sub>i.i.k</sub>) vorstellen, wobei g<sub>i.i.k</sub> den Helligkeitswert in der Bildzeile i, Spalte j und Spektralkanal k bezeichnet (Abb. 2).

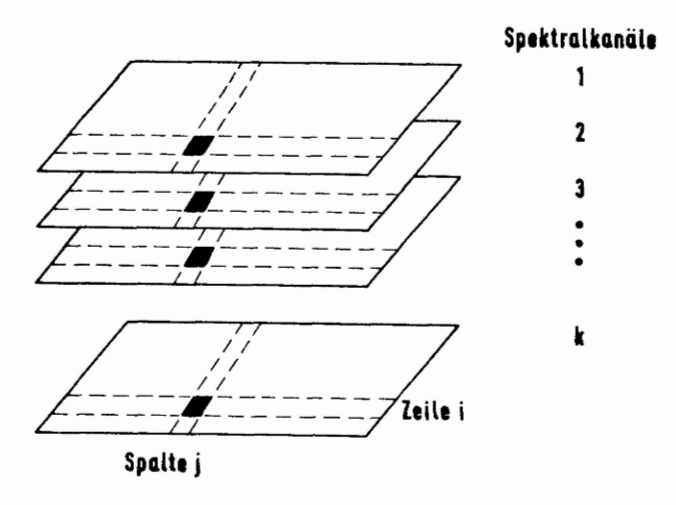

Abb. 2: Datenorganisation eines Multispektralbildes in Form einer 3-dimensionalen Matrix.

Die Grauwerteverteilung ist für die Spektralkanäle 4, 5, 6 auf das Intervall 0...127 (7 Bits) beschränkt, bei Kanal 7 auf das Intervall 0...63 (6 Bits). Dieser Grauwerteumfang wird in den meisten Landsat-Szenen nicht voll ausgeschöpft (vgl. z. B. Abb. 3), so daß eine Streckung des Grauwertebereichs vor einer Bildinterpretation angebracht ist.

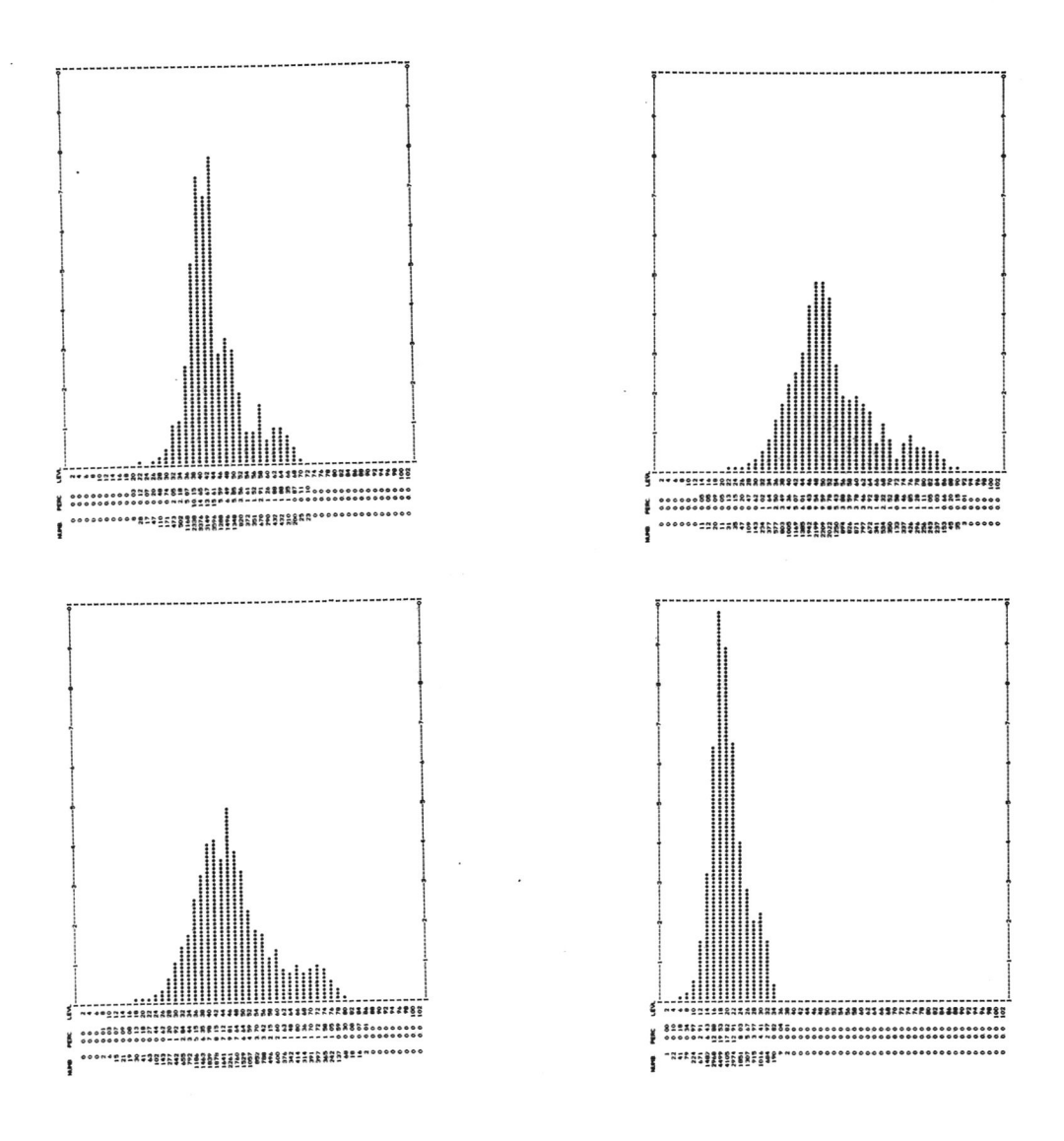

Abb. 3: Typische Grautonverteilung der 4 Spektralkanäle einer Landsat-Szene aus dem Tibesti-Gebirge (Ausschnitt aus der Landsat-Szene Nr. E12o9-o8491 ) .

#### 1.2.6 Atmosphärische Einflüsse

Die Grautonwerte eines Bildpunkts in den verschiedenen Spektral kanäl en hängen nicht nur vom Reflexionsvermögen der abgebildeten Oberfläche ab (wobei für Gesteine und Böden ein LAMBERTsches Strahlungsverhalten angenommen wird), sondern auch von atmosphärischen Gegebenheiten wie

- Streuung des Sonnenlichts durch Gasmoleküle und Partikel
- Absorption durch Staub und Wasserdampf oder andere Gase (CO<sub>2</sub> etc., vgl. Abb. 4).

Auch die Höhenlage eines Punktes spielt eine Rolle, da die atmosphärischen Einflüsse mit der Höhe sehr rasch abnehmen, und dadurch die Helligkeitswerte in den verschiedenen Spektral kanäl en unterschiedlich beeinflußt werden (THOMSON & SADOWSKI 1975).

Bei geologischen Anwendungen ist ferner zu beachten, daß viele Gesteinsoberflächen aufgrund ihrer kristallinen Struktur optisch anisotrop sind, so daß je nach der räumlichen Lage der Gesteinseinheiten unterschiedliche Helligkeitswerte vom Aufnahmesystem erfaßt werden. Diese Einflüsse sind bisher nur unter

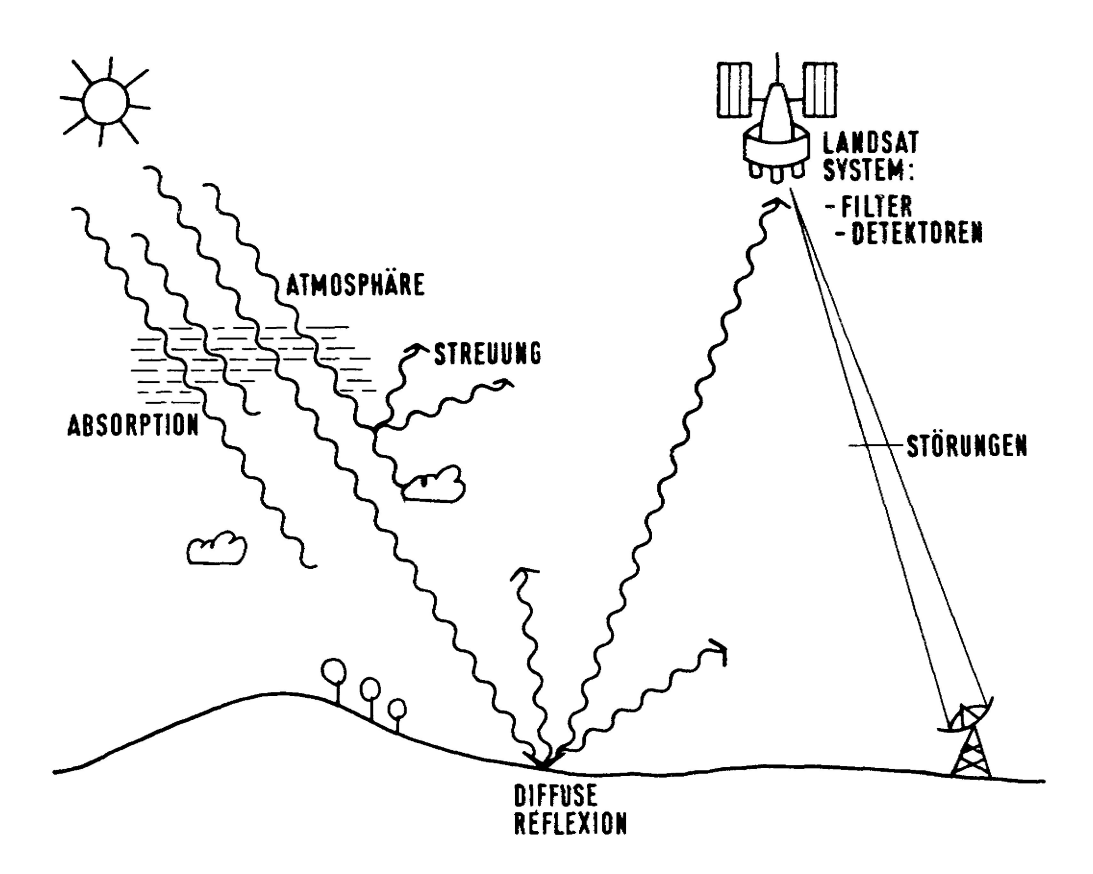

Abb. 4: Beeinflussung der Sonnenstrahlung auf dem Weg durch die Atmosphäre zum Empfänger (umgezeichnet nach: REEVES(Ed.) 1975, S. 9o und 98).

Laborbedingungen untersucht worden, da sie von anderen Effekten leicht überdeckt werden.

Die Quantifizierung der Wirkung atmosphärischer Einflüsse auf die Reflexionswerte ist notwendig, um von der Unterscheidung verschiedener Gesteinsoberflächen zu einer Identifizierung der Gesteine aufgrund ihrer spektralen Reflexion zu gelangen. Scanner-Systeme liefern hierzu gute Voraussetzungen, da bei jeder Spiegelschwenkung eine Referenzfläche abgetastet werden kann, so daß eine Normierung der am Scanner auftreffenden Strahlung möglich ist. Liegen Messungen der einfallenden Strahlung (Globalstrahlung) und der reflektierten Strahlung für eine Referenzfläche auf der Erdoberfläche vor, so können die atmosphärischen Einflüs se während des Satell iten-Oberflugs durch Vergleich dieser Messungenmit der am Scanner auftreffenden Strahlung berechnet werden.

Sind andererseits die atmosphärischen Bedingungen während einer Aufnahme bekannt, so können absolute Reflexionswerte für jeden Bildpunkt berechnet werden - eine notwendige (aber nicht hinreichende) Bedingung zur Identifizierung von Bildelementen.

#### 1.3 Computer-unterstützte Bildverarbeitung an den Geologischen Instituten der Freien Universität Berlin

Hauptziel der digitalen Bildverarbeitung ist die vol1-automatische Klassifizierung von Luft- und Satellitenbildern. Hierzu wird das Bild in digitaler Form in den Computer eingelesen und nach Ablauf eines Klassifizierungsprogramms als thematische Karte geplottet. Dieses Ziel einer automatischen Identifizierung von bildlich erfaßten Objekten ist in manchen Bereichen schon erreicht (Lesen von Texten auf Formularen, Sor-

tierung einfacher Formen etc.), im Bereich der Geologie ist man noch weit davon entfernt. Es ist deshalb zweckmäßig, auf eine voll -automatische Interpretation des Bildmaterials zu verzichten und interaktiv mit einer Bildverarbeitungsanlage zu arbeiten. Dabei können Fehl Interpretationen sofort erkannt und durch Änderung der Klassifikationsparameter berichtigt werden. Interaktive Bildverarbeitung ist nur an einem Prozeßrechner möglich, der für diesen Zweck entwickelt wurde.

Ein digitales Bildverarbeitungssystem besteht im wesentlichen aus verschiedenen Bildeingabemoduln (Fernsehkamera, Filmleser, Magnetbandeinheit), einem Prozeßrechner und Bildausgabeeinheiten (Farbmonitor, Printer-Plotter, Filmschreiber - vgl . Abb. 5).

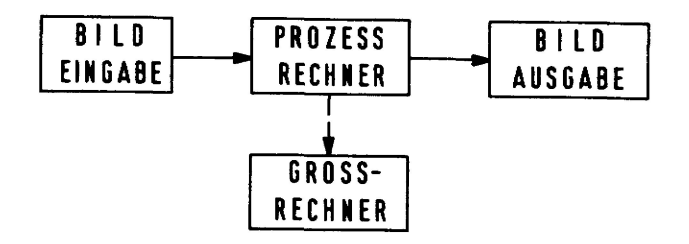

Abb. 5: Hauptkomponenten eines digitalen Bildverarbeitungssystems

Digitale Bildverarbeitung kann prinzipiell an jedem Computer betrieben werden, wenn man die Bilder über Magnetband einlesen kann und mit einer simulierten Grautonausgäbe der Bilder auf dem Schnelldrucker zufrieden ist (Abb. 6). Zur Entwicklung spezieller, rechenintensiver Bildverarbeitungsalgorithmen ist ein Großrechner wegen seiner Schnelligkeit von Vorteil, so daß eine Kopplung des Prozeßrechners mit einem Großrechner wünschenswert ist.

#### 1.3.1 Das hybride Bildverarbeitungssystem ISI-EARTHVIEWIV / SYSTEM13o

Die Hardwarekonfiguration der Bildverarbeitungsanlage ist aus Abb. 7 zu entnehmen. Der Analogteil der Anlage (SYSTEM13o) besteht aus einer Fernsehkamera zur Bildeingabe, dem Analogrechner und dem Farbmonitor zur Bildausgabe. Ein X-Y-Monitor erlaubt die Darstellung der Helligkeitswerte auf Profilen über das Bild (Mikrodensitbmetrie) und die Darstellung der Grautonwerte als Pseudorelief. Durch Rotation des Bildes ist es möglich, Strukturen hervorzuheben (z. B. Photol ineationen), die auf dem Farbmonitor wegen der Informationsfülle nur schwer erkennbar sind.

Das Analogbild kann in Realzeit digitalisiert und im Digital teil der Anlage weiterverarbeitet werden. Weitere Bildeingabemöglichkeiten sind durch Disketten und Magnetbänder gegeben. Die Bildausgabe erfolgt auf demhochauflösenden Farbmonitor (512 x 512 Bildpunkte) und auf einem S/W-Kontrollmonitor . Eine digitale Kopie des Bildes auf Magnetband kann zur Ausgabe auf Film verwendet werden (HELL-Chromagrapho. ä.). Ein interaktives Terminal dient zur Eingabe von Kommandos an den Rechner, wobei ein großer Teil der Bildoperationen über Funktionstasten und eine Roll kugel ("track ball <sup>1</sup> ') aufgerufen werden kann. Grundlage der Bildverarbeitung ist ein auf PROMsgespeichertes Softwarepaket, das die elementaren Bildoperationen steuert:

- lineare Transformation der Grauwertverteilung
- Codierung der Grautonwerte mit Farben (getrennt nach Farbton und -sättigung)
- Steuerung des Cursors und des Fensters auf dem Bildschirm
- Bildvergrößerungen und Festlegung des Bildausschnitts
- Abgrenzung und Speicherung von Trainingsgebieten mit unregelmäßigem Umriß

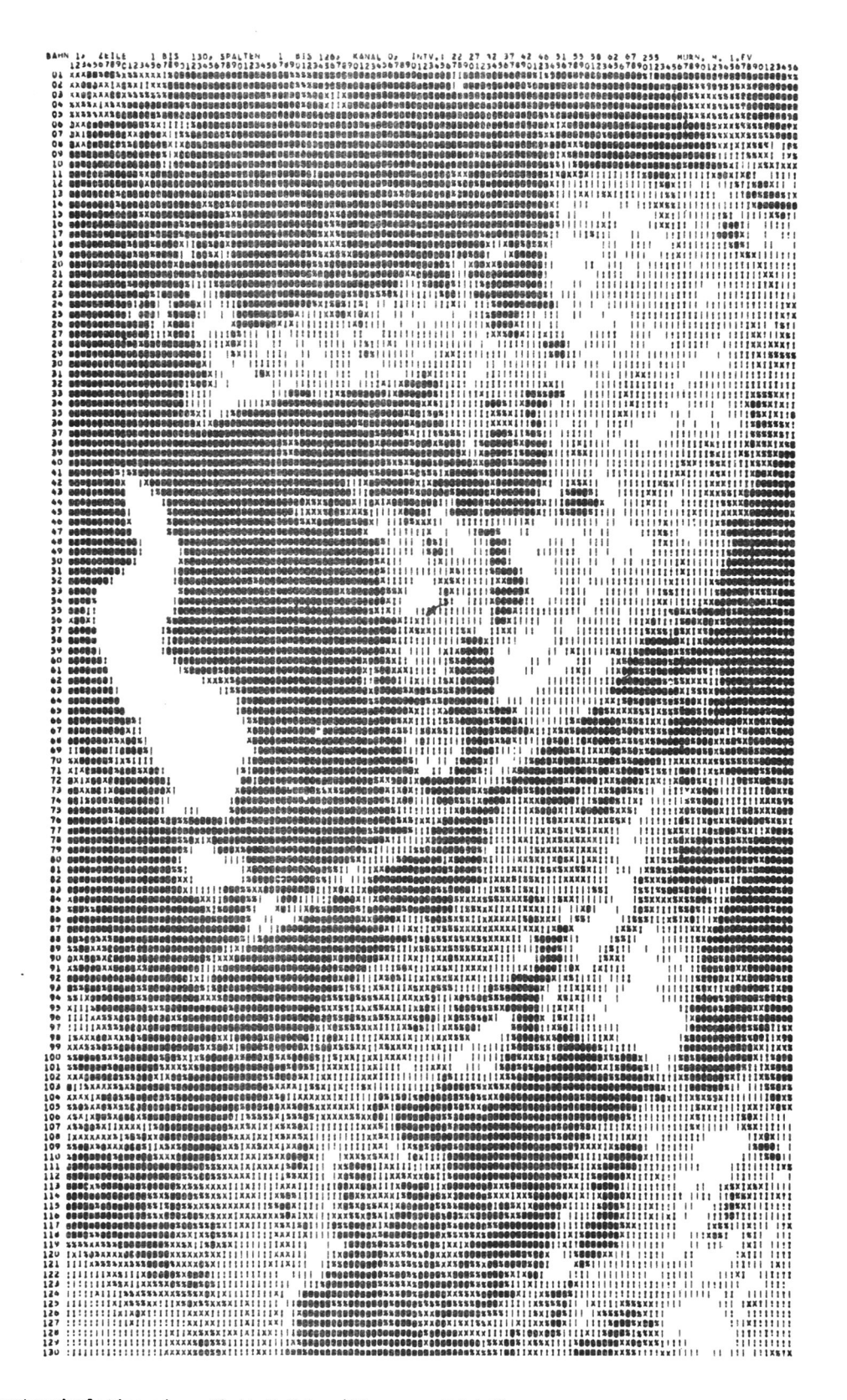

Abb. 6: Grautonsimulation eines Digitalbildes ("Murnauer Mulde") auf dem Drucker. Links, Mitte: Riegsee: helle Flächen: Wald; dunkle Flächen: Felder.

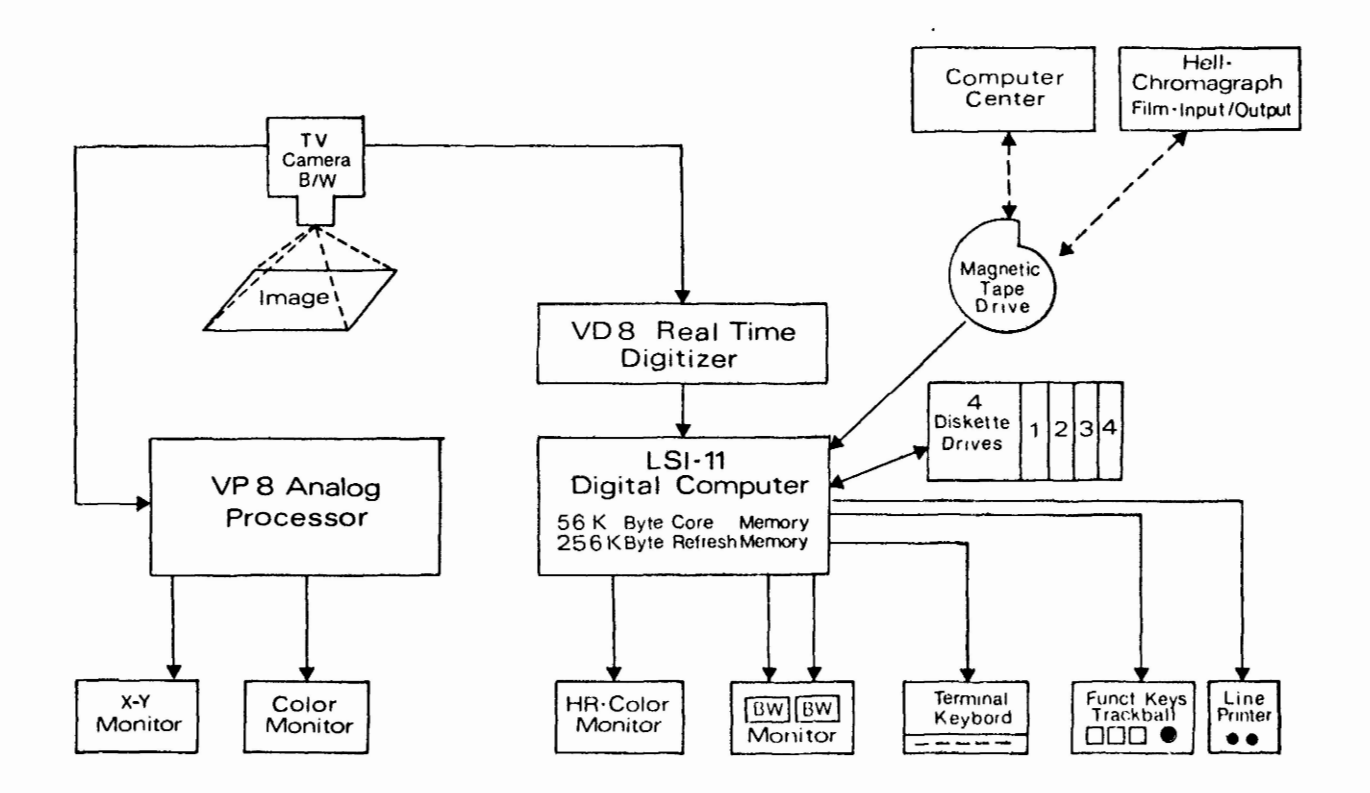

<u>Abb. 7:</u> Hardwarekonfiguration der Analog-Digital-Anlage ISI-System 13o / EARTHVIEW I.<br>.

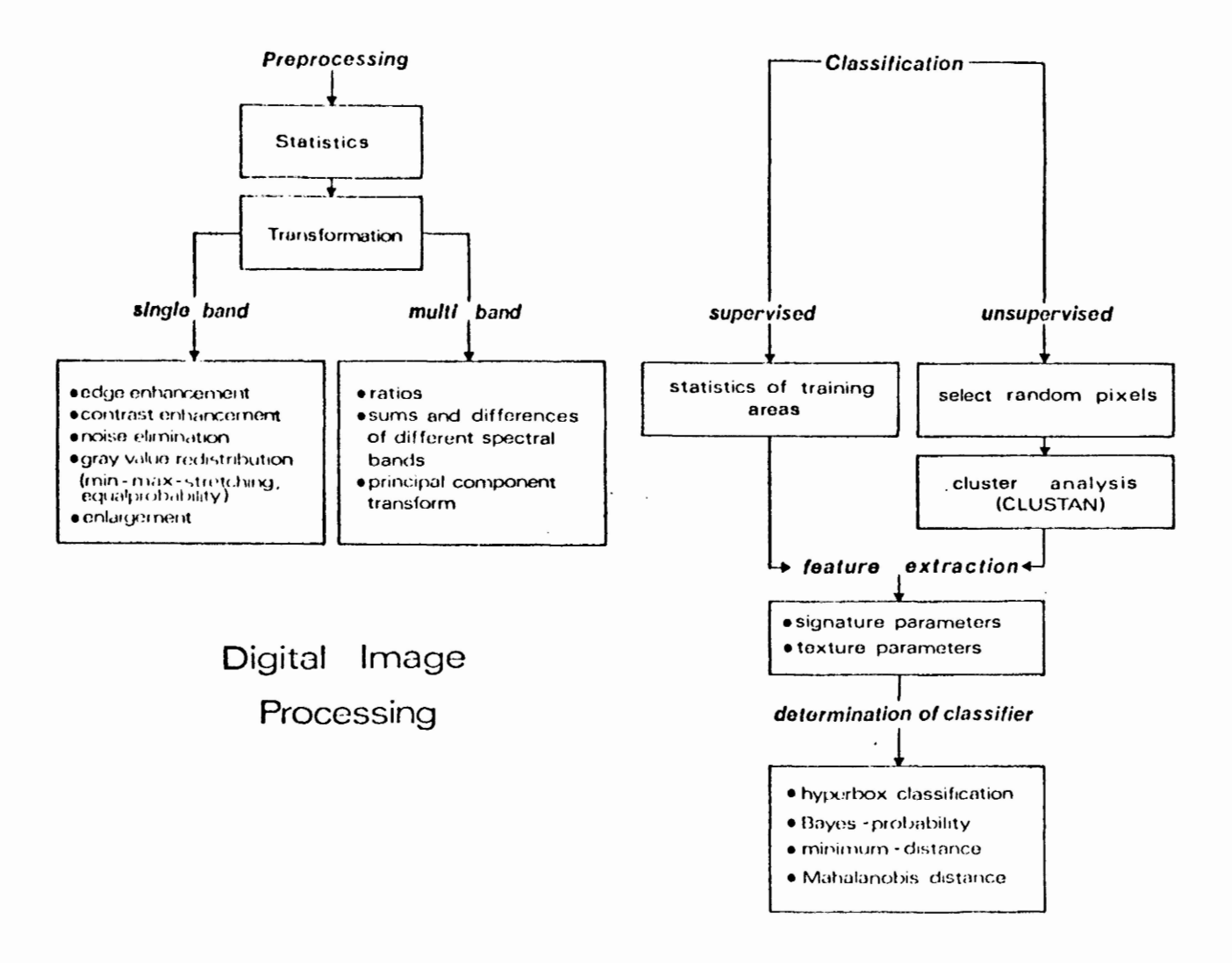

Abb. 8: Übersicht über vorhandene Programmezur digitalen Bildverarbeitung.<br>.

- Statistik der Grautonverteilung beliebiger Teilgebiete des Bildes.

Die Speicherorganisation ist so durchgeführt, daß 8 oder 16 Bits zur Kodierung des Grautonwerts eines Pixels verwendet werden, wobei verschiedene Bit-Ebenen der Helligkeit, dem Farbton und der Farbsättigung zugeordnet werden. Diese Aufsplittung hat den Vorteil, daß Änderungen der Monitordarstellung des Farbtons die anderen Bit-Ebenen nicht berühren. So kann eine echte Oberlagerung verschiedener Bilder (Spektral kanäle) erfolgen und Änderungen der Darstellung eines Bildes wirken nicht auf das andere.

Mischt man dagegen 3 Bilder, die rot, grün und blau kodiert sind, so ergeben Veränderungen z. B. des Rotanteils Farbänderungen im Gesamtbild, die nur schwer interpretiert werden können.

#### 1.3.2 Programmezur Bildverarbeitung

Eine Übersicht über die bisher vorhandenen Programmeliefert Abb. 8. Dabei kann das gesamte Preprocessing interaktiv durchgeführt werden. Besonders bequem ist die Look-up-Tafel Technik, die es erlaubt, beliebige Bildtransformationen in Realzeit durchzuführen. Komplizierte Transformationen können durch stückweise li neare Transformationen approximiert werden. Schon einfache lineare Transformationen bringen eine erhebliche Bildverbesserung, wenn die Transferfunktion passend gewählt wird. Abb. 9 zeigt eine lineare Transformation, die einen engen Grautonbereich über die gesamte zur Verfügung stehende Helligkeitsskala streckt (globale Kontrastverstärkung).

Entsprechende Look-up-Tafeln können für den Farbton und die Sättigung erstellt werden, wobei die Transformationen global oder lokal an die spezielle Problematik angepaßt werden. Die Tafeln können numerisch erfaßt und abgespeichert werden, so daß eine optimale Bilddarstellung jederzeit reproduziert werden kann.

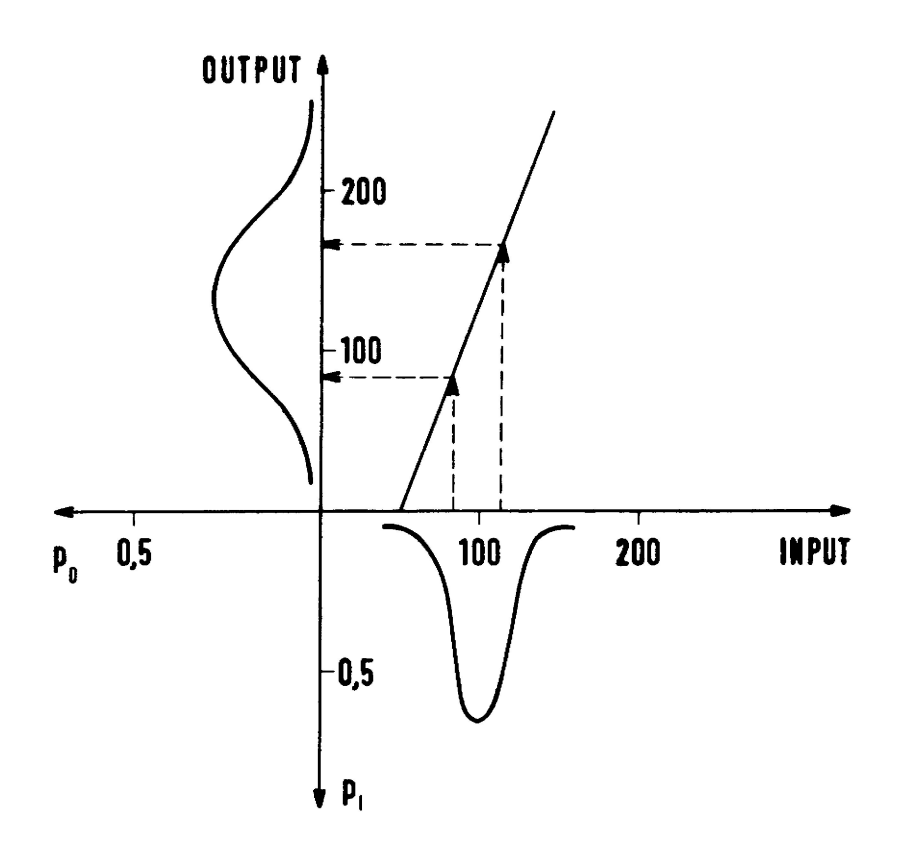

Abb. 9: Lineare Transformation zur Streckung des Grautonbereichs über die gesamte Helligkeitsskala des Bildmonitors. Die zugehörige Look-up-table enthält für jeden Eingabe-Grautonwert den transformier<br>ten Ausgabewert, so daß keine Rechnung während der Transformation notwendig ist.

Hervorhebung von Grautonwerten innerhalb frei wählbarer Interval1grenzen (Contouring) und die Abgrenzung von Trainingsgebieten auf demBildschirm erlauben eine interaktive Klassifizierung von Multispektralbildern nach der Quadermethode (hyper-box-method) . Linearkombinationen von Bildern können mit beliebigen Transformationsmatrizen ausgeführt werden (die z. B. auf einem anderen Rechner erstellt wurden). Program me zur Erstellung von Quotienten-, Produkt- und Differenzenbildern ergänzen die Interpretationsmöglichkeiten für Multispektral- und Multitemporalaufnahmen.

Das Softwarepaket der Bildverarbeitungsanlage wird ständig erweitert, wobei der Schwerpunkt auf geologischen Fragestellungen liegt: Verstärkung von linearen Elementen (z. B. durch Richtungsfilter), Einführung anderer Klassifizierungsverfahren (z. B. nearest-neighborhood oder maximum-1i kelyhood-method) , Texturanalyse von Gesteinsoberflächen.

Die in dieser Arbeit verwendeten Programme zur Texturanalyse und Klassifizierung wurden am TR 44o des Großrechenzentrums für die Wissenschaft Berlin entwickelt, manche Ergebnisse (z. B. Transformationsmatrizen) als Eingabeparameter für das EARTHVIEW IV System weiterverwendet.

#### 1.4 Aufgabenstellung dieser Arbeit

Im Laufe der letzten Jahre sind viele Arbeiten veröffentlicht worden, die sich mit geologischer Interpretation von Satellitenbildern beschäftigen (z. B. GÜNTHER1972; ANDERSONet al. 1973; LEE 1974; HELMCKE et al. 1976; BROCKMANNet al. 1977; KLITZSCH& LIST 1978; LIST et al. 1978). Dabei geht es vor allem um lokale Probleme und speziell entwickelte Untersuchungsmethoden, die sich nicht auf andere Gebiete Übertragen lassen. Kenntnis des Zusammenhangs zwischen geologischem Untergrund, Böden und Vegetation ermöglichen dem erfahrenen Interpreten die Kartierung ähnlich gebauter Gebiete aus dem Satellitenbild. Eine Übertragung auf andere Gebiete ist i. A. nicht möglich, weil der Einfluß von Klima, Höhenlage, Vegetation etc. quantitativ nicht so erfaßt werden kann, daß eindeutige Rückschlüsse auf den geologischen Untergrund mög-1 ich sind.

Im ariden Klima treten die Gesteine ohne störende Vegetation an die Oberfläche und bieten so ein natürliches Experimentierfeld zur Untersuchung von Gesteinsoberflächen in Satellitenbildern. Auch hier können Gesteine anhand ihrer spektralen Reflexionswerte nur unterschieden, nicht aber eindeutig identifiziert wer den. Eine unmittelbare Vergleichbarkeit der Daten mit solchen aus anderen Gebieten ist auch hier nicht möglich, jedoch ergeben sich einige strukturelle Aspekte, die im Reflexionsverhalten natürlicher Gesteinsoberflächen begründet und damit von allgemeiner Bedeutung für die geologische Bildinterpretation sind. Der Sahara-Raumwurde ausgewählt, weil

- unterschiedliche Gesteinsarten auf engem Raum aneinandergrenzen
- weiträumig dieselben klimatischen Randbedingungen herrschen
- ausgezeichnete Aufschlußverhältnisse vorliegen
- durch die Arbeit von Wissenschaftlern der Freien Universität Berlin an der Außenstation BARDAI(Tschad) und durch umfangreiche Feldarbeiten in verschiedenen Sahara-Regionen (u. a. in Ägypten, Sudan, Libyen) die notwendige Kontrolle der Fernerkundungs- und Klassifizierungsergebnisse durch Geländeuntersuchungen und großmaßstäbliche Kartierung der Geologie und zum Teil auch der Geomorphologie gegeben ist (u. a. HAGEDORN1971; KAISER1972; STOCK1972; ROLAND1973; ERGENZINGER1978; LIST (Ed.) 1978).

Ziel der Arbeit ist

- a) die spektrale Variationsbreite verschiedener Gesteinseinheiten zu untersuchen und auf die Verwendbarkeit bei der automatischen Klassifizierung zu Überprüfen
- b) texturelle Eigenschaften von Gesteinskomplexen quantitativ zu erfassen und zu prüfen, inwieweit Texturparameter zur Unterscheidung von Gesteinsoberflächen auf Satellitenbildern geeignet sind
- c) einen Algorithmus zu entwickeln, der zur Differenzierung und automatischen geologischen Kartierung die spektralen und texturellen Eigenschaften der Gesteinsoberflächen heranzieht.

Hierzu muß die besondere Struktur der Fernerkundungsdaten von Gesteinsoberflächen herausgearbeitet werden, um Klassifizierungsalgorithmen zu entwickeln, die dieser Struktur angepaßt sind.

Die Untersuchungen beschränken sich auf Landsat-Daten, da nur vom Landsat-System genügend Bildmaterial aus dem Untersuchungsgebiet vorliegt, und auch in Zukunft mit der Entsendung von Satelliten dieser Reihe gerechnet werden kann. (Der Start von Landsat D ist 1981 geplant und wird Verbesserungen des Auflösungsvermögens und der Spektral kanäle bringen.)

#### 2. GRUNDLAGEN DER MUSTERERKENNUNG

#### 2.1 Objektraum und Bildraum

Die geologische Interpretation von Fernerkundungsdaten für eine Interpretationskarte kann in folgende Arbeitsschritte eingeteilt werden:

- Zusammenstellung des vorhandenen Datenmaterials (Luft- und Satellitenbilder, Feldbeobachtungen und -messungen,
- Charakterisierung verschiedener geologischer Einheiten mit Hilfe von Merkmalen, die den Daten entnom men werden,
- Abgrenzung (Kartierung) der verschiedenen geologischen Einheiten entsprechend den gewonnenen Merkmalen.

Die lernpsychologischen und wahrnehmungsphysiologischen Prozesse bei dieser Arbeit sind wenig erforscht und sehr komplex (ALBERTZ 197o). Wieviel Hintergrundwissen ein erfahrener Luftbildinterpret bei der Datenauswertung einbringt, ist ihm selbst meist nicht bewußt. Eine Formalisierung dieses Prozesses ist jedoch Tür eine automatische Interpretation von Fernerkundungsdaten notwendig (und liefert in ihrer Unvollständigkeit gleichzeitig einen Beitrag zu den oben erwähnten Fragen).

Die Formalisierung der Mustererkennung geschieht in folgenden Schritten:

- Entscheidung, welche Objekte oder Musterklassen erkannt und dargestellt werden sollen,
- Erstellung eines Merkmalsraumes,
- Merkmalsextraktion und Beschreibung der Klassen im Merkmalsraum,
- Bestimmung von Entscheidungsfunktionen, die eine Trennung der Klassen auf Grund der Merkmalswerte erlauben,
- Anwendung der Entscheidungsfunktionen auf die Merkmalswerte aller Bildpunkte (Klassifizierung),
- Untersuchung der FehlKlassifizierungen.

Ausgangspunkt der Untersuchungen ist ein SystemQ mit verschiedenen Objekten w (z. B. Teilflächen der Erdoberfläche), die durch ihre physikalischen, chemischen und morphologischen Merkmale gekennzeichnet sind. Es ist zweckmäßig, sich diesen Merkmalsraum unendl ichdimensional vorzustellen (betrachtet man das Reflexionsspektrum als Kontinuum, so erhält man allein hierdurch unendlich viele Merkmalswerte für ein Element aus  $\Omega$ ).

Das Aufnahmesystem liefert von den Objekten ein Bild, wobei jedem Element u) ein endlichdimensionaler Merkmalsvektor zugewiesen wird:

$$
\mathsf{T}_a: \ \Omega \longrightarrow M,
$$

wobei T<sub>a</sub> die Transferfunktion des Aufnahmesystems darstellt. Der Merkmalsraum M ist meist der m-dimensionale reelle Zahlenraum R<sup>m</sup>, wobei durch die Diskretisierung der Merkmalswerte auf natürliche Zahlen (Helligkeitswerte) zwischen O...127 nur endlich viele verschiedene Merkmalsvektoren <u>x</u>' = (x<sub>1</sub>,...,x<sub>m</sub>) vorkommen können. Ein Vergleich der Dimensionen von  $\Omega$  und M zeigt, daß die Funktion T<sub>a</sub> nicht eindeutig umkehrbar ist. Diese Tatsache ist für die Bildinterpretation von entscheidender Bedeutung.

Führt man im Objektraum  $\Omega$  eine Klasseneinteilung ein (z. B. durch Zusammenfassung von Gesteinseinheiten mit ähnlicher petrographischer Zusammensetzung), so wird hierdurch im Bildraum M i. A. keine Klasseneinteilung definiert. Es gilt jedoch die Umkehrung: im Bildraum M möge eine Klasseneinteilung mit Klassen K<sub>i</sub> (i = 1,...,k) vorliegen. Definiert man die Mengen  $0_i$  im Objektraum durch

(2.1.2) 
$$
0_i = \{\omega | T_a(\omega) \in K_i \}, i = 1,...,k,
$$

so erhält man eine Klasseneinteilung im Objektraum. In den Anwendungenversucht man diesen Klassen bestimmte geologische Einheiten zuzuordnen. Da die Abbildung T<sub>a</sub> nicht umkehrbar eindeutig ist, können sehr unterschiedliche Objekte in den durch (2.1.2) definierten Klassen zusammengefaßt sein.

Selbst wenn man die feinste Klasseneinteilung im Merkmalsraum M wählt, d. h. nur solche Merkmalsvektoren in einer Klasse zusammenfaßt, die in allen Merkmalswerten (Komponenten) übereinstimmen, können sehr unterschiedliche Objekte auf denselben Vektor abgebildet werden. Ebenso häufig ist der Fall, daß durch eine Klassifizierung im Bildraum M nur ein Teil einer Objektklasse erfaßt wird, der andere Teil durch eine oder mehrere andere Klassen (man denke nur an die Schatteneffekte bei einem gefalteten Gesteinskomplex).

Diese Tatsachen werden von Anwendern der automatischen Klassifizierung häufig außer Betracht gelassen, so daß Fehl Interpretationen entstehen und die computer-unterstützte Bildinterpretation völlig abgelehnt wird. Wir müssen davon ausgehen, daß die Klasseneinteilung im Objektraum,, wie sie sich in der Geschichte der Geologie entwickelt hat, nicht kompatibel ist mit Klasseneinteilungen, wie sie sich bei der digitalen Auswertung von Multispektraldaten anbieten.

Besonders die überwachte Klassifizierung und interaktive Arbeit am Bildschirm (Definition von Trainingsgebieten, Zusammenfassenoder Neudefinition von Klassen etc.) kann neue thematische Bilder liefern, die ne ben anderen Daten eine zusätzliche Information zur geologischen Interpretation des Untersuchungsgebietes darstellen.

#### 2.2 Merkmalsextraktion im Bildraum

#### 2.2.1 Spektrale Homogenität

Im folgenden betrachten wir den Merkmalsraum als m-dimensionalen reellen Vektorraum M = R <sup>m</sup>. Das Aufnahmesystem liefert für jeden Punkt des Aufnahmegebietes einen Merkmalsvektor x' = (x<sub>1</sub>,...,x<sub>m</sub>), dessen Komponenten die Reflexionswerte in den m Spektralkanälen darstellen.

Bei der Formalisierung des Klassifizierungsprozesses geht man davon aus, daß eine Objektklasse  $\omega_{\frac{1}{2}}(i = 1,...,k)$  durch einen Prototyp p<sub>i</sub> beschrieben werden kann und die Merkmalswerte der Elemente der Klasse innerhalb gewisser Schranken um diesen Prototyp variieren.

Eine Objektklasse heißt spektral homogen, wenn für jedes Element q von  $\omega_i$  die spektrale Distanz d<sub>s</sub> zu p<sub>i</sub>

$$
d_{s} = ||q^{(s)} - p_{j}^{(s)}||
$$

kleiner als eine vorgegebene Schranke c<sub>s</sub> ist und als Vektorkomponenten nur die Reflexionswerte in den m Spektral kanälen des Aufnahmesystems betrachtet werden. (||.|| bezeichnet eine passend gewählte Vektornorm.) In diesem Fall wird der Prototyp der Objektklasse  $\omega_i$  auf einen Merkmalsvektor  $\mathbf{m}_i$  abgebildet

(2.2.1.2) Ta : Pi - m p

und die Klasse  $\omega_i$  auf eine (spektrale) Umgebung S<sub>i</sub> von  $\underline{\mathfrak{m}}_i$ , wenn die Aufnahmefunktion T<sub>a</sub> nur stetig ist. In diesem Fall ist  $\underline{x} = T_a(q)$  ein Element von S<sub>i</sub> und es gilt

(2.2.1.3) 
$$
\|\underline{x} - \underline{m}_i\| < c_a,
$$

mit einer von T<sub>a</sub> abhängigen Schranke c<sub>a</sub>. Der Merkmalsvektor x kann häufig durch seine Abweichung vom zuge-

hörigen Prototyp m<sub>i</sub> dargestellt werden,

(2.2.1.4) — x = m. — + s . i —

In diesem Modell wird meist angenommen, daß s einen Vektor darstellt, der einer multivariaten Normalverteilung mit Mittelwertsvektor  $\Omega$  und Varianz-Kovarianz-Matrix C<sub>i</sub> entstammt (Abb. 1o).

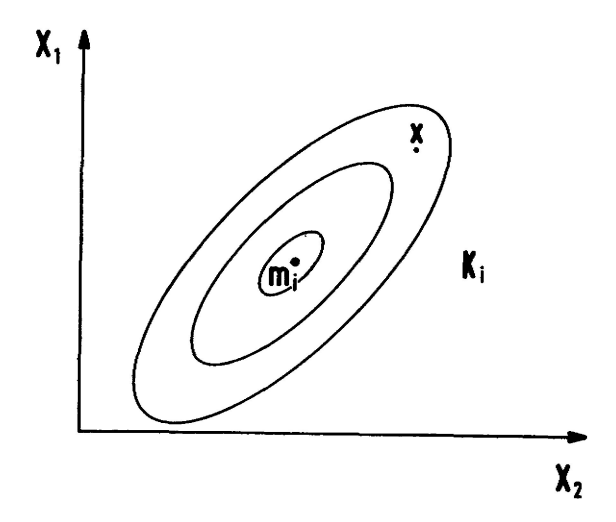

Abb. Io: Verteilung der Elemente einer Klasse K. im zweidimensionalen Merkmalsraum. Die Ellipsen stellen Isolinien gleicher Elementhäufigkeit dar.

#### 2,2.2 Operationen im Bildraum

Die vom Aufnahmesystem übertragenen Meßwerte enthalten neben der spektralen Information auch räumliche Information. Während die spektralen Remissionswerte als Punkteigenschaft direkt für eine Klassifizierung verwendet werden können, ist es notwendig, geeignete Verfahren zur quantitativen Erfassung der räumlichen Information zu gewinnen, die durch die geometrische Verteilung der Grautonwerte im Bild gegeben ist. (Es soll hier nicht die räumliche Lage der Gesteinsschichten erfaßt werden, die bei der Luftbildinterpretation eine entscheidende Rolle spielt, im Satellitenbild aber nur in Ausnahmefällen zu erkennen ist.) Umräumliche Merkmalswerte zu extrahieren, sind lokale oder globale Bildoperationen anzuwenden.

Eine lokale Bildoperation L liegt vor, wenn der Funktionswert in einem Punkt (i, j) vom Grautonwert  $g_{i,j}$ und von den Grautonwerten einer gewissen (räumlichen) Umgebung U<sub>i.i</sub> des Punktes abhängt

$$
L(g_{i,i}) = L(g_{i,i}, g), \quad g \in U_{i,i},
$$

wobei i die Bildzeile und j die Bildspalte bezeichnet, (Beispiele: gleitender Mittelwert, Gradient).

Eine globale Bildoperation G liegt vor, wenn der Funktionswert in einem Punkt (i, j) von den Funktionswerten aller Punkte des Bildes B abhängt

$$
G(g_{i,j}) = G(g_{i,j}, g) \text{ , } g \in B \text{ (= Gesambild)}
$$

(Beispiel : Fouriertransformation).

Bei der Merkmalsextraktion ergeben sich folgende Probleme:

- Wie groß muß die Umgebung U<sub>i,j</sub> gewählt werden, um die räumliche Beziehung der Grautonwerte einer Klasse zu erfassen?
- Welchen Beitrag liefern die verschiedenen Merkmale zur Charakterisierung der Klassen?
- Wie kann die Anzahl der Merkmale reduziert werden, ohne zuviel Information zu verlieren?

#### 2.3 Klassenbildung im Merkmalsraum

Eine Klasseneinteilung auf einer Menge E liegt vor, wenn

- a) jedes Element der Menge einer Klasse angehört
- b) die Klassen keine gemeinsamen Elemente besitzen,

d. h.

$$
K_i \cap K_j = \emptyset \quad \text{für alle } i \neq j.
$$

Jede Äquivalenzrelation auf einer Menge definiert eine Klasseneinteilung und umgekehrt wird durch die Bedingungen a) und b) eine Äquivalenzrelation definiert.

Stellt man Bildpunkte im Merkmalsraum der Signaturen dar, so ergeben sich oft natürliche Punktegruppierungen, die man zur Klasseneinteilung verwenden kann. (Abb. 11)

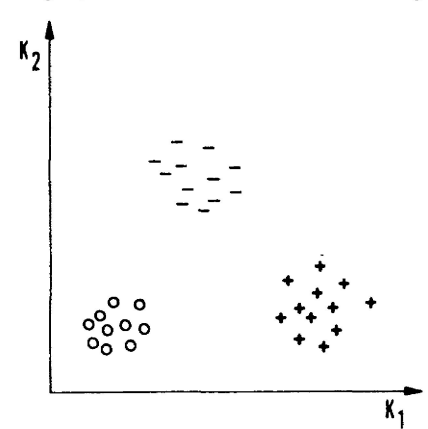

Abb. 11: Darstellung von Bildpunkten im zweidimensionalen Merk-K<sub>1</sub> malsraum: natürliche Gruppierung durch Punktwolken.

Entsprechend der Art der Klassenfestlegung unterscheidet man die

- überwachte Klassifizierung (SCL: supervised classification),
- nichtüberwachte Klassifizierung (USCL: unsupervised classification).

Bei der SCL werden Trainingsgebiete, die aus Feldbeobachtungen bekannt sind, im Bild festgelegt und damit Klassen definiert; bei der USCL werden die Klassen nach einem Clusterverfahren festgelegt. Hierzu wählt man nach einem Zufallsverfahren einige hundert Bildpunkte mit ihren Merkmalswerten aus und untersucht die sen Datensatz auf natürliche Gruppierungen. Einen Überblick über die Vielzahl der hierfür entwickelten Algorithmen findet man bei DURAN& ODELL(1974).

Beide Methoden widerspiegeln die in Kap. 2.1 angeführten Klassifizierungsprobleme. Die für Anwendungs-Probleme bevorzugte Methode der SCL liefert im Bildraum im allgemeinen keine Klasseneinteilung, d. h. bei der Zuordnung der einzelnen Bildpunkte zu den Klassen sind Mehrdeutigkeiten möglich.

Die USCLliefert zwar eine Klasseneinteilung im Bildraum, die Zuordnung der einzelnen Klassen zu bestimmten Objektklassen (Gesteinsarten etc.) ist von der Datenstruktur und den verwendeten Clusteralgorithmen

bestimmt, so daß die Verbindung zu anwendungsorientierten Fragen im allgemeinen fehlt, oder anders ausgedrückt: die USCLliefert oft Antworten auf Fragen, die von Anwendern nicht gestellt sind.

Interaktionen zwischen beiden Methoden sind jedoch wünschenswert, um einerseits durch passende Wahl der Trainingsgebiete möglichst anwendungsorientiert zu sein und andererseits Fehl klassifizierungen zu vermeiden, die von einer vorhandenen natürlichen Gruppierung der Daten im Merkmalsraum zu stark abweicht (vgl . Kap. 2.4).

#### 2.4 Entscheidungsfunktionen

Unter einer Entscheidungsfunktion d versteht man eine Abbildung des Merkmalsraums M in den  $\texttt{R}^{1}$ 

 $(2.4.1)$  d:  $M \longrightarrow R^1$ , wobei gilt  $d(x) \geq 0$  oder  $d(\underline{x}) < 0$  , für alle  $\underline{x} \in \mathsf{M}.$ 

Durch die Funktion d wird der Merkmalsraum M in zwei Klassen eingeteilt, wennman definiert

(2.4.3) 
$$
\underline{x} \in K_1 \iff d(\underline{x}) \ge 0 \text{ und}
$$

$$
\underline{x} \in K_2 \iff d(\underline{x}) < 0.
$$

Meist sind die Klassen K<sub>1</sub> und K<sub>2</sub> durch mehrere Repräsentanten (Stichproben) vorgegeben und man sucht eine passende Entscheidungs- oder Trennfunktion (Abb. 12).

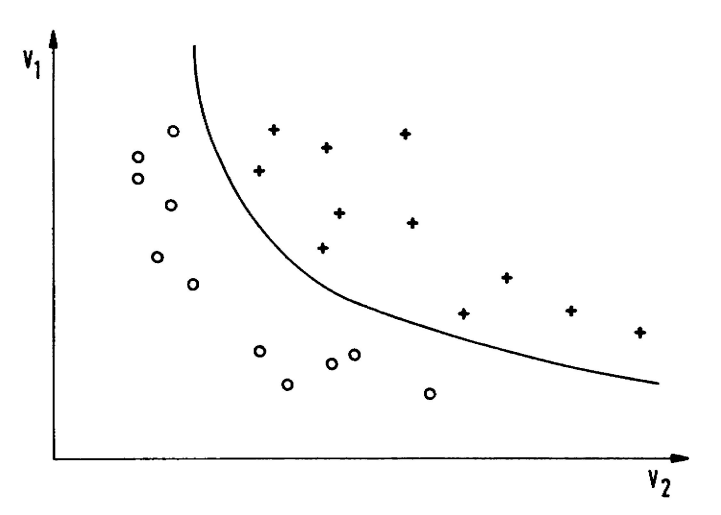

Abb. 12: Einfache Entscheidungsfunktion im zweidimensionalen Merkmalsraum bei zwei Klassen.

Das Konzept der Entscheidungsfunktionen kann direkt auf mehr als zwei Klassen verallgemeinert werden. Bei Betrachtung von Abb. 12 kann man sich jedoch leicht vorstellen, daß die Merkmalswerte von Gruppen so kompliziert verteilt sein können, daß einfache Trennfunktionen nicht zu erstellen sind.

Bei der SCL bietet es sich an, die Bildpunkte der Trainingsgebiete zur Bestimmung von Trennfunktionen heranzuziehen. Betrachtet man den Centroid-Vektor m<sub>i</sub> jeder Klasse K<sub>i</sub> (i = 1,...,k) als Repräsentanten der Klasse, so kann man folgende Entscheidungsregel definieren:

$$
\underline{x} \in K, \longleftrightarrow d(\underline{x}, \underline{m}_i) = \text{minimum},
$$

wobei d(x,y) ein Distanzmaß im Merkmalsraum M ist. Die am häufigsten verwendeten Distanzmaße sind der eu-

klidische Abstand

$$
d(\underline{x}, \underline{y}) = \sqrt{(\underline{x} - \underline{y})'(\underline{x} - \underline{y})},
$$

die Maximal norm

$$
d(\underline{x}, \underline{y}) = \max_j (|x_j - y_j|)
$$

und die "block-city-Distanz"

(2.4.7)  $d(\underline{x}, \underline{y}) = \sum_{j=1} |x_j - y_j|$ ,

wobei mit  $x_j, y_j$  die Komponenten der Merkmalsvektoren x und y bezeichnet sind. Die Distanzmaße (2.4.6) und (2.4.7) sind besonders computerfreundlich, da keine Wurzeln gezogen werden und nur Summen und Differenzen zur Berechnung benötigt werden.

Sind mehrere Merkmalsvektoren als Repräsentanten einer Klasse gegeben, so kann man das Konzept der Minimaldistanz (2.4.4) dahingehend verallgemeinern, daß man den Merkmalsvektor <u>x</u> der Klasse K<sub>i</sub> zuordnet, wenn ein Repräsentant dieser Klasse minimalen Abstand zu x hat (nearest neighbor classification).

Sind die Merkmalswerte miteinander korreliert, so sind die Distanzmaße (2.4,5) bis (2.4.7) ungeeignet, weil der "Einzugsbereich" einer Gruppe anisotrop ist (Abb. 13).

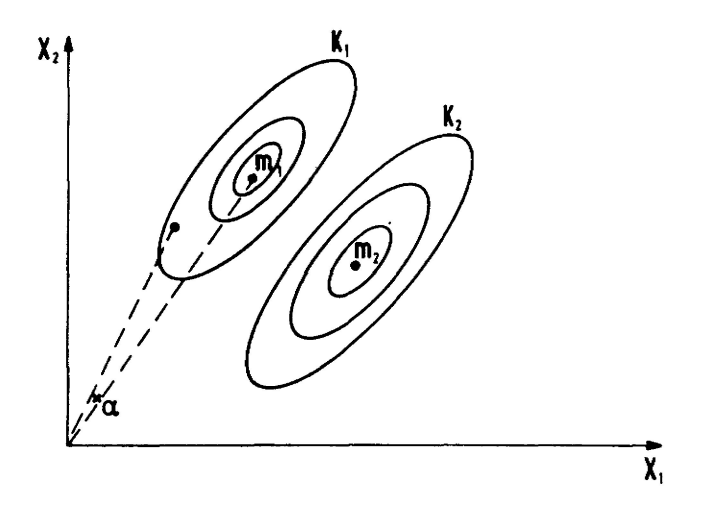

Abb. 13: Anisotropie der Distanzen im Merkmalsraum. Die Elemente der Klassen K. folgen einer bivariaten Normal verteilung  $N(\underline{m}_i, C_i)$ , i = 1,2.

Kann man an die Repräsentanten der Klassen das Modell einer multivariaten Normalverteilung N(m<sub>i</sub>,C) anpassen, so ist die MAHALANOBIS-Distanz

$$
d(\underline{x}, \underline{m}_i) = (\underline{x} - \underline{m}_i) C^{-1}(\underline{x} - \underline{m}_i)
$$

ein Maß, das die Streuung der Gruppenelemente im Merkmalsraum berücksichtigt. Ist die Varianz-Kovarianz matrix C<sub>i</sub> nicht für alle Gruppen gleich, so berechnet man eine entsprechend der Anzahl der Gruppenelemente gewichtete Matrix C.

Für geologische Anwendungen ist wegen der hohen Korrelation der spektralen Signaturen (vgl . Kap. 3) die Winkel distanz von Bedeutung: x/m-

(2.4.9) 
$$
d(\underline{x}, \underline{m}_1) = \cos \alpha = \frac{\Delta \underline{m}_1}{\|\underline{x}\| \|\underline{m}_1\|}
$$

(vgl. Abb. 13).

Die Distanzmaße (2.4.8) und (2.4.9) verdeutlichen den Zusammenhangmit der USCL: um mit Hilfe eines Clusteralgorithmus die natürliche Gruppierung der Daten zu finden, braucht man ein Maß, das die Ähnlichkeit

zweier Merkmalsvektoren mißt. Hierzu sind die Distanzmaße gut geeignet: zwei Merkmalsvektoren x, y sind umso ähnlicher, je kleiner ihre Distanz  $d(x,y)$  ist.

Manmuß jedoch schon etwas über die Verteilung der Merkmalsvektoren etner Gruppe wissen, um ein passendes Ähnlichkeitsmaß für den Clusteralgorithmus zu verwenden.

So werden die Distanzmaße (2.4.8) und (2.4.9) in einem Clusterverfahren die Gruppenstruktur in Abb. 13 verdeutlichen, während bei einer Verteilung wie in Abb. 14 diese Maße zur Separation der beiden Gruppen ungeeignet sind.

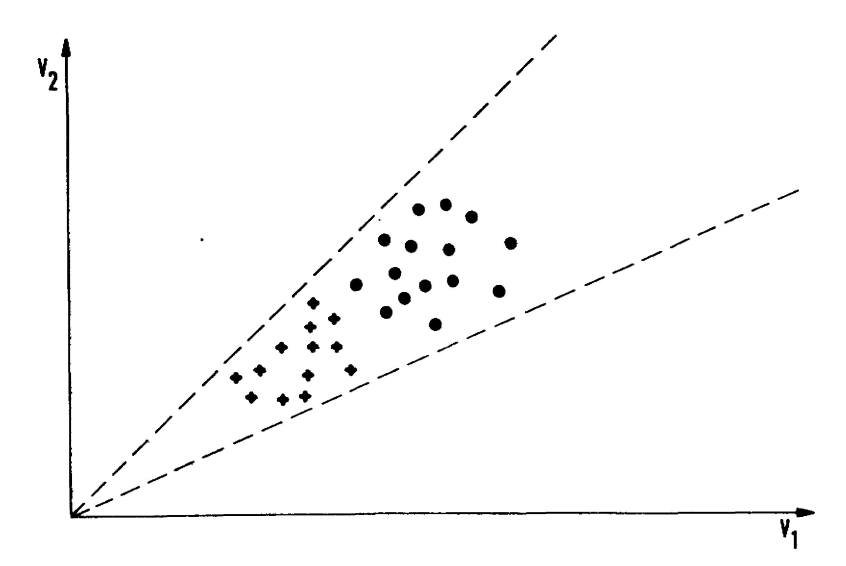

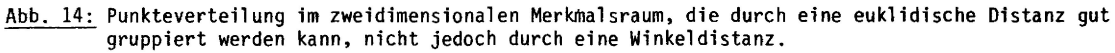

Die Untersuchung der MerkmalsVektoren bekannter Trainingsgebiete kann Aufschluß über die (wahrscheinliche) Struktur der Punkteverteilung unbekannter Gruppen im Merkmalsraum geben.

Bei einer komplizierten Verteilung der Daten im Merkmalsraum sind oft viele Experimente mit verschiedenen Algorithmen notwendig, um sinnvolle Klasseneinteilungen zu erhalten. Damit kommt auch bei einer computerunterstützten Klassifizierung die Erfahrung und Intuition des Bearbeiters ins Spiel. Der Unterschied zur visuellen Interpretation liegt darin, daß die Ergebnisse der digitalen Bildverarbeitung reproduzierbar sind und durch die Quantifizierung der Merkmalswerte die Erforschung der physikalischen Grundlagen der spektralen Reflexion von Oberflächen möglich wird.

#### 2.4.1 Lineare Diskriminanzfunktionen

Liegt ein m-dimensionaler Merkmalsraum vor, so hat eine lineare Trenn- oder Diskriminanzfunktion die Form

(2.4.1.1) 
$$
d(\underline{x}) = \sum_{j=1}^{m} w_j x_j + w_{m+1}.
$$

Erweitert man den Merkmalsvektor  $\underline{x}$  formal mit einer Komponente 1 zu  $\underline{x}' = (x_1, \ldots, x_m, 1)$ , so erhält man die einfachere Darstellung als Skalarprodukt

$$
d(\underline{x}) = \underline{w}^{\prime} \underline{x} ,
$$

wobei w als Gewichtsvektor bezeichnet wird. Im Falle zweier Klassen ergibt sich die Entscheidungsregel

$$
d(\underline{x}) = \underline{w} \cdot \underline{x} \begin{cases} \geq 0, & \text{when } \underline{x} \in K_1 \\ < 0, & \text{when } \underline{x} \in K_2 \end{cases}.
$$

Geometrisch stellt die Gleichung

$$
d(\underline{x}) = \underline{w}^1 \underline{x} = 0
$$

eine Hyperebene dar, die den Raum M in zwei Halbräume aufteilt. Im zweidimensionalen Fall geht die Hyperebene in eine Gerade über, die zwei Halbebenen trennt (Abb. 15).

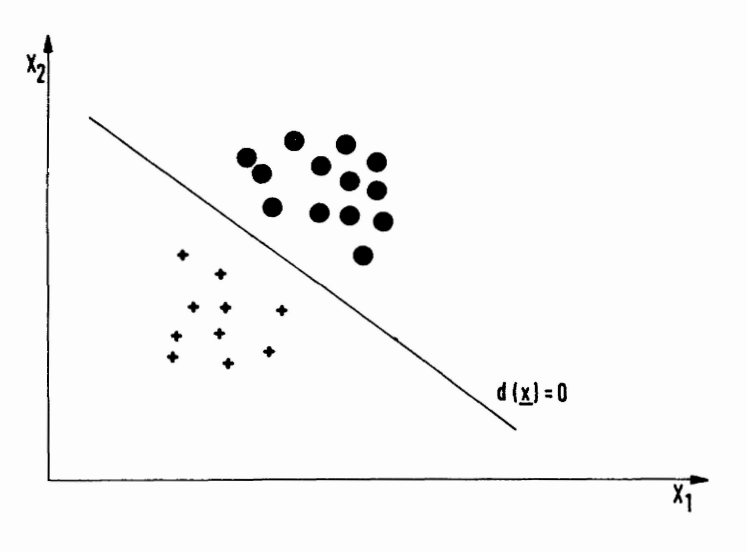

Abb. 15: Lineare Diskriminanzfunktion im zweidimensionalen Merkmalsraum.

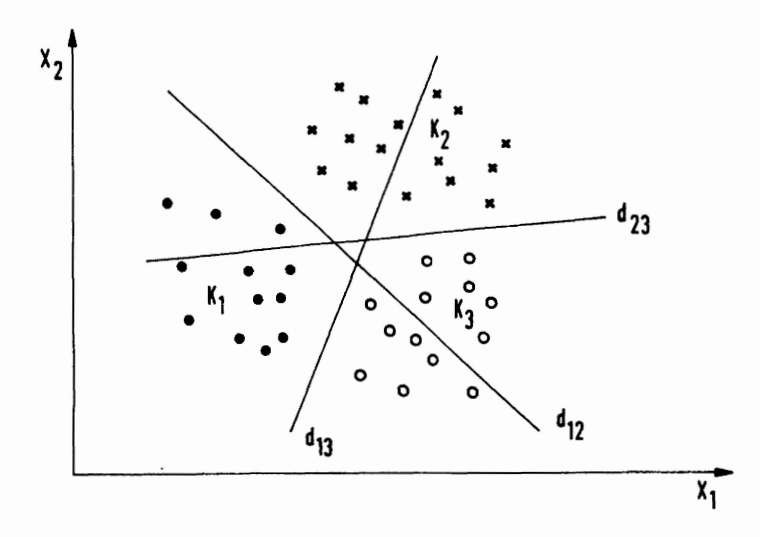

Abb. 16: Trennung von 3 Gruppen mit Hilfe von linearen Trennfunktionen, d. h. Geraden im zweidimensiona len Merkmalsraum.

Liegen k (k > 2) Gruppen vor, so kann man formal die in Kap. 2.4.1 beschriebene Methode verallgemeinern und versuchen, jede Gruppe von jeder anderen zu trennen. Dadurch erhält man k $\cdot$ (k-1)/2 Trennfunktionen d<sub>i j</sub> zur Trennung der Gruppen i und j (i,j = 1,...,k), wobei  $d_{i,i}$  = - $d_{i,i}$  und die Entscheidungsregel

$$
(2.4.2.1) \t\t x \in K_i \t\t \to d_{i,j}(\underline{x}) > 0 \t\t \text{für alle } j = 1,...,k, j \neq i
$$

gilt. Häufig kann man die Anzahl der Trennfunktionen verringern, indem man eine Gruppe mit einer Trennfunktion von allen anderen Gruppen trennt. Ist dies für alle Gruppen möglich, so benötigt man nur k Trennfunktionen, und der Rechenaufwand wird erheblich reduziert.

In der Praxis liegt die Zahl der Trennfunktionen meist zwischen den beiden Extrema k und k (k-l)/2. Abb. 16 zeigt ein Beispiel für die Trennung von drei Gruppen mit Hilfe von linearen Trennfunktionen.

Eine Reduzierung der Rechenzeit bei der Klassifizierung wird auch erreicht, wenn man bei der Reihenfolge der Diskriminanzfunktionen darauf achtet, daß die Klasse K<sub>i</sub> vor K<sub>i</sub> abgefragt wird, wenn p(K<sub>i</sub>)>p(K<sub>i</sub>).

Liegt ein gemischtes Problem vor (d. h. ein Teil der Klassen ist durch je eine Diskriminanzfunktion von allen anderen separierbar, der andere Teil benötigt mehr Funktionen), so wird man erst die Zugehörigkeit eines Merkmalsvektors zum ersten Teil der Klassen abfragen, danach die übrigen. Die Reihenfolge wird wiederum durch die a priori-Wahrscheinlichkeiten p(K,) festgelegt.

#### 2.5 Klassifizierung

#### 2.5.1 BAYES'sehe Fehlerminimierung

Eine Diskriminanzfunktion d<sub>i</sub> für eine Klasse K, teilt den Merkmalsraum in zwei Halbräume H<sub>+</sub> und H\_ und es gilt

(2.5.1.1) 
$$
d(\underline{x})\begin{cases} >0 & \text{für } \underline{x} \in H_+ \\ <0 & \text{für } \underline{x} \in H_- \end{cases}
$$

Für einen beliebigen Merkmalsvektor x\_ wird die Hypothese

$$
(\text{2.5.1.2}) \quad \text{H}_0 : \underline{x} \in \text{K}_1
$$

angenommen, wenn  $\underline{x}$  H<sub>+</sub> und abgelehnt, wenn  $\underline{x}$  EH\_. Die Anzahl der Fehlklassifizierungen, die dadurch entstehen, daß H<sub>o</sub> akzeptiert wird, obwohl <u>x</u> ein Element von K<sub>j</sub> ist, kann man aus der BAYES'schen Formel für bedingte Wahrscheinlichkeiten berechnen

(2.5.1.3) 
$$
p(K_j | \underline{x}) = \frac{p(\underline{x}|K_j) p(K_j)}{p(\underline{x})},
$$

wenn die a priori-Wahrscheinlichkeiten p(K,) und p( $\underline{x}$ |K,) für alle Klassen K, (j=l,...,k) bekannt sind. Für die Wahrscheinlichkeit der Fehl klassifizierung ergibt sich

(2.5.1.4) 
$$
R_{\mathbf{i}} = \int_{H_{+}}^{\mathbf{j}} \sum_{\substack{j \neq \mathbf{i} \\ j \neq \mathbf{j}}} p(K_{\mathbf{j}} | \underline{x}) p(\underline{x}) d\underline{x} = \int_{H_{+}}^{\mathbf{j}} \sum_{\substack{j \neq \mathbf{i} \\ j \neq \mathbf{i}}} p(\underline{x}|K_{\mathbf{j}}) p(\underline{x}) d\underline{x}.
$$

Dieser Fehler wird minimal, wenn die Entscheidungsfunktion so gewählt wird, daß für jedes x der Ausdruck

$$
\sum_{\mathbf{j}\neq\mathbf{i}} \mathsf{p}(\mathsf{K}_{\mathbf{j}}|\mathbf{x}) = 1 - \mathsf{p}(\mathsf{K}_{\mathbf{i}}|\mathbf{x})
$$

minimal wird, d. h.

(2.5.1.6) 
$$
p(K_i | \underline{x}) > p(K_j | \underline{x}) \text{ für alle jft.}
$$

Setzt man hier die bedingten Wahrscheinlichkeiten aus (2.5.1.3) ein, so ergibt sich

$$
-29 -
$$

(2.5.1.7) 
$$
\frac{p(x|K_i)}{p(x|K_i)} > \frac{p(K_j)}{p(K_i)}
$$
 für alle j*fi*.

Die linke Seite von (2.5.1.7) heißt Likelyhood-Quotient; die rechte Seite ist ein Schwellenwert für die Entscheidung  $\underline{x} \in K_i$  oder  $\underline{x} \notin K_i$ .

Definiert man eine Trennfunktion für  $K_i$  durch

(2.5.1.8) 
$$
d_i(\underline{x}) = p(K_i|\underline{x})
$$
,

so gilt nach (2.5.1.6) 
$$
d_i(\underline{x}) > d_j(\underline{x})
$$
 für alle j $\neq i$ , d. h.  
(2.5.1.9)  $d_{i,j}(\underline{x}) := d_j(\underline{x}) - d_j(\underline{x}) > 0$  für alle j $\neq i$ ,

und d<sub>i,i</sub> ist eine Trennfunktion, die die Zahl der Fehlklassifizierungen für K<sub>i</sub>minimiert.

Liegen k Klassen vor, so wird der Merkmalsraum in k disjunkte Teilräume H<sub>i</sub> (i = 1,...,k) zerlegt, und der wahrscheinliche Gesamtfehler ergibt sich nach (2.5.1.4)

(2.5.1.10) 
$$
R = \sum_{j=1}^{k} \int_{H_{j}} \sum_{j \neq j} p(K_{j} | \underline{x}) p(\underline{x}) dx.
$$

Dieser Fehler wird minimiert, wenn die Teilräume H, so gewählt werden, daß für  $\underline{x} \in H_i$  gilt

$$
\sum_{j\neq i} p(K_j|\underline{x}) \leq \sum_{j\neq i} p(K_j|\underline{x}), \text{ für alle } 1\neq i,
$$

oder nach (2.5 .1.3)

$$
\sum_{j\neq i} p(K_j) p(\underline{x}|K_j) < \sum_{l\neq j} p(K_j) p(\underline{x}|K_j)
$$
 für alle l $\neq i$ .

Nach (2.5.1.5) folgt hieraus

(2.5.1.11) 
$$
p(K_i) p(\underline{x}|K_i) > p(K_j) p(\underline{x}|K_i)
$$
 für alle j<sup>†</sup>i.

Da die Relation ">" unter monoton steigenden Funktionen erhalten bleibt, kann man anstelle (2.5.1.11) auch die Entscheidungsregel  $x \in K_i$ , wenn

$$
(2.5.1.12) \t\t \t \log p(K_i) + \log p(\underline{x}|K_i) > \log p(K_i) + \log p(\underline{x}|K_i)
$$

für alle  $j \neq i$  verwenden, d. h. die Entscheidungsfunktion

$$
d_{i}(\underline{x}) = \log p(\underline{x} K_{i}) + \log p(K_{i}).
$$

Führt man eine Verlustfunktion c<sub>ij</sub> ein für die Entscheidung  $\underline{x} \in K_{\overline{i}},$  wenn  $\underline{x} \in K_{\overline{i}},$  so erhält man eine allgemeinere Darstellung der BAYES'schen Klassifizierung (vgl . DUDA & HART1973 oder FUKUNAGA1972). Hauptprobleme bei der BAYES'schen Klassifizierung sind nach (2.5.1.13)

- die Bestimmung der Wahrscheinlichkeitsdichten  $p(x|K_i)$
- die Schätzung der a priori Wahrscheinlichkeiten p(K<sub>i</sub>), i = l,...,k.

In der vorliegenden Arbeit wurde - sofern nicht ausdrücklich anders vermerkt - die Parameterschätzung bei der Bestimmung von  $p(x|k_i)$  verwendet (Kap. 2.5.2). Eine einfache Abschätzung der a priori-Wahrscheinlichkeiten p(K,) ergibt sich bei der USCL: wählt man n Merkmalsvektoren zufällig aus dem Gesamtbild aus, und erhält man nach einem Clusterverfahren k Gruppen mit n<sub>i</sub> Elementen in jeder Gruppe, so gilt

$$
p(K_{\mathbf{i}}) \simeq \frac{n_{\mathbf{i}}}{n}, \quad \mathbf{i} = 1, \ldots, \mathbf{k}.
$$

Bei der SCL kann man in analoger Weise vorgehen, indem man n Merkmalsvektoren auswählt, und diese Vektoren mit dem Ansatz  $p(K_i) = 1/k$  klassifiziert. Weichen die so erhaltenen Klassenhäufigkeiten sehr stark von der Gleichverteilung 1/k ab, so können diese als Schätzwerte bei einer wiederholten Klassifizierung verwendet

werden. Die Zahl der Fehl Klassifizierungen wird sich nur unwesentlich verändern, wenn die Häufigkeitsverteilungen p $(x|k_i)$  vom Klassenmittelpunkt weg schnell fallen, so daß eine Verschiebung der Trennfunktion durch die Gewichte p(K<sub>i</sub>) in (2.5.1.11) keinen großen Einfluß mehr hat.

#### 2.5.2 Klassifizierung normal verteilter Merkmalsvektoren

Die Bedeutung der multivariaten Normalverteilung bei Klassifizierungsproblemen hat zwei Gründe:

- 1. viele Häufigkeitsverteilungen zeigen eine unimodale Struktur, die vom Zentrum schnell nach dem Rand abfällt;
- 2. die Normalverteilung ist analytisch gut zu handhaben, insbesondere sind unter der Annahme dieses Modells einfache Trennfunktionen zu berechnen.

Die multivariate NormalVerteilung hat die Form

(2.5.2.1) 
$$
p(\underline{x}) = \frac{1}{\sqrt{(2\pi)^{n} |C|}} \cdot \exp \left\{ -\frac{1}{2} (x - \underline{\mu})^{\frac{n}{2}} C^{-1} (\underline{x} - \underline{\mu}) \right\} ,
$$

abgekürzt  $p(x)$  N(\_,C), wobei ein m-dimensionaler Vektor ist, der Erwartungswert der Verteilung

(2.5.2.2) 
$$
\mu = E[X^{\dagger}] = (E[X_1], \ldots, E[X_m])
$$

und die m x m-Varianz-Kovarianz-Matrix

$$
(2.5.2.3) \tC = E \t(X - µ)' (X - µ)
$$

wobei in der Hauptdiagonale von C die Varianzen der einzelnen Variablen stehen und die Kovarianzen ij zwischen verschiedenen Variablen X<sub>i</sub> und X<sub>i</sub> die übrigen Matrixelemente bilden

(2.5.2.4) 
$$
\sigma_{ij}^2 = E[(X_i - \mu_i)'(X_j - \mu_j)].
$$

Ist eine Klasse im Merkmalsraum nach N( $\underline{m}_i, C_i$ ) verteilt, d. h. p( $\underline{x} |K_i) \sim N(\underline{m}_i, C_i)$ , so ergibt sich nach (2.5.1.13) eine Diskriminanzfunktion mit minimaler BAYES'scher Fehlerrate durch

$$
d_{i} (\underline{x}) = \log p(\underline{x} | \hat{x}_{i}) + \log p(\hat{x}_{i})
$$
  
\n
$$
= -\frac{1}{2} (\underline{x} - \underline{m}_{i})^{2} C_{i}^{-1} (\underline{x} - \underline{m}_{i}) - \frac{1}{2} \log (2\pi) - \frac{1}{2} \log (2\pi)
$$
  
\n
$$
- \frac{1}{2} \log |C_{i}| + \log p(K_{i}).
$$

Nimmt man an, daß die Varianz-Kovazianzmatrizen C<sub>i</sub> für alle Klassen K<sub>i</sub>, i = 1,...,k, gleich sind, so ist der quadratische Term  $x'C_1^{-1}x$  unabhängig von i und man kann ihn weglassen (ebenso das konstante Glied). Sind die a priori Wahrscheinlichkeiten p(K<sub>i</sub>) für alle i = 1,...,k gleich, so erhält man die Diskriminanzfunktion

$$
d_{i}(\underline{x}) = (\underline{x} - \underline{m}_{i})^{\prime} C^{-1} (\underline{x} - \underline{m}_{i})
$$

und man weist den Merkmalsvektor x derjenigen Klasse zu, für die die rechte Seite von (2.5.2.6) minimal wird, d. h. nach (2.4.8) deren Mittelpunktsvektor m<sub>i</sub> den kleinsten MAHALANOBIS-Abstand von <u>x</u> hat. Da der quadratische Term  $\underline{x}'$  C $^{-1}\underline{x}$  von i unabhängig ist, kann der obige Ausdruck weiter vereinfacht werden und man erhält einen linearen Ausdruck für die Diskriminanzfunktion

$$
d_{i}(\underline{x}) = \underline{w}_{i}^{i} \underline{x} + w_{i,m+1} ,
$$

wobei sich der Gewichtsvektor  $\underline{w}_i$  und das konstante Glied  $w_{i,m+1}$  durch Ausmultiplizieren von (2.5.2.5) ergeben.

Ein Merkmalsvektor  $\underline{x}$  wird der Klasse K<sub>i</sub> zugewiesen, wenn gilt

$$
d_i(\underline{x}) - d_i(\underline{x}) > 0 \text{ für alle j} \neq i.
$$

Definiert man d $_{ij}$ =d $_{i}$ -d $_{j}$ , so erhält man die Entscheidungsregel

(2.5.2.9)  $\underline{x} \in K_{\underline{i}} \longrightarrow d_{\underline{i}, \underline{j}}(\underline{x}) > 0$  für alle j $\underline{f}$ i, bzw.

$$
\frac{x}{\alpha} \in K_{\mathbf{i}} \longrightarrow d_{\mathbf{i} \mathbf{j}}(\underline{x}) > \frac{\log p(K_{\mathbf{j}})}{\log p(K_{\mathbf{i}})}, \text{ für alle j} \neq \mathbf{i},
$$

wenn die a priori-Wahrscheinlichkeiten nicht alle gleich angenommen werden können.

Bemerkung: Sind die Varianz-Kovarianz-Matrizen C<sub>i</sub> der Klassen K<sub>i</sub> (i = 1,...,k) nicht alle gleich, so erhält man quadratische Diskriminanzfunktionen und der Rechenaufwand steigt erheblich (HABERÄCKER1978). Es ist deshalb zweckmäßig zu prüfen, ob eine gewichtete Matrix

$$
(2.5.2.11) \tC = \frac{1}{n-k} \sum_{i=1}^{k} n_i C_i ,
$$

verwendet werden kann, wobei n die Gesamtzahl der Merkmalsvektoren und n. die Anzahl der Klassenelemente von K<sub>i</sub> bedeute.

Die Homogenität der Varianz-Kovarianz-Matrizen C<sub>i</sub> kann durch einen Test genauer untersucht werden. Als Testgröße verwendet man (vgl . MORRISON1976)

(2.5.2.12) 
$$
\text{HOM} = \frac{1}{2} \sum_{i=1}^{k} n_i \cdot \log \frac{|c|}{|c_i|},
$$

wobei die Differenzen zwischen den C<sub>i</sub> (i = 1,...,k) als signifikant angesehen werden, wenn HOM bei einer gewählten Sicherheitsschranke den entsprechenden  $\chi^2$ -Wert mit (k-1)m(m+1)/2 Freiheitsgraden überschreitet.

#### 2.5.3 Klassifizierung mit Zurückweisungsklasse

Bei Anwendungen ist man meist nicht sicher, ob die gewählten k Klassen mit ihren Repräsentanten m<sub>i</sub> alle Klassen erfassen. Die BAYES'sche Klassifizierung liefert für jeden Merkmalsvektor eine Klasse, obwohl die Distanz zumRepräsentanten sehr groß sein kann. Es ist deshalb sinnvoll, stets eine Zurückweisungsklasse K<sub>r</sub> einzuführen, und den Klassifizierungsprozeß in folgende Schritte zu gliedern:

- 1. Einlesen eines neuen Merkmalsvektors x
- 2. Berechnung von  $d_i(\underline{x}) = d(\underline{x}, \underline{m}_i)$  für alle i = 1,...,k
- 3.  $d_i = min \{ d_i(\underline{x}), i = 1, ..., k \}$

4. 
$$
\text{ist } d_x < c_x
$$
?

4. ist d<sub>j</sub> < c<sub>j</sub>?<br>ja: x ∈ K,, Sprung nach 1. nein:  $x \in K_r$ , Sprung nach 1.

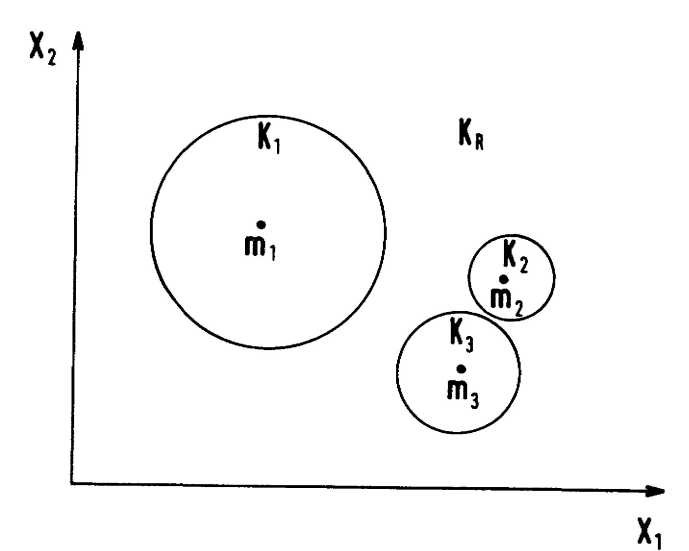

Abb. 17: Darstellung der Prototypen  $m_i$  (i = 1,2,3) von drei Klassen und ihrer Rückweisungsschranken.

 $\begin{minipage}{0.99\textwidth} \begin{minipage}{0.99\textwidth} \begin{minipage}{0.99\textwidth} \begin{minipage}{0.99\textwidth} \begin{minipage}{0.99\textwidth} \begin{minipage}{0.99\textwidth} \begin{minipage}{0.99\textwidth} \begin{minipage}{0.99\textwidth} \begin{minipage}{0.99\textwidth} \begin{minipage}{0.99\textwidth} \begin{minipage}{0.99\textwidth} \begin{minipage}{0.99\textwidth} \begin{minipage}{0.99\textwidth} \begin{minipage}{0.99\textwidth} \begin{minipage}{0.9$ ZE 11 F<br>1901 23 >----**-**-<br>-**----**+- $\frac{1}{1}$ -----<br>-----\*--<br>-•>  $-0.2$ --------------<br>-------<br>----- $\frac{2}{3}$  $\ddot{x}$  $\frac{1}{2}$ - - - -÷, ------<br>--ه>--**W-0004** ะ 154<br>154 11 11 11 11 11<br>11 11 11 11 11 11  $\rightarrow$ ---<br>---<br>-++ -80---**o S.S.o** ₽ ะ  $rac{1}{1}$ \*S 5581<br>5551<br>555-<br>5554  $\dddot{\cdots}$ -ss -5555<br>-5555<br>-5555 

Abb. 18: Klassifizierung einer Landsat-Subszene (Murnauer Mulde) mit Rückweisungsschranke. W: Wald;<br>blank: Wasser; -: Felder; ?: Pixel, die keiner Klasse zugeordnet werden können. Ein Vergleich<br>mit der Karte zeigt, daß di
Als Rückweisungsschranke wird oft ein 2 $\sigma$  Abstand von  $\underline{m}_{\dot{1}}$  verwendet.

Abb. 17 zeigt ein Beispiel für diese Art der Klassifizierung. Die Elemente der Zurückweisungsklasse können benutzt werden, um automatisch neue Prototypen von Klassen zu definieren und in den Klassifizierungsprozeß einzubauen. In diesem Fall erhält man einen abgewandelten Algorithmus:

- 1. Einlesen eines neuen Bildpunktes x
- 2. Berechnung aller Distanzen  $d_i = d_i(\underline{x}, \underline{m}_i)$ , i = 1,...,k
- 3. Bestimmung der minimalen Distanz d<sub>i</sub>,
- $d_i = min [ d_i(\underline{x}, \underline{m}_i), i = 1, ..., k ]$ 4. ist  $d_i < c$ ?  $j$ a:  $x \in K_j$ nein: setze  $m_{k+1}$ : =  $\times$ und  $k: = k+1$
- 5. Rücksprung nach 1.

Dieses Verfahren hat gegenüber der normalen Klassifizierung nach minimaler Distanz (minimum distance classifier) den Vorteil, daß neue Klassen automatisch entdeckt werden, deren a priori-Wahrscheinlichkeit sehr klein ist.

Die zufällige Wahl des Klassenmittelpunktes  $m_{k+1}$  kann im Laufe des Klassifizierungsprozesses durch schrittweise Umdefinition dem tatsächlichen Klassenmittelpunkt angenähert werden:

Wird ein Bildpunkt *x* einer Klasse K. zugeordnet, die zu diesem Zeitpunkt n Bildpunkte enthält, so berechnet sich der neue Klassenmittelpunkt zu

(2.5.3.1) 
$$
\underline{m}_{i} := \frac{1}{n+1} (n \cdot \underline{m}_{i} + \underline{x}).
$$

Abb. 18 zeigt ein Beispiel für diese Art der Klassifizierung. Eine Interpretation der neu definierten Klassen ist meist nur nach Geländekontrollen möglich.

#### 2.6 Reduktion der Dimension des Merkmalsraumes

Da die Rechenzeit für eine Klassifizierung im ungünstigen Fall quadratisch mit der Anzahl der verwendeten Variablen steigt, sind Voruntersuchungen eines Datensatzes notwendig, um die Variabienzahl zu reduzieren. Im wesentlichen bieten sich hierzu zwei Methoden an:

- Auswahl von 1 Variablen aus einer Menge von m Variablen (1 m);
- Transformation des m-dimensionalen Merkmalsraumes in einen solchen mit niedrigerer Dimension.

Ziel dieser Methode ist es, im neuen Merkmalsraum einen möglichst hohen Prozentsatz der im ursprünglichen Merkmalsraum vorhandenen Information bei möglichst niedriger Dimension zu erhalten. Als Informationsmaß dient hierbei die Gesamtvarianz oder die Varianz innerhalb der einzelnen Gruppen oder die Entropie

$$
H = -\int_{M} p(\underline{x}) \ln p(\underline{x}) d\underline{x} ,
$$

wobei p(x) die Wahrscheinlichkeitsdichte der Daten ist. Anschaulich gesprochen ist der Informationsgehalt einer Datenmengeumso größer, je "ungeordneter" die Daten sind (z. B. ist der Informationsgehalt der Buchstabenfolge abbababaab größer als der von aaaaabbbbb, obwohl beide Folgen dieselben Buchstaben enthalten).

Als Maß für den Informationsgehalt einer Variablen kann deren Variationsbreite (oder die Varianz) verwen det werden. Die Abhängigkeiten der Variablen untereinander sind von der Varianz-Kovarianz-Matrix erfaßt, deren Determinante C maximal ist (bei gleichbleibenden Hauptdiagonalelementen), wenn alle Variablen un abhängig voneinander sind. Die Gesamtvarianz ist durch die Summe der Varianzen gegeben, d. h. durch die Spur Sp(C) der Varianz-Kovarianz-Matrix.

### 2,6.1 Auswahl von Variablen

Wählt man aus m Variablen 1 < m Variable aus, so gibt es hierfür

verschiedene Möglichkeiten (Beispiel: bei lo Variablen kann man auf 21o verschiedene Arten 5 Variable aus wählen). Diese schon bei kleiner Variabienzahl große Auswahlmöglichkeit erlaubt es nicht, aus allen möglichen Variablensätzen einfach denjenigen herauszusuchen, der bei einer Klassifizierung die geringste Fehlerquote liefert. Abb. 19 zeigt, wie unterschiedlich die Anzahl der Fehlklassifizierungen bei günstiger und ungünstiger Variabienauswahl sein kann.

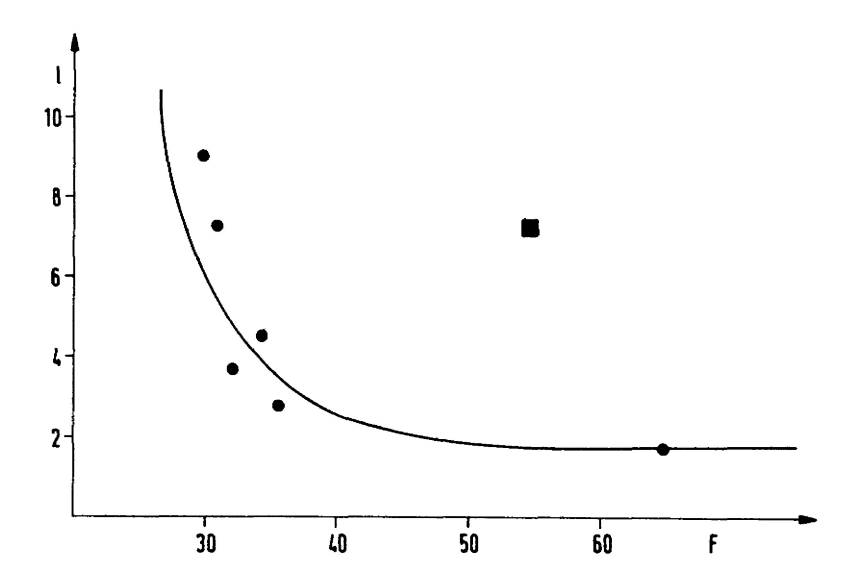

Abb. 19: Entwicklung der Fehlerrate F bei Reduzierung der Variabienzahl 1 nach der Strategie von Kap. 4 (Punkte). Das Quadrat gibt die Zahl der FehlKlassifizierungen bei ungünstiger Auswahl von 5 Variabl en an.

Eine einfache Auswahlstrategie liegt darin, ähnliche Variable in Gruppen zusammenzufassen und aus jeder Gruppe eine Variable für den Klassifizierungsprozeß zu wählen. AusgangspunKt für diese Art der Clusterbildung ist die Korrelationsmatrix R ("R-Modus") , wobei der Korrelationskoeffizient r als Ähnlichkeitsmaß zwischen je zwei Variablen verwendet wird. Der Korrelationskoeffizient r liegt zwischen -1 und +1, wobei r=O bedeutet, daß zwischen zwei Variablen X und Y keine Korrelation vorhanden ist, bei r=-l liegt lineare Abhängigkeit der Variablen X, Y vor, d. h. X = cY+d mit c,d  $\in$  R.

Im ersten Schritt werden solche Variablen in Paaren zusammengefaßt, die wechselseitig die größte Ähnlichkeit miteinander haben (d. h. r<sub>j,j</sub> muß in Spalte i und Spalte j von R maximal sein, i≠j). Zwischen den Gruppen werden erneut Korrelationskoeffizienten berechnet (an dieser Stelle unterscheiden sich die zahlreichen Clusterverfahren am stärksten) und mit der reduzierten Korrelationsmatrix R<sub>1</sub> wird das Verfahren fortgeführt (DAVIS 1973).

Abb. 2o zeigt eine (hierarchische) Gruppierung von Texturvariablen, wobei deutlich 3 Gruppen unterschieden werden können; Die Variablen (1, 2, 3), (4, 6, 7, 8, 9) und(5, lo). Die Variablen 4 und 6 weisen dabei die höchste Ähnlichkeit auf (r = o.98).

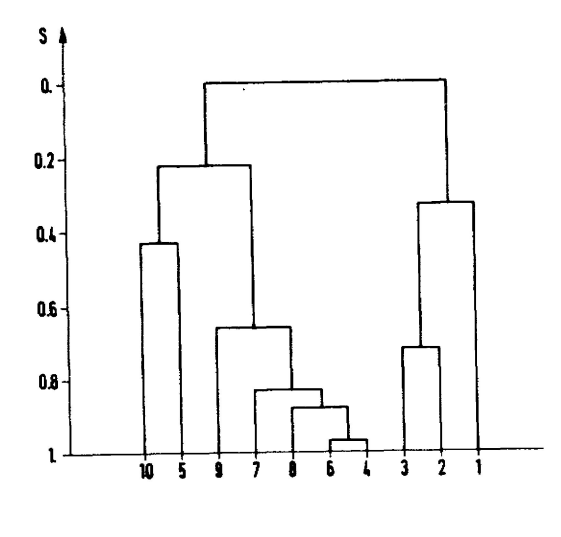

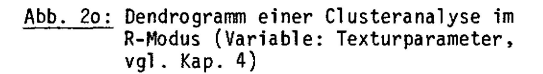

## 2.6.2 Reduktion der Variablenzahl durch Bildtransformation

Die bekannteste Transformation zur Reduzierung der Dimension des Merkmalsraums ist die Hauptachsentransformation

 $(2.6.2.1)$   $y = A \cdot x$ ,

wobei die Matrix A durch Varianzmaximierung bestimmt wird (vgl. Anhang 3). Die Komponentender Zeilenvektoren  $\underline{a}_j$  von A (i = 1,...,m) können als Gewichte betrachtet werden, mit denen die einzelnen Originalvariablen  $X_i$  bei der Berechnung der transformierten Variablen Y<sub>j</sub> eingehen ("Ladungen").

Bei der Hauptkomponententransformation (PCT: principal component transformation) bleibt die Spur Sp(C) der Varianz-Covarianz-Matrix C invariant, die Varianz der transformierten Variablen Y<sub>j</sub> ist durch die zugehörigen Eigenwerte Xj (j = l,...,m) gegeben. Ordnet man die Eigenwerte von C der Größe nach und verwendet nur die ersten 1 (1 < m) Eigenvektoren zur Transformation

$$
y_1 = A_1 \times ,
$$

so erhält man einen reduzierten Merkmalsvektor y<sub>l</sub> mit 1 Komponenten. Setzt man die Summe der verwendeten Eigenwerte  $\lambda_i$  (i = 1,...,1) in Relation zu Sp(C), so erhält man den Anteil der Varianz der transformierten Variablen an der ursprünglich vorhandenen Gesamtvarianz.

Ähnlich wie bei der Clusteranalyse im R-Modus wird hierbei nur die Ähnlichkeitsstruktur der Variablen zur Transformation verwendet. Bei der Canonischen Variablen-Transformation (CVT) geht man von der Struktur der vorgegebenen Gruppen im Merkmalsraum aus. Die Transformationsmatrix A wird so bestimmt, daß die Gruppen im transformierten Raummöglichst gut getrennt sind (vgl. Anh. 3).

Analog zur PCTkann man den Beitrag der "canonischen Variablen" zur Gesamtvarianz messen und die Dimension des transformierten Raumes reduzieren. Er wird auch als Diskriminanzraum bezeichnet. Da die CVT neben der Ähnlichkeitsstruktur der Variablen auch die Verteilung der MerkmalsVektoren in den verschiedenen Gruppen berücksichtigt, ist sie der PCTim allgemeinen überlegen (in Kap. 4 werden beide Transformationsmethoden in einem Beispiel verglichen).

## 3.1 Probleme der Signaturerkennung

Das Landsat-System liefert für jeden Bildpunkt einen 4-dimensionalen Vektor der Reflexionswerte in den vier Spektralkanälen. Die Aufgabe der Signaturerkennung besteht darin, eine Klassifizierung im Bildraum vorzunehmen und die entstehenden Klassen mit der Klasseneinteilung zu vergleichen, die man für die aufge nommenen Gesteinseinheiten mit anderen Methoden (Geländeaufnahmen, Luftbildinterpretation etc.) erhält. Geht man von einer homogenen Fläche aus, so erhält man einen Reflexionsvektor x' =  $(x_1, x_2, x_3, x_4)$  für jeden Punkt der Fläche. Geht man davon aus, daß das Signal durch verschiedene Einflüße gestört ist, so kann man den Merkmalsvektor x als Zufallsvektor mit Erwartungswert m und Streuung s betrachten und das Modell (2.2.1.4) anwenden (vgl. auch Abb. 1o).

Will man eine maximale Übereinstimmung der Klassifizierung im Bildraum mit der Klassifizierung im Objektraum erreichen, so ergeben sich Probleme aus dem Klassifizierungsverfahren und aus dem Aufnahmeverfahren.

Geht man von einer Klasse im Objektraum aus, z. B. von einer Gesteinseinheit im Gelände, so können Unterschiede im Reflexionsverhalten der verschiedenen Bildpunkte im wesentlichen durch folgende Faktoren ver ursacht werden:

- Reliefausbildung
- Hangexposition (licht- und Schattenhänge)
- ungleichmäßige Verwitterung
- Änderung der räumlichen Lage geschichteter Gesteine
- unterschiedliche tektonische Beanspruchung
- Vegetationsbedeckung
- unterschiedliche Durchfeuchtung der Oberflächen
- Faziesunterschiede

Weitere Klassifizierungsprobleme ergeben sich aus dem Auflösungsvermögen des Aufnahmesystems: eine Gesteinsschicht kann nur als solche identifiziert werden, wenn die Ausstrichbreite genügend groß ist. Um eindeutige Reflexionswerte für eine Oberfläche zu erhalten, muß sie mindestens drei bis 4 Pixel groß sein, d. h. bei Landsat-Aufnahmen etwa 200 x 200 m<sup>2</sup>.

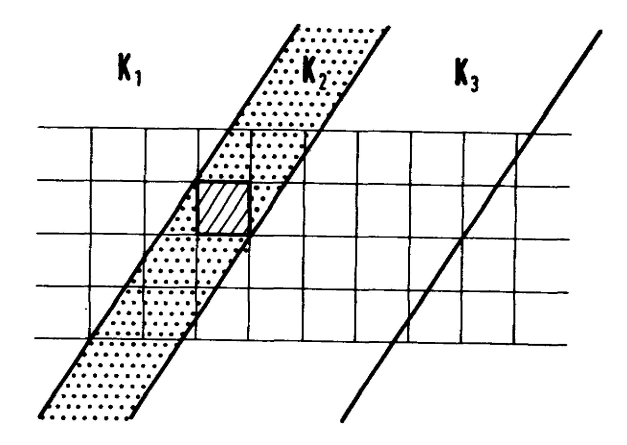

A<u>bb. 21:</u> Zur Entstehung von Mischsignaturen bei geringen Ausstrichbreiten: bei Steinskomplex K<sub>2</sub> (zwischen<br>K1 und K<sub>2</sub>) ist die Wahrscheinlichkeit klein, daß ein Pixel ganz in die Ausstrichfläche fällt.

Kleinere Flächen können zwar noch erkannt werden (z. B. Straßen), wenn sie sich genügend vom Hintergrund abheben. Die Reflexionswerte solcher Flächen hängen jedoch vor allem vom Mischungsverhältnis der Grautonwerte von Objekt und Hintergrund ab, die sich aus dem Flächenverhältnis innerhalb des vom Pixel erfaßten Bereichs ergibt (Abb. 21). Entsprechende "Mischsignaturen" ergeben sich an geologischen Grenzen auch bei großflächigen Gesteinskörpern.

Man könnte versucht sein, eine feinere Klasseneinteilung einzuführen, so daß den verschiedenen morphologischen und faziellen Ausprägungen eines Gesteinskörpers verschiedene Merkmalsklassen zugeordnet werden. Hierdurch vervielfacht sich jedoch die Klassenzahl, und eine eindeutige Zuordnung wird nicht erreicht. Vielmehr entsteht ein verwirrendes Bild, dessen Interpretierbarkeit mit wachsender Klassenzahl rasch sinkt.

Ein weiteres Problem bei geologischen Fragestellungen liegt in der hohen Korrelation der Landsat-Spektral kanäle (Kap. 3.3). Einfache Klassifizierungsmethoden (z. B. die Quadermethode), die bei Landnutzungsfragen zufriedenstellende Ergebnisse liefern, können bei geologischen Problemen versagen, weil die Merkmalsvektoren von Gesteinsober flächen im Merkmalsraum langgestreckte Ellipsoide bilden, deren Hauptachsen nicht parallel zu den Merkmalsachsen liegen (vgl. z. B. Abb. 23).

Es ist deshalb notwendig, die Klassifizierungsalgorithmen der speziellen Struktur der Reflexionswerte von Gesteinsoberflächen anzupassen, um auch bei geologischen Fragestellungen eine optimale Auswertung der Landsat-Daten zu ermöglichen.

### 3,2 Signaturen von Gesteinsoberflächen

Die Untersuchungen dieses Kapitels beschränken sich auf Gesteinsoberflächen, wie sie im Tibesti-Gebirge , im Sudan und SW-Ägypten auftreten (Abb. 22). Es wurden Gebiete ausgewählt, die keine Vegetationsbedeckung aufweisen und ein möglichst breites Spektrum morphologischer und geologischer Erscheinungen abdecken.

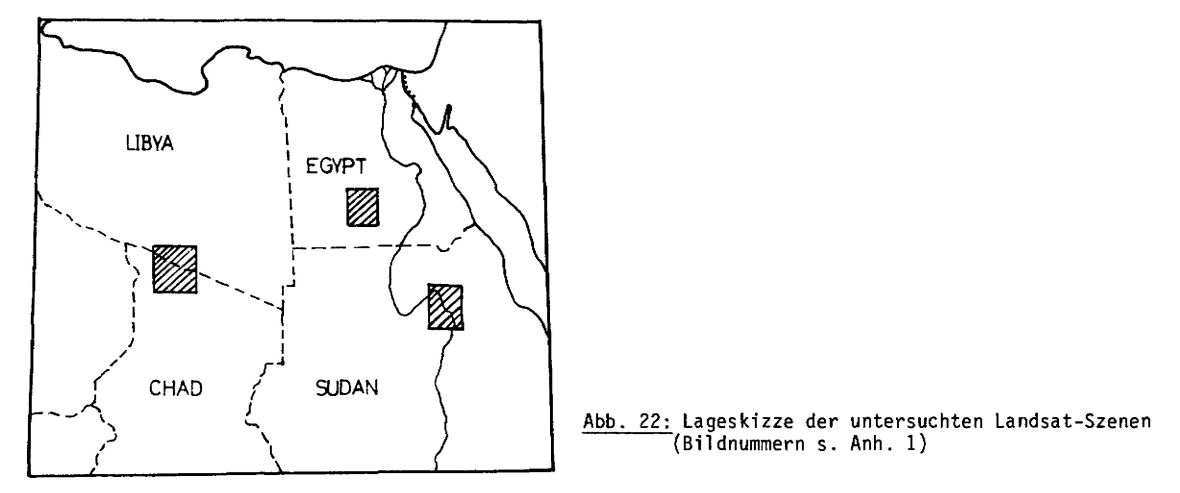

Das Tibesti -Gebirge liegt in der zentralen Sahara, im Norden der Republik Tschad. Der geologische Aufbau weist eine Dreigliederung auf in

- metamorphes, präkambrisches Basement,
- eine mächtige paläozoische Sandsteinserie und
- ausgedehnte Vulkanitserien in der Umgebung gewaltiger Stratovulkane.

Als besonderes lineares Element fallen große Störungen auf, die im Satellitenbild z. T. über loo km weit verfolgt werden können.

Präkambrisches Basement ist auch in der untersuchten Landsat-Szene im nördlichen Sudan und in SW-Ägypten aufgeschlossen (z. B. Umgebung Gebel Uweinat). Die paläozoisch-mesozoische Sedimentfolge liegt hier flach und bildet Schichtstufen, die manchmal durch eine ganze Szene verfolgt werden können.

Während im Tibesti-Gebirge Helligkeitsunterschiede, die durch das Relief verursacht werden (vgl. z. B. Abb. 33 und 34), die Variationsbreite der Grautonwerte einer Gesteinseinheit stark vergrößern, ist es bei den flach liegenden Sedimentgesteinen SW-Ägyptens vor allem die Sandbedeckung, die eine scharfe Abgrenzung der Grautonbereiche verschiedener Gesteinseinheiten verhindert. Daneben spielt in vielen Wüsten die Krustenbildung eine wichtige Rolle. Krusten und Rinden entstehen durch Verdunstung von Lösungen, die aus dem Porenraum der Gesteine an die Oberfläche aufsteigen (GABRIEL 1961). Sie sind meist braun oder schwarz und bestehen aus Eisen- und Manganoxiden. Da die Verdunstung sehr stark vom Mikroklima in einer bestimmten Umgebungabhängt, kann eine Gesteinseinheit (abgesehen von anderen Effekten) sehr unterschiedliche Signaturen liefern, je nachdem ob sie von einer Kruste überzogen ist oder nicht. Man kann davon ausgehen, daß Sandsteine stärker zur Krustenbildung neigen als Basalte.

Die Eisenkrusten-Bildung kann auch zur Konvergenz der Signaturen von Gesteinsoberflächen führen, wenn ver schiedene Gesteinskomplexe von einer einheitlichen dunklen Kruste überzogen sind.

Die untersuchten Gesteinseinheiten sind auf den zur Kontrolle verwendeten geologischen Interpretations-Karten (LIST (Ed.) 1978; KLITZSCH & LIST (Ed.) 1978) in folgende Kategorien eingeteilt:

- metamorphe Schiefer
- Granite
- Sandsteine
- Eruptivgesteine
- Lockergesteine

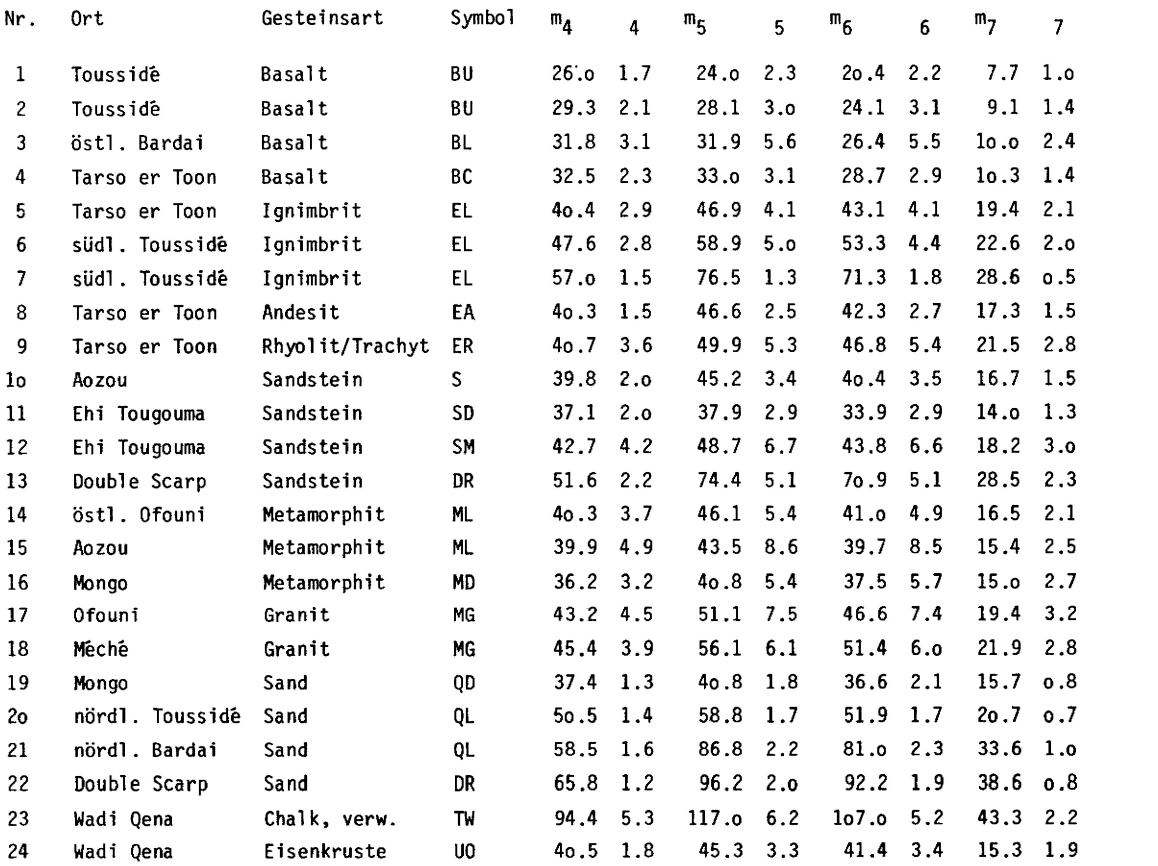

Tab. 1: Signaturmittel werte und Streuungen von ausgewählten Gesteinsoberflächen (5x5 Pixel).

Tabelle 1 stellt eine repräsentative Auswahl von spektralen Signaturen verschiedener Gesteinsoberflächen im Untersuchungsgebiet dar. Die Identifizierung der Gesteine geschah mit Hilfe der von der Arbeitsgruppe "Fernerkundung" der FU in Zusammenarbeit mit der TU und der TFHBerlin herausgegebenen geologischen Interpretations-Karten (LIST (Ed.) 1978; KLITZSCH& LIST (Ed.) 1978). Die in Spalte 4 der Tabelle enthaltenen Symbole beziehen sich auf diese Karten.

Die Grautonwerte stellen relative Reflexionswerte dar, wobei zwischen den Tibesti-Szenen eine Normierung durchgeführt wurde. Durch die geringfügige Überlappung der Landsat-Szenen können die Reflexionswerte in entsprechenden Gebieten verglichen und durch eine additive Konstante (1 bis 2 Grautonstufen) einander an geglichen werden. Das Streulicht wurde nicht eliminiert (vgl . Kap. 3.4).

Zur Verdeutlichung des spektralen Reflexionsverhaltens von Gesteinsoberflächen im Sahara-Raumsind die Grautonmittelwerte verschiedener Gesteinseinheiten in den vier Landsat-Spektral kanälen in Abb. 23 dargestellt.

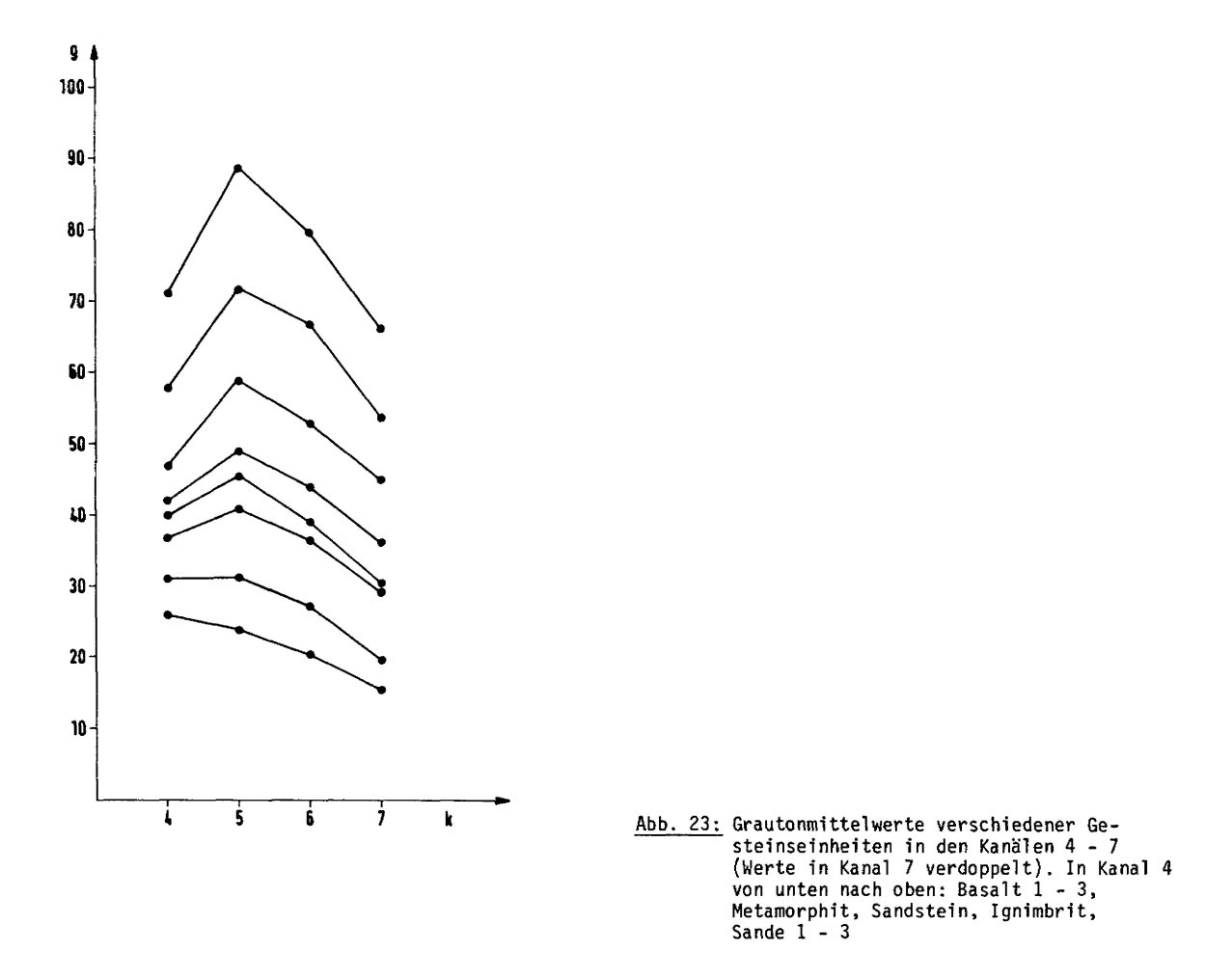

Charakteristisch an dieser Abbildung ist die Erhaltung der Ordnung in allen Spektral kanäl en, d. h. ist eine lithologische Einheit in einem Kanal heller als eine andere, so gilt diese Relation für alle Spektralkanäle (dieser Sachverhalt wird in Kap. 3.3 genauer erfaßt).

Dieses Spektral verhal ten von Gesteinsoberflächen im ariden Klimabereich ist wesentlich verschieden vom Spektral verhalten vegetationsbedeckter Oberflächen (Abb. 26).

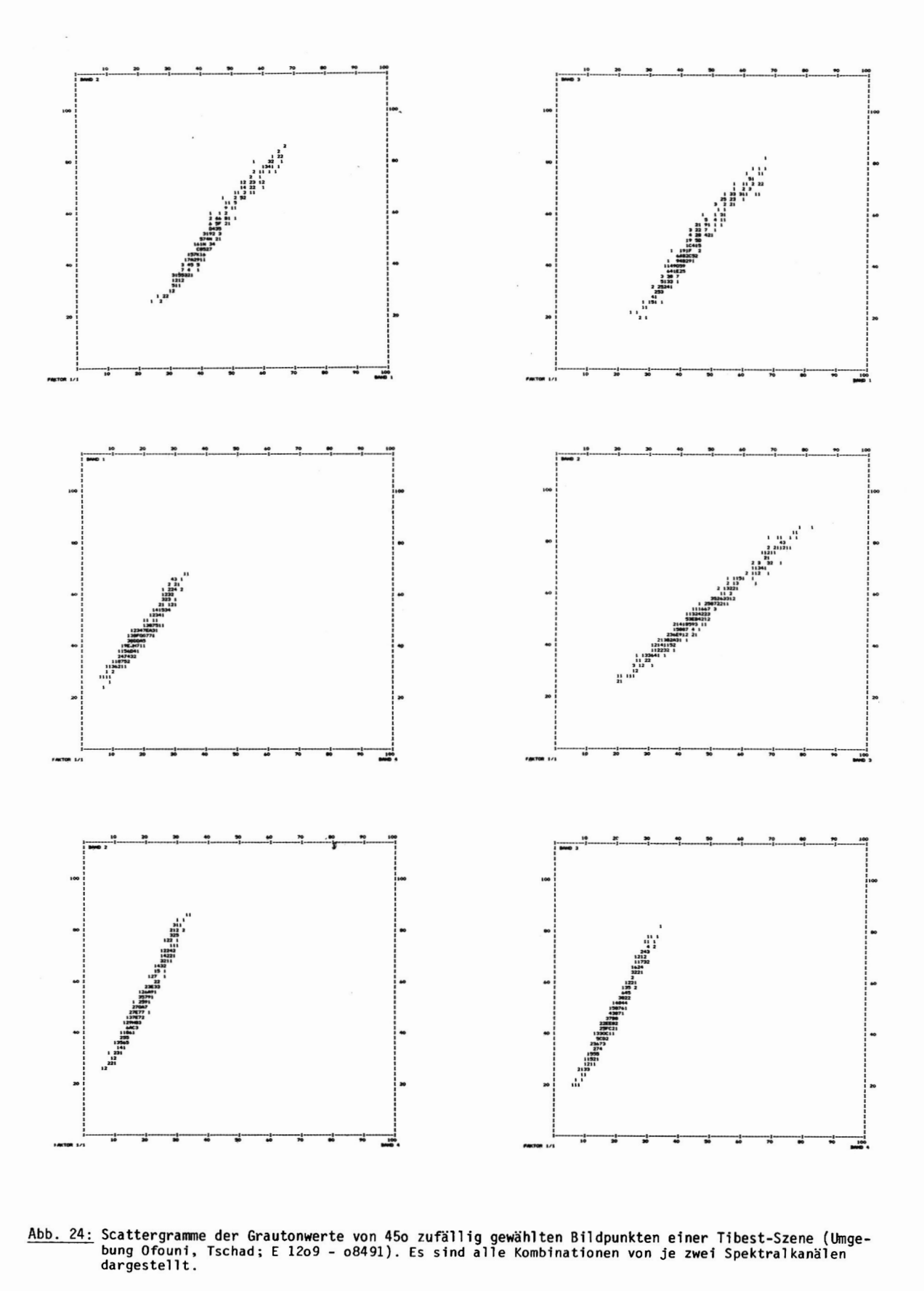

**Abb. 24 : Scattergramme der Grautonwerte von 45o zufällig gewählten Bildpunkten einer Tibest-Szene (Umgedargestel 1t .**

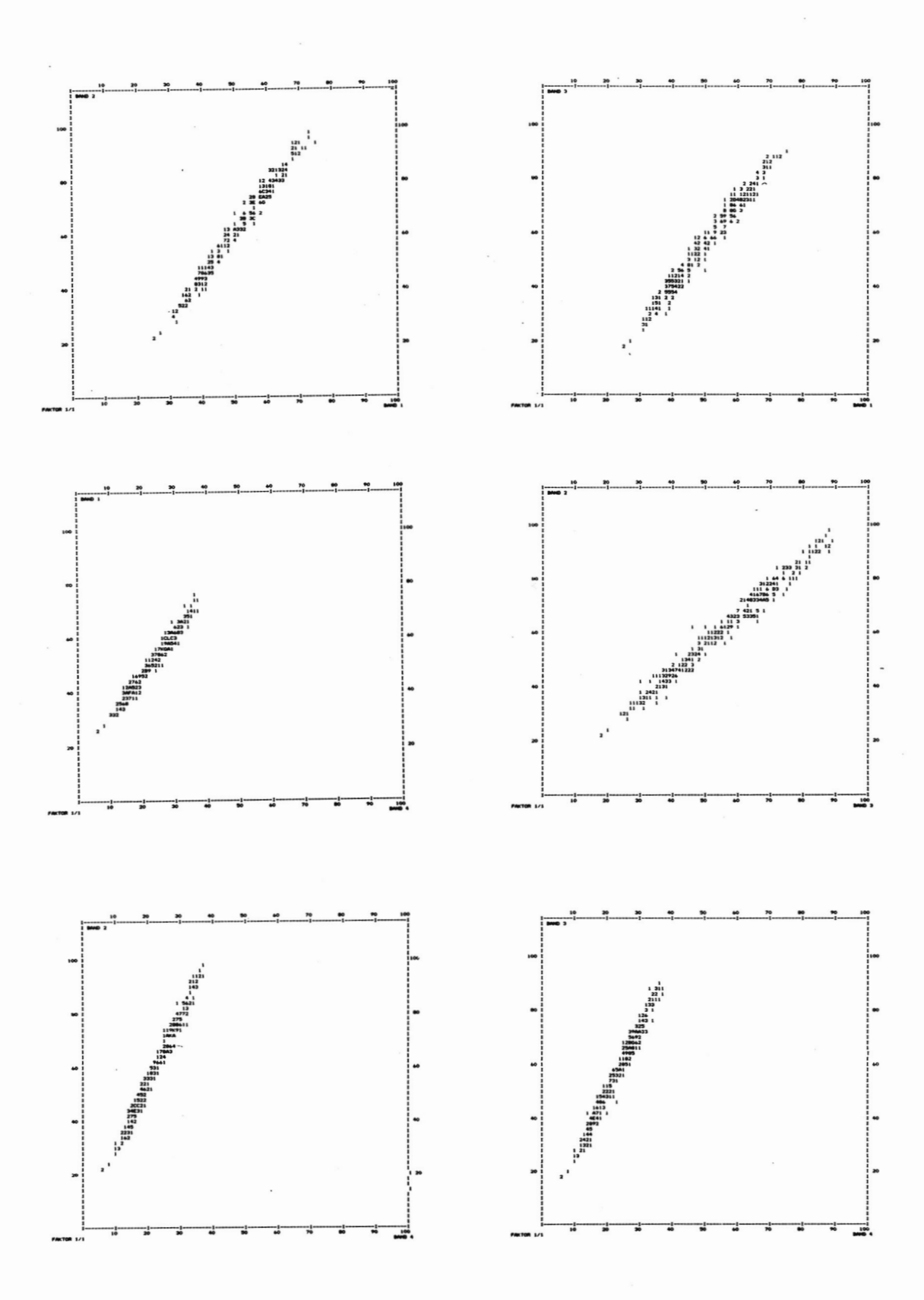

**25: (wie Abb. 24) Scattergramme der Grautonwerte von 45o zufällig gewählten Bildpunkten einer Sudan-Szene (Umgebung El Aiadia, Sudan; E-1197 - o741o). Abb.**

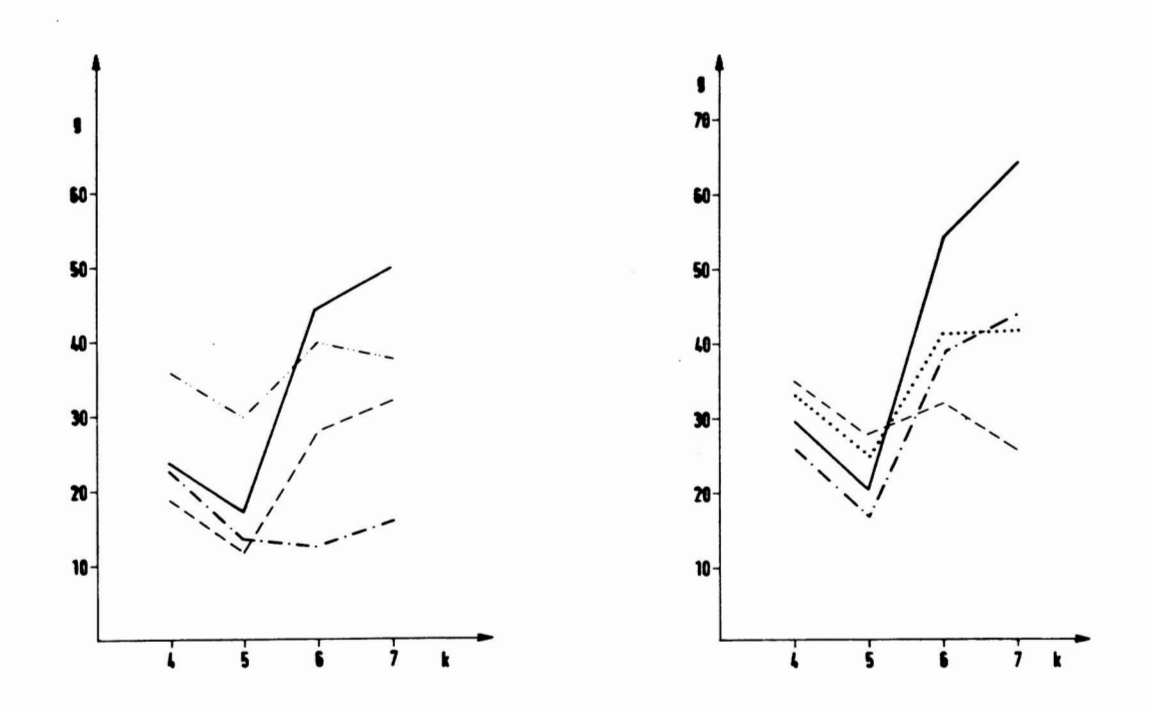

Abb. 26: Grautonmit tel werte vegetationsbedeckter Oberflächen im Alpenvorland (links) und in Neuguinea (rechts). Erfaßte Flächen: Wald, Wasser, Felder, bebautes Gebiet, Urwald und gerodete Flächen.

Charakteristisch ist hier das unterschiedliche Verhalten der verschiedenen Flächen im Infrarot-Bereich.

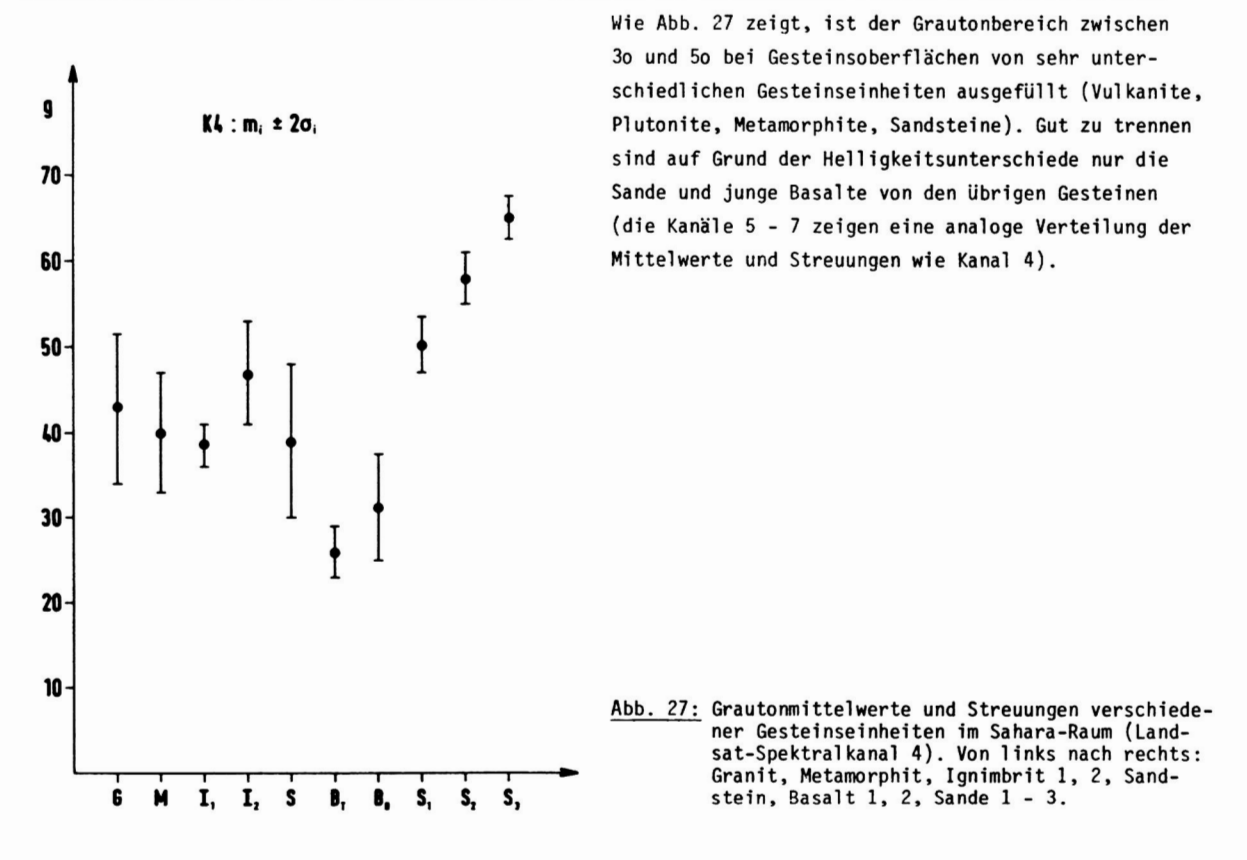

## 3.2.1 Granitische Intrusiva

Die Granitintrusionen zeigen im Untersuchungsgebiet die größte Variationsbreite. Dies liegt vor allem an der charakteristischen Verwitterung des Granits im ariden Klimabereich. Im Satellitenbild erscheinen die Intrusivkörper in große Blöcke zerlegt, die von Trockentälern getrennt werden. Dadurch treten große Helligkeitsunterschiede unmittelbar benachbart auf. Unterschiedliche Alter und Hebungsbeträge der Intrusionen bewirken, daß alle Stadien der Entwicklung nebeneinander vorkommen: junge Granite, die sich farblich kaum von den umgebenden Metamorphiten unterscheiden, ältere Intrusivkörper, die von der Verwitterung in große Blöcke zerlegt sind (die im Satellitenbild der "Wollsackverwitterung" entsprechen, die im Luftbild für Granite charakteristisch ist), und als Endstadium der Verwitterung eingesandete Depressionen.

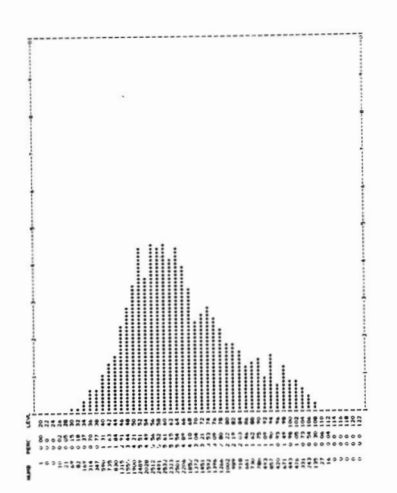

Betrachtet man die Grautonverteilung einer Granitintrusion, so erkennt man, daß die Variationsbreite durch Licht- und Schatteneffekte, Mischsignaturen bei sandbedeckten Trockentälern etc., fast so groß ist, wie die Variationsbreite der Grautonwerte der gesamten Landsat-Szene (Abb. 28).

Abb. 28: Grautonverteilung einer Granitintrusion. Die Variationsbreite umfaßt nahezu die gesamte Skala (Kanal 6).

Diese Eigenschaft macht es unmöglich, eine Klassifizierung auf Grund der Signaturen eines einzelnen Pixels durchzuführen. Bei der Identifizierung von Graniten spielt die Lagerungsform (meist runde Stöcke) und Bildtextur (grobe Oberflächenstruktur) meist eine größere Rolle als der Grautonwert.

# 3.2.2 Metamorphite

Die Metamorphite sind in der geologischen Karte des Tibesti in eine "helle" und eine "dunkle" Einheit unterteilt. Die Morphologie ist durch eine intensive Faltung geprägt, die sich im Satellitenbild durch eine feine streifige Textur bei mittel- bis dunkelgrauen einheitlichen Flächen bemerkbar macht (z. B. südl . Tarso Tieroko). Die dunklen Metamorphite ("Tibestien II") zeigen im Süden ( "Mongo-Schiefer") eine gröbere Textur, die von breiten Kerbtälern herrührt. Die Signaturen der Testgebiete wiesen eine hohe Streuung auf, die vor allem durch die intensiven Schatten hervorgerufen wird.

Die Helligkeitsunterschiede zwischen beiden Gesteinseinheiten zeigen sich am stärksten in Kanal 4, während sie in Kanal 7 nicht mehr vorhanden sind. Generell sind die Signaturen der Metamorphite dunkler als die der Granite; von den Sandsteinen können sie meist nur auf Grund ihrer Textur unterschieden werden, da die Grauton-Mittelwerte innerhalb der einfachen Streubereiche liegen (vgl . Abb. 27).

## 3.2.3 Sandsteine

Die Sandsteine liegen fast im gesamten Untersuchungsgebiet sehr flach, das Entwässerungssystem ist nur im Tibesti-Gebirge gut ausgeprägt. Auffälligste Formen sind die stark zertalten Sandsteinkomplexe am Ostrand des Tibesti und die von breiten Trockentälern zerschnittenen massigen Sandsteine im Süden (Marmar, Gounoga). Letztere zeigen sehr homogene Grautonflächen, die leicht zu klassifizieren sind, während bei den stark zertalten Sandsteinkomplexen die Streuung der Grautonwerte innerhalb der Trainingsgebiete eben so groß ist, wie bei den gefalteten Metamorphiten.

In SW-Ägypten sind die Signaturen der Sandsteine durch Flug- und Schwemmsandeso verändert, daß ein Vergleich mit den Sandsteinserien des Tibesti nicht möglich ist. Man kann davon ausgehen, daß die flachliegenden Sedimente SW-Ägyptens nur Mischsignaturen aufweisen (Bedeckung durch Sand oder Krusten verschiede ner Art), und nur an den Schichtstufen, wo stärkere Reliefbildung auftritt, der Sand einen geringeren Einfluß auf das Reflexionsverhalten hat.

### 3.2.4 Vulkanite

Die Basalte stellen die dunkelsten Gesteinseinheiten im Untersuchungsgebiet dar, wobei die jungen (quartären) Basalte dunkler erscheinen als die älteren Deckenbasalte , die häufig als Deckenreste darunter liegende Gesteine vor der Erosion schützen und typische Tafelberge bilden (z. B. bei Ofouni). Die Variationsbreite der Grautonwerte in den Trainingsgebieten ist geringer als bei den Metamorphiten, über größere Entfernungen (lo - 2o km) ändern sich die Signaturen jedoch signifikant (z. B. östlich von Bardai). Hieraus ergibt sich eine unruhige, dunkle Bildtextur, die im Osten der Sahara in der gleichen typischen Ausprägung auftritt, wie im Tibesti-Gebirge (vgl . Abb. 38).

Ähnliche Probleme tauchen bei den Ignimbriten auf, die im allgemeinen umso heller erscheinen, je weiter sie von ihrem Ursprungsort entfernt abgelagert werden (ROLAND1973). Durch ihre Entstehung aus teil beweglichen Glutwolken bilden die Ignimbritdecken weitgehend ebene Flächen, so daß lokal nur eine geringe Variation der Grautonwerte auftritt. Die Obergänge von dunkleren zu helleren Einheiten sind stetig, so daß die Klassifizierung breite Übergangszonen liefert, in denen eine eindeutige Zuordnung nicht möglich ist. Die Ignimbrite finden sich als mächtige Decken in der Umgebungder großen Stratovulkane (Emi Koussi, Tousside, Tarso Voon). In dunkleren Grautönen heben sich davon die andesitischen und rhyol itischen Gesteine ab, die zudemlokal eine größere Streuung aufweisen (vgl. Abb. 3o, oben).

### 3.2.5 Lockergesteine

Die Lockergesteine in ariden Gebieten können, entsprechend ihrer Genese (vor allem Abspülung und Deflation), folgendermaßen untergliedert werden (STOCK1972):

- rezente Flußbetten
- Terrassen
- Schwemmfächer und Pedimente
- Dünen
- Flugsandflächen
- Hangschutt.

Charakteristisch für die Lockergesteine ist der durchweg hellere Grauton im Satellitenbild, wodurch eine Trennung von den dunkleren Festgesteinen möglich wird. In den großen Depressionen (z. B. östl . Gilf Kebir) und Sandebenen erscheinen die Sande als helle homogene Flächen, die meist durch Dünenzüge gegliedert sind. Größere Grautonunterschiede in den Sanden zeigen sich vor allem in den Schwemmfächern der Vorebenen des Tibesti-Gebirges. Oft liegen sehr helle unmittelbar neben sehr dunklen Sanden, obwohl die umgebenden Gesteinseinheiten im Satellitenbild einen einheitlichen Grauton besitzen (z. B. östl. Mongo-Metamorphite) .

Da die Herkunft der Sande dem Satellitenbild nicht entnommen werden kann und feinste Sandbedeckung die Reflexionswerte der darunter liegenden Festgesteine - und nur diese sind für die geologische Interpretation von Bedeutung - in unkontrol1 ierbarer Weise verändert, sind Sande ein bedeutender Störfaktor bei der Satel 1 i tenbil dauswertung.

Obwohl die Wüstensande im Gelände viele Farbschattierungen zeigen, machen sich diese im Landsat-Mul tispektral bild kaum bemerkbar. Dennoch weisen die Sande im Vergleich zu den Festgesteinen die größte Abweichung vom linearen Zusammenhang zwischen den Spektralkanälen auf (Kap. 3.3). Vermutlich sind Korngrößen- und Oberflächeneffekte, wohl auch Feuchtigkeitsunterschiede in den Sanden, Tür das Reflexionsverhalten von Bedeutung.

#### 3.3 Korrelationsanalyse der Landsat-Spektral kanäl e

Das Bildmaterial aus dem Sahara-Raum zeigt hohe Korrelationen zwischen allen Spektral kanäl en . Eine graphische Darstellung der Reflexionswerte von zufällig gewählten Bildpunkten in je zwei Spektral kanäl en macht deutlich, daß fast ein linearer Zusammenhang besteht.

Die Abb. 24 und 25 zeigen Scattergramme von Remissionswerten aus dem Tibesti und dem Sudan, die Landsat-Szenen entnommen wurden, die im Abstand von 18 Tagen aufgenommen wurden. Berechnet man die Korrelationsmatrizen und führt eine Hauptkomponentenanalyse durch, so zeigt sich (vgl . Abb. 29), daß alle Korrelationskoeffizienten größer als o.95 sind und der erste Eigenwert 98 % bis 99 *% der* Gesamtvarianz erfaßt.

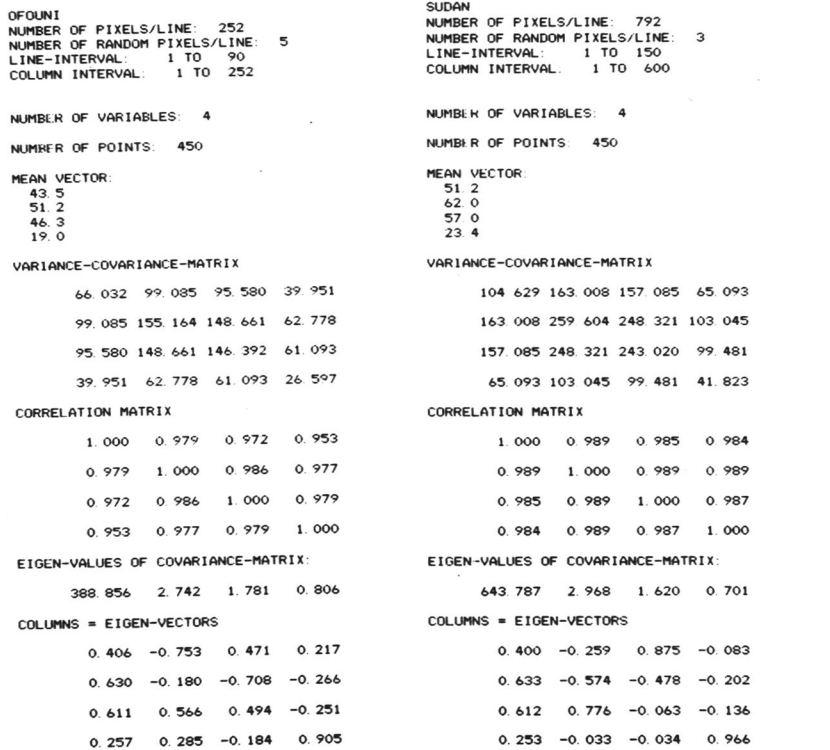

Abb. 29: Korrelationsmatrizen und Eigenvektoren von 45o zufällig gewählten Remissionsvektoren aus dem Tibesti und Sudan. Besonders auffällig ist die Übereinstimmung der beiden ersten Eigenvektoren.

Abb. 3o stellt Ausschnitte aus zwei Landsat-Szenen aus dem ariden und gemäßigten Klimabereich gegenüber (Tarso er Toon und Inntal, jeweils Kanäle 4 und 6). Während die Bilder aus dem Tibesti-Gebirge kaum Hel-Ijgkeitsunterschiede aufweisen, zeigen sich bei den Bildern aus dem Alpenraum deutliche Unterschiede im Spektralverhalten verschiedener Oberflächen - bis hin zu entgegengesetztem Reflexionsverhalten benachbarter Flächen, d. h. eine hei1 -dunkel -Grenze in Kanal 4 kann zur dunkel -hei1 -Grenze im anderen Kanal werden (besonders deutlich bei den Wasserflächen und den landwirtschaftlich genutzten Gebieten im oberen Teil des Bildes).

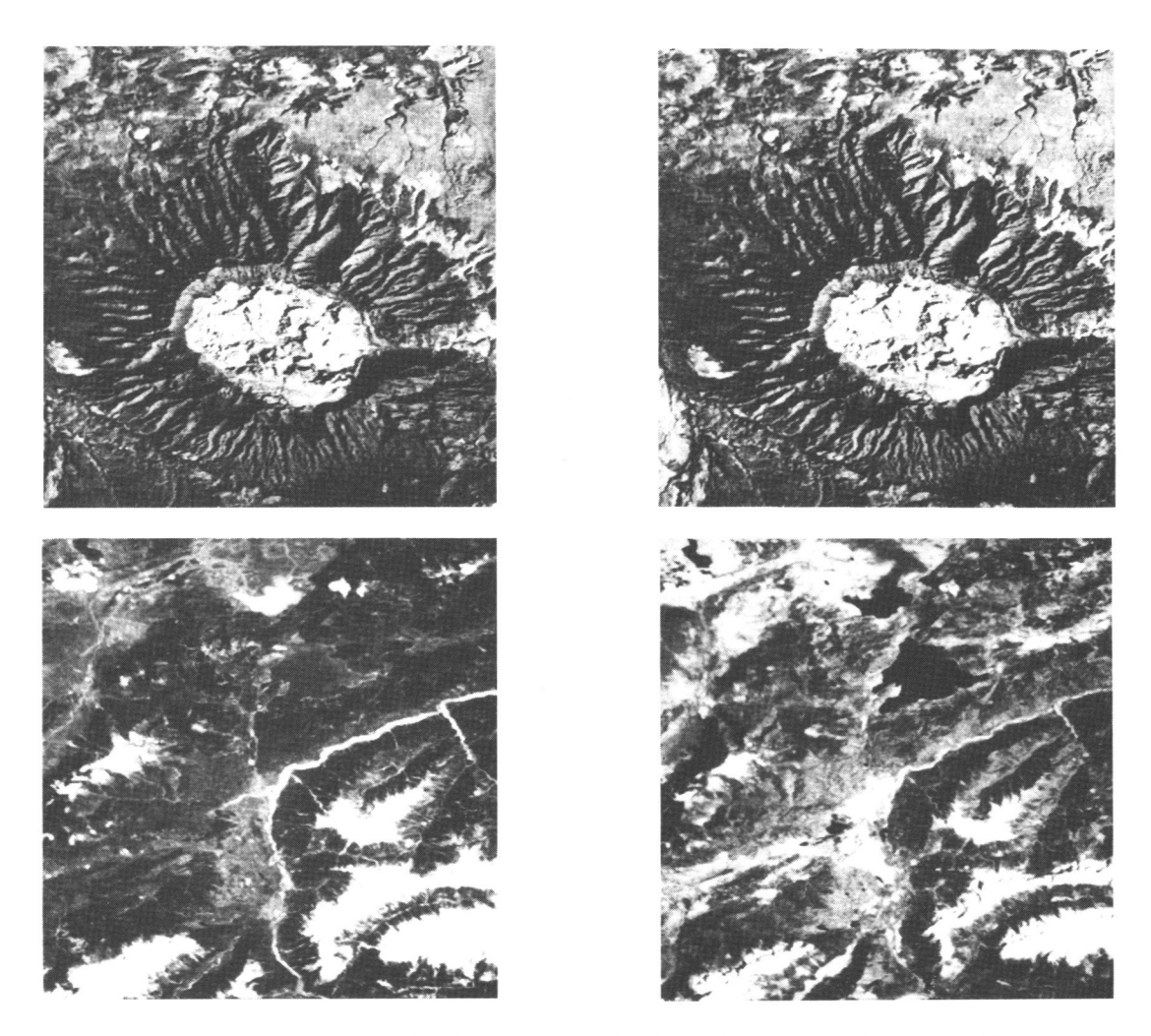

Abb. 30: Vergleich der Spektralkanäle 4 und 6 zweier Landsat-Subszenen aus dem ariden (Tarso er Toon, oben) und gemäßigten Klimabereich (Umgebung Inntal, unten).

Führt man diese Analysen in anderen Teilen des Untersuchungsgebietes durch, so ergeben sich nahezu dieselben Ergebnisse; insbesondere scheint der erste Eigenvektor für den gesamten Sahara-Raum relativ konstant zu sein, wenn nur Festgesteinsoberflächen bei der Pixel -Auswahl erfaßt werden.

Abweichungen von diesem Verhalten weisen auf Vegetationsbedeckung hin: wenn z. B. Teile des Niltals von einer Landsat-Szene erfaßt werden, treten neben der linearen Punktwolke deutlich separiert Cluster auf, die von Wasserflächen und landwirtschaftlich genutzten Flächen herrühren. Aber auch wenn große Sandflächen erfaßt werden, verändern sich die Scattergramme: die langgestreckten Punktwolken (vgl . Abb. 24 und 25) verbreitern sich, es treten Punkthäufungen auf. Darin zeigen sich die in Kap. 3.2 festgestellten Unterschiede im Reflexionsverhalten der Sande.

Die hohe Redundanz der Spektralkanäle bewirkt, daß die Gesteinsoberflächen vor allem durch ihre Helligkeitswerte unterschieden werden, während Farbunterschiede praktisch keine Rolle spielen. Sind die Grautonwerte zweier Gesteinseinheiten nahezu gleich, so müssen Bildoperationen durchgeführt werden, die geringe Unterschiede im Spektral verhal ten verstärken und dadurch eine Klassifizierung ermöglichen.

## 3.4 Spezielle Untersuchungsmethoden

Betrachtet man die Scattergramme des letzten Kapitels, so ergeben sich für die Trennung verschiedener Gesteinseinheiten folgende Modell vorstell ungen:

- a) die Gruppen unterscheiden sich aufgrund ihrer Grautonmittelwerte, wobei unterschiedliches Spektralverhalten praktisch keine Rolle spielt;
- b) die Grautonmittelwerte der Gruppen unterscheiden sich nicht signifikant, es gibt jedoch deutliche Unterschiede im Spektral verhalten.

(vgl . Abb. 31).

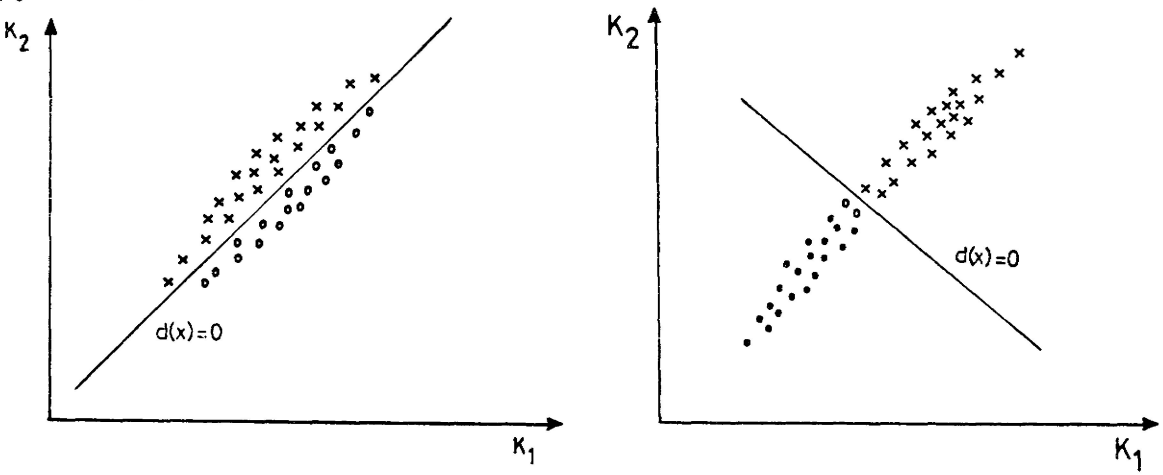

Abb. 31: Model1vorstel1 ungen für die Verteilung der Grautonwerte verschiedener Gesteinsoberflächen.

In der Realität werden beide Modelle gemischt auftreten, d. h. es gibt Oberflächen, die man aufgrund des ersten Modells trennen kann, das im wesentlichen die "Gesamthelligkeit" erfaßt, und andere Oberflächen, die man mit Hilfe des zweiten Modells trennen kann, das die "Farbunterschiede" beschreibt. Da sich in den Scattergrammen (Abb. 24 / 25) keine deutlichen Häufungen von Punkten ergeben, mußangenom men werden, daß sich die Punktwolken der verschiedenen Gruppen stark überlappen, so daß eine Maximum-Li kelyhood-Methode bei der Klassifizierung notwendig ist.

## 3,4.1 Die Hauptachsentransformation

Verwendet man die Matrix der Eigenvektoren zur Transformation des Multispektralbildes, so bedeutet das geometrisch eine Drehung des Koordinatensystems in die Hauptachsen des durch die Korrelationsmatrix (oder der Varianz-Kovarianzmatrix) beschriebenen Hyperell ipsoids .

Die erste Hauptkomponente ergibt sich aus dem ersten Eigenvektor (vgl. Anh. 3)

$$
y_1^1 = (0.40, 0.63, 0.61, 0.25),
$$

der bei nahezu allen Landsat-Szenen, die nur Gesteinsoberflächen erfassen, erscheint. Die Transformation

(3.4.1.2) £ = vj >£ ,

wobei g den Merkmalsvektor der 4 Landsat-Reflexionswerte darstellt, ist eine gewichtete Summe dieser Werte und stellt praktisch ein gewöhnliches Schwarz/Weiß-Photo der Erdoberfläche dar, erweitert um die Information des Nahen Infrarot-Bereichs. Durch die Summation der vier Landsat-Kanäle ergibt sich eine Verbesserung des Signal /Rauschen-Verhältnisses und damit eine bessere Bildqualität. Die erste Hauptkomponente beschreibt im wesentlichen den Faktor "Gesamthelligkeit", während die anderen Eigenvektoren die Restvarianz erfassen, d. h. die "Farbunterschiede" .

Im Gegensatz zum ersten Eigenvektor sind die übrigen Eigenvektoren in allen untersuchten Gebieten verschie-

den, so daß keine einfache Interpretation möglich ist. Auch der Informationsgehalt ist sehr gering, so daß der dritte Eigenvektor als Transformationsvektor praktisch nur noch den Rauschanteil des Signals liefert (ebenso der vierte Eigenvektor). Abb. 32 zeigt die ersten drei Hauptkomponenten einer PCT. Besonders auffällig ist die Nachzeichnung des Reliefs in der zweiten Hauptkomponente, die im statistischen Sinn un abhängig von der ersten ist.

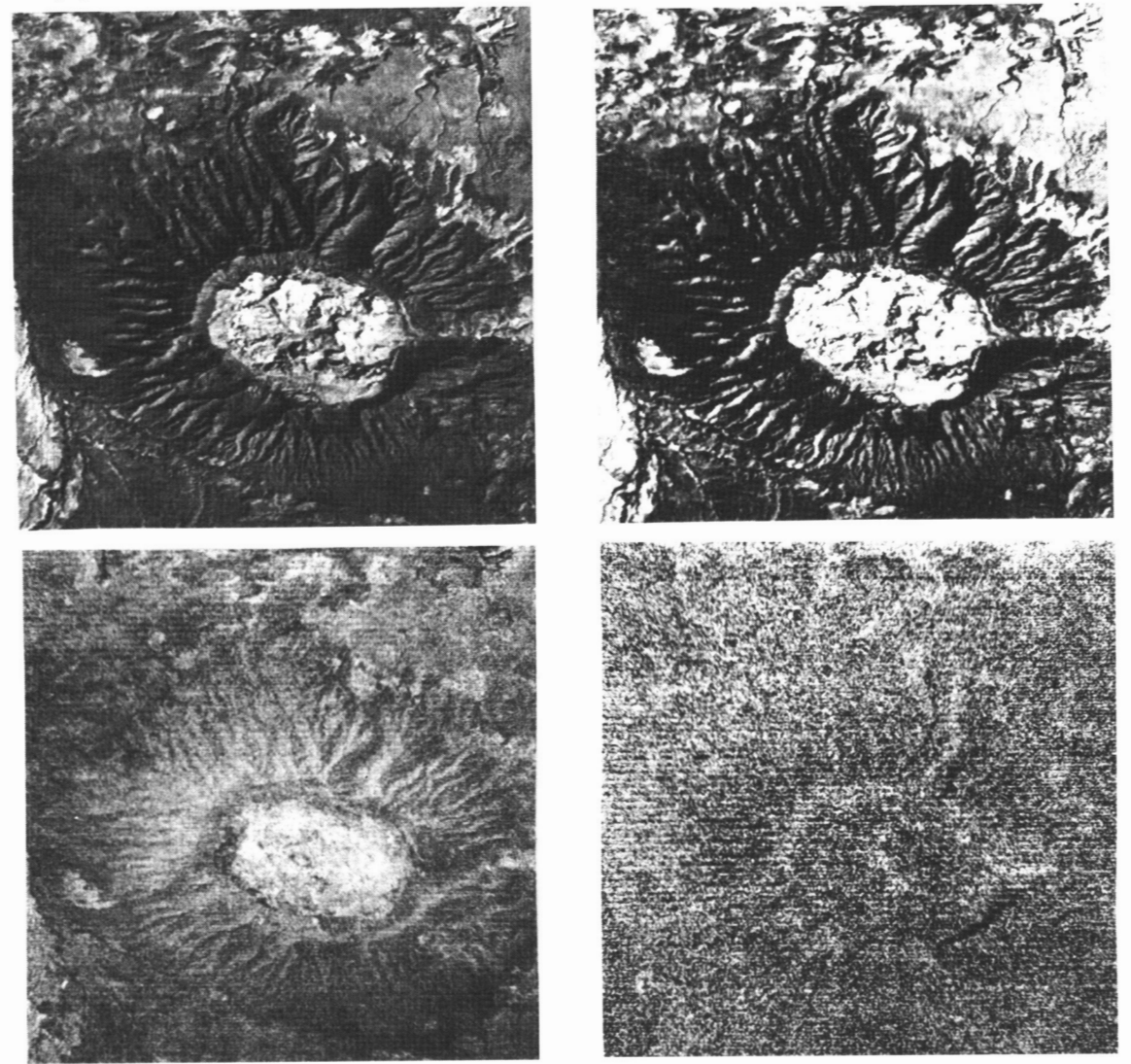

Abb. 32: Hauptachsentransformation einer Landsat-Szene aus dem Tibesti (Tarso er Toon). Oben links: Kanal 6; oben rechts: 1. Hauptkomponente; unten links: 2. Hauptkomponente; unten rechts: 3. Hauptkomponente.

Die dritte und vierte Hauptkomponente verdeutlichen besonders den Scaneffekt, der durch die unterschiedliche Kalibrierung der Detektoren zustande kommt. Bei der Klassifizierung des Bildes kann man sich somit auf die beiden ersten Hauptkomponenten als Merkmalswerte beschränken und erhält eine Reduktion der Dimension des Merkmalsraums von 4 auf 2. Die Merkmalswerte sind statistisch unabhängig und repräsentieren die "Gesamthelligkeit" und die "Farbunterschiede" der Gesteinsoberfläche in den 4 Landsat-Spektral kanäl en.

## 3.4.2 Quotientenbilder

Wegen der hohen Korrelationen der Landsat-Spektral kanäle bietet sich bei geologischen Fragestellungen ne-

ben der Hauptkomponententransformation die Quotientenbildung zwischen zwei Kanälen als besonders einfache Bildtransformation an, um Abweichungen vom linearen Zusammenhang(kurz: "Farb"-Unterschiede) zu erfassen. Die Quotienten- (oder Ratio-) Bildung hat auch den Vorteil, daß Auswirkungen des Reliefs auf die Reflexion gemindert werden, weil der Einfluß der Hangneigung bei allen Spektral kanäl en praktisch in gleicher Weise (multiplikativ) wirkt.

Geht man vom LAMBERT'sehen Modell der Reflexion aus, so ergibt sich für die am Scanner empfangene Strahlungsleistung L( ):

$$
L(\lambda) = S E(\lambda) \tau(\lambda) \rho(\lambda)/\pi + L_n(\lambda),
$$

wobei S = Beleuchtungsfaktor (0 S 1), unabhängig von

 $E(\lambda)$  = remittierte Strahlung an der Erdoberfläche

- $\tau(\lambda)$  = Durchlässigkeit der Atmosphäre
- $p(\lambda)$  = Remissionskoeffizient des Objekts
- $L_p(\lambda)$  = Streustrahlung auf dem Weg durch die Atmosphäre

(THOMSON & SADOWSKI 1975). Die Streustrahlung L<sub>p</sub>( $\lambda$  ) ist für kurzwelliges Licht größer als für langwelliges, d. h. sie ist in Kanal 4 am größten, in Kanal 7 zu vernachlässigen, wie die Erfahrung zeigt. Bei der Quotientenbildung macht sich der Term L<sub>n</sub>{λ} störend bemerkbar, da er vom Relief unabhängig ist. VINCENT(1977) hat vorgeschlagen, diesen Term dadurch abzuschätzen, daß man Schattenhänge im Bild sucht, wo S=0 gilt und somit L( $\lambda$ ) = L<sub>n</sub>( $\lambda$ ). Das Bild wird normiert, indem der Grautonwert solcher Schattenobjekte von jedem Grautonwert des Bildes subtrahiert wird.

Eine Schwierigkeit bei diesem Verfahren liegt darin, daß im Satellitenbild (im Gegensatz zum Luftbild) meist nicht zu erkennen ist, ob ein Objekt völlig im Schatten liegt oder nicht.

Bildet man ein Quotientenbild aus zwei Spektral kanälen, so werden die Schatteneffekte nicht unterdrückt, wenn das Streulicht nicht vollständig eliminiert wurde. Selbst bei einer vollständigen linearen Abhängigkeit zwischen den Merkmalen x und y

 $(3.4.2.1)$   $y = bx + a$ 

bildet der additive Term a bei der Quotientenbildung einen Störfaktor, der bewirkt, daß der Quotient y/x nicht konstant ist, wie man aus

$$
\frac{y}{x} = b + \frac{a}{x} \qquad (x \neq 0)
$$

sofort erkennt. Betrachtet man die Farbunterschiede als Abweichungen von der Linearität, so kann man die Regressionsrechnung benutzen, um den additiven Term zu schätzen. Die hierzu notwendigen arithmetischen Ausdrücke erhält man bei der Korrel ationsanalyse der Daten ohnehin: die Steigung der Regressionsgeraden ( "Regressionskoeffizient")ergibt sich zu

$$
(3.4.2.3) \t\t b = s_{xy}/s_x^2
$$

und der additive Term zu

 $(a, 4, 2, 4)$   $a = \overline{y} - b\overline{x}$ ,

wobei  $\overline{y}$ ,  $\overline{x}$  die Mittelwerte, s $_{\overline{xy}}$  die Kovarianz und s $_{\overline{x}}^2$  die Varianz der beiden Variablen darstellen.

Wendet man diese Methode auf die Spektralkanäle 4 und 7 einer Landsat-Szene aus dem Sahara-Raum an, so ergeben sich für den additiven Term L<sub>p</sub>(  $\lambda$  ) Werte um 15, bei der Kombination Kanal 5 und 7 Werte um 7. (Dabei ist davon ausgegangen, daß der Streulichtanteil in Kanal 7 praktisch null ist). Wird der additive Term von allen Grautonwerten in Kanal 4 subtrahiert, so erhält man nach der Quotientenbildung ein Bild mit einer Grautonverteilung, deren Varianz minimal wird.

Die Standardabweichung der Quotientenbilder im Untersuchungsgebiet liegt im Bereich 2-3 Grautonstufen .

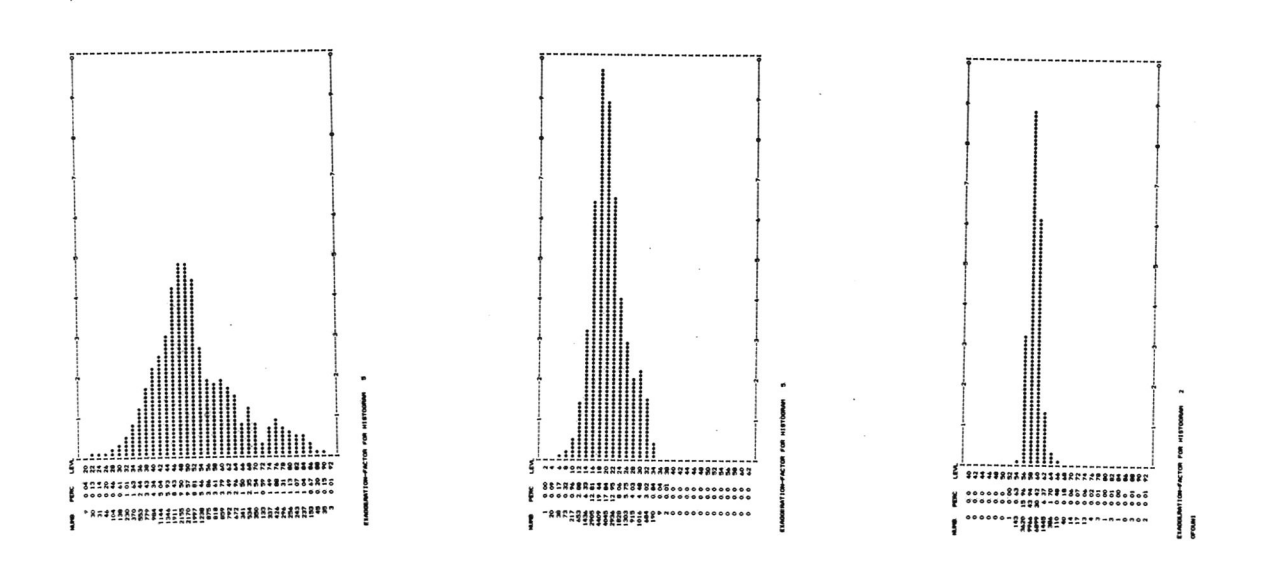

Abb. 33: Häufigkeitsverteilung der Grautonwerte in den Kanälen 5 und 7 (links). Daneben die Grautonverteilung des Quotientenbildes (gespreizt mit Faktor lo).

Der Bildkontrast muß deshalb wesentlich verstärkt werden, um Grautonunterschiede in verschiedenen Bildflächen erkennen zu können. Abb. 33 zeigt, wie eng die Grautonverteilung bei der Quotientenbildung durch die hohe Korrelation wird, obwohl die Ausgangsverteilungen wesentlich breiter sind.

Führt man die Quotientenbildung nach einer Normierung der Grautonverteilung mit Hilfe der "Schattenmethode" und der "Regressionsmethode" durch, so zeigt sich bei der letzteren eine deutliche Unterdrückung des Reliefs (vgl . Abb. 34). Die Grautonwerte in den Schattengebieten des Bildes liegen bei 22 in Kanal 4, bei 15 in Kanal 5.

Deutlich zeigen sich die "Farb"-Unterschiede (i. o. erwähnten Sinne) zweier Metamorphiteinheiten in einer anderen Szene, die nach der Regressionsmethode normiert wurde (Abb. 35).

Auch hier ist das Relief fast vollständig unterdrückt. Die Metamorphite ( "Mongo-Schiefer") sind in eine streifige und eine grobtexturierte Einheit gegliedert, die als breites Band diagonal durch das Bild zieht und im Quotientenbild deutlich dunkler erscheint. Eine Untersuchung der Grautonmittelwerte und Streuungen beider Einheiten zeigt, daß wegen der starken Überlappungen der Grautonverteilungen eine Trennung mit Hilfe der Grautonunterschiede im Original bild nicht möglich ist. Das Auge trennt beide Einheiten somit aufgrund der verschiedenen Oberflächentexturen. Die "Farb"-Unterschiede, die im Quotientenbild als Helligkeitsunterschiede erscheinen, bestätigen diese Differenzierung auf wesentlich andere Weise.

Umgekehrt erscheinen die Sande in Kanal 7 mit deutlichen Helligkeitsunterschieden, die im Quotientenbild völlig verschwinden, während das anstehende Gestein sich deutlich durch dunklere Grautöne abhebt. Bei der engen Grautonverteilung von Quotientenbildern (Streuung 2 bis 3) ist die hohe Auflösungsfähigkeit für Grautonunterschiede durch den Schnelldrucker von Vorteil. Abb. 36 zeigt die Grautonsimulation einer Landsat-Subszene östlich von Ofouni (Tschad). Die dunkle Diagonale, die von SSW nach NNE streicht, stellt eine Störung dar, die Metamorphite (links) und Reste von Basaltdecken von Sandsteinen (rechts) trennt. Da sich die Grautonverteilungen wegen des starken Reliefs fast vollständig überlappen, wäre eine Trennung der Einheiten nur mit Hilfe aufwendiger Klassifizierungsprogramme möglich. Die Ratio-Bildung K5/K7 zeigt jedoch eine deutliche Trennung im Druckerbild.

Die Quotientenbilder liefern somit nach einer Eliminierung des Streulichtanteils durch die "Regressionsmethode" eine einfache Möglichkeit, zusätzliche Information über Gesteinsoberflächen zu erhalten und bei einer Klassifizierung zu verwenden.

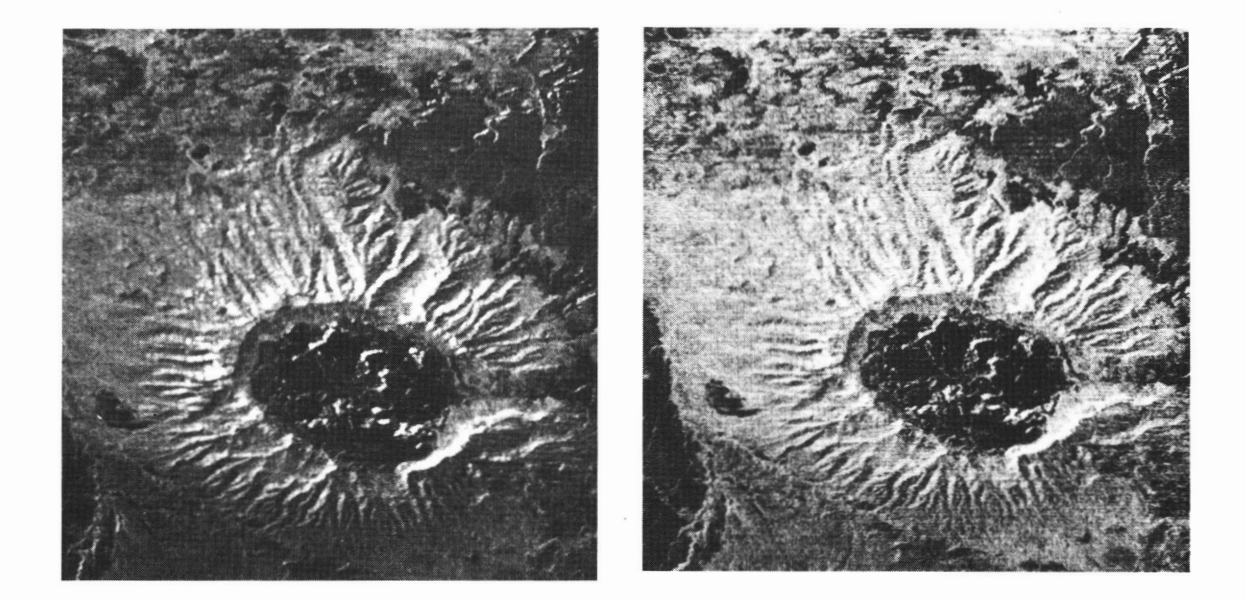

Abb. 34: Quotientenbilder nach Eliminierung des Streulichts mit Hilfe der "Schattenmethode" (links) und der "Regressionsmethode" (rechts).

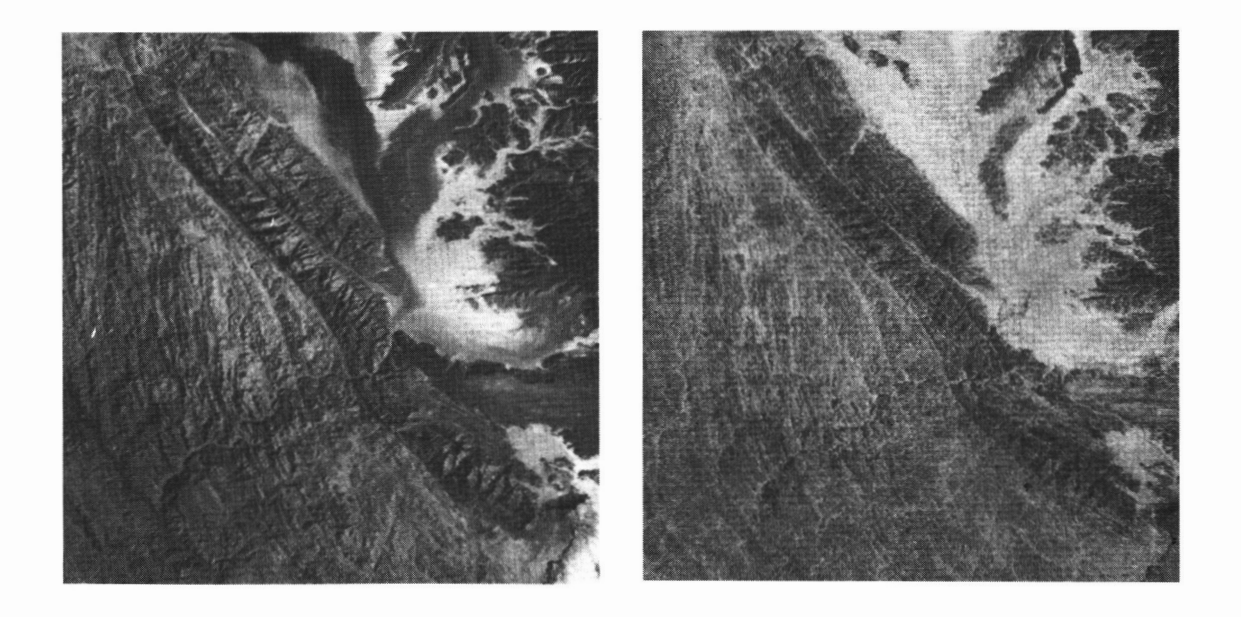

Abb. 35; Verstärkung der "Farb"-Unterschiede durch Quotientenbildung. Links Spektral kanal 7 einer Landsat-Subszene (E-119o - o8433), rechts das Quotientenbild K5/K7.

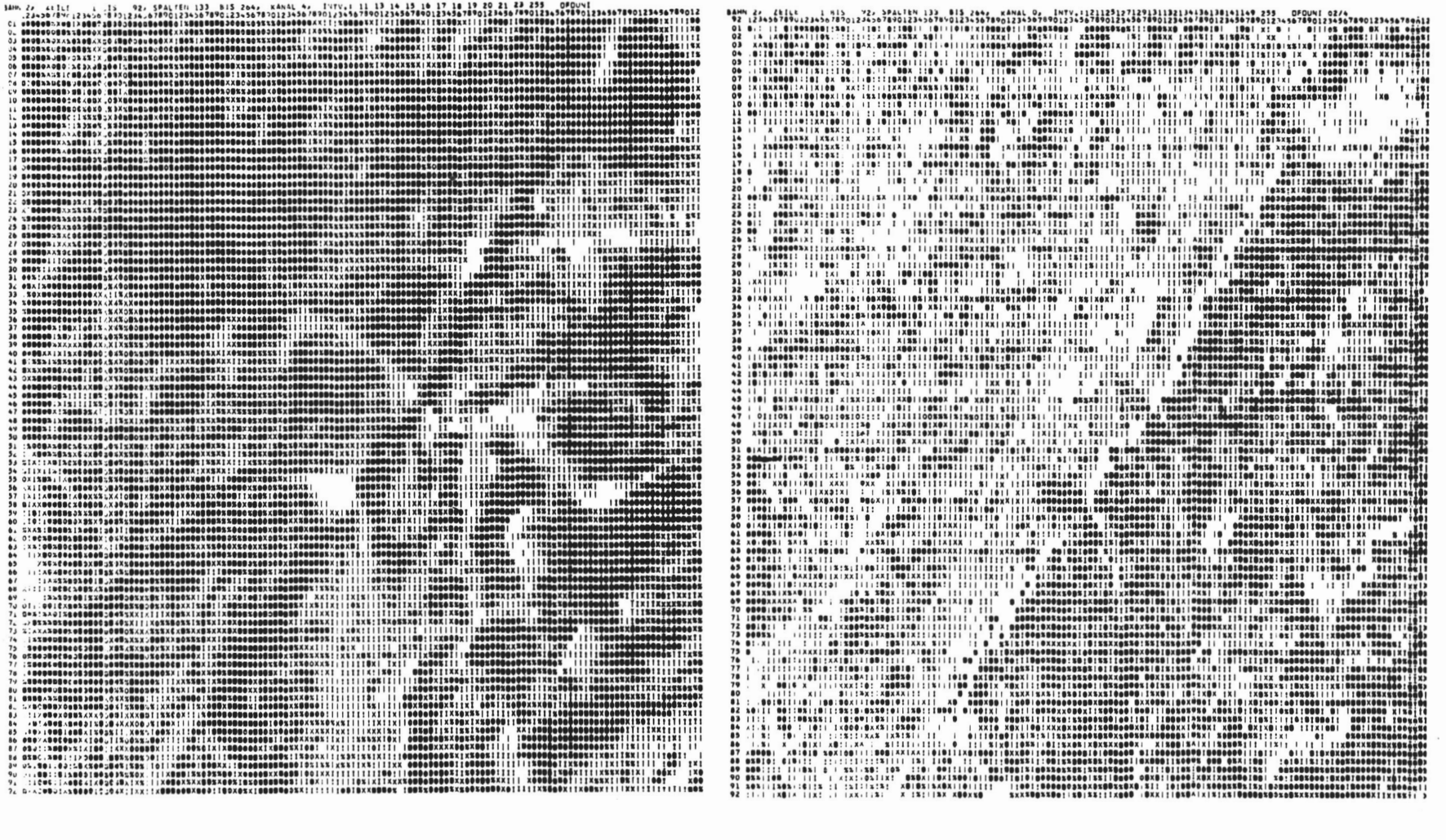

 $\mathbf{L}$ 25  $\bar{1}$ 

Abb - 36 : Grautonsimulation einer Landsat-Szene und eines zugehörigen Quotientenbildes. Die geringen Grautonunterschiede im Quotientenbild (rechts) werden durch passende Äquidensiteninterval1e auf dem Drucker verdeutlicht.

#### 3.5 Schlußfolgerungen

Die Analyse der Signaturen von Landsat-Szenen im Sahara-Raumergibt, daß die verwendeten Spektral kanäl e bei Gesteinsoberflächen hoch redundante Information liefern. Eine bessere Differenzierung von Gesteinseinheiten aufgrund unterschiedlichen Spektral verhaltens scheint im Infrarotbereich gegeben.

Laborversuche machten deutlich (LYON 197o), daß im thermalen Infrarot von 7 - 15 µm die wichtigsten gesteinsbildenden Minerale scharfe Absorptionslinien zeigen. Gesteine, die aus diesen Mineralien aufgebaut sind, haben entsprechend breitere Absorptionsbänder in den entsprechenden Spektral bereichen, z. B. Granit zwischen 8.5 und 9.5 um, Basalt bei lo.1 um.

Ein großer Anteil des thermalen Spektrums kommt für Satellitenaufnahmen nicht in Frage, da die Atmosphäre nur in bestimmten "Fenstern" einen Blick auf die Erdoberfläche erlaubt (im wesentlichen der Bereich von 8.2 bis 9.6 µm und von lo.2 bis 12.8 µm; letzteren Thermalkanal hat Skylab für Aufnahmen benutzt). Die anderen Thermalbereiche sind durch Absorptionsbänder von Gasen (z. B. H<sub>2</sub>O von 6 bis 8  $\mu$ m, CO<sub>2</sub> von 4.5 bis 5.0 µm, Ozon von 9.6 bis 1o.2 µm) für Scanneraufnahmen von Satelliten aus nicht geeignet.

Im mittleren Infrarot ist für geologische Anwendungen der Bereich von 2.3 bis 2.5 um interessant, der vor allem Feuchtigkeitsunterschiede erfaßt und für Karbonate starke Absorptionsbänder zeigt (HUNT& SALISBURY 1971).

Für künftige Satellitenmissionen ergeben sich zur Verbesserung der geologischen Interpretierbarkeit folgende Forderungen:

- a) stärkere Auflösung der Spektralkanäle im sichtbaren Bereich, um die Farbunterschiede der Gesteine, wie sie bei der Geländeaufnahme erfaßt werden, für eine Identifizierung aus Satellitenaufnahmen nutzbar zu machen;
- b) Einsatz von Sensoren im thermalen Infrarot, wobei vor allem die Bereiche 2.3 2.5  $\mu$ m, 8.2 9.6  $\mu$ m und lo.2 - 12.8 µm infrage kommen.

Solange diese zusätzlichen Informationen nicht zur Verfügung stehen, müssen verfeinerte Algorithmen herangezogen werden, um aus dem vorhandenen Datenmaterial ein Maximuman geologischer Information zu erhalten.

Die Untersuchungen dieses Kapitels zeigten, daß folgende Merkmale für eine Differenzierung von Gesteinseinheiten am besten geeignet sind:

- 1. Die Linearkombination der vier Spektral kanäl e, wobei der erste Eigenvektor der PCTals Gewichtsvektor verwendet wird (vgl. (3.4.1.2)). Dieser Merkmalswert erfaßt die Helligkeitsunterschiede der verschiedenen Gesteinseinheiten.
- 2. Die Transformation mit dem zweiten Eigenvektor oder die Verwendung verschiedener Quotienten aus je zwei Spektralkanälen, um die Farbunterschiede der Gesteine zu erfassen.

Eine völlig andere Methode der Differenzierung von Gesteinseinheiten mit Hilfe von Fernerkundungsdaten kann oft im gemäßigten Klimabereich angewendet werden: der Wechsel der Morphologie und der Vegetationsbedeckung ermöglicht es, unter bestimmten Bedingungen Rückschlüsse auf die unterliegenden Gesteinseinheiten zu ziehen. Als Beispiel sei hier die "Murnauer Mulde" erwähnt (vgl. Abb. 3o links oben bzw. Abb. 18), wo der Wald sehr genau das Gebiet der steil stehenden Molasse-Sandsteine bedeckt, während landwirtschaftlich genutzte Flächen auf den pleistozänen Terrassen und Moränen angelegt sind.

Für die Prospektion nach mineralischen Rohstoffen ist von besonderer Bedeutung, daß bei bestimmten Metal1 konzentrationen die Böden bzw. die Pflanzendecke spektrale Anomalien aufweisen (BALLEW 1975; LYON 1975; VINCENT1977). Abb. 37 zeigt ein Beispiel für eine Anomalie in einem sonst gleichförmig mit Urwald bedeckten Gebiet Neu-Guineas. D. HELMCKE(Berlin) verdanke ich den Hinweis, daß in dieser Gegendbedeutende Kupfervorkommen nachgewiesen sind. Die Kontrolle der geographischen Lage der Anomalie zeigt, daß sie ge nau die porphyrische Kupferlagerstätte Frieda River abdeckt (PAGE & McDOUGALL 1972). Bei der Beschreibung

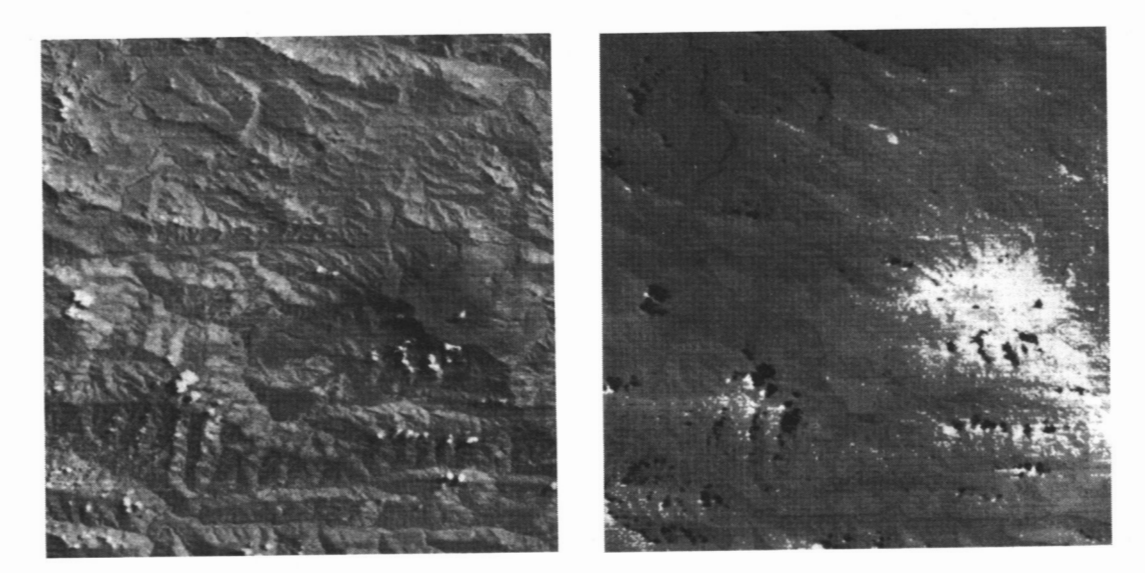

Abb. 37: Spektrale Anomalie im tropischen Regenwald von Papua-Neuguinea. Links: Kanal 6, rechts: Verdeutlichung der Anomalie durch eine Helligkeitskontur.

einer Lagerstätte gleichen Typs, die ca. loo km weiter südlich liegt (BAMFORD1972), weist der Verfasser darauf hin, daß der tropische Regenwald über der Lagerstätte deutlich niedrigeren Wuchs zeigt, als die Umgebung.Inwieweit hierfür die Permeabilität der Gesteine, anderes Erosionsverhalten oder Kontaminierung der Pflanzen durch angereicherte Metall ionen im Boden verantwortlich gemacht werden kann, ist in diesem Zusammenhang von untergeordneter Bedeutung. Leider ist diese Lagerstätte auf der untersuchten Landsat-Szene von Wolken bedeckt, so daß ein unmittelbarer Vergleich des Spektral verhaltens nicht möglich ist. Umdie spektrale Anomalie der Vegetationsdecke oder morphologische Unterschiede für eine geologische Interpretation nutzbar zu machen, ist eine gute Lokal kenntnis notwendig, sowie eine detaillierte Untersuchung des' Zusammenhangs zwischen Morphologie, Pflanzendecke, Klima und lithologischen Einheiten in verschiede nen Gebieten.

Die Extrapolation von bekannten auf unbekannte Gebiete ist immer mit Fehlern behaftet, die durch ergänzende Untersuchungsmethoden reduziert werden müssen.

## 4. TEXTURPARAMETER VON GESTEINSOBERFLÄCHEN AUF LANDSAT-SZENEN DES SAHARA-RAUMES

#### 4.1 Bildtexturen von Gesteinsoberflächen

Bei einer Luft- oder Satellitenbildinterpretation benutzt der Geologe neben den Grautonunterschieden vor allem die texturellen Charakteristika zur Identifizierung verschiedener Gesteinseinheiten. Ober die Wahrnehmung und Erkennung von Texturen ist, wie schon erwähnt, nur wenig bekannt. Ein wichtiger Aspekt bei diesem Prozeß scheint jedoch das Erkennen eines lokalen Musters zu sein, das durch seine Wiederholung den Eindruck der Regelmäßigkeit hervorruft. Zur qualitativen Beschreibung der Bildtexturen werden Begriffe wie

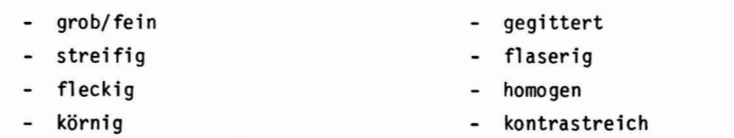

etc. verwendet. Diese Begriffe machen im Gegensatz zu anderen (z. B. klüftig, gebankt, geschiefert etc.) keine Aussage über die Genese der Textur, die oft aus demLuft- oder Satellitenbild nicht mit Sicherheit

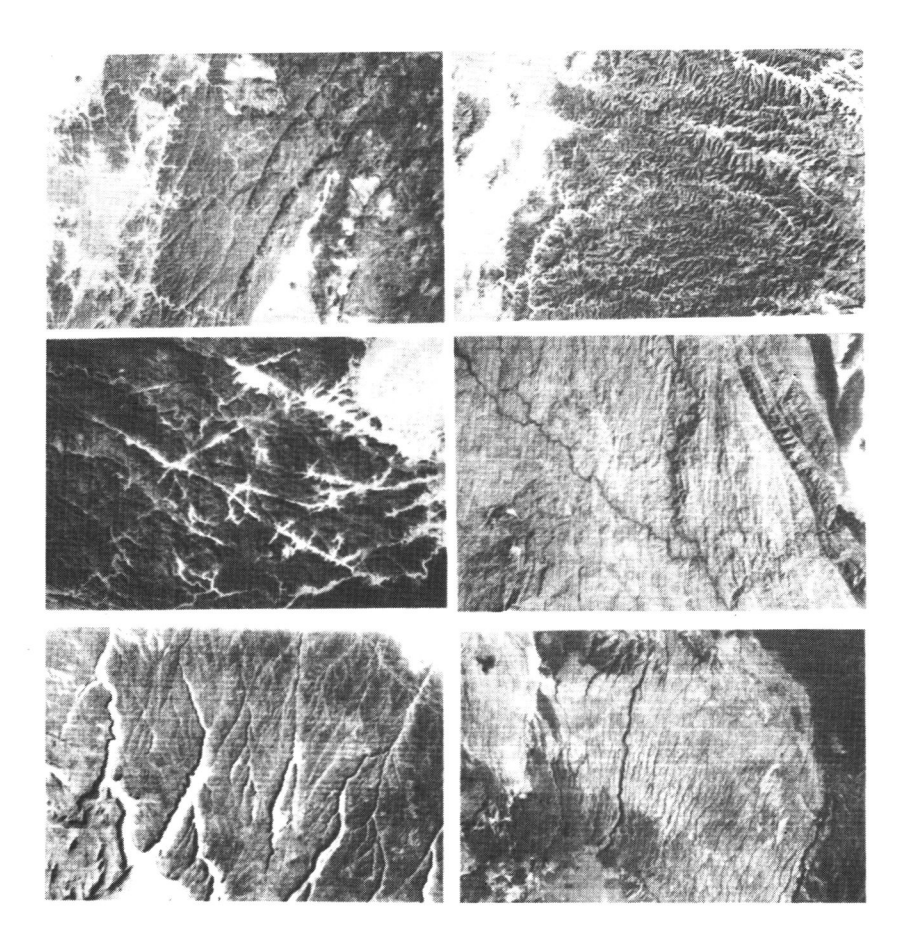

Abb. 38: Typische Bildtexturen von Gesteinsoberflächen auf Landsat-Szenen des Tibesti (Vulkanite, Sand-steine, Metamorphite, Granit).

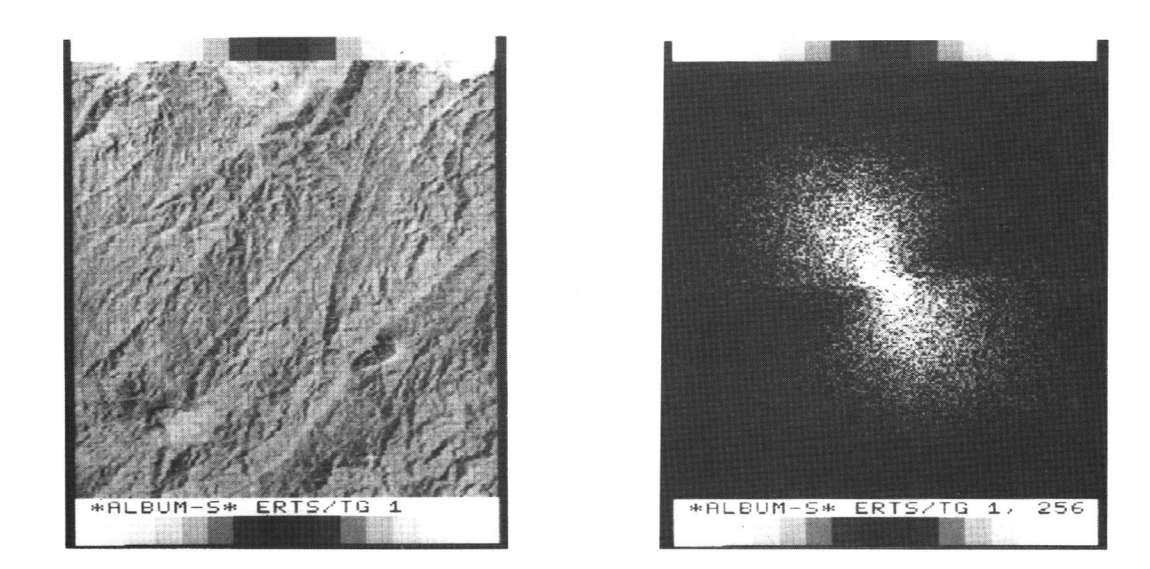

39: Ausschnitt aus einer Landsat-Szene (E 12o9 - o8491, links) im Tibesti-Gebirge und zygehöriges<br>Leistungs-Spektrum (rechts). Die NE-streichenden Texturelemente bewirken eine um 9o' gedrehte Richtungsanisotropie der Hel1 igkeitsmaxima im Frequenzbereich. Abb.

erkannt werden kann.

Die Erscheinungsform einer Gesteinstextur im Bild hängt sehr stark vom Bildmaßstab ab, bzw. vom Auflösungsvermögen des Aufnahmesystems. Je nach Bildmaßstab sind es auch verschiedene physikalische Prozesse, die das Erscheinungsbild einer Textur bestimmen.

Im LuftbiTd sind es vor allem die Auswirkungen von kleintektonischen Prozessen wie Klüftung und Schieferung, Sedimentationsprozessen wie Bankung und schließlich Verwitterungsprozessen wie Wollsackverwitterung bei Graniten oder Verkarstung bei Kalken, die eine charakteristische Textur entstehen lassen.

Im Satell itenbild sind es entsprechend demBildmaßstab vor allem die Auswirkungen großtektonischer Prozesse, die das Erscheinungsbild einer Oberflächentextur prägen:

- Faltung von Gesteinskomplexen
- große Störungssysteme
- Erosionsprozesse
- vulkanologische Prozesse.

Abb. 38 zeigt typische Gesteinstexturen aus Landsat-Szenen des Tibesti, die in anderen Gebieten der Sahara in nahezu gleicher Ausprägung auftreten.

Die Abhängigkeit der Texturausprägung von Bildmaßstab, Beleuchtungsverhältnissen, klimatischen Gegebenheiten etc. macht die Entwicklung einer physikalischen Theorie, wie sie für die spektrale Remission bereits existiert, sehr kompliziert. Ziel der Signaturerkennung ist die Identifizierung von Oberflächen aufgrund ihres Spektral verbal tens. In ähnlicher Weise kann man das Ziel der Texturanalyse definieren:

Identifizierung von (endogenen und exogenen) geologischen Prozessen mit Hilfe der Bildtexturen verschiedener Aufnahmesysteme.

Der erste Schritt auf dem Weg zu diesem Ziel ist die quantitative Beschreibung von Bildtexturen natürlicher Gesteinsoberflächen. Ein weiterer Schritt in diese Richtung ist die Modellierung von Bilddaten in Abhängigkeit von Relief, Gesteinsart und Aufnahmebedingungen. Hierzu ist die Erstellung eines digitalen Geländemodells notwendig, das neben den Höhenwerten Angaben über die spektralen Remissionseigenschaften enthält. Durch Modifikationen des Modells und Vergleiche mit tatsächlichen Landsat-Aufnahmen ist es möglich, den Einfluß verschiedener Faktoren auf die Entstehung der Bilddaten zu untersuchen.

#### 4,2 Quantitative Erfassung von Texturen

### 4.2.1 Bisherige Arbeiten auf dem Gebiet der Texturerkennung

Umeine automatische Klassifizierung von Bildtexturen durchzuführen, müssen die qualitativen Texturmerkmale (vgl . Kap. 4.1) quantitativ erfaßt werden. Zur- quantitativen Texturbeschreibung sind im wesentlichen folgende Methoden untersucht worden:

- lokale Grauwertstatistik
- Berechnung von "Nachbarschafts-Beziehungen"
- Analyse globaler Bildtransformationen (Power-Spektrum und andere Orthogonalentwicklungen).

Bei der lokalen Grauwertstatistik werden die statistischen Parameter der Grautonwerte in einer Umgebung  $U_{i,j}$  des Pixels g<sub>ij</sub> als Texturparameter verwendet:

- Mittelwert m
- Streuung
- Schiefe
- Kurtosis
- Variationskoeffizient m/a
- Perzenti1werte
- Modalwerte.

Ein Nachteil dieser Parameter liegt darin, daß die räumlichen Beziehungen der Grautonwerte in U<sub>ii</sub> nicht erfaßt werden (Abb. 4o).

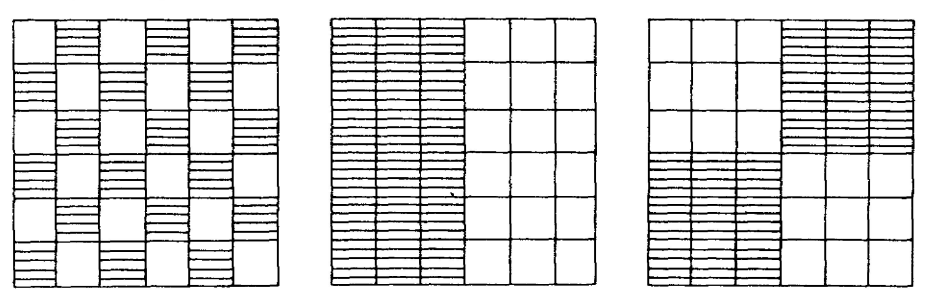

Abb. 4o: Verschiedene Umgebungsmuster eines Bildpunktes, die dieselben statistischen Parameter aufweisen (bei zwei Grautonstufen) .

Diese"Nachbarschaftsbeziehungen" werden durch andere Methoden erfaßt. HARALICK entwickelte hierzu "Nachbarschafts-Matrizen" (HARALICK1971; HARALICK et al. 1973; HARALICK1978), in denen die Anordnung benachbarter Grautonwerte erfaßt wird. Dabei wird gezählt, wie oft bestimmte Paare von Grautonwerten g<sub>i</sub>, g<sub>i</sub> in einer gerichteten Distanz vom Zentral pixel vorkommenund diese Häufigkeit wird in der entsprechenden Maeiner gerichteten erstanz vom Europapinse rechtmann and diese noarignere alle in der entspreinenden in der die<br>trix abgespeichert. Für jede Richtung und jede Distanz erhält man auf diese Weise eine Matrix mit t<sup>2</sup> Elementen, wobei t die Anzahl der Grautonstufen im Bild bezeichnet. HARALICK hat eine Anzahl von Texturparametern angegeben, die aus diesen Matrizen gewonnenwerden können. Obwohl er diese Parameter mit den in der Bildverarbeitung üblichen Bezeichnungen wie Kontrast, Korrelation etc. versieht, erfassen sie eher abstrakte Matrixeigenschaften als bekannte qualitative Texturmerkmale.

Das gilt auch für eine ähnliche Methode, bei der die Verteilung der "run"-Längen, d. h. der Längen längs einer Geraden, in der keine oder nur eine geringe Änderung des Grautonwertes erfolgt, bestimmt wird (GALLOWAY1974). Die Länge und Anzahl der "runs" wird in Matrizen eingetragen, aus denen wiederum numerische Texturmerkmale extrahiert werden.

Beschränkt man globale Bildtransformationen auf die Umgebungeines Pixels, so erhält man ebenfalls Texturparameter (WESZKA et al. 1976; FIEDLER 1979). Ausgangspunkt dieser Methode ist die Fourier-Transformation, die Cosinus-Transformation oder andere Orthonormal -Entwicklungen der Bildfunktion. Meist werden die Parameter aus demLeistungs-Spektrum (power spectrum) extrahiert: ist g(x,y) der Grautonwert im Punkt (x,y), so berechnet sich die Fourier-Transformation durch

$$
(4.2.1.1) \tG(u,v) = \iint g(x,y)e^{2\pi i (ux+vy)}dxdy,
$$

und das Leistungs-Spektrum aus

$$
(4.2.1.2) \t\t\t |G(u,v)|^2 = G(u,v) \cdot G^*(u,v) ,
$$

wobei i = $\sqrt{-1}$  und G $^{*}$  den konjugiert komplexen Wert von G bezeichnet. Bei einer "feinkörnigen" Textur befinden sich die hohen Werte des Leistungs-Spektrums im Gebiet hoher Ortsfrequenzen, bei einer "groben" Textur dicht beim Ursprung des Ortsfrequenzbereichs. Ist eine Textur in einer bestimmten Richtung orientiert, so zeigt sich eine entsprechende Anisotropie im Leistungs-Spektrum (Abb. 39).

Aus diesen Eigenschaften lassen sich verschiedene Texturparameter ableiten, die invariant gegenüber Drehungen der Textur im Ortsbereich sind, z. B. "Ringsummen" von G im Abstand r vom Ursprung:

$$
(4.2.1.3) \t\t RS(r) = \int_{0}^{2\pi} |G(u,v)|^2 d
$$

oder die die Richtungsabhängigkeit der Textur erfassen, z. B. durch Integration über bestimmte Richtungssektoren ("wedge sampling"):

aO (4. 2.1.4) RA(<|>) = J (G(u.v)| <sup>Z</sup>dr . 0

Zur praktischen Durchführung dieser Rechnungen verwendet man spezielle schnelle Algorithmen (z. B. die FFT: Fast Fourier Transformation), die bestimmte Umgebungen erfordern (2<sup>n</sup> x 2<sup>n</sup> Bildpunkte bei der FFT, n N).

Eine ausführliche Untersuchung der verschiedenen Methoden hat eine Projektgruppe unter Leitung von P. HARTL(TU Berlin) durchgefdhrt (HARTLet al. 1978). Dabei zeigte sich, daß es nicht möglich ist, Texturphänomene durch einzelne Parameter zu beschreiben. Praktisch gibt es bisher keine Untersuchungen, um festzustellen, welche Methode der Parameterextraktion für bestimmte Aufgabenstellungen optimal ist. Die bisherigen Untersuchungen (HARTLet al .1978; HARALICK1971; FIEDLER1979) an natürlichen Texturen (z. B. Bilder von Korbgeflechten, Stoffmustern etc., vgl . BRODATZ(1966)) und Bilddaten (z. B. aus dem "Flugzeugmeßprogramm") zeigen, daß alle o. a. Methoden eine Unterscheidung verschiedener Texturen erlauben, wobei die Fehlerquoten bei der Zuordnung in der Größenordnung von lo - 35 %liegen.

In den folgenden Kapiteln (4.3 bis 4.5) wird untersucht, inwieweit solche (und einige neue) Parameter geeignet sind, Texturen von Gesteinsoberflächen in den Landsat-Szenen des Untersuchungsgebietes zu beschreiben. Dabei kann man sich auf einen Spektral kanal beschränken, da in diesem Spezial fall alle Landsat-Kanäle im wesentlichen dieselbe Information - also auch Textur - enthalten.

### 4.2.2 Elementarzel le und Bestimmungsfläche

Bildtextur ist eine lokale Eigenschaft des Bildes und dementsprechend müssen die Parameter zu ihrer Beschreibung die Umgebungeines Bildpunktes berücksichtigen. Ausgangspunkt der Berechnungen ist eine 3 x 3-Umgebung von Punkten - die Elementarzelle (Abb. 41). Sie erfaßt Punkteigenschaften, wobei durch die Einbeziehung der unmittelbaren Nachbarpunkte das Verhältnis Signal/Rauschen verbessert wird. Einige Eigenschaften eines Bildpunktes (z. B. Grenzpunkt zwischen zwei Flächen oder "Homogenitäts-Punkt" zu sein) werden durch 3 bis 4 Parameter aus der Elementarzelle beschrieben.

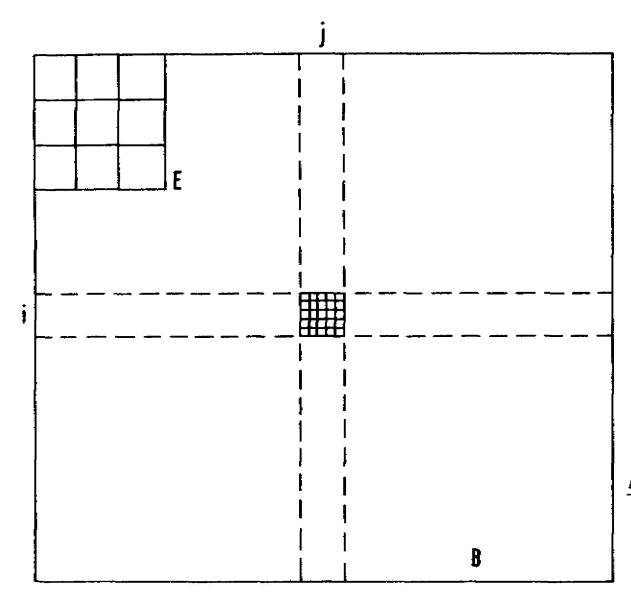

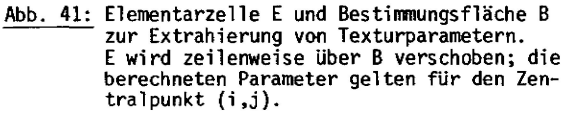

Eine Textur wird erfaßt, indem die Elementarzelle über eine "repräsentative" Fläche, die Bestimmungsfläche, geschoben und die Parameter der Elementarzelle in jeder Position berechnet und abgespeichert bzw. aufsummiert werden (Abb. 41),

Bemerkung: Die Begriffe "Elementarzelle" und "Bestimmungsfläche" stammen von FIEDLER (1979), die Methode der Parameterextraktion geht m. W. auf TRIENDL (1973) zurück.

## 4,2.3 Parameter der Elementarzelle

## 4. 2.3.1 Kontrast

Beim Kontrast unterscheidet man den globalen Kontrast (Bildkontrast), der durch die Streuung der Grautonverteilung des Gesamtbildes beschrieben werden kann, und dem Punktkontrast, der sich auf ein einzelnes Pixel und seine Umgebung bezieht. HARALICK(1973) gibt in seinem Stichwortkatalog zur Mustererkennung verschiedene Kontrastmaße an, wobei stets der Grautonwert g<sub>n</sub> des Pixels mit den Grautonwerten seiner Umgebung verglichen wird:

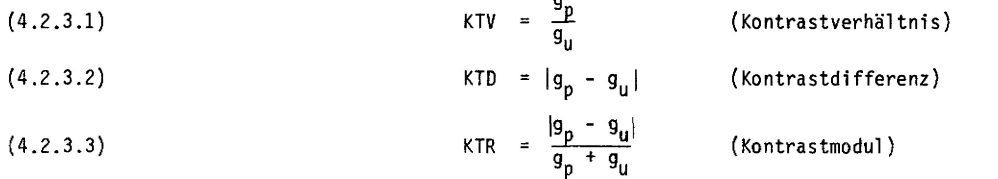

(g<sub>u</sub> bezeichnet den mittleren Grautonwert der Umgebung des Pixels). Liegt ein Pixel in einer homogenen Fläche, so wird KTV = 1, während die anderen beiden Kontrastmaße den Wert 0 annehmen. Das Maß KTD hat den Nachteil, daß es von der absoluten Größe des Grautonwertes abhängt, während die anderen Maße der Tatsache Rechnung tragen, daß bei hellen Flächen die Grauwertdifferenz größer sein muß als bei dunkleren, um als gleich kontrastreich vom Auge wahrgenommen zu werden.

Bei der Berechnung der Texturparameter der Elementarzelle wurde stets KTR als Kontrastmaß verwendet, g<sub>u</sub> als Mittelwert der acht umgebenden Punkte des Zentralpixels.

#### 4. 2.3.2 Der Gradient

Betrachtet man das Bild des R<sup>2</sup> in den R<sup>1</sup>, so kann man die Bildmenge als Raumfläche auffassen und entsprechend beschreiben. Dabei faßt man die diskreten Grautonwerte als Stützwerte einer Fläche auf, die wenigstens zweimal stetig differenzierbar ist: zur lokalen Beschreibung der Fläche g(x,y) können die Ableitungen gewählt werden. Der Gradientenvektor G =  $(g_x, g_y)$  gibt dabei die Richtung und Größe des maximalen Gefälles in einem Punkt (x,y) an. Da die Richtung des Gradientenvektors besonders stark von den Beleuchtungsverhältnissen während der Aufnahme abhängt, ist zur Beschreibung einer Textur der Betrag des Gradienten GRB besser geeignet:

$$
(4.2.3.4) \t\t\t GRB = \sqrt{g_x^2 + g_y^2}.
$$

Aus der Numerischen Mathematik sind verschiedene Diskretisierungen des Gradientenoperators bekannt. Im Bereich der Bildverarbeitung werden diese Differenzenoperatoren weiter vereinfacht, indem man anstelle der Wurzeln und Quadrate die (computerfreundlichen) Absolutbeträge der Differenzen der Grautonwerte ver wendet. Der ROBERTS-Gradient RGRist das bekannteste diskrete Äquivalent des Gradienten:

(4.2.3.5) 
$$
RGR = max(|g_{i,j}-g_{i+1,j+1}|, |g_{i+1,j}-g_{i,j+1}|)
$$

(ROSENFELD& KAK 1976). Diese Form hat bei Scanneraufnahmen den Nachteil, daß die x- und y-Richtung nicht unabhängig voneinander sind: die Grauwertvariation in Zeilenrichtung ist fast immer kleiner als in der Richtung senkrecht dazu. In der Form (4. 2.3.5) wird somit vorzugsweise die Grauwertvariation senkrecht zu den Scanlinien erfaßt.

Aus diesem Grunde bietet sich eine symmetrische Form des diskreten Gradienten an (NIEMANN1974):

$$
6X = g_{i+1,j+1} - g_{i-1,j-1} + 2(g_{i+1,j} - g_{i-1,j}) +
$$
  
+ g\_{i+1,j+1} - g\_{i-1,j+1}  

$$
6Y = g_{i-1,j+1} - g_{i+1,j-1} + 2(g_{i,j+1} - g_{i,j-1}) +
$$
  
+ g\_{i+1,j+1} - g\_{i-1,j-1} .

Der Betrag des Gradienten kann nun durch

$$
(4.2.3.7) \t\t GXY = |GX| + |GY|
$$

approximiert werden. Eine vereinfachte Form, die die x- und y-Richtung gleichwertig erfaßt, erhält man durch

$$
LX = g_{i+1,j} - g_{i,j}
$$
  
(4.2.3.8)  

$$
LY = g_{i,j+1} - g_{i,j}
$$
  

$$
LXY = |LX| + |LY|
$$

Eine Korrelationsanalyse der verschiedenen Gradientenformen ergab folgende Werte (Tab. 2):

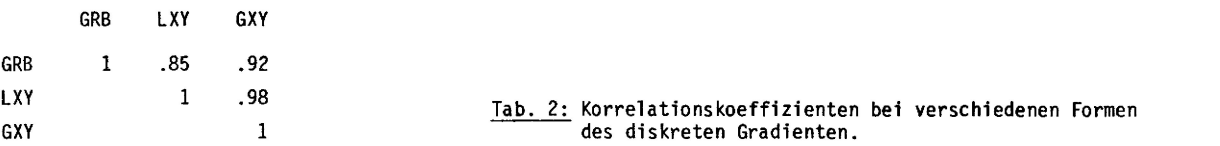

Berechnet man den Gradienten in verschiedenen Spektral kanäl en, so ergeben sich ähnlich hohe Korrelatio nen wie bei den Signaturen (Tab. 3).

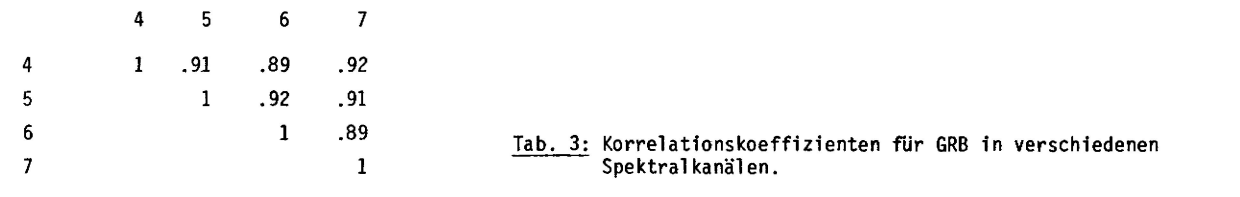

## 4.2.3.3 Der LAPLACE-Operator

Durch die zweite Ableitung in einem Punkt wird die Krümmung der Fläche gemessen. Aus der mathematischen Definition des Laplace-Operators

(4.2.3.9) 
$$
\Delta = \frac{\delta^2 g}{\delta_x^2} + \frac{\delta^2 g}{\delta_y^2}
$$

ergeben sich wiederum verschiedene Möglichkeiten der diskreten Approximation. Die zur Berechnung des Gradienten verwendeten Grauwertdifferenzen d<sub>i</sub> (i = 1,...,8) zu den acht Nachbarpunkten können auch zur Bestimmung des diskreten Laplace-Wertes herangezogen werden:

$$
(4.2.3.10) \t\t\t LPL = d_1 + ... + d_g.
$$

Sind die 9 Punkte der Elementarzelle Stützwerte einer Ebene, so nimmt LPL den Wert 0 an. Ist die Fläche konkav gewölbt, so wird LPL positiv, ist sie konvex, so wird LPL negativ.

### 4,2.4 Parameter der Bestimmungsfläche

Ausgangspunkt der Analyse von Texturen ist die Modell vorstel 1 ung, daß sich durch die Wiederholung einer Elementartextur ein charakteristisches Muster bildet, das vom Auge als Textur wahrgenommen wird. Die Elementartextur ergibt sich auf der niedrigsten Stufe durch den Grautonwert der Pixel . Auf einer nächsten

Stufe durch die Verteilung der Grautonwerte in einer Elementarzelle; die Anordnung verschiedener Elementarzellen in der Bestimmungsfl äche beschreibt Texturen auf der nächsthöheren Stufe. Dieser hierarchische Aufbau eines Texturmodells entspricht den Problemen der Fernerkundung sehr gut, da hier entsprechend der Bildauflösung verschiedene Texturebenen eines Objekts wahrgenommen werden.

Zur Beschreibung einer Textur ist deshalb die Berechnung von Parametern aus den verschiedenen Ebenen der Wahrnehmung notwendig:

- 1. Erfassung des Grautonwerts eines Bil'dpunktes
- 2. Quantitative Beschreibung der Elementarzellen
- 3. Untersuchung der Anordnung von Elementarzellen
- 4. Zusammensetzung von komplexeren Texturen etc.

Zur Beschreibung und Analyse von komplexeren Texturen (d. h. über der Ebene der Bestimmungsfläche) gibt es kaumUntersuchungen (FOITH 1977). Bei der praktischen Texturanalyse ergeben sich folgende Probleme:

- welche Parameter sind zur Texturbeschreibung ausreichend;
- wie erfaßt man die Anordnung der Elementarzellen;
- welche Minimal fläche reicht als Bestimmungsfläche?

Da es bisher keine theoretischen Ansätze zur Lösung dieser Probleme gibt, ist es notwendig heuristisch vorzugehen, um die Texturinformation eines Bildes für Anwendungen nutzbar zu machen.

Die Große der Bestimmungsfläche kann prinzipiell mit varianzanalytischen Methoden bestimmt werden: liegt eine Texturfläche vor, so darf sich die Varianz der extrahierten Parameter innerhalb der Bestimmungsfläche (V<sub>i</sub>) nicht signifikant von der Varianz der Parameter <u>zwischen</u> verschiedenen Bestimmungsflächen (V<sub>7</sub>) in der Texturfläche unterscheiden, d. h.

$$
(4.2.4.1) \t\t\t y7/V3 \approx 1.
$$

Ist die Bestimmungsfläche zu klein, so wird der Quotient V<sub>z</sub>/V<sub>i</sub> deutlich größer als 1. Da die Größe der Bestimmungsfläche verschiedener Texturen im allgemeinen ebenfalls verschieden ist, wurde in der vorliegenden Arbeit die Bestimmungsfläche einheitlich so groß gewählt, daß bei einer Klassifizierung die Fehlerrate eine bestimmte Schwelle (lo %) nicht überschreitet. In analoger Weise wird eine Auswahl der Parameter getroffen: es werden diejenigen Parameter ausgewählt, die bei der Diskriminanzanalyse den größten Beitrag zur Trennung verschiedener Klassen liefern.

Zur Untersuchung der Gesteinstexturen in den Landsat-Szenen wurden folgende Parameter aus der Bestimmungsfläche B extrahiert (wobei die ersten drei Texturebenen - im Sinne von FOITH (1977) - durch wenigstens einen Parameter erfaßt werden):

- MW: Mittelwert der Grautonverteilung in B
- ST: Streuung der Grautonverteilung in B
- GRM: Mittelwert des Gradientenbetrags GXY bei Verschiebung der Elementarzelle E über B
- GRS: Streuung von GXY in B
- LPM: Summeüber die Absolutbeträge von LPL
- HOM: Summe über die Absolutbeträge der Differenzen d<sub>i</sub> (i = 1,...,8) von E
- NX: Anzahl der Vorzeichenwechsel von GX in B
- NY: Anzahl der Vorzeichenwechsel von GYin B
- SLX: Streuung von GX in B
- SLY: Streuung von GY in B
- KTM: Mittelwert des Kontrasts KTRin B
- AX1: Autokorrelation in x-Richtung (Schrittweite 1)
- AY1: Autokorrelation in y-Richtung (Schrittweite 1)
- AXY: Autokorrelation in 45°-Richtung.

Von diesen Parametern erfaßt MW die mittlere Helligkeit von B, GRM, LPM und HOM beschreiben die Verteilung der Grautonwerte in der Elementarzelle E, ST und GRS die statistische Verteilung dieser Parameter in B und die letzten Parameter die räumliche Anordnung ("Nachbarschaftsbeziehungen<sup>11</sup>) der Grautonwerte in der Bestimmungsfläche B.

#### 4.3 Trennungsgüte der Parameter

#### 4.3.1 Beschreibung der Trainingsgebiete

Zur Untersuchung der Texturparameter wurden für dieses Kapitel vier charakteristische Gesteinstexturen aus Landsat-Szenen ausgewählt:

- Ignimbrit
- Sandstein, stark zertalt
- Granit
- Metamorphit

(vgl . Abb. 38), Die Testszenen enthalten ca. 15o Zeilen und 25o Spalten. Ergänzend wurden zwei Bilder künstlich erzeugt, um die Parameter der natürlichen Texturen mit theoretisch vorhersehbaren Werten ver gleichen zu können. Das erste Bild besteht aus Zufallszahlen, die nach N(64, 16) verteilt sind. Das zweite Bild wurde mit Hilfe eines autokorrelativen Prozesses erzeugt, wobei die Grautonwerte einer Bildzeile aus den Grautonwerten der vorangegangenen Zeile nach dem Schema

$$
g_{i,j+1} = a g_{i,j} + \gamma (g_{i-1,j} + g_{i+1,j}) + e_{i,j}
$$

berechnet werden und die Bedingung α+ 2Y<1 erfüllt ist. e. . stellt eine Folge von unkorrelierten Fehlern dar, die den Erwartungswert O und die Streuung 1 hat (Abb. 42).

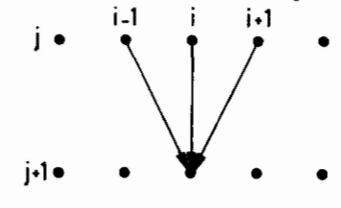

#### Abb. 42: Schema des Autokorrelationsprozesses.

Die Autokorrelationsfunktion eines solchen Prozesses kann mit Hilfe von Rekursionsformeln berechnet werden (BESAG1972), ebenso die anderen Parameter der so erzeugten Textur. Dieses Bild wurde ebenso wie die anderen Bilder auf Mittelwert 64 und Streuung 16 normiert: hat das Ausgangsbild den Mittelwert m und die Streuung s, so ergibt die Normierungsgleichung

$$
g_{+} = \frac{g - m}{c} \cdot 16 + 64,
$$

wobei g<sub>t</sub> den transformierten Grauwert von g bezeichnet. Die Parameter und bestimmen den Autokorrelationsprozeβ (4.3.1.1) vollständig. Für a = Y = 0 erhält man die Verteilung N(0, 1), die mit Gleichung (4.3.1.2) auf N(64, 16) transformiert werden kann. Dieses Testgebiet wird nachfolgend mit N 6416 bezeichnet. Das zweite Testgebiet dieser Art ist A5C2, das mit  $a = 0.5$  und Y = 0.2 gewonnen wurde (Abb. 44). Während das Gebiet N 6416 nur "white noise" enthält, ist A5C2 deutlich strukturiert. Mit Hilfe stochastischer Prozesse kann untersucht werden, inwieweit derartige Prozesse geeignet sind, natürliche Bildtexturen zu simulieren, um hieraus Rückschlüsse auf diejenigen Prozesse zu ziehen, die das Erscheinungsbild einer Oberflächentextur im Satellitenbild prägen (Verwitterung etc., vgl. Kap. 4.1). Es zeigt sich, daß einfache Autokorrelations-Schemata der Form (4.3.1.1) deutliche Unterschiede zu natürlichen Bildtexturen zeigen. Eine Verbesserung der Simulation von Texturen kann erreicht werden, indem eine deterministische

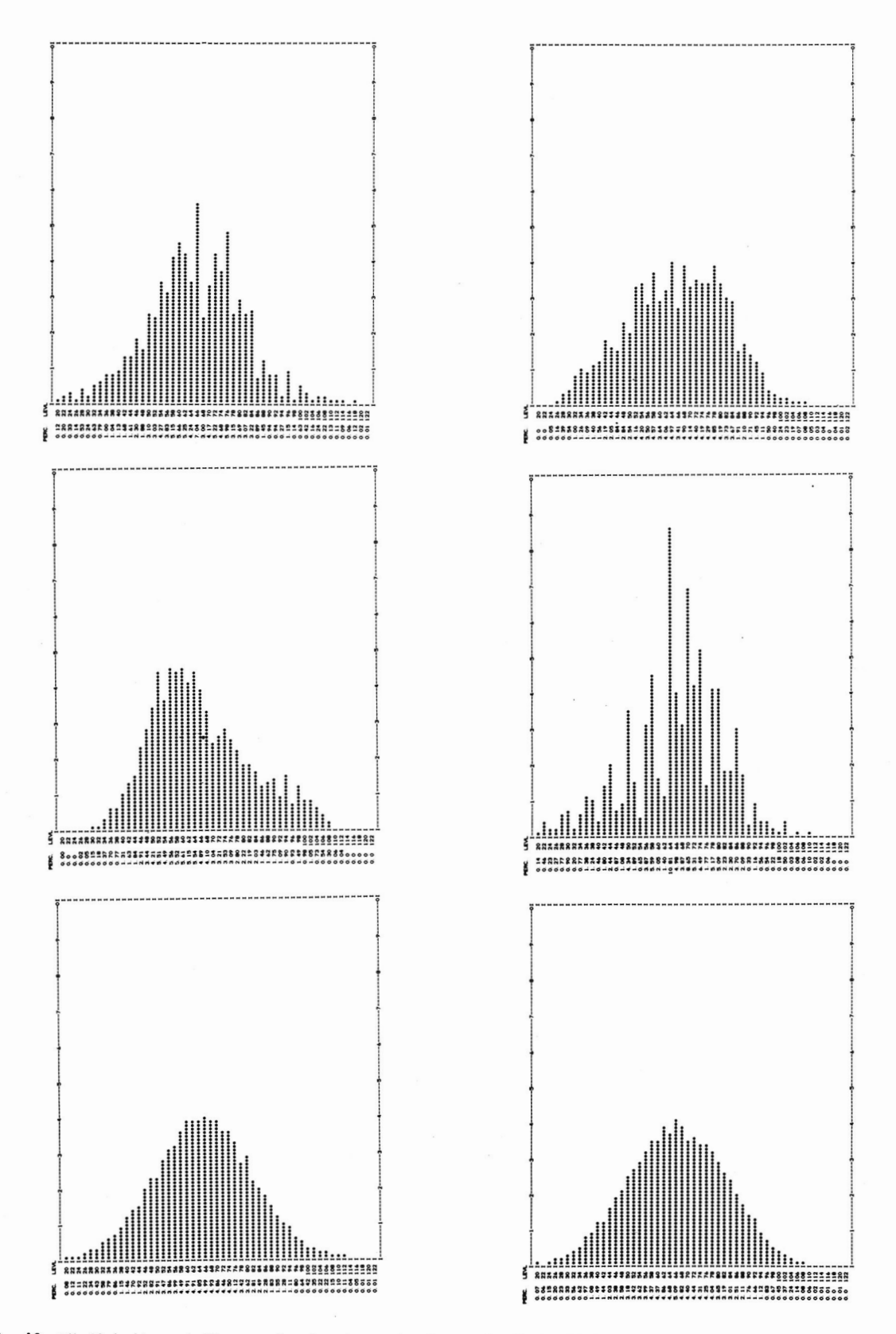

Abb. 43: Häufigkeitsverteilungen der Grautonwerte der sechs Testgebiete normiert auf m = 64, s = 16.<br>Von links oben nach rechts unten: Ignimbrit, Sandstein, Granit, Metamorphit, Zufallsverteilung N(64, 16), Autoregressionsmodell.

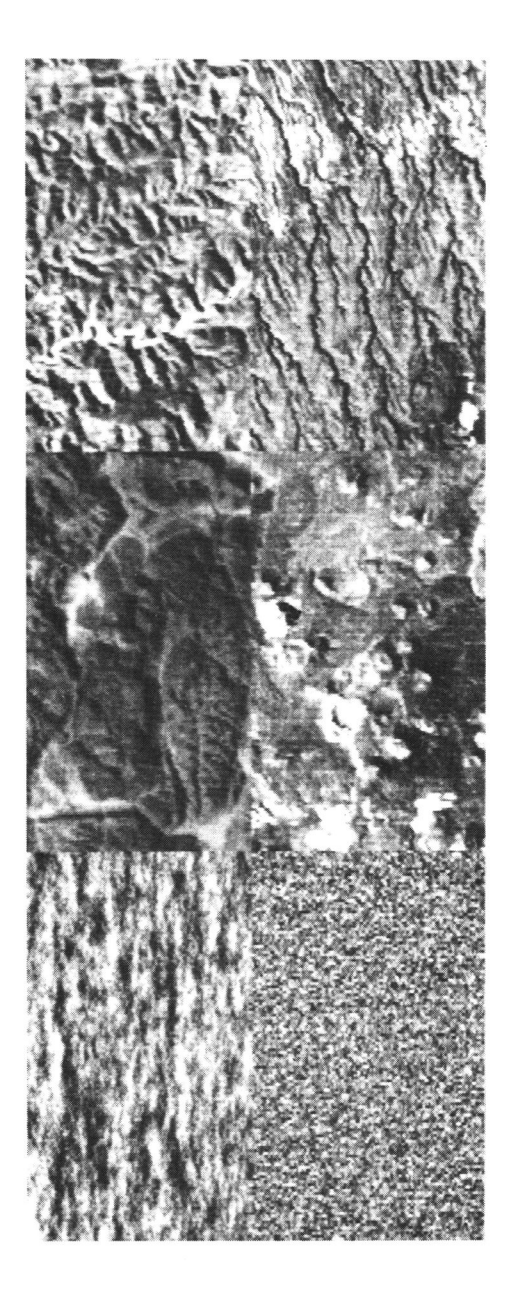

Abb. 44: Darstellung der Textur-Testgebiete: a) Sandstein, b) Ignimbrit, c) Granit, d) Basalt, e) N 6416, f) A5C2.

Komponente durch entsprechende Algorithmen eingeführt wird (z. B. Simulation eines Entwässerungsnetzes nach LEOPOLD & LANGBEIN (1962); SCHEIDEGGER (197o)).

Zur Untersuchung der Texturparameter sind Texturen, die durch stochastische Prozesse erzeugt werden, bes ser geeignet als synthetische Texturen, da bei letzteren die statistischen Parameter der Elementarzelle bzw. der Bestimmungsfläche formelmäßig nur schwer zu erfassen sind. Die Testgebiete N 6416 und A6C2die nen dazu

- nach Normierung auf N(64, 16 $^2$ ) die abgeleiteten Texturparameter mit denen der natürlichen Texturen zu vergleichen;
- die mit dem Computer berechneten Texturparameter mit den theoretische erwarteten Werten zu kontrol-1 ieren.

Letzteres ist möglich, da die meisten in dieser Arbeit verwendeten Texturparameter auf der Bildung von Summen von Grautondifferenzen benachbarter Pixel beruht (z. B. HOM, GRM, LXY, LPL, SXY) und Mittelwert, Streuung und Autokorrelationsfunktion der Bildpunkte der durch den Prozeß (4. 3.1.1) erzeugten Bilder bekannt sind.

Exemplarisch sei dies für die diskrete Form des Gradientenbetrags

$$
(4.2.3.8) \t\t LXY = |LX| + |LV|
$$

gezeigt. Betrachtet man N 6416, so kann jeder Bildpunkt als Zufallsvariable betrachtet werden, die nach N(64, 16) verteilt und mit den Nachbarpunkten unkorreliert ist. Sei LX =  $g_{i,j+1}$  -  $g_{i,j}$ , so gilt nach Anh. 4, Lemma 1

$$
(4.3.1.3) \t E [LX] = 0
$$

und

(4.3.1.4) 
$$
E[LX^2] = \sigma_{LX}^2 = 2 \cdot \sigma^2
$$
,

d. h. für die Streuung der Grautondifferenz folgt hieraus  $\sigma_{\downarrow\chi} = \sqrt{2} \sigma$ , wobei $\sigma$  die Streuung der Punktvariablen bezeichnet. Für |LX] ergibt sich nach Anh. 4, Satz 3

(4.3.1.5) 
$$
E\left[ |LX| \right] = \sqrt{\frac{2}{\pi}} \cdot \sigma_{LX} = 32/\sqrt{\pi} \approx 18.05
$$

und

(4.3.1.6) 
$$
\sigma_{\text{[L]}x} = \sqrt{2} \sigma = \sqrt{2} \cdot 16 \approx 22.63 \text{ .}
$$

Diese Werte stimmen sehr gut mit den im Programm errechneten Parametern  $\mu_{i,x}^* = 17.88$  und  $\sigma_{i,x}^* = 22.27$ überein. Für den Gradientenbetrag LXY ergibt sich

$$
E [LXY] = E [LXY] + E [LY] - 64/\sqrt{\pi}.
$$

Eine analoge Rechnung ergibt für den Texturparameter

(4.3.1.8) 
$$
HOM = \sum_{i=1}^{8} |d_i|,
$$

wobei über die Grautondifferenzen der 8 umgebenden Nachbarpunkte summiert wird

(4.3.1.9) 
$$
E \text{ [HOM]} = 8\sqrt{\frac{2}{\pi}} \cdot \sigma_{\text{LX}} = 256/\sqrt{\pi} \approx 144.43
$$

gegenüber dem Stichprobenwert 145. 3o!

Da die statistischen Parameter von Summen und Differenzen korrelierter Zufallsvariabler bekannt sind (vgl. Anh. 4, Satz 2), können entsprechende Formeln für alle Bilder abgeleitet werden, die durch Autokorrelationsprozesse der Form (4. 3.1.1) erzeugt werden.

#### 4.3.2 Diskriminanzanalyse bei zwei Gruppen

Das Problem der Trennung von zwei Klassen (oder Gruppen) tritt in der Bildverarbeitung sehr häufig auf: Unterscheidung von Wald/Nicht-Wald, vegetationsbedeckte Flächen von vegetationslosen, Sande von anstehendem Gestein etc.

Trennt man zwei Klassen mittels einer linearen Diskriminanzfunktion

$$
d_{1,2}(\underline{x}) = w_1 x_1 + \ldots + w_m x_m + w_{m+1} ,
$$

so können die Gewichte w<sub>j</sub> (j = l,...,m) benutzt werden, um den Einfluß der Variablen X<sub>j</sub> auf die Trennung der beiden Klassen abzuschätzen.

Dabei geht man davon aus, daß eine Variable umso besser zur Trennung von verschiedenen Gruppen geeignet ist, je größer die Mittelwertsdifferenz  $m_{1,j}$  -  $m_{2,j}$  der Variablen X<sub>j</sub> und je größer das Gewicht w<sub>j</sub> ist. DAVIS (1973) hat als Trennmaß die Größe

$$
E_j = \frac{w_j(m_{1,j} - m_{2,j})}{p^2}
$$

vorgeschlagen, wobei D<sup>2</sup> die MAHALANOBIS-Distanz bezeichnet. Bei diesem Maß für die Brauchbarkeit einer Variablen zur Trennung der Klassen wird die eventuell vorhandene Korrelation zwischen den Variablen nicht berücksichtigt, so daß der tatsächliche Einfluß der Variablen X<sub>j</sub> vom Wert E<sub>j</sub> abweichen kann.

Eine Reihe von Experimenten zeigte jedoch, daß E<sub>j</sub> gut zur Reduzierung der Variablenzahl eingesetzt werden kann. Geht man von zwei Gruppen aus, so liefert die Diskriminanzanalyse folgende Werte:

- MAHALANOBIS-Distanz der beiden Gruppen
- F-Wert, der die Signifikanz der Trennbarkeit angibt
- die Koeffizienten w $_j$  (j = 1,...,m) der Diskriminanzfunktion
- die Trennungsmaße  $E_j^{\sigma}$  (j = 1,...,m) für die Variablen
- die Diskriminanzscores für die Proben (Pixel).

Im folgenden Beispiel wurde von zwei Texturklassen (Ignimbrit und Sandstein) und einer Variabienzahl lo ausgegangen. Das Ergebnis der Diskriminanzanalyse ist in Tab. 4 zusammengefaßt.

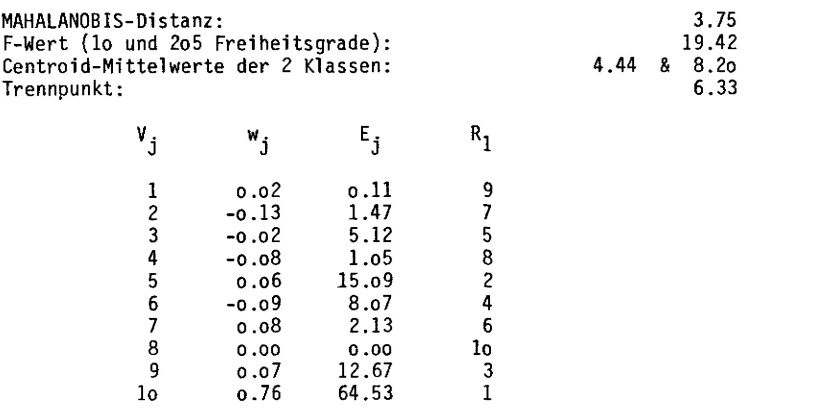

Tab. 4: Beispiel einer Diskriminanzanalyse von Texturparametern zweier Gesteinsoberflächen. Spalte 1: Variable; Sp. 2: Gewichte der Diskriminanzfunktion; Sp. 3: Gütemaß für die Trennungseigenschaft der entsprechenden Variablen; Sp. 4: Rangfolge der Variablen entsprechend Sp. 3.

Der F-Wert von 19.4 ist deutlich signifikant (Tafelwert  $F_{10}$ ,  $205 = 2.41$  bei einer Irrtumswahrscheinlichkeit von 1 %). Dieser F-Wert sagt aber nur aus, daß die beiden Mittelwertsvektoren  $m_i$  ( i = 1, 2) sich deutlich unterscheiden. Wie gut die Diskriminanzfunktion die beiden Klassen trennt kann an der Verteilung der Diskriminanz-Scores abgelesen werden (Abb. 45). Eine vollständige Trennung ist gegeben, wenn alle Diskriminanz-Scores der ersten Klasse kleiner als der Trennpunkt sind, die der zweiten Klasse größer als dieser Wert. Die Anzahl der Fehl Klassifizierungen liegt in diesem Beispiel bei 18 Bildpunkten, die statt der ersten Klasse der zweiten zugeordnet sind und elf Bildpunkte der zweiten Klasse, die der ersten fälschlicherweise zugeordnet sind. Gesamtfehler: 29 Pixel (13 %).

Die Variablen 1 und 8 tragen am wenigsten zur Trennung der Gruppen bei, gefolgt von den Variablen 4, 2, 7. Reduziert man nun die Anzahl der Variablen entsprechend der Rangfolge R<sub>1</sub>, so ergibt sich, daß die MAHALANOBIS-Distanz abnimmt, und die Zahl der Fehl Klassifizierungen zunimmt (Tab. 5). Eliminiert man die Variablen 9 und lo, die am meisten zur Trennung der beiden Gruppen beitragen, so ist

die Fehlerquote bei der Klassifizierung trotz der verbleibenden 8 Variablen fast so groß wie bei der Verwendung nur dieser beiden Variablen (vgl . die letzten zwei Zeilen der Tab. 5).

Eine andere Möglichkeit, die Trenngüte von Variablen zu messen und eine optimale Auswahl zu treffen, geht von der Tatsache aus, daß eine Variable eine umso größere Trennschärfe besitzt, je größer die Centroid-Distanz ist und je kleiner die Gruppenvarianzen sind. Beide Bedingungen können im Quotienten

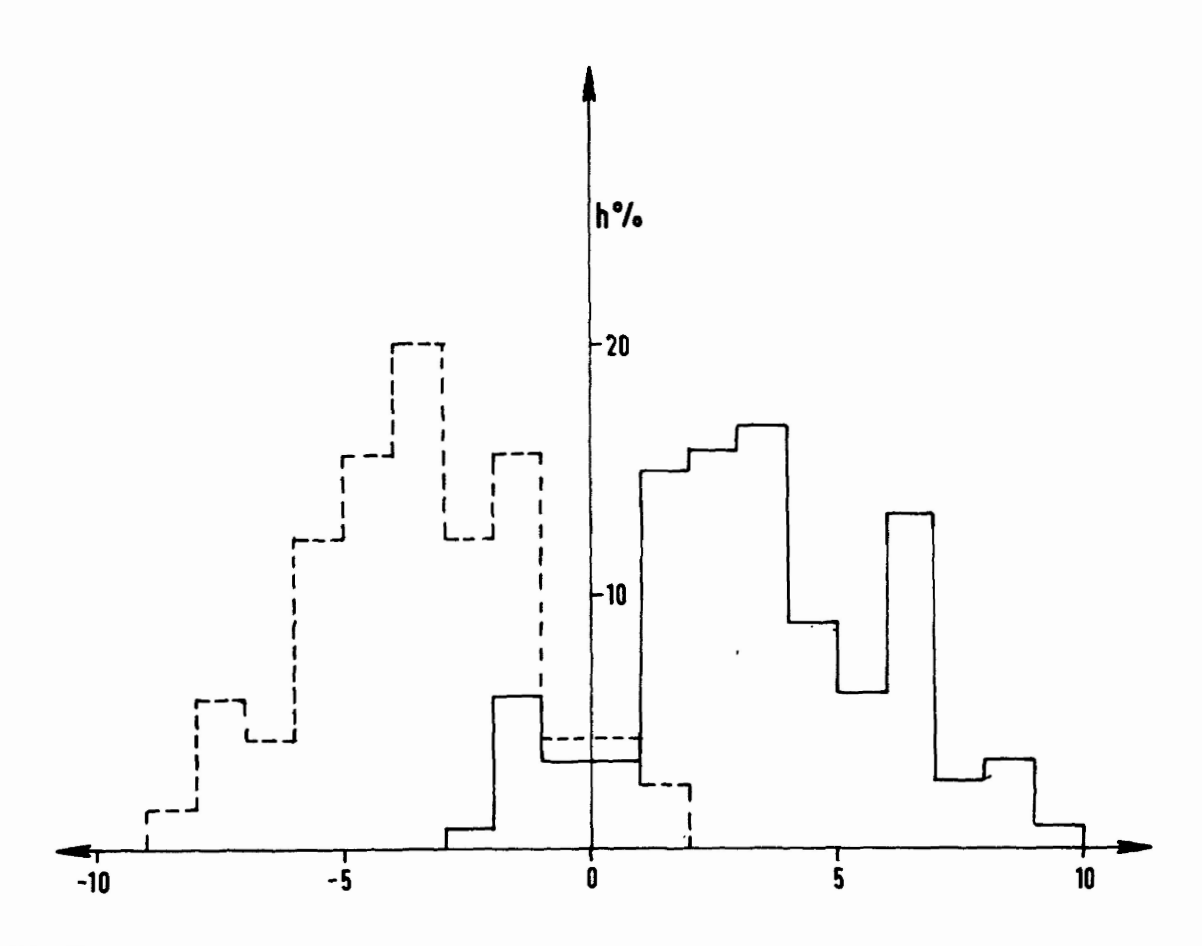

Abb. 45: Häufigkeitsverteilungen der Diskrimi nanz-Scores zweier Klassen, normiert auf Trennwert 0. Der Überlappungsbereich der Häufigkeitskurven gibt einen Schätzwert für die Zahl der Fehl Klassifizierungen.

$$
F_j = \frac{m_{1,j} - m_{2,j}}{s_{1,2}}
$$

zusammengefaßt werden, wobei s $_{1,2}$  die mit den Klassengrößen gewichtete Streuung der Variablen X<sub>j</sub> bezeichnet. Tab. 6 zeigt, daß auch bei diesem Ansatz die Variablen 1 und 8 die geringste Trenngüte besitzen, die Variablen 9 und lo die größte.

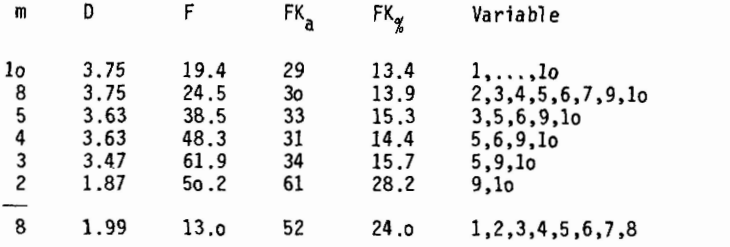

Tab. 5: Reduzierung der Variablenzahl entsprechend der Rangfolge von Tab. 4, Sp. 4, m: Variablenzahl; D: MAHALANOBIS-Distanz ; F: *F-Vlert;* FKa , *FK?:* Fehl Klassifizierungen absolut und in Prozent.

| ٧              | $\mathsf{u}_{1,2}$ | $s_{1,2}$ | $F \cdot 100$ | R., |  |
|----------------|--------------------|-----------|---------------|-----|--|
|                |                    |           |               |     |  |
|                | o.17               | 6.16      | 2.8           | 1o  |  |
| 2              | $-0.43$            | 3.48      | 12.           | 8   |  |
| 3              | 8.22               | 21.90     | 37.           | 5   |  |
| 4              | $-0.49$            | 3.59      | 14.           |     |  |
| 5              | 8.89               | 15.56     | 57.           |     |  |
| 6              | $-3.51$            | 25.6o     | 14.           | 6   |  |
|                | 1.04               | 1.93      | 54.           | 4   |  |
| 8              | 0.49               | 17.20     | 3.            | 9   |  |
| 9              | 7.12               | 8.12      | 88.           |     |  |
| 1 <sub>0</sub> | 3.2 <sub>0</sub>   | 3.92      | 82.           | 2   |  |

Tab. 6: Bestimmung der Trennungsgüte von Variablen mit (4.3.2.3). V: Variable; D<sub>1 o</sub>: Mittelwert-Distanz; s<sub>1 2</sub>: Streuung der Variablen; F  loo: F-Wert aus (4.3.2.3) mit loo multipliziert; R<sub>2</sub>: Rangfolge der ⊤renngüte.

Auch bei dieser Methode bleiben Korrelationen zwischen den einzelnen Variablen unberücksichtigt, so daß vor der endgültigen Auswahl der zur Gruppentrennung verwendeten Variablen eine Hauptkomponentenanalyse durchgeführt werden sollte, um eventuell hochkorrelierte Variable in geeigneter Weise zusammenzufassen.

Vergleicht man die Rangfolgen R<sub>1</sub> und R<sub>2</sub> der Variablen, die sich aus beiden Methoden ergeben, mit Hilfe des SPEARMANschen Rangkorrelationskoeffizienten (MARSAL 1967), so ergibt sich ein Wert r = o.89, der auf eine sehr gute Übereinstimmung der beiden Rangfolgen hinweist (vgl . Tab. 7).

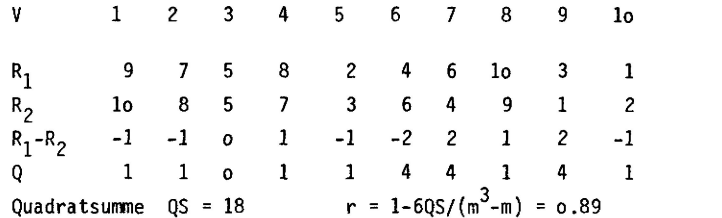

Tab. 7: Vergleich der Rangfolge der Variablen V. (i = 1,..., lo) bei Verwendung der MAHALANOBIS-Distanz und des F-Werts zur Bestimmung der Trennungsgüte der Variable.

Testet man den Rangkorrelations-Koeffizienten mit einem t-Test, so ergibt sich ein Wert

(4.3.2.4) 
$$
t = r \sqrt{\frac{m-2}{1-r^2}} = 5.52,
$$

bei einem Tabellenwert von t<sub>gg %</sub> = 3.17 und 8 Freiheitsgraden, so daß von einer Übereinstimmung der Rangfolgen ausgegangen werden kann.

#### Diskussion des ausgewerteten Beispiels:

Die Variablen in diesem Beispiel sind Texturparameter mit folgender Bedeutung (vgl. Kap. 4.2):

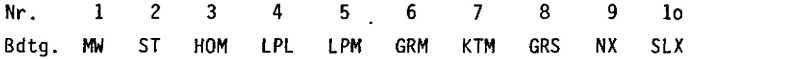

Die hohen Ränge der Variablen 1 und 2 (Mittelwert und Streuung) sind auf die Normierung des Bildes auf m = 64 und s = 16 zurückzuführen. Die zur Trennung am besten geeigneten Texturparameter sind in diesem Beispiel die Variablen NX, SLX, LPM, HOM,GRMund KTM, d. h. Variable, die die Richtungswechsel des Gradienten und die Homogenität der Bestimmungsfläche erfassen. Eine Korrelationsanalyse dieser Variablen zeigt, daß nur die Variable 9 (Anzahl der Vorzeichenwechsel des Gradienten in x-Richtung) praktisch mit keiner anderen Variablen korreliert ist. Die hohen Korrelationen zwischen den übrigen Texturparametern
weisen darauf hin, daß eine weitere Reduktion der Variabienzahl möglich ist, ohne die Anzahl der Fehlklassifizierungen sprunghaft zu erhöhen.

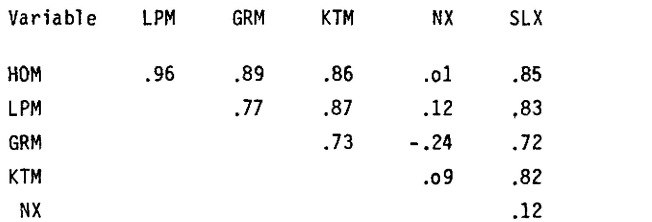

Tab. 8: Korrelationsmatrix der Texturparameter mit den besten Trenneigenschaften.

### 4.3.3 Varianzanalyse bei mehr als zwei Klassen

Die zuletzt angewendete Methode zur Bestimmung derjenigen Variablen, die zur Trennung zweier Klassen am meisten beitragen, hat den Vorteil, daß sie in natürlicher Weise auf k (k > 2) Klassen verallgemeinert werden kann. Mit Hilfe der Varianzanalyse untersucht man für jede Variable die Hypothese

$$
H_n : m_1 = m_2 = ... = m_k = m,
$$

wobei mit m. (i = 1,...,k) die Klassenmittelwerte und mit m der Gesamtmittelwert für die betrachtete Variable bezeichnet werden (vgl . Anhang 2).'

Die Hypothese H<sub>o</sub> wird abgelehnt, wenn die Varianz o<sup>2</sup>i innerhalb der Klassen signifikant von der Varianz<br>2  $\sigma$   $_{\tau}$  zwischen den Klassenmittelwerten abweicht. Ein Maß für diese Abweichung ist der Quotient (4.3.3.2)  $q = \sigma_{7}^{2}/\sigma_{1}^{2}$ ,

der einer F- Verteilung mit (k-1, n-k) Freiheitsgraden folgt, wenn die k Klassen Normalverteil ungen mit derselben Varianz entstammen. Die Erfahrung in vielen Experimenten hat jedoch gezeigt, daß der F-Test ein robustes Verfahren darstellt, das auch dann angewendet werden kann, wenn die Häufigkeitsverteilungen erheblich von der Normalverteilung abweichen (BLACKITH & REYMENT 1971). Da es hier nur auf die Erstellung einer Reihenfolge unter den Variablen ankommt, kann q direkt zu Vergleichen herangezogen werden.

Gilt bei vorgegebener Signifikanzzahl a

$$
(4.3.3.3) \t q F(k-1,n-k,a),
$$

so kann H<sub>o</sub> nicht abgelehnt werden, und der Klassenmittelwert unterscheidet sich nicht signifikant vom Gesamtmittel, d. h. die untersuchte Variable ist zur Trennung der Klassen ungeeignet. Die Nichterfüllung der Bedingung (4.3.3.3) ist eine notwendige, aber keine hinreichende Bedingung dafür, daß die Variable

| Variable | Bedeutung  | q      | Rang |  |
|----------|------------|--------|------|--|
|          | МW         | ი.64   | 1٥   |  |
| 2        | SΤ         | 146.28 | 8    |  |
| 3        | HOM        | 616.57 | 3    |  |
| 4        | LPL        | 6.59   | 9    |  |
| 5        | LPM        | 755.16 | 2    |  |
| 6        | GRM        | 2o5.62 | 7    |  |
| 7        | KTM        | 487.13 | 5    |  |
| 8        | <b>SLX</b> | 590.62 | 4    |  |
| 9        | <b>SLY</b> | 474.74 | 6    |  |
| lo       | NΧ         | 947.28 |      |  |
|          |            |        |      |  |

Abb. 9: Univariate F-Werte für lo Texturparameter und Rangfolge entsprechend der Große dieser Werte.

zur Trennung der Klassen geeignet ist. Ist q signifikant größer als der entsprechende F-Wert, so kann man davon ausgehen, daß sich mindestens ein Klassenmittelwert deutlich von den anderen unterscheidet.

Tab. 9 zeigt die q-Werte der lo Texturparameter der 6 ausgewählten Testflächen. Die hohen Ränge der Variablen MWund ST spiegeln die Normierung der Grautonverteilung der Testgebiete wieder.

Reduziert man die Variabienzahl entsprechend der durch Tab. 9 gegebenen Rangfolge, so ergibt eine Diskriminanzanalyse folgende Fehl Klassifizierungen:

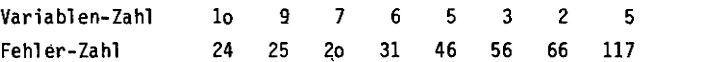

Tab, lo: Reduzierung der Parameterzahl entsprechend der Rangfolge in Tab. 9. Die letzte Spalte enthält die Zahl der Fehlklassifizierungen, die bei Verwendungder Parameter mit den Rängen 6, ..., lo entstehen.

Obwohl diese "Rangmethoden" i. A. nicht die beste Variabienkombination liefern, stellen sie ein sub-optimales Verfahren zur Variabienauswahl dar.

### 4.4 Canonische Transformation

Vergleicht man die in Kap. 2.6.2 beschriebenen Methoden der Datenreduktion durch Bildtransformation, so stellt sich heraus, daß die Canonische Transformation fast immer bessere Ergebnisse liefert als die Hauptkomponententrans formation. Bei der Verwendung von Texturparametern zur Klassifizierung spielt die optimale Wahl der Variablenzahl eine entscheidende Rolle, da durch die Größe q $^{\sf 2}$  der Bestimmungsfläche für jedes Pixel die Zahl der Operationen und damit die Rechenzeit entsprechend zunimmt.

Reduziert man die Zahl der Eigenvektoren der Transformationsmatrizen, so erhält man einen Merkmalsraum mit entsprechend niedriger Dimension. Reduziert man diese Dimension Schritt für Schritt, so erhält man bei einer Klassifizierung eine Steigerung der Zahl der FehlKlassifizierungen. Untersuchungen an vielen Beispielen zeigen, daß diese Zahl bis zu einem bestimmten Punkt nur langsam steigt, bei einer weiteren Reduktion der Dimension des Merkmalsraums jedoch sprunghaft wächst. Dies kann auch am Beispiel der sechs Textur-Testflächen gezeigt werden.

Betrachtet man die Verteilung der Texturparameter in den Scattergrammen (Abb. 46), so erkennt man, daß die künstlichen Texturflächen gut zentrierte Cluster bilden (Symbol 5 und 6), während bei den Gesteinsoberflächen nur der Granit (3) leicht von den übrigen Klassen zu trennen ist. Die Oberlappungsbereiche bei den Klassen 1, 2, 4 (Ignimbrit, Sandstein, Metamorphit) sind bei der Projektion auf zwei Dimensionen sehr groß. Eine Untersuchung der lo Texturparameter mit Hilfe der multiplen Diskriminanzanalyse zeigt jedoch, daß die Klassen gut mit linearen Diskriminanzfunktionen zu trennen sind. Tab. 11 liefert eine Obersicht über die auftretenden FehlKlassifizierungen.

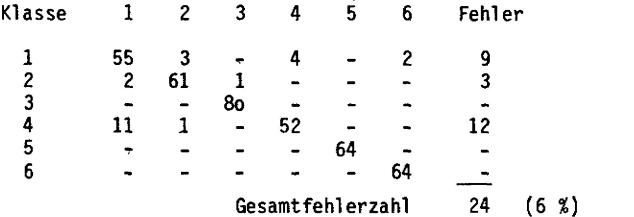

<u>Tab. 11:</u> Die Matrix enthält in Zeile i, Spalte j die Zahl der Bildpunkte, die zu K, gehören und K, zugeordnet wurden

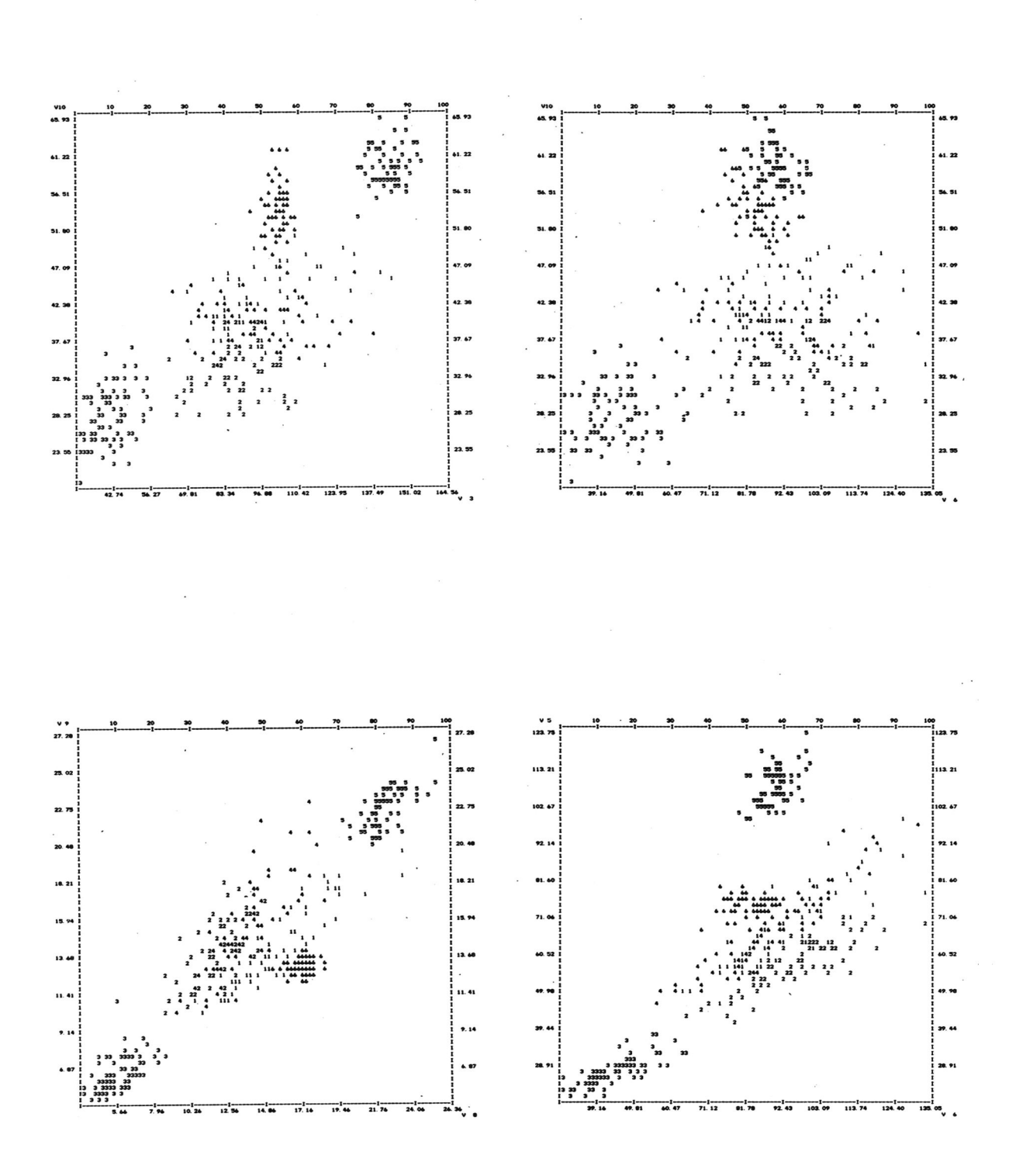

**Abb. 46: Scattergramme von Texturparametern der 6 Test-Flächen (1 - 4: Gesteinsoberflächen, 5-6: künstliche Texturen). Die Cluster der künstlichen Texturen sind gut zentriert, die Gesteinstexturen sind (mit Ausnahme von Nr. 3) im zweidimensionalen Merkmalsraum praktisch nicht zu trennen.**

 $\overline{\phantom{a}}$ 

 $\ddot{\phantom{1}}$ 

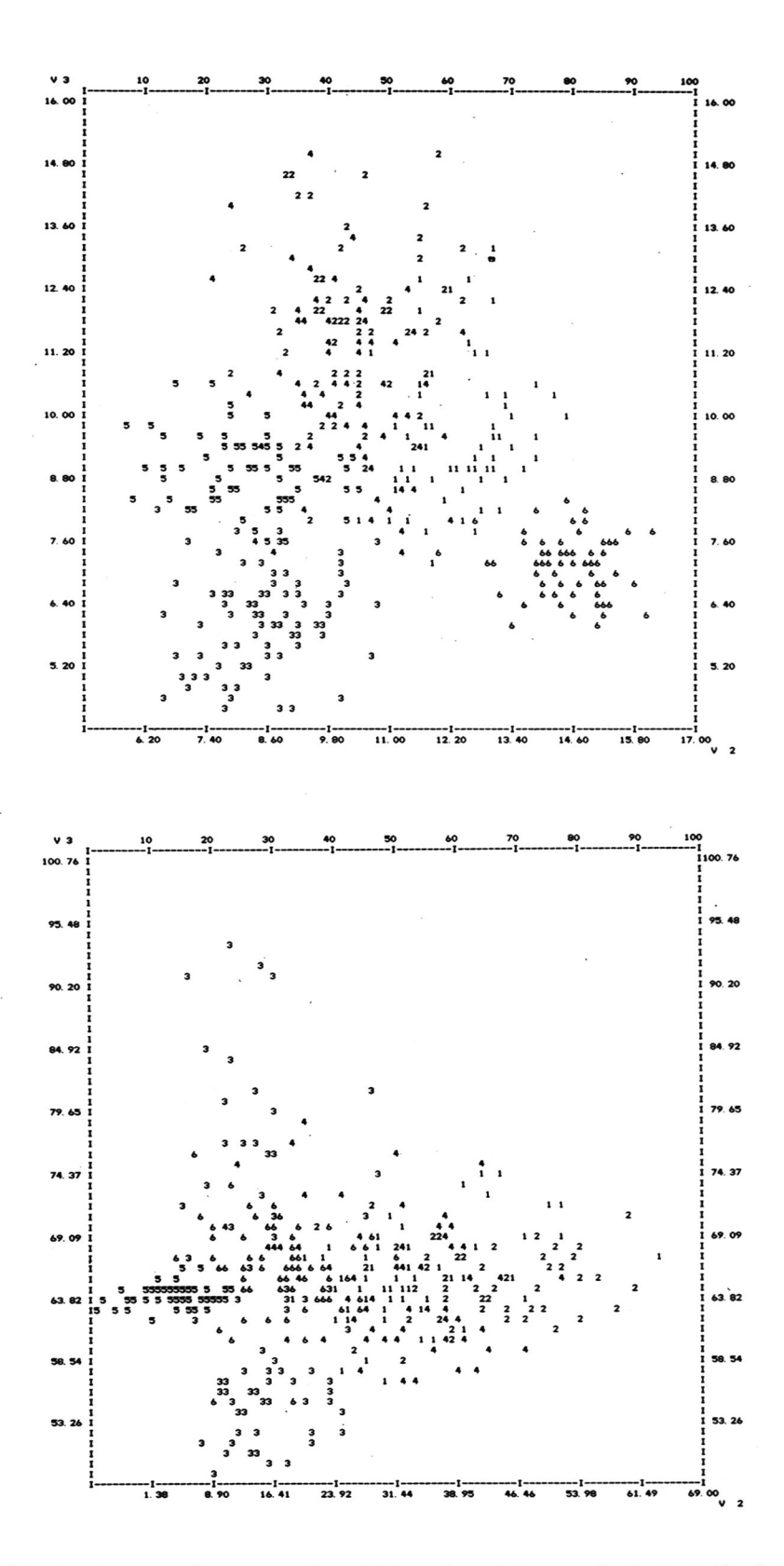

**Abb. 47: Vergleich der Trennungsgüte von zwei Variablen: 2. und 3. canonische Variable (oben) und 2. und 3. Hauptkomponente nach einer PCT (unten). Während bei der CVT die Gruppen 1, 3, 5, 6 gut zentriert sind, ist die Verteilung der Gruppenelemente nach der PCT deutlich diffuser.**

**Führt man eine PCT und eine CVT durch, so ergibt sich bei Reduktion der Dimension des transformierten Merkmalsraumes die folgende Entwicklung der Fehlerzahl bei der Diskriminanzananalyse**

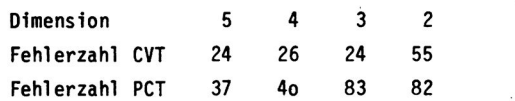

**Tab. 12: Steigerung der Zahl der Fehl klassifizierungen bei Reduktion der Dimension des Merkmalsraumes.**

**Man erkennt, daß bei 3 canonischen Variablen die Zahl der Fehl klassifizierungen nicht größer ist, als bei Verwendung von lo Original variablen und erst bei 2 Variablen tritt ein deutlicher Sprung auf. Die ent-**

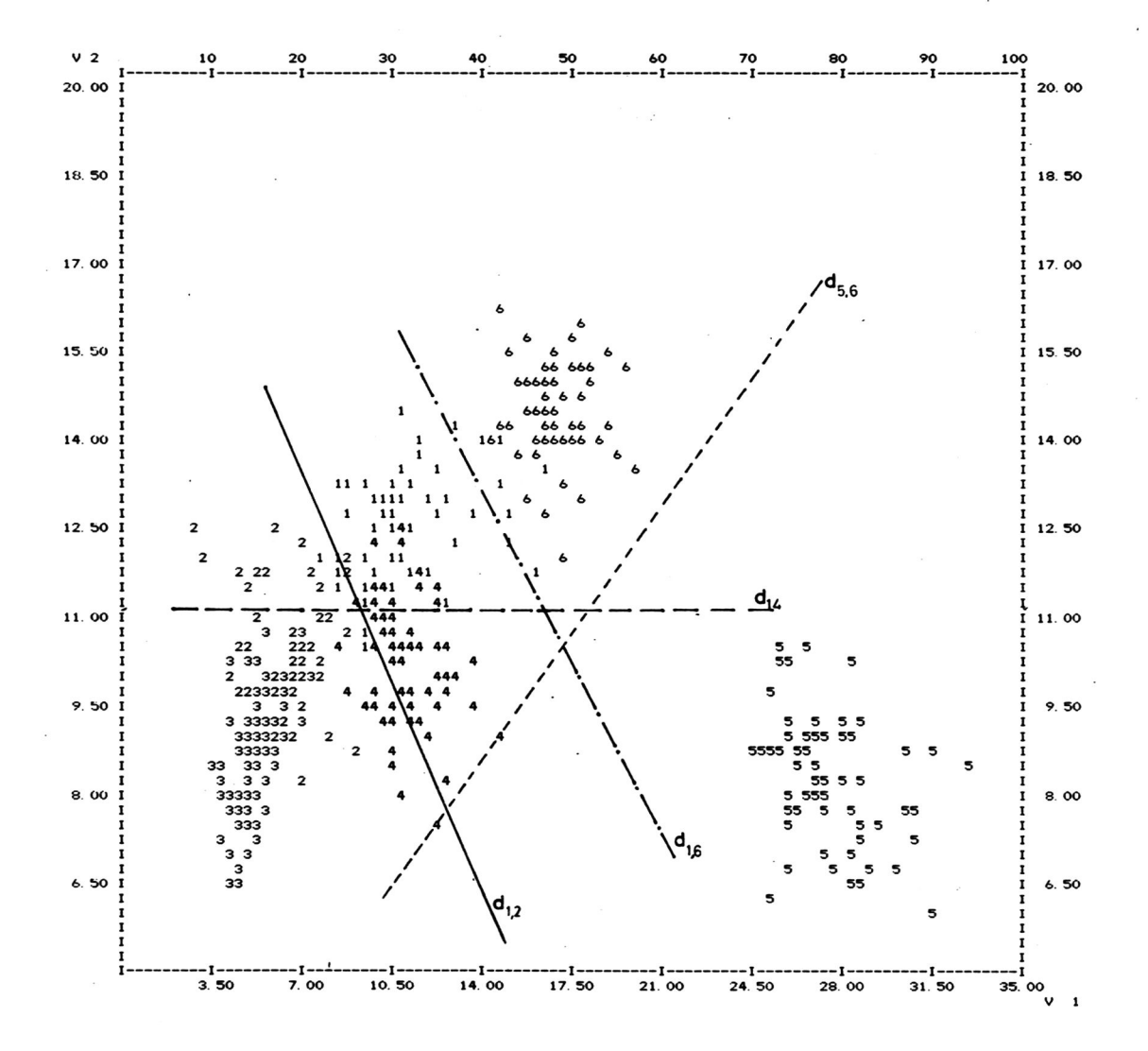

**Abb. 48: Darstellung der canonisch transformierten Texturparameter von 6 Testflächen. Zur Trennung der 6 Klassen genügen 4 lineare Diskriminanzfunktionen.**

sprechenden Fehlerzahlen liegen bei der PCI wesentlich ungünstiger. Betrachtet man die 2. und 3. transformierten Variablen, so erkennt man, daß die Projektion der Daten auf diese Achsen bei der CVT noch eine gute Trennung von 5 Gruppen zuläßt, während bei der PCT nur die Klasse 5 noch gut durch lineare Trennfunktionen abzugrenzen ist (Abb. 47).

Berechnet man im zweidimensionalen Merkmalsraum der 1. und 2. canonischen Variablen die linearen Trennfunktionen für alle Gruppen, so erkennt man, daß anstelle von 6 • 5/2 = 15 Trennfunktionen nur 4 genügen, um eine Zuordnung der Punkte zu den verschiedenen Klassen durchzuführen (Abb. 48).

#### 4.5 Klassifizierung der Testgebiete mit Hilfe der Texturparameter

### 4.5.1 Berechnung der Trennfunktionen

Zur Klassifizierung der in Kap. 4.3.1 beschriebenen, auf N(64, 16) normierten Testgebiete sind folgende Schritte notwendig:

- Aus jedem Testgebiet werden 5o loo Bildpunkte gewählt und die zugehörigen Texturparameter berechnet (Stichprobe) .
- Die Stichprobe wird einer multiplen (linearen) Diskriminanzanalyse unterworfen, wobei man eine Liste der Fehlklassifizierungen innerhalb der Stichprobe und die Diskriminanzfunktionen d<sub>ii</sub> erhält (vgl. Kap. 2.4.2).
- Die Diskriminanzfunktionen d<sub>ij</sub> werden entsprechend der Entscheidungsregel

$$
\chi \in K_i \longrightarrow d_{i,i}(\underline{x}) > 0 \quad \text{für alle } j, \ j \neq i
$$

zur Klassifizierung der Gesamtszene verwendet.

Bei der Auswahl der Stichprobe muß darauf geachtet werden, daß sich die Bestimmungsflächen der Bildpunkte nicht überlappen, um unerwünschte Korrelationen zu vermeiden, die die Struktur der Varianz-Kovarianz-Matrix verändern würden. Die Stichprobe kann auch dazu benutzt werden, die Transformationsmatrix für eine PCToder CVT zu berechnen, so daß nach einer entsprechenden Parametertransformation die Klassifizierung in einem reduzierten Merkmalsraum ausgeführt werden kann.

Zur Berechnung der Diskriminanzfunktionen wurde das Programm MDISK (Multiple Diskriminanzanalyse) entwikkelt. Eingangsparameter sind die Anzahl der Gruppen k, die Zahl der Texturparameter m und die Zahl der Gruppenelemente n. (i = 1,...,k). Hieraus ergibt sich der Stichprobenumfang n, n =  $n_1 + ... + n_k$ . Es werden die linearen Diskriminanzfunktionen nach (2.5.2.6) berechnet, wobei eine gepoolte (d. h. entsprechend der Gruppengröße n<sub>i</sub> gewichtete) Varianz-Kovarianz-Matrix C verwendet wird (vgl. 2.5.2.11). Gedruckt bzw. auf Dateien gespeichert werden

- die Diskriminanzfunktionen d<sub>ij</sub> (i = 1,...,k; j = i,...,k-1);
- die Gruppenmittelwerte  $\underline{m}_i$  (i = 1,...,k);
- die Varianz-Kovarianz-Matrix C und die zugehörige Korrelationsmatrix R;
- die Diskriminanzwerte d<sub>ii</sub>(x) für alle Stichproben x;
- die MAHALANOBIS-Distanzen der Gruppenmittel:

$$
(\underline{\mathbf{m}}_j - \underline{\mathbf{m}}_j) \circ \mathbf{C}^{-1} (\underline{\mathbf{m}}_j - \underline{\mathbf{m}}_j)
$$

- die univariaten F-Werte (vgl. 4.3.3.3);
- eine Kontingenztafel der Zuordnung der Merkmalsvektoren x zu den einzelnen Gruppen entsprechend der Entscheidungsregel (2.4.2.1).

Die Kontingenztafel der Fehlklassifizierungen innerhalb der Stichprobe ist von besonderer Bedeutung, denn sie läßt Rückschlüsse auf die Zahl der Fehl klassi fizierungen in der Gesamtszenezu.Tab. 13 zeigt die Verteilung der Fehl klassifizierungen für die ausgewählten 6 Testgebiete bei einer Bestimmungsfläche B von 15 x 15 Pixel .

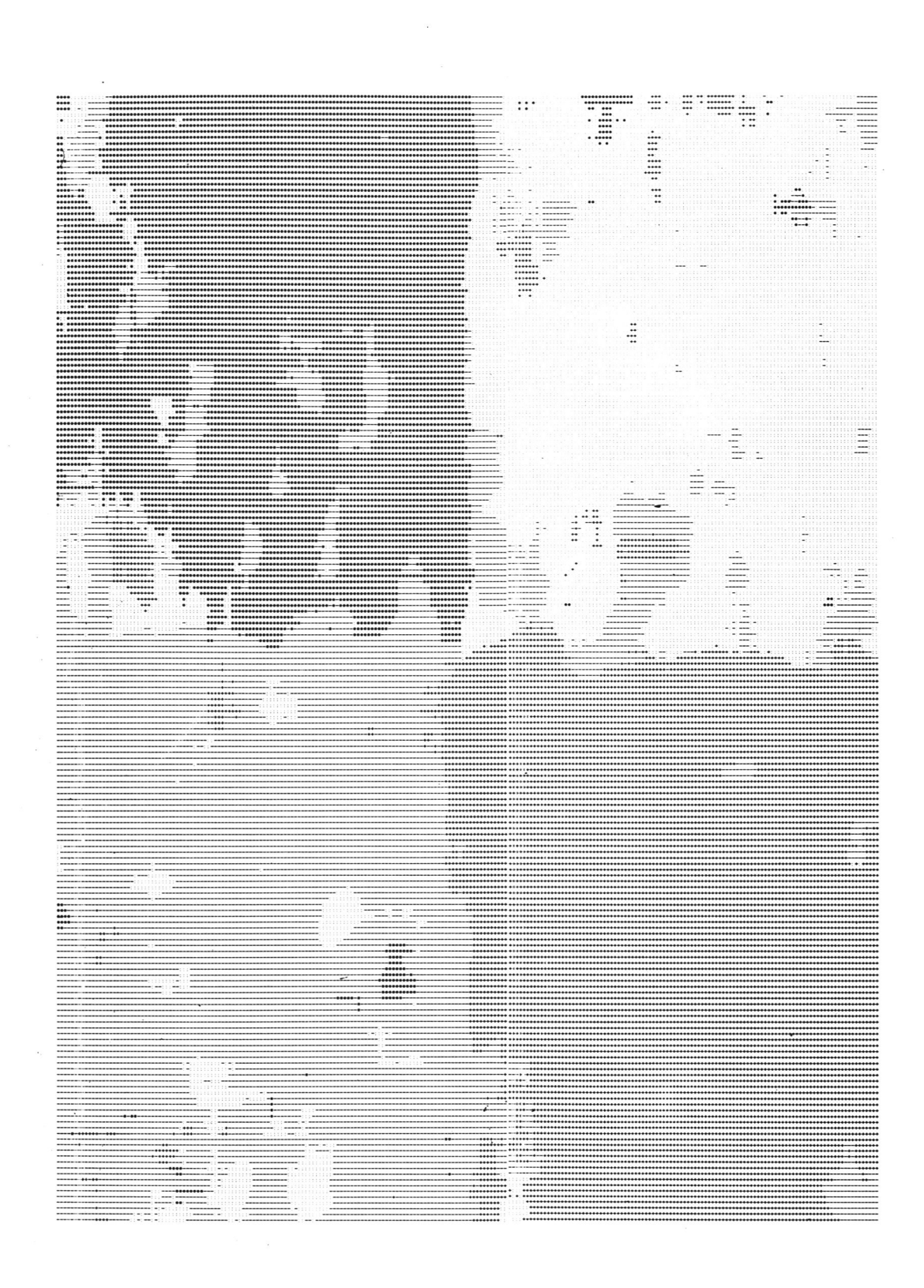

**Abb. 49: Klassifizierungsergebnis der in Abb. 44 dargestellten Gesteinstexturen mit Hilfe von Texturparametern. Die Zahl der Fehl Klassifizierungen beträgt ca. 12 %.**

.

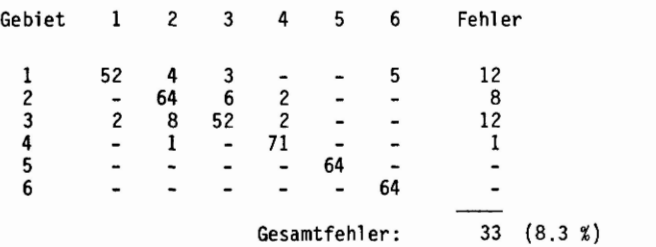

Tab. 13: Kontingenztafel der Fehlklassifizierungen aus den sechs Testgebieten: Ignimbrit, Basalt, Sandstein, Granit, N 6416 und A5C2  $(m = 10, n = 400, k = 6)$ .

Auffallend an Tab. 13 ist die Tatsache, daß alle Fehl klassifizierungen bei den Gesteinstexturen (Gebiete 1-4) vorkommen, während die künstlich erzeugten Texturen (Gebiete 5 und 6) trotz der Normierung auf N(64, 16) (vgl . hierzu die Histogramme in Abb. 43) keine Fehl klassifizierungen aufweisen.

Beschränkt man die Berechnung der Diskriminanzfunktionen auf die Stichprobe aus den natürlichen Texturen (vgl. Abb. 44), so erhält man die in Tab. 14 dargestellte Kontingenztafel der Fehl klassifizierungen.

Das zu diesen Diskriminanzfunktionen gehörige Klassifizierungsergebnis ist als Druckerbild in Abb. 49 dargestellt. Die Zahl der Fehl klassifizierungen von 12 % entspricht dabei dem in Tab. 14 erhaltenen Schätzwert.

| Gebiet        | 1                        | 2  |    |    | Fehler |             |  |
|---------------|--------------------------|----|----|----|--------|-------------|--|
|               | 56                       |    | 3  |    | 8      |             |  |
| 2             | $\overline{\phantom{a}}$ | 65 | 5  | 2  |        |             |  |
| 3             |                          |    | 53 | 3  | 11     |             |  |
|               |                          |    |    | 7о | 2      |             |  |
|               |                          |    |    |    |        |             |  |
| Gesamtfehler: |                          |    |    |    | 28     | $(10.5 \%)$ |  |

Tab. 14: Kontingenzta fei der Fehl klassifizierungen der Stichprobe aus den Testgebieten 1-4 (Ignimbrit, Sandstein, Basalt, Granit;  $m = 10$ ,  $n = 272$ ,  $k = 4$ ).

Die Gesamtfehlerzahl reduziert sich auf 28, der prozentuale Anteil steigt jedoch auf lo.5 Reduziert man die Variablenzahl auf m = 6, so steigt die Fehlerquote auf 16.5 %.

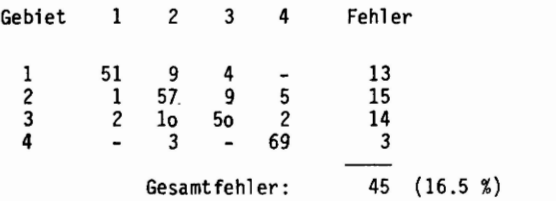

Tab. 15: Kontingenztafei wie Tab. 14, mit Variabienzahl m = 6 (HOM, GRS, KTM, SLX, SLY, NX).

Abb. 5o stellt die Klassifizierungsergebnisse für die Testgebiete Sandstein/Ignimbrit bei Verwendurg von lo und 6 Variablen gegenüber. Die Variabienreduktion bewirkt insbesondere eine Vergrößerung derjenigen Bildbereiche, die schon bei großer Variabienzahl fehl klassifiziert waren.

Zusammenfassend kann festgestellt werden, daß die untersuchten Gesteinstexturen mit 6 - 8 Textarparametern und einer Bestimmungsfläche von 9x9 bis 15 x 15 Pixel gut zu trennen sind (Fehlerrate 3 - 12 %).

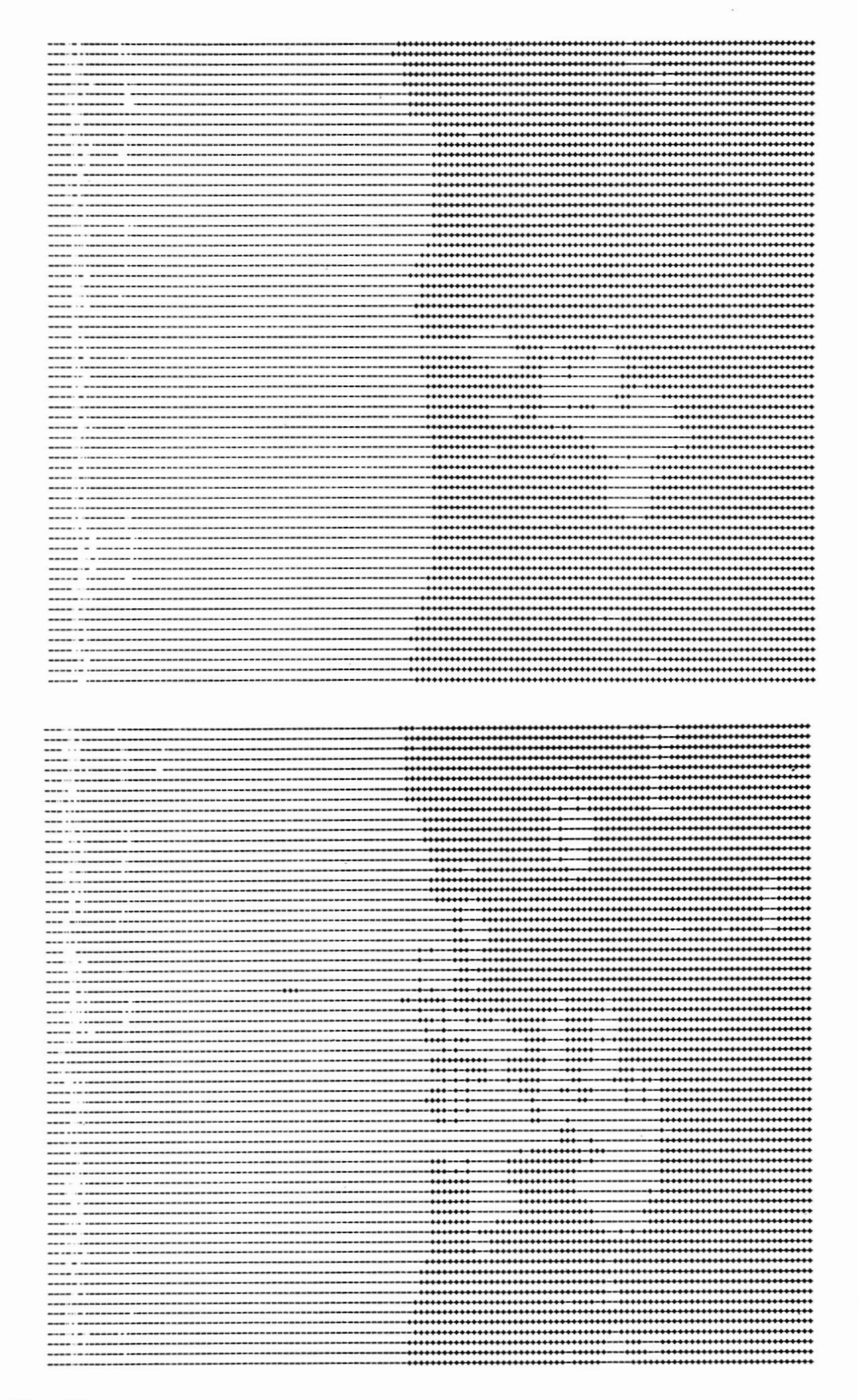

**Abb » 5o: Klassifizierung von Sandstein (links) und Ignimbrit (rechts). Vergrößerung fehl klassifizierter Bildbereiche bei Reduktion der Parameterzahl von lo (oben) auf 6 (unten).**

### 5.1 Texturerkennung bei Muiti spektralaufnahmen

Während in Kap. 4 die Texturparämeter nur für einen Spektral kanal berechnet und damit eine Klassifizierung durchgeführt wurde, soll in diesem Kapitel untersucht werden, wie sich die Muitispektral -Information zusammenmit der Textur-Information zu einer Verbesserung der Klassifizierungsergebnisse benutzen lassen.

Eine naheliegende Möglichkeit der Verallgemeinerung ist die Berechnung der Texturparameter in allen Spektralkanälen und die Erweiterung des Merkmalsvektors x auf die k-fache Länge, wobei k die Anzahl der Spektralkanäle bezeichnet. Dieser Ansatz ist aus mehreren Gründen nicht praktikabel:

- die Rechenzeit wächst auf das k-fache bei einfachen Klassifizierungsalgorithmen (z. B. Quadermethode), etwa quadratisch mit k bei maximum-1ikelyhood-Verfahren;
- die Korrelationen zwischen den entsprechenden Merkmalswerten in verschiedenen Kanälen sind so groß, daß es unökonomisch wäre, sie einzeln zu berechnen.

HARALICK & BOSLEY (1974) haben als erste versucht, durch Verallgemeinerung der "Nachbarschaftsmatrizen" (vgl . Kap. 4.2.1) die vier Landsat-Kanäle für die Texturklassifizierung nutzbar zu machen. Bei diesem Verfahren werden die entsprechenden Matrizen sehr groß, wenn auch in einigem Abstand von der Hauptdiagonalen nur Nullen stehen. Eine Verbesserung der Klassi fizierungsergebnisse erhält man, wenn der Merkmalsvektor der m Texturparameter eines Spektral kanal s durch die vier Signaturwerte erweitert und mit diesem vergrößerten Merkmalsvektor gearbeitet wird (HARALICK& SHANMUGAM1974). Auch hier tritt das Problem der Rechenzeit auf, da für jeden Bildpunkt dieser erweiterte Parametersatz berechnet bzw. eingelesen werden muß, um eine Zuordnung zu einer Klasse vornehmen zu können.

Eine wesentliche Reduktion der Rechenzeit ergibt sich aus einer getrennten Verarbeitung von Signatur- und Texturmerkmalen bei der Klassifizierung von Muitispektral bildern. Ausgangspunkt dieses Verfahrens (BURGER 1978) ist eine passende Bildsegmentierung, wobei im Bildsegment I<sub>b</sub> nach Signaturmerkmalen und im Bildsegment I. nach Texturmerkmalen klassifiziert wird. Diese Methode hat folgende Vorteile:

- die rechenaufwendigen Texturparameter werden nur für einen Spektral kanal berechnet;
- die Texturparameter werden nur für einen Teil der Bildpunkte berechnet, während für den anderen Teil die Signaturmerkmale direkt zur Klassifizierung verwendet werden.

In den folgenden Kapiteln wird diese Methode ausführlich dargestellt und es werden Beispiele für den Kl as sifizierungsalgorithmus gegeben.

### 5.2 Bildsegmentierung

Ein besonderes Problem bei der Klassifizierung von Signaturmerkmalen bilden Mischsignaturen, die nicht nur an der Grenze zwischen verschiedenen Gesteinseinheiten entstehen, sondern insbesondere - weil flächenhaft verteilt - bei gefalteten, verwitterten, erodierten, verkarsteten oder durch andere Prozesse morphologisch stark gegliederte Gesteinseinheiten. Beim Begriff "Mischsignatur" geht die Vorstellung ein, daß es auch "reine Signaturen" gibt, obwohl dieser Begriff bisher nicht verwendet wurde.

Eine Fläche wird im Bild "homogen" erscheinen, wenn die Pixel, aus denen sie besteht, denselben Grautonwert besitzen, wobei eine gewisse Streuung durch Signalrauschen und andere Einflüsse zugelassen ist. Bei Muiti spektralbildern muß berücksichtigt werden, daß eine z. B. im grünen Spektral kanal homogenerscheinende Fläche im Infrarot-Kanal deutlich strukturiert - also inhomogen - erscheinen kann (Beispiel: Mischwald in den Landsat-Kanälen 4 und 7). Geht man umgekehrt von einer "homogenen" Fläche im Objektraum aus, müssen die Bildpunkte in allen Spektralkanälen denselben Grautonwert besitzen (überlagert vom o. a. Signalrauschen). Zur Quantifizierung des Begriffs "homogene Fläche" dient folgende Definition.

Def. 5.2.1: Eine Fläche wird als spektral homogen bezeichnet, wenn sie in allen Spektralkanälen einheitliche Grautonwerte besitzt, d. h. für jedes Pixel der Fläche mit Signaturvektor  $\underline{x}' = (x_1, \ldots, x_k)$  muß gelten

(5.2.1) 
$$
|x_i - m_i| < \varepsilon_i
$$
,  $i = 1,...,k$ ,

wobei E<sub>i</sub> statistische, vom Spektralkanal abhängige Schwankungen um den für die Fläche repräsentativen Signaturvektor  $\underline{m}^{\prime} = (\overline{m}_1, \ldots, \overline{m}_k)$  sind.

Da bei einer Klassifizierung die Zuordnung einzelner Pixel zu vorgegebenen Klassen vorgenommen wird, ist es notwendig festzustellen, ob ein Bildpunkt einer spektral homogenen Fläche angehört oder nicht. Def. 5.2.2: Ein Bildpunkt mit Signaturvektor z heißt Homogenitätspunkt, wenn alle Bildpunkte in einer gewissen Umgebung U( $z$ ) eine spektral homogene Fläche bilden, d. h.

(5.2.2) 
$$
\begin{vmatrix} x_i - z_i \end{vmatrix} \begin{vmatrix} \epsilon_i \\ \epsilon_i \end{vmatrix}
$$
, *für alle i = 1, ...,k und  
*für alle x*  $\in$  U(z).*

Da die Ungleichung (5.2.1) k Abfragen erfordert (für die k Spektral kanäle) , wird in der vorliegenden Arbeit das Distanzmaß <sup>k</sup>

(5.2.3) 
$$
d(\underline{z}, \underline{x}) = \frac{1}{k} \sum_{j=1}^{k} |x_{j} - z_{j}| / \sigma_{j}
$$

verwendet und als spektrale Distanz der Pixel  $z$ ,  $x$  bezeichnet.  $\sigma_i$  ist dabei die Streuung der Grautonwerte in Kanal i.

Zu dieser Definition führt folgende Überlegung: Sind die Grautonwerte normal verteil t, so ist auch die Zufallsvariable Z = X-Y normalverteilt (FELLER 1971) und nach Anh. 4, Satz 3 kann für Z eine Verteilung der Form (A 4.1o) angenommenwerden. Die Streuung der Variablen Z ergibt sich nach Anh. 4, Satz 2 zu

$$
\sigma_Z^2 = 2 \cdot \sigma^2 - \sigma_{XY}
$$
  
(5.2.4) 
$$
= 2 \cdot \sigma^2 (1 - r),
$$

wobei r den Korrelationskoeffizienten der Variablen X, Y bedeutet (d. h. die Korrelation der Grautonwerte er der Konstantion verwendet der Konstantion von der Leiter (in die Ersteitung der Verteilung der Grautondif-<br>Denachbarter Bildpunkte) und σ<sup>2</sup> die gemeinsame Varianz. Eine Oberprüfung der Verteilung der Grautondifferenzen an Bildern von Gesteinsoberflächen ergab stets eine gute Übereinstimmung mit der Normalverteilung (vgl. Abb. 51).

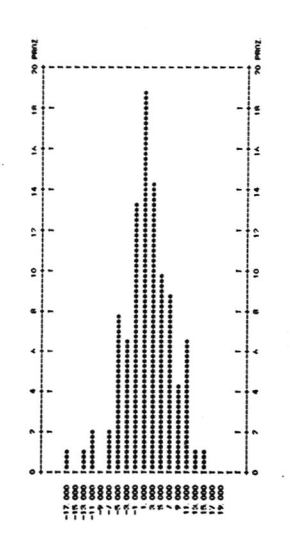

Abb. 51: Histogramm der Grautondifferenzen benachbarter Pixel (Umgebung Ofouni). Ein x-Quadrat-Test zeigt, daß auf dem 95 %-Signifikanzniveau die Hypothese der Normalverteil ung nicht abgelehnt werden kann.

Da sich bei Gesteinsoberflächen die Bildtexturen in den verschiedenen Landsat-Spektral kanälen nur durch ihre Helligkeit unterscheiden, kann man davon ausgehen, daß der Faktor (1-r) in (5.2.4) für alle Spektralkanäle annähernd gleich ist. Durch die Division durch  $\sigma_{\rm i}$  in (5.2.3) wird erreicht, daß die Spektralkanäle gleichgewichtet zur spektralen Distanz beitragen.

Betrachtet man eine Umgebung U(<u>z</u>) von <u>z</u> mit m Elementen <sub>X<sub>j</sub>, i = 1,...,m, so erhält man m spektrale Distan-</sub> zen d<sub>i</sub> = d<sub>i</sub>( $\underline{z}, \underline{x}_i$ ),  $\underline{x}_i \in U(\underline{z})$ , für die eine multivariate Verteilung der Form

(5.2.5) 
$$
g(\underline{d}) = \begin{cases} 2^m N(0,C) & \text{für } d_i \geq 0; \ i = 1,\ldots,m \\ 0 & \text{sonst} \end{cases}
$$

angenommen wird (d bezeichnet den Distanzvektor d =  $(d_1, ..., d_m)$ ). Eine Verallgemeinerung von (5.2.2) auf mehrere Nachbarpunkte x<sub>i</sub> ( U(z) kann - analog zu (2.4.8) - durch

(5.2.6) 
$$
d_U^2 = d_U^2(\underline{z}, U) = \underline{d}^{\dagger} C^{-1} \underline{d}
$$

definiert werden. Mit diesem verallgemeinerten Distanzmaß erhält man Def. 5.2.3; Ein Pixel mit Signaturvektor *z*\_heißt Homogenitätspunkt in Bezug auf die Umgebung U(*z*), wenn

(5.2.7) 
$$
d_U^2 = \underline{d}^T c^{-1} \underline{d} \quad < \quad c
$$

gilt, mit einer vorgegebenen Schranke c, c £ R.

Def. 5.2.4; Die Menge der Homogenitätspunkte eines Bildes I wird mit I<sub>h</sub> (Homogenitätsbild), die Menge der Bildpunkte, für die Ungleichung (5.2.7) nicht erfüllt ist, wird mit I<sub>i</sub> (Inhomogenitätsbild) bezeichnet.

Die Zahl der Homogenitätspunkte in einem Bild hängt damit von der Schranke c ab. Die Extremwerte c = 0 und c =  $\infty$  liefern I<sub>h</sub> =  $\beta$  und I<sub>h</sub> = I.

Betrachtet man als Umgebung U(z) nur die nächsten Nachbarn in x- und y-Richtung, so erhält man eine bivariate Merkmalsverteilung für die entsprechenden spektralen Distanzen d<sub>x</sub> und d<sub>y</sub>. Durch Ausmultiplizieren wei der quadratischen Form (5.2.7) erhält man die spektrale Distanz für zwei Umgebungspunkte(BURGER1978)

(5.2.8) 
$$
d_U^2 = \alpha d_x^2 + \beta d_y^2 + \gamma d_x d_y.
$$

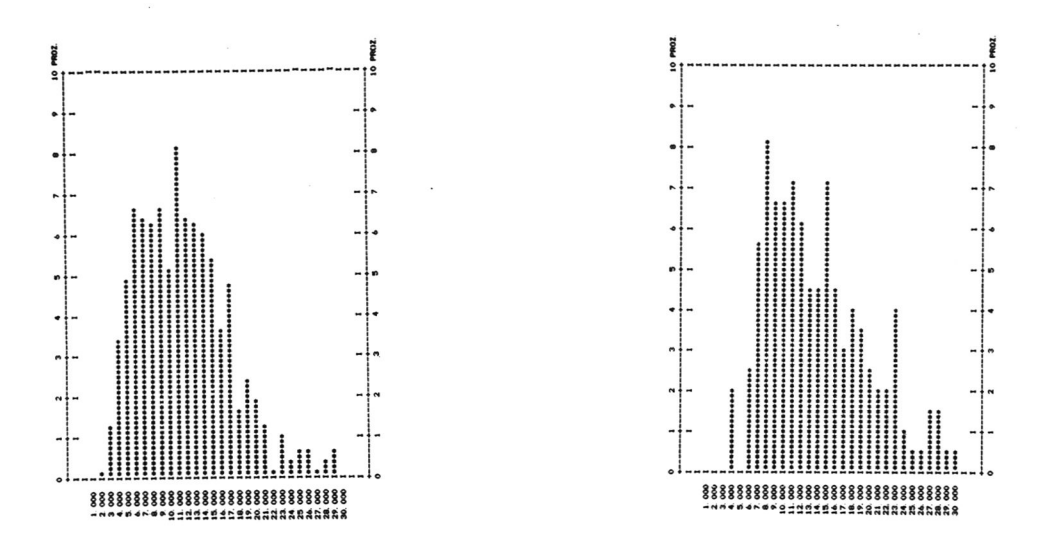

Abb. 52: Häufigkeitsverteilungen der spektralen Distanzen zweier Testgebiete (Umgebung Ofouni und südl . Bardai, Landsat-Szene E-12o9 - o8491).

Die Verteilung der spektralen Distanzen der verschiedenen Testgebiete ist deutlich schief, das Maximum liegt jedoch nicht (vgl. Abb. 52), wie aus (5.2.5) zu erwarten, bei Null, sondern ist zu positiven Werten hin verschoben.

Dies zeigt, daß die Model1Vorstellung, die der obigen Ableitung zugrunde liegt, nur eine erste Annäherung darstellt (z. B. Überlagert das Signalrauschen die Modell verteil ung (A 4.1o)).

Das wichtigere Problem in diesem Zusammenhang ist die Wahl der Schranke c in (5.2.7). Besteht das Bild aus großen, homogenen Flächen, so wird d<sub>tl</sub> eine bimodale Häufigkeitsverteilung bilden, wobei für c sinnvollerweise zwischen den beiden Modalwerten angenommen wird. Dieser Art der Schwellenbildung, die insbesondere bei der Abgrenzung geochemischer Anomalien verwendet wird, liegt die Annahme zugrunde, daß sich die Verteilungsfunktion S(d<sub>u</sub>) additiv aus zwei Normalverteilungen zusammensetzt, wobei die erste (die dem kleineren Modus zugeordnet ist) von den Homogenitätsflächen' herrührt, die zweite von den texturierten Flächen. Auch unimodale Häufigkeitsverteilungen können oft durch Superposition von verschiedenen Normalverteilungen erklärt werden (BURGER1976).

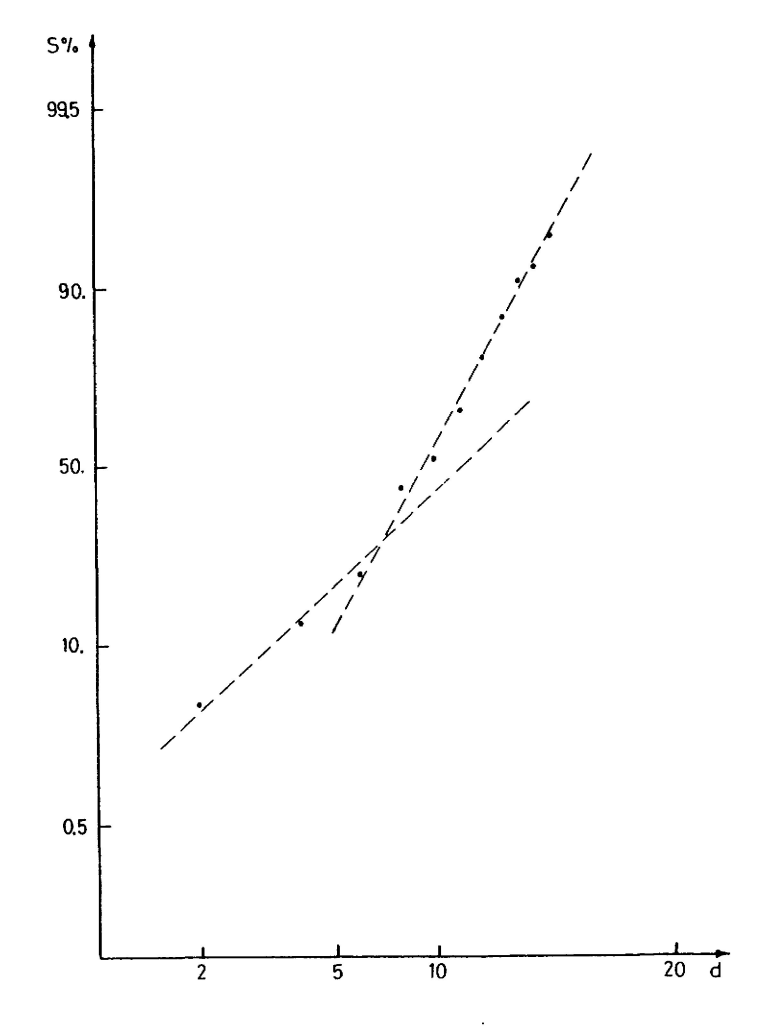

Abb. 53; Bestimmung des Schwellenwertes c durch Zerlegung der Summenkurve der spektralen Distanz d in Normal komponenten (Darstellung im Wahrscheinl ichkeitsnetz) .

Trägt man die Verteilungsfunktion einer Zufallsvariablen in ein Wahrscheinlichkeitsnetz ein, so ergeben sich in diesem Fall zwei oder mehr lineare Kurventeile, die durch "Wendekurven" miteinander verbunden sind. Die Lage der Wendepunkte gibt einen Schätzwert für den Anteil der entsprechenden Normal -Komponente an der Gesamtverteilung (vgl . Abb. 53).

Ergibt sich aus dem Histogramm und aus der Summenkurveder spektralen Distanzen kein "natürlicher" Schwellenwert c zur Trennung von I<sub>h</sub> und I<sub>i</sub>, so wird ein bestimmter Perzentilwert der Verteilung gewählt. Bilden die Probepunkte, aus denen die Verteilüngskurve der spektralen Distanzen gewonnenwurde, ein gleichmäßiges Gitter auf dem Bild, so ergibt die Wahl von c einen Schätzwert für den Flächenanteil A(I<sub>h</sub>) des Homogenitätsbildes I<sub>h</sub>.

Ist S(d<sub>II</sub>) die Verteilungsfunktion der spektralen Distanzen d<sub>U</sub>, so gilt (vgl. Abb. 54)

$$
A(I_h) = S(c), \qquad (0 \leq A \leq 1),
$$

wobei der Schätzwert A umso besser sein wird, je feiner das Probepunkte-Gitter gewählt wird.

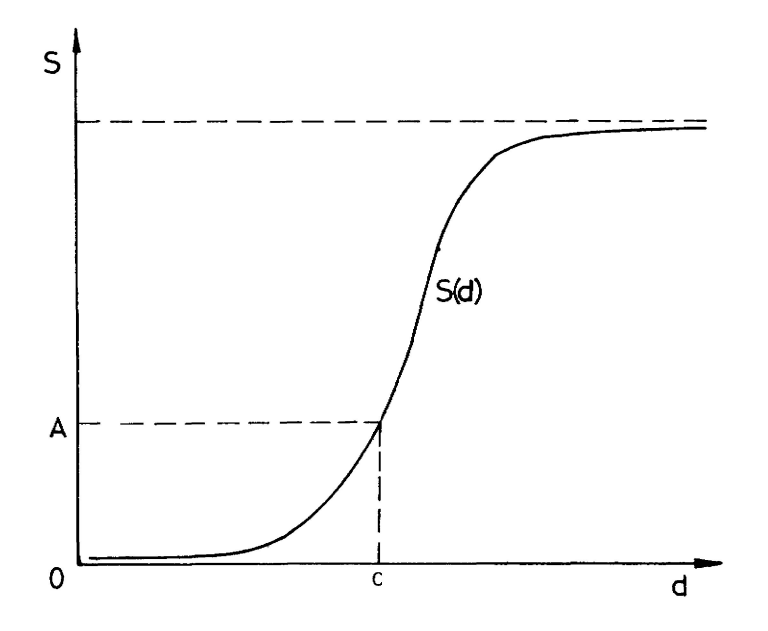

Abb. 54: Darstellung des Zusammenhangs zwischen der Verteilungsfunktion S(d) der spektralen Distanzen d, dem Schwellenwert c und dem Schätzwert für A(I<sub>h</sub>).

Umgekehrt kann aus der a priori-Kenntnis von A(I<sub>h</sub>) oder aus einer visuellen Schätzung des Flächenanteils der "homogenen" Flächen durch Umkehrung von (5.2.9) eine passende Schranke c gefunden werden.

Die Wahl von c hat unmittelbare Auswirkungen auf den Rechenzeitbedarf für die anschließende Klassifizierung, da die Berechnung der Texturparameter, je nach Größe des Bestimmungsquadrats, um einen Faktor lo - loo größer ist, als die Erstellung des Signaturvektors.

So dauert die Klassifizierung einer Landsat-Subszene von 14o x 13o Pixel mit Hilfe von Signaturwerten am Großrechner TR 44o etwa lo s, auf der Basis von Texturparametern (B = 11 x 11 Pixel, lo Parameter) jedoch 633 s - ein Wert, der für praktische Anwendungenauf eine ganze Landsat-Szene untragbar ist. Eine Reduktion dieser Rechenzeit ist durch Reduktion der Parameterzahl, durch Verkleinerung der Bestimmungsfläche und durch passende Wahl des Schwellenwerts c möglich.

Die Bildsegmentierung gliedert sich somit in folgende Schritte:

- Auswahl einer genügend großen Stichprobe von Bildpunkten (zufällig verteilt oder als regelmäßiges Gitter) ;
- Berechnung und Ausgabe der spektralen Distanzen (gleichzeitig mit Signaturwerten und Texturparametern);
- Darstellung der Verteilungsfunktion der spektralen Distanzen und Wahl einer passenden Schranke c nach den oben beschriebenen Gesichtspunkten.

Die folgenden Abbildungen zeigen eine Subszene (Ofouni-Granit) , die nach Wahl von c in ein Homogenitätsbild I<sub>h</sub> (Abb. 55) - hier schon nach Signaturklassen untergliedert - und ein Inhomogenitätsbild I<sub>i</sub> (Abb. 56) entsprechend der Entscheidungsregel (5.2.8) segmentiert wurde. (Weitere Erläuterungen zu diesen Bildern in Kap. 5.3).

#### 5,3 Klassifizierung des segmentierten Bildes

Nach den in den Kap. 3 und Kap. 4 dargestellten Methoden kann nach der Segmentierung des Bildes die Klassifizierung nach Signaturwerten in I<sub>h</sub> und nach Texturparametern in I<sub>i</sub> vorgenommen werden. Die Texturparameter werden nur für einen Spektral kanal berechnet. Bei geologischen Fragestellungen bietet sich hierzu der Landsat-Kanal 6 an, denn in diesem Kanal spielt das Streulicht praktisch keine Rolle und der Grautonbereich umfaßt die Werte zwischen O...127 (in Kanal 7 nur die Werte 0...63), so daß die Gesteinstexturen besonders deutlich werden.

Diese Auswahl ist stärker an praktischen Erfahrungen orientiert, als an methodischen Notwendigkeiten. Die Korrelationen zwischen entsprechenden Texturparametern in den verschiedenen Spektralkanälen sind jedoch so hoch (bei o.9o; vgl . Tab. 3), daß die Klassifizierung bei Verwendungeines anderen Kanals kaum wesentliche Änderungen bringen würde. (Prinzipiell kann bei der Auswahl des Spektralkanals nach der in Kap. 4.3 beschriebenen Methode verfahren werden: es werden Texturparameter für eine Stichprobe aus allen Spektral kanälen berechnet und derjenige Kanal ausgewählt, der bei der Trennung der Gruppen durch Klassifikatoren die geringste Fehlerquote aufweist.)

Ausgangspunkt der Klassifizierung ist eine Stichprobe, die neben der spektralen Distanz zu den Nachbarpunkten die Signatur- und Texturparameter der ausgewählten Pixel enthält. Die Stichprobe kann nach bestimmten Testgebieten geordnet sein (für eine überwachte Klassifizierung SCL) oder ungeordnet, nach zufälliger Wahl von Bildzeile und -spalte (für eine nicht-überwachte Klassifizierung USCL).

Während sich die Wahl der Homogenitätsschranke c aus der Verteilungsfunktion aller spektralen Distanzen der Stichprobe ergibt, können die Mittelpunktsvektoren und Trennfunktionen für die einzelnen Klassen (Gesteinseinheiten) erst nach der Wahl von c bestimmt werden. Bei den folgenden Klassifizierungsbeispielen wird von einer Stichprobe vom Umfang n (2oo<n ≤ 5oo) ausgegangen, die k verschiedene Klassen K, mit jeweils n. Bildpunkten enthält. Es gilt somit

(5.3.1) 
$$
n = \sum_{i=1}^{k} n_i
$$

Durch die Wahl der Schranke c wird jede Klasse K<sub>i</sub> in zwei Unterklassen S<sub>i</sub>, T<sub>i</sub> zerlegt (wobei eine der beiden Unterklassen leer sein kann) für die gilt

(5.3.2) 
$$
S_i = \{ \underline{x} | \underline{x} | K_i, d_{\underline{u}}(\underline{x}) < c, i = 1,...,k \}
$$

(5.3.3) 
$$
T_{i} = \left\{ \underline{x} \mid \underline{x} \quad K_{i}, \quad d_{ij}(\underline{x}) \geq c, \quad i = 1, ..., k \right\}
$$

(5.3.4) 
$$
K_{\mathbf{i}} = S_{\mathbf{i}} \cup T_{\mathbf{i}} \quad \text{and} \quad S_{\mathbf{i}} \cap T_{\mathbf{i}} = \emptyset.
$$

Nach diesen Bedingungen errechnen sich die Mittelpunktsvektoren bzw. die Diskriminanzfunktionen der einzel nen Klassen S<sub>i</sub>, T<sub>i</sub> (i = 1,...,k).

Für die Klassifizierung ergibt sich hieraus das folgende Ablaufschema:

1. Einlesen des nächsten Pixels x

ja

- 2. Berechnung der spektralen Distanz  $d_{11}(\underline{x})$
- 3. Abfrage  $d_{\text{H}}(\underline{x}) < c$ ?
	- nein

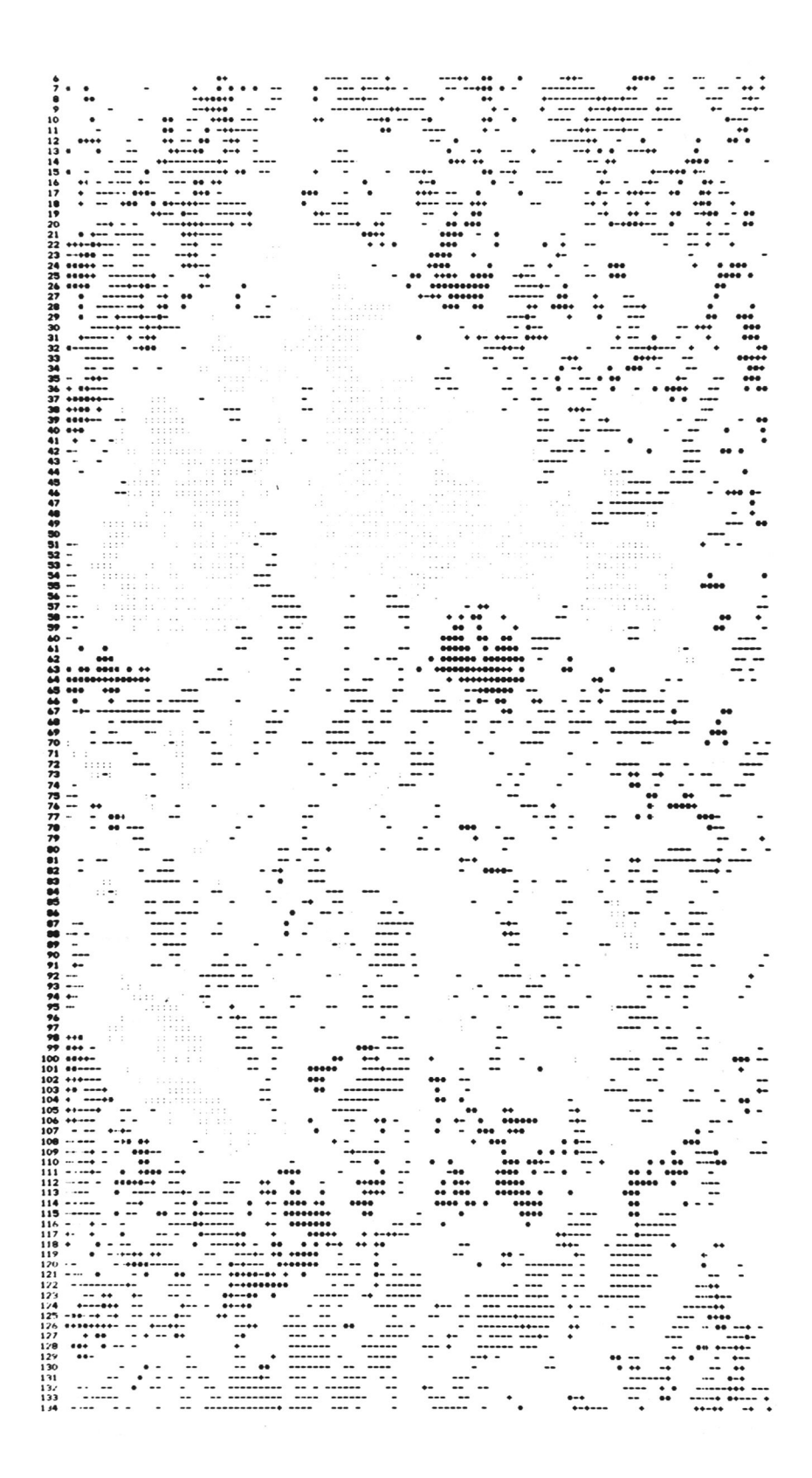

**Abb. 55: Homogenitätsbild einer Subszene (Umgebung Ofouni) in Signaturklassen weiter untergliedert (vgl Kap. 5.3). Das Inhomogenitätsbild ist weiß.**

Ä  $\frac{1}{2}$ ∵ Ξ **■xxxxxxxx!** т Ŧ **xxxxx xxxxx — XX xxxxxxxx — • XXXXXXXXX — • XXXXXXXXXXX** + **-- +- XXXXXXXXXXX — — xxxxxxxxxxxx — XXXXXXXXX - — XXXXXXX X . —■■XXXXXXXXXXX . —XXXXXXX X - -XXXXXXXX XXX — XXXXXXXXXX - xxxxxxxxxx - - -XXXXXXXXXXXXXXXXXXXX X- xxxxxxxx xxxxxxxxxxxxxx** t **— xxxxxxxx xxxxxxxxxxxxxxxxxxx** xxxxxxxxxxxxxxxxxxxxxxxxxxxxxxxxx **-■■ X xxxxxxxxxxxxxxxxxxxxx XXXXXXX XX X ; xxxxx xxxxxxxxxxxxxx XXXXXXXXX XX •• XXXXXXX XXXXX XXXXXXXXX xxxxxxxxxx >■ XXXXXXXX XXXX XXX xxxxx xxxxx**  $\ddot{\phantom{0}}$ **'XXXXXX XXXXXX XXXXX X xxxxx xxxxxxxxxxxxxxx x-xxx XXXXXXXXX XX XXXXXXXXX XXXXXXX X xxxx xxxx xxxxxxxx XXXXXXXXXXXXXXXXXXX!** xxxxxxxxxxxxxxxxxx xxx x**xxxx xxxxx X X xxxxxx xxxxxxxxxxxxxx xxxxxxx XXXX xx-**  $\ddot{\cdot}$ **X XX xxxxx**  $\frac{1}{x}$  xx **xxxxx XXXXXXXX XXX X • XXXXXXX XXX XXX XXX xxxxxxxxxxxxxxxxxxx XXXXXXXXX XXX XXXX X XXXXXX XXXXX XXXXXXXX XX xxxx xxxx XXX XXXXX XX xxxxx X XXX xxxx XXXXXXX XXX XXXXXX XXX XX xxxx xxxxx XXX xxxxxxx xxxxxx xxxxxxx X XXXXXXXXXXXXXXX xxxx -XXXXX xxxx XXX xxxxxxxxxxxxxx xxxxxx xxxx 41**<br> **42**<br> **43 43 43 44 42 44 45 44 45 — XX xxxx XXX XXXX XXX XX XX X xxxxx XXX xxxxxx xxxxx IX X X X XXX XXXXX XX XXX XXXX ' XX X xxxxx xxxxxxxx XXXXXX X XXXXXXXXX X XXX XX , XXX xxxxx XXvxxxxx XX X xxxxxxxx XXX XXX XX xxxxxxx xxx xxxxx xxxxxx 47 xxxxxx xxxx xxxxx XXX XXXX X XXXXXXXXXXXXX XX XXX xxxxxxxxxxxx X xxxx xxxx** xx **XX XX xxxx XX xxxxxx X xxxx 50 XXXXXXX XX xxxx xxxx** xxxx **xx** xx **xxxxxxxxxxxxxxxxxxx« xxxxxxxx XX xxxxx xxxxx XX 14XX** ¤ **xxxxx X xxxx xxxxx xxxxxx xxxx** xxxxx **xxxx** xxxxx = **xx xx** *xxxx x* **xxxxx XXX xxxxx xxxxxxxxxxxx xx xxxxx X XX XXXXXX X X XXX XXXXXXXX XX xxxxxxxxxx XXXXX X xxxxxxx xxxxx xxxxxxx** xxx **\_\_\_\_ xxxx- •** ∵ **•• xxxx xxxxxxxxxxxxxxxxxx XXXXXXXX XX xxxxxxxxxx XXXXXXXXXX X xxxxxxx— ••X— XX XX \*7 xxxx XX XXXXXXX xxxxx xxxx xxxxx XXXX XX XXX XXXXX xxxxxxxx xxxxxx xxxxx 70 71 72 73 72**<br> **73 73 73 74 75 74 75 74 75 77 79 779 779 779 779 779 779 779 779 779 779 779 XXX X xxxxx XXXXXXXX XXX XXX xxx** xxxx xxxxxxxxxx **xxxx x xxxxx XXXX XX XXXXXXXXXXX xxxxxxxx xxxx xxxx** x **xxxxxxxxxxxx\* XX xxxxx —xxxxxxxxxx <sup>&</sup>gt;■ —XXXXXXXXXX XXXXX XXXXX XX XXXXX XX' X xxxxxxxxxx\* XXXXXXXXXX XXX xxxxxxxx— XXXXX X ■ xxxxxxxx xxx\*x**  $\frac{3}{2}$  $\ddot{\cdot}$ I"? I \*' 5 5 538 3? 88233 8**13 323233 23313\*81882 — -xxxxxxxxxxxxxxxxxxxxx\* xx xxx xxxxxx xxxxx xxxxx xx xxxxxxx xxxx ■xxxx X xxxxxxxxxx <sup>X</sup>XXXXXXXXXXX XXX xxxxxxxxxx xxxxxxxxxxxxxx XXXXX XX XXXX XX XX XXXXXXXXX XX ■XXXXXXXXXX XX xxxxx X XXX XX xxxxxxxx xxxxx xxxx XXX XXXX XXXX XXXXX XXXX X XXXXXXXXXXXXXXXXXX XXXX XX XXXXX X XX XXXXXX\*XXXXXXXXX XXX XXXXXXXX X XXXXXXXXXXX XX! xxxxxxxxxx XXXXX XXX! xxxxx XXXXXXXXXXXX XXXX XX XX XX xxxx •xxxx XX X xxxx xxxxxxxxxx X XXXXXXXXX XXXXXXXXX xxxx x xxxxx X xxxxx xxxxx X X xxxxx X •• xxxxx xxxxxxxx xxxx XXX — XX XXX!**  $\ddot{ }$ **— X — "X xxxxx xxxxxx xxxxx —•■xxxxx xxxxxxxx x**<sub>xx</sub> **— X X xxxxx X — X XXXXXXXXX XX xxxxxxx xxxxx XXXX XXX XXX XXXXXXXX—X XXXXXXXXXXXXX\*■ XXXXXXXX— •' <sup>1</sup> — X xxxxxx xxxx**  $\ddot{\phantom{0}}$  $\ddot{\phantom{a}}$ **XX —XXX X — ■ XX X' X xxxxx xxxxxx-x« X X '• — ■■ x — — I ■ —x XX— — ■ — XXX xxx-x — — ■ • XXX xxxxxx— — x xxxxxxxxxxxxxx- —% - XXXXXXXX XXXXXXXXX • XX —XXXXXXX XXXXXXXXXX X X— XXXXXXXXXXXXXXXXXXXXX! XX XXXXXXXXXXXXXXXXXXXXX! XXXXXX XXXXXXXXX XX xxxxx xxxxxxxx** . ⊞ **'X' -x-xxxxx— — X xxxxx -XXX ! X XX X XXX XX.— XXXXX X .... XXX X X** Š **!•' -X X ■ X— ' —XXXX ' XXXX X' XXXX-' > xx- xxx XX XXX - XX 'X'** Ŧ **XXX** È  $\ddot{ }$ :  $\ddot{=}$ -- --- xxx xx xx<br>--- xxxxx xx xxxxx<br>-xx xxxxx xx xxx **xxxxx** xxx.

Abb. 56: Komplementärbild von Abb. 55: das Inhomogenitätsbild ist mit Symbolen ("%, =") gedruckt, das Homogenitätsbild ist weiß.

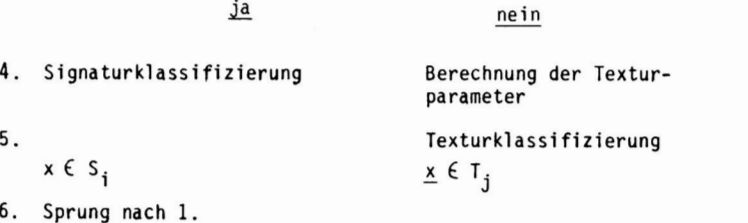

Als erstes Beispiel für diese Art der Klassifizierung wurde die Granitintrusion bei Ofouni gewählt (TG1), eine fast kreisförmige Struktur (vgl. Abb. 57, oben links), in deren nördlichen Teil der Granit nahezu völlig erodiert und eingesandet ist, während im südlichen Teil ein starkes Relief ausgebildet ist.

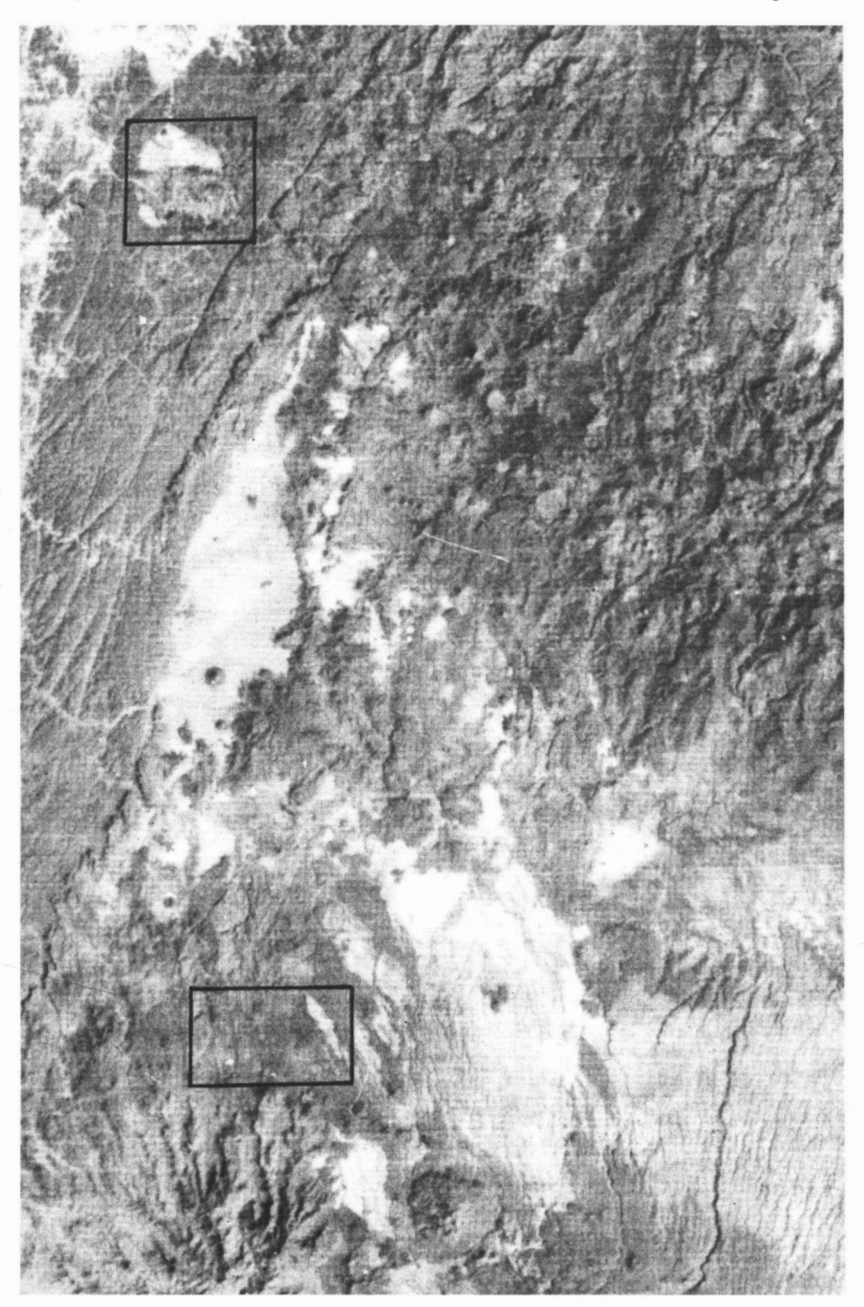

Abb. 57: Ausschnitt aus der Landsat-Szene E-12o9 - o8491 (Umgebung Bardai, Tschad) mit den Testgebieten TG1 (oben) und TG2 (unten). Charakteristische Gesteinstexturen: Basalt (rechts oben), Metamorphit (Bildmitte links), Jgnimbrit (rechts unten), Sand (helle elliptische Fläche).

Das umgebende Gestein sind metamorphe Schiefer, teilweise sind Reste von Basaltdecken vorhanden (z. B an der Grenze Sand/Granit) .

Durch die starke Licht- und Schattenwirkung des Reliefs ist die Streuung der Grautonverteil ung von Granit so groß, daß in allen Spektral kanäl en starke Überlappungen mit Grautonverteilungen anderer Gesteinseinheiten (z. B. Metamorphit, vgl. Abb. 27) auftreten.

Betrachtet man das Homogenitätsbild I<sub>h</sub> von TG1, so erkennt man ein sehr unruhiges Muster, wobei nur die Sandflächen (Symbol ":") größere zusammenhängende Flächen bilden. Das Inhomogenitätsbild I. ist stark mit I<sub>h</sub> verzahnt. Erst wenn man beide Bilder zusammenfaßt, d. h. die Signaturklassen S. und die zugehörigen Texturklassen T, mit demselben Symbol versieht, ergibt sich ein Bild (Abb. 58), das sehr einheitlich ist und die tatsächliche Verteilung der Gesteinseinheiten gut erfaßt: die nahezu kreisförmige Granitintrusion ("-"), die Sandflächen (":"), die Metamorphithülle ("+") und Basaltreste (" "). Bemerkungen:

Die Verzerrung der Kreisstruktur in Abb. 58 hat ihre Ursache im unterschiedlichen Bildmaßstab des Druckerbildes in Zeilen- und Spaltenrichtung.

Fehlklassifizierungen treten vor allem im Bereich der Basalte auf, da für diese (wegen der kleinen Flächenanteile) keine Texturparameter berechnet werden konnten. Die breiten, mit Sand und Geröll bedeckten Trockentäler im Süden werden ebenfalls als Granit klassifiziert; die Gesamtzahl der Fehl klassifizierungen liegt bei 6 % (durch Vergleich mit Luftbild und Zählung der Fehlerpixel geschätzt).

Als weiteres Testgebiet (TG2) wurde ein Bildausschnitt südlich von Bardai gewählt, in dem auf engem Raum Sandstein, Basalt und Ignimbrit aneinandergrenzen. Die Größe des Testgebiets ist 15o x 4oo Bildpunkte. Eine überwachte Signaturklassifizierung mit der nearest-neighborhood-Methode erbrachte eine Fehlerrate von 25 %.

Führt man eine Bildsegmentierung nach I<sub>n</sub> und I<sub>i</sub> durch, so erkennt man, daß inhomogene Bereiche vor allem in Gebieten auftreten, in denen verschiedene Gesteinseinheiten aneinandergrenzen (Abb. 59). Eine Zusammenfassungder entsprechenden Signatur- und Texturklassen erbringt auch hier eine klarere Verteilung der Sandsteine ("%"), der Ignimbrite ("+") und der Basaltdecke (":") - vgl. Abb. 6o.

Der Zusammenhangzwischen den einzelnen Textur- und Signaturklassen wird im westlichen Teil von TG2 deutlich (Abb. 61). Die Texturklassen sind mit Ziffern bezeichnet, die Signaturklassen mit Drucker-Sonderzei chen (Sandstein: " $1,$ %"; Basalt: " $2,$ :"; Ignimbrit: " $3,$ +" $\rangle$ .

Man erkennt, daß kleine Gruppen von Ziffern oder Sonderzeichen fast stets in den zugehörigen Komplementärklassen liegen (z. B. "2" ih größeren Flächen mit ":" - Basalt). Die kombinierte Signatur-Texturklassifizierung wirkt wie ein "low-pass-Fil ter" , bei dem singuläre Pixel eliminiert werden, indem man sie derselben Klasse zuordnet, der die Umgebungspixel angehören. Durch diesen Bereinigungseffekt entstehen Bilder, die für eine geologische Interpretation besser geeignet sind als solche, die durch Signatur- oder Texturklassifikation allein erzeugt werden können.

### 5.4 Diskussion und Ausblick

Aus den vorliegenden Untersuchungen ergibt sich, daß die Spektral kanäl e des Landsat-Satel1 itensystems für geologische Fragestellungen nicht optimal ausgewählt sind. Solange keine anderen Daten in ausreichendem Umfang vorliegen, können durch kombinierte Signatur-Textur-Untersuchungen Verbesserungen bei der digitalen Bildauswertung erzielt werden. Bei der Untersuchung der Signifikanz der verschiedenen Texturparameter zeigt sich, daß zwei Aspekte eine wesentliche Rolle spielen:

- 1. die statistische Verteilung der Grautonwerte in einer Umgebung(Bestimmungsfläche) des Zentralpixels ausgedrückt durch Parameter wie Streuung, Körnigkeit, Homogenität;
- 2. die räumliche Anordnung von Elementartexturen ausgedrückt durch "Nachbarschaftsmatrizen'', Zahl der

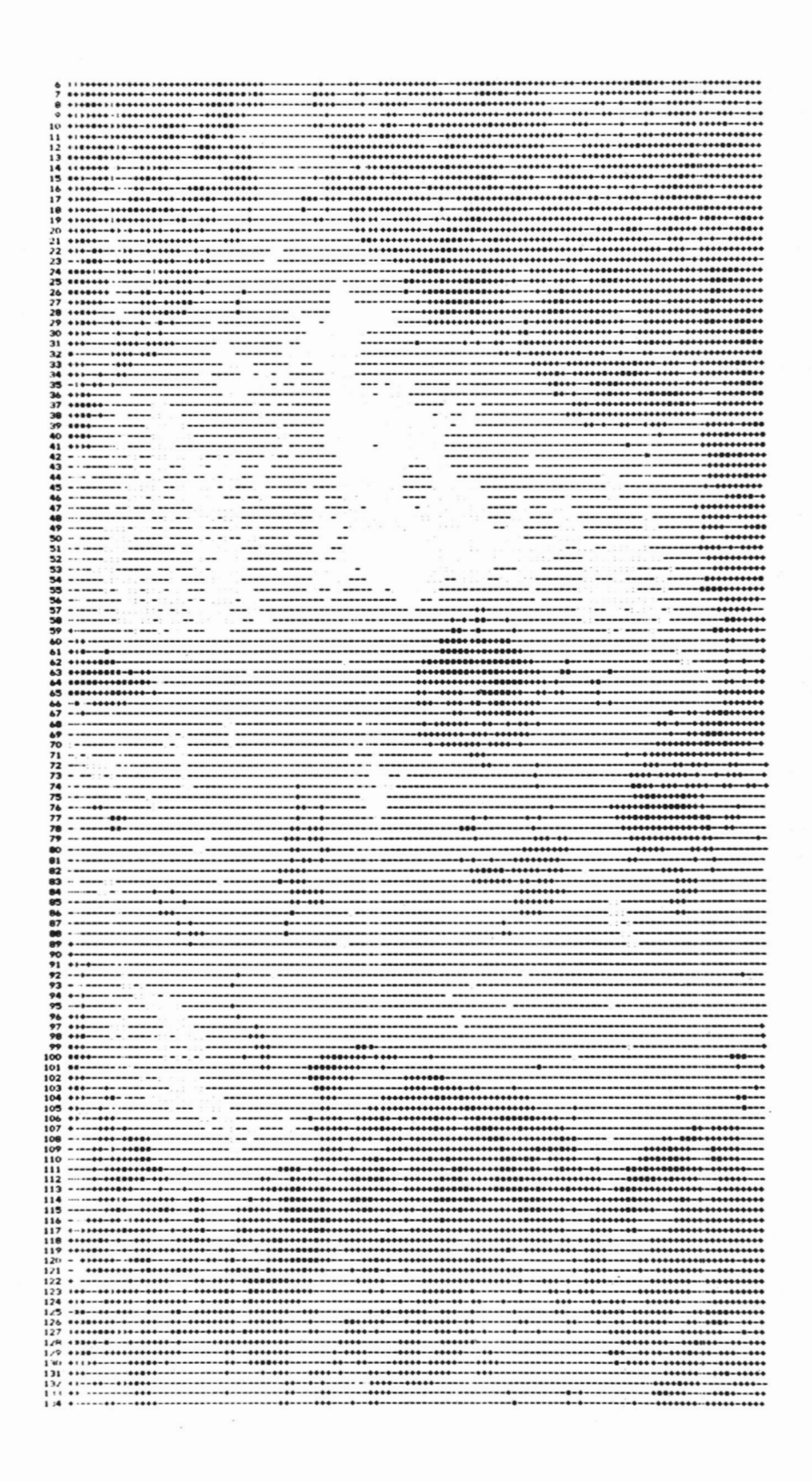

**Abb. 58: Zusammenfassung der Signatur- und Texturklassen zu einer Gesamtklassifizierung nach der in Kap. 5.3 beschriebenen Methode (Bedeutung der Symbole: s. Text).**

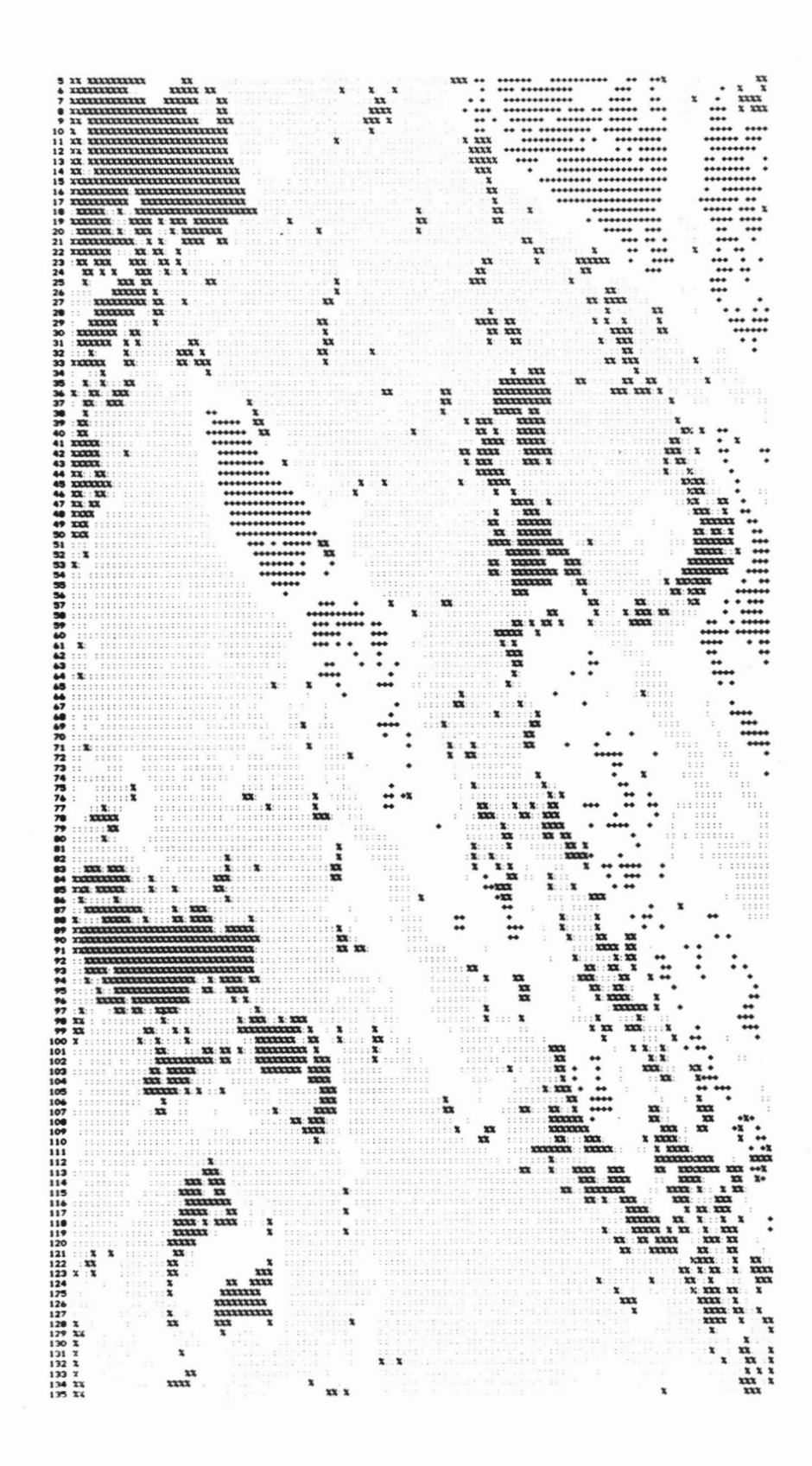

**Abb. 59: Signaturklassen in Testgebiet TG2. Sandstein: Basalt: Ignimbrite: "+<sup>H</sup>, Inhomogeni tätsflachen sind weiß.**

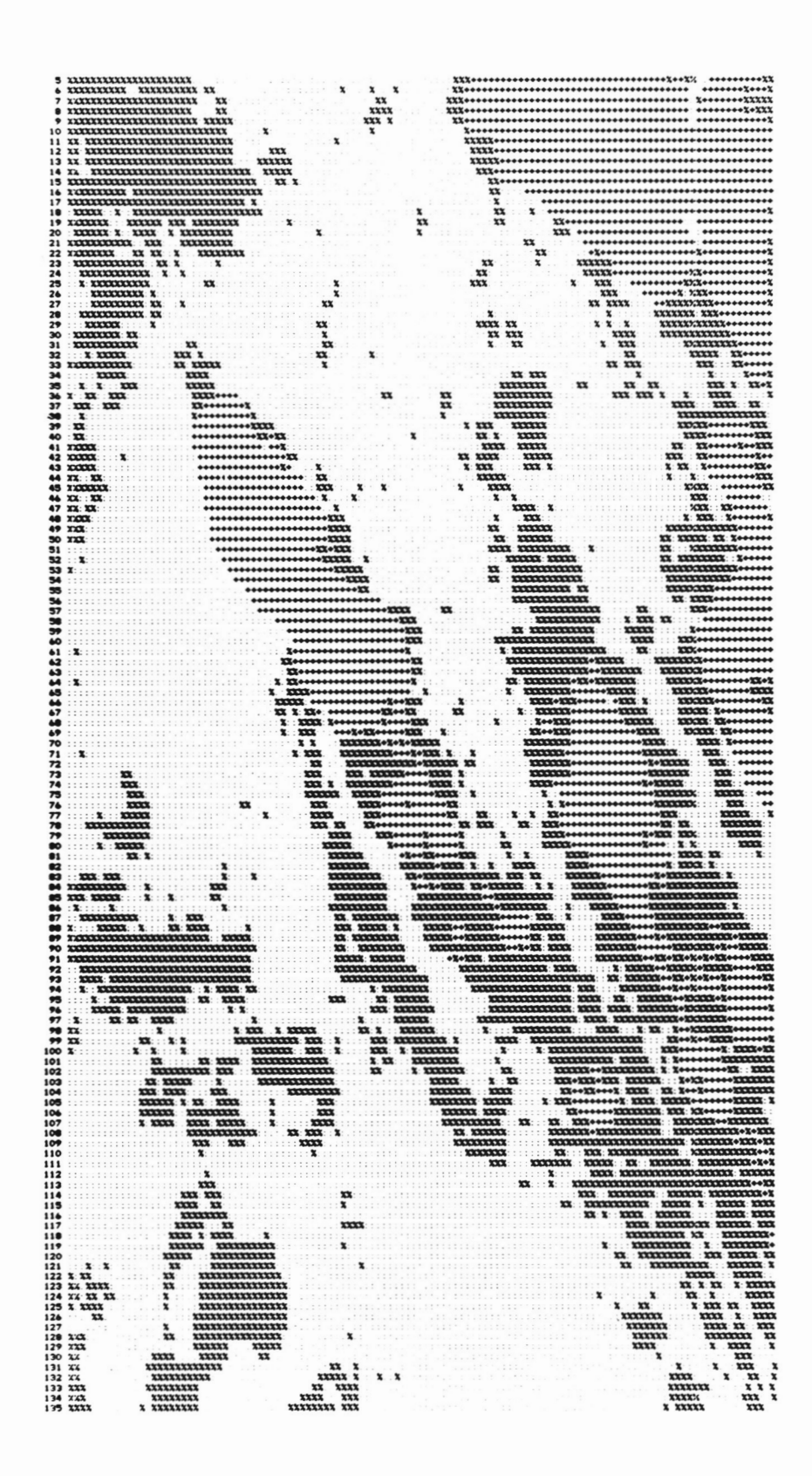

Abb. 60: Zusammenfassung der Signatur- und Texturklassen aus Abb. 59 zu einer Gesamtklassifizierung.

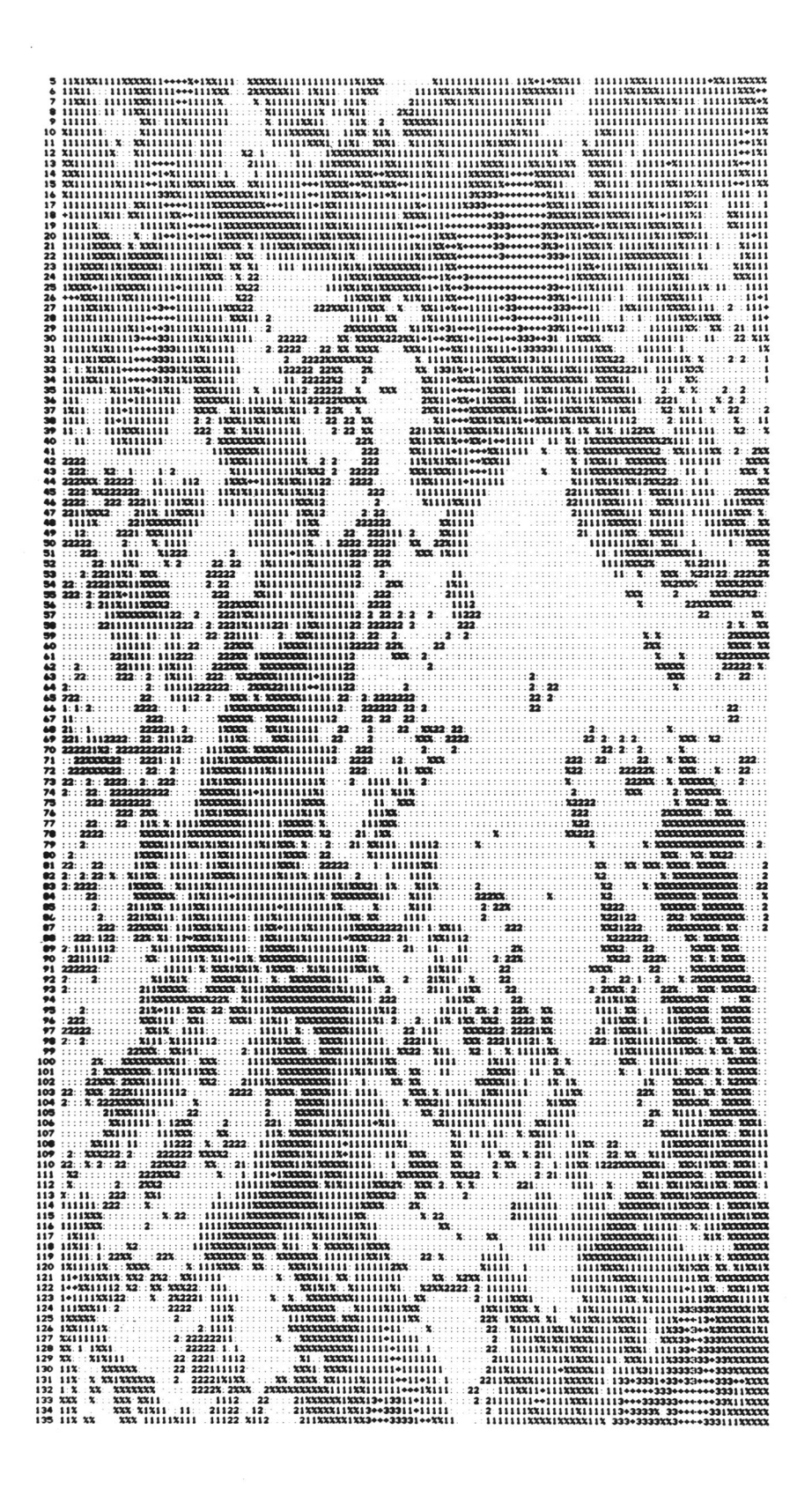

61: Darstellung des Zusammenhangs von Signaturklassen Sandstein; "2,:": Basalt; "3,+": Ignimbrit Abb. 61: Darstellung des Zusammenhangs von Signaturklassen und zugehörigen Texturklassen. Die Paare sind

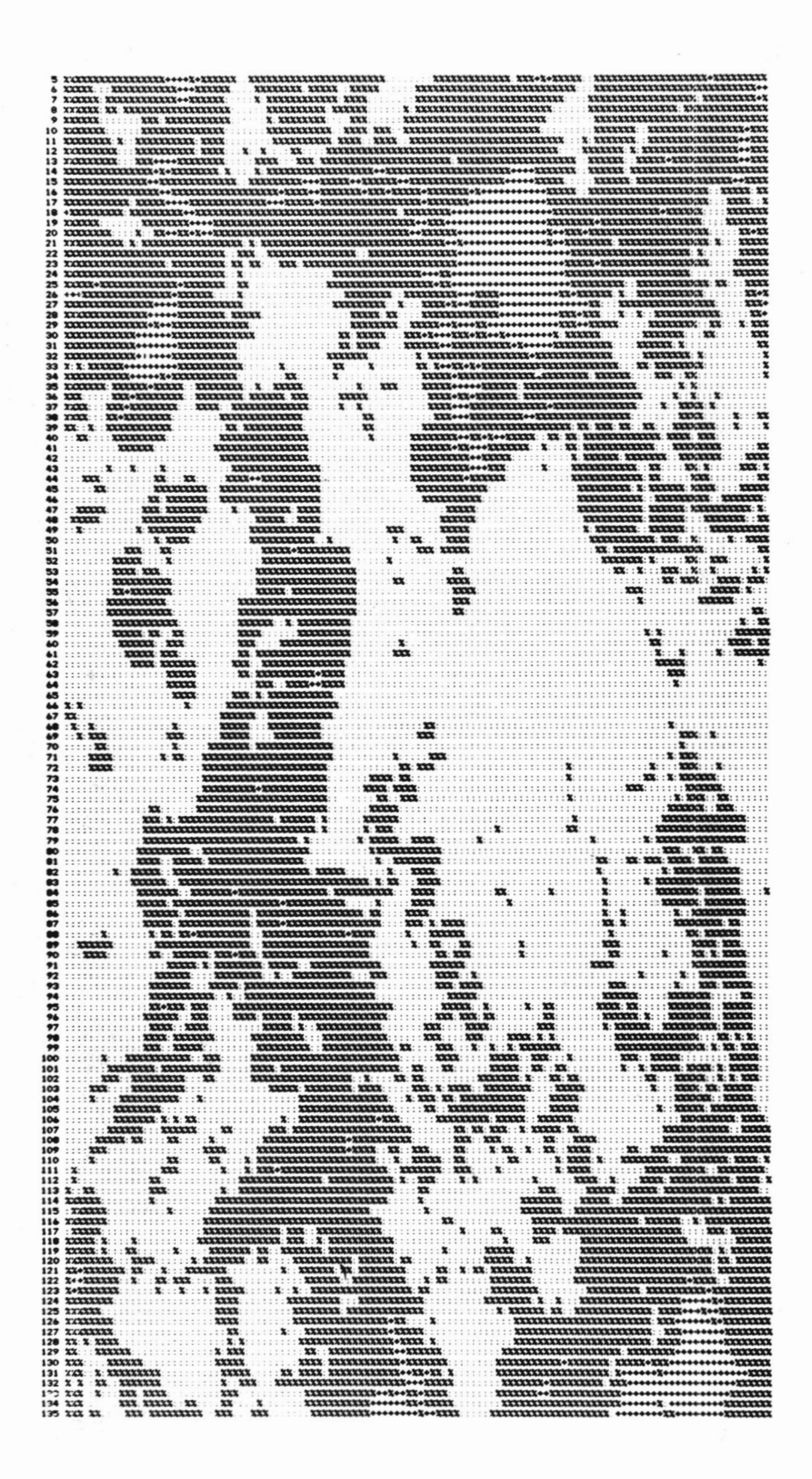

A<u>bb. 62:</u> Zusammenfassung der Signatur- und Texturklassen aus Abb. 61 zu drei Gesteinsklassen: "%": Sand-<br>stein, ":": Basalt, "+": Ignimbrit.

Grautonschwankungen In verschiedenen Richtungen, Korrelation der Grautonwerte benachbarter Bildpunkte etc.

Die Größe der Bestimmungsfl ache, die zur Berechnung der Texturparameter verwendet wird, vergrößert bei der reinen Texturklassifizierung die Fehlerrate an Texturgrenzen. FIEDLER (1979) hat die Verwendung variabler Umgebungsgröße vorgeschlagen, um die Fehlerrate an Texturgrenzen zu verringern. Die in Kap. 5 be\* schriebene Methode der gemischten Signatur-Textur-Klassifizierung umfaßt diesen Verbesserungsvorschlag in folgendem Sinn: liegt ein Bildpunkt im Homogenitätsbild, so genügt für eine Klassenzuordnung der Signaturvektor, d. h. eine 2 x 2 oder 3 x 3-Umgebung, die zur Homogenitätsabfrage benötigt wird; unterschiedliche Gesteinstexturen sind meist durch deutliche Störungszonen voneinander getrennt (im Untersuchungsgebiet sind dies oft mit Sand und Abtragungsschutt bedeckte Trockentäler), die kleine, homogene Bildbereiche ergeben und damit verschiedene Texturflächen durch linear angeordnete, homogeneBildelemente trennen. Eine weitere Bildsegmentierung kann vorgenommenwerden, wenn außer den Signatur- und Texturparametern weitere Merkmalswerte (z. B. Geländebeobachtungen, geophysikalische und geochemische Untersuchungsergebnisse) in passender Form zur Klassifizierung herangezogen werden. Diese zusätzlichen Daten sind meist Punktbeobachtungen oder Profile im Bildbereich, die in einer Datenbank abgespeichert werden können. Kann beim Klassifizierungsprozeß aufgrund der Signaturwerte keine Zuordnung eines Bildpunktes vorgenommen werden, wird in der Datenbank abgefragt, ob andere Informationen vorliegen oder ob Texturparameter berechnet werden müssen.

Die größeren Zugriffszeiten auf bild-externe Information und die hohen Rechenzeiten für die Texturparameter legen jedoch nahe, bei künftigen Satellitenmissionen auf eine Ausweitung des Spektralbereichs ins mittlere und thermale Infrarot hinzuwirken, um auch für geologische Fragestellungen aussagekräftigere Merkmalswerte zu erhalten.

### 6. LITERATURVERZEICHNIS

- ALBERTZ, J. (197o): Sehen und Wahrnehmen bei den Luftbildinterpretation. Bildmessung u. Luftbildwesen, 38, 25-34.
- ANDERSON,D.M., McKIM, H. L., GATTO, L. W., HAUGEN,R. K. & CROWDER,W. K. (1973): The use of ERTS-1 imagery in the regional interpretation of geology, vegetation, perma frost distribution and estuarine processes in Alaska. - Remote Sensing of Earth Resources, 2;, lo49 - lo71.

ANDERSON,T.W. : (1958): An introduction to multivariate statistical analysis. - 374 S., New York (Wiley).

BÄHR, H. P. (1976): Geometrische Modelle für Abtasteraufzeichnungen von Erderkundungssatelliten. - Bildmessung u. Luftbildwesen, 44, 198 - 2o2,

BÄHR, H. P. & SCHUR, W. (1974): Versuche zur Ermittlung der geometrischen Genauigkeit von ERTS-Multispektralbildern. - Bildmessung u. Luftbildwesen, 42, 22 - 24.

BALLEW, G. I. (1975): Correlation of Landsat-1 mul tispectral data with surface chemistry. - Proc. Tenth. Int. Symp. on Remote Sensing of Environment, lo45 - lo55.

BAMFORD,R. W. (1972): The Mount Fubilan (Ok Tedi) porphyry copper deposit, territory of Papua and New Guinea. - Economic Geol., 67, lo!9 - lo33.

BESAG, J. E. (1972): On the correlation structure of some two-dimensional stationary processes. - Biometrika, 59, 43 - 48.

BLACKITH, R.E. & REYMENT, R.A. (1971): Multivariate morphometrics. - 412 S., London, New York (Academic Press).

BODECHTEL,J. & HAYDN, R. (1977): Analog and digital processing of mul tispectral data for geologic application. - Remote Sensing of the Terrestrial Environment (Ed.: PEEL, R. F., CURTIS, L. F. & BARRETT, E. C.), 159 - 168.

BROCKMANN, C. E., FERNANDEZ, R. B. & CLAURE, H. (1977): Analysis of geological structures based on Landsat-1 images. - Remote sensing applications for mineral exploration (Ed.: SMITH, W. L.), 292 - 317.

BRODATZ, P. (1966): Textures. - New York (Dover Publ. Inc.).

BURGER, H. (1976): Log-normal interpolation in grain size analysis. - Sedimentology, 23, 395 - 4o5.

- BURGER,H. (1978): Classification of rocks on the basis of signatures and texture-measures from Landsat imagery. - Proc. Image Processing - Interactions with Photogrammetry and Remote Sensing. Graz, 1977, 33 - 35.
- CASSINS, R. (1975): Applications of satellite studies for structural geology in Italy. Remote Sensing of the Terrestrial Environment (Ed.: PEEL, R. F., CURTIS, L. F. & BARRETT, E. C.), 169 - 181, London (Butterworths).

COLVOCORESSES, A. P. (1972): Image resolution for ERTS, SKYLAB and GEMINI-APOLLO. - Photogram. Eng., 38, 33 - 35.

COLVOCORESSES, A. P. & McEWEN, R. B. (1973): EROS cartographic progress. - Photogram. Eng., 39, 13o3 -13o9.

COOLEY,W. W. & LOHNES,P. R. (1971): Multivariate data analysis. - 364 S., New York (Wiley).

DAVIS, J.C. (1973): Statistics and data analysis. - 55o S., New York (Wiley).

DUDA, R.O. & HART, P.E. (1973): Pattern classification and scene analysis, - 482 S., New York (Wiley).

DURAN,B.S. & ODELL, P.L. (1974): Cluster analysis. A Survey. - 137 S., Berlin (Springer).

ERGENZINGER,P. (1978): Das Gebiet des Enneri Misky im Tibesti-Gebirge, Republique du Tchad. Erläuterungen zu einer geomorphologischen Karte 1 : 2oo ooo. - Berliner geogr. Abh., 23, 49 S., Berl in.

FELLER, W. (1971): An introduction to probability theory and its applications. - Bd. 2, 669 S., New York (Wiley).

FIEDLER, R. (1979): Beitrag zur automatischen Untersuchung und Erkennung von Texturen in digitalen Bildern aus der Fernerkundung. - Forschungsbericht DFVLR - FB 79-o8, 243 S., Köln.

FOITH, J.P. (1977): Ein hierarchisches Textur-Modell. - Digitale Bildverarbeitung (Ed.: NAGEL, H.-H.), 252 - 259, Berlin (Springer).

FUKUNAGA,K. (1972): Introduction to statistical pattern recognition. - 369 S., New York (Academic Press).

GABRIEL, A. (1961): Die Wüsten der Erde und ihre Erforschung. - 167 S., Berlin (Springer).

GALLOWAY, M. M. (1975): Texture analysis using gray level run length. - Comp. Graphics and Image Proc., 4, 172 - 179.

GÜNTHER,R. (1972): Remote Sensing in der Geologie. Möglichkeiten und Probleme der Erderkundung mit Hilfe von Flugzeugen und Satelliten. - Forschungsbericht W 72-29 Weltraumforschung des Bundesm. für Bildung und Wissenschaft, München.

HABERÄCKER,P. (1978): Untersuchungen zur Klassifizierung multispektraler Bilddaten aus der Fernerkundung. - Diss., 134 S., Berlin.

HAGEDORN,H. (1971): Untersuchungen über Relieftypen arider Räume an Beispielen aus dem Tibesti-Gebirge und seiner Umgebung. - Z. Geomorph., Suppl.-Bd., 11, 251 S., Berlin.

HALBOUTY,T. M. (1975): Application of remote sensing (Landsat data) to petroleum exploration. - Proc. First Annual Pecora Symp., Sioux Falls, South Dakota, 19 - 32.

HARALICK, R. M. (1971): On a texture-context feature extraction algorithm for remotely sensed imagery. -Proc. IEEE Decision and Control Conf., Gamesville, Florida, 65o - 657.

HARALICK, R. M., SHANMUGAN,K. & DINSTEIN, I. (1973): Textural features for image classification. - IEEE Trans. on System, Man and Cybernetics, 3, 61o - 621.

HARALICK, R. M. (1973): Glossary and index to remotely sensed pattern recognition concepts. - Pattern Recogn., £, 391 - 4o3.

HARALICK, R. M. & BOSLEY, R. (1973): Spectral and textural processing of ERTS-imagery. - Third Earth Res. Techn. Satellite-1 Symp., 1\_, Techn. Pres. Sec. B, 1929 - 197o.

HARALICK, R. M. & SHANMUGAN,K. (1974): Combined spectral and spatial processing of ERTS imagery data. - Remote Sensing of Environment, 3 - 13.

HARALICK, R. M. (1978): Statistical and structural approach to texture. - Proc. Int. Symp. Remote Sensing for Observations and Inventory of Earth Resources and the Endangered Environment, 379 - 431.

HARTL, P., ROSE, P. & SCHULZ, R. (1978): Klassifizierung von Objekten multispektraler Bilder mit unsupervised Methoden unter besonderer Berücksichtigung der natürlichen Texturen. - Endbericht Forschungsvorh. m. d. Kennziffer ol QS 496 - ZA/SNA WEo275-4.2, Inst. f. Luftund Raumfahrt d. TU Berlin.

HELMCKE,D., LIST, F. K. & ROLAND,N. (1976): Geologische Interpretation von Luft- und Satellitenbildern des Ti besti -Gebirges (Zentral -Sahara, Tschad). - Geol . Jb., A33, 89 - 115.

HODGSON,R. A. (1975): Regional linear analysis as a guide to mineral resource exploration using Landsat (ERTS) data. - Geol. Surv. Prof. Paper lo!5, 155 - 171.

HOUSTON,R. S., MARRS,R. W., SHORT, N. M. & LOWMAN,P. D., Jr. (1977); Earth observations from remotesensing platforms: outlook. - Remote sensing appl . for mineral exploration (Ed.: SMITH, W. L.), 99 - 156, Stroudsburg, PA.

HUNT, G. R. & SALISBURY, J. W. (197o): Visible and near-infrared spectra of minerals and rocks: I, Silicate minerals. - Modern Geology, 1, 283 - 300.

HUNT, G. R. & SALISBURY, J. W. (1971): Visible and near-infrared spectra of minerals and rocks: II, Carbonates. - Modern Geology, 2, 23 - 3o.

KAISER, K. (1972): Prozesse und Formen der ariden Verwitterung am Beispiel des Tibesti -Gebirges und sei ner Rahmenbereiche in der zentralen Sahara. - Berliner Geogr. Abh., 16, 59 - 92, Berlin.

KLITZSCH, E. & LIST, F. K. (Ed.) (1978): Southwest Egypt 1 : 5oo ooo - Geological interpretation map, Prelim. Ed.: Sheet 2525 Ammonite Hills, Sheet 2825 El Kharga, Sheet 2523 Gilf Kebir, Sheet 2832 Baris, Sheet 2527 Farafra, Sheet 2827 El Minya, Sheet 2521 Gebel Uweinat, Sheet 2821 Selima. - Berlin.

KONECNY,G. (1976): Mathematische Modelle und Verfahren zur geometrischen Auswertung von Zeilenabtaster-Aufnahmen. - Bildmessung u. Luftbildwesen, 44, 188 - 197.

KRATKY, V. (1974): Cartographic accuracy of ERTS. - Photogram. Eng.,  $40$ , 203 - 212.

KREYSZIG, E. (1968): Statistische Methoden und ihre Anwendungen. - 422 S., 3. Auf., Göttingen (Vandenhoeck & Ruprecht).

LEE, K. (1974): Geologic information from satellite images. - Remote Sensing of Environment,  $3$ ,  $411 - 447$ .

LEOPOLD,L. B. & LANGBEIN, W. B. (1962): The concept of entropy in landscape evolution. - U. S. Geol. Prof. Paper 5oo-A, 2o S.

LIST, F. K., ROLAND, N. & HELMCKE, D. (1974): Comparison of geological information from satellite imagery, aerial photography and ground investigations in the Tibesti Mountains, Chad. - Proc. Symp. Remote Sensing and Photointerpretation. Banff, Alberta. Oct., 7 - 11, 543 - 553.

LIST, F. K. & PÖHLMANN,G. (1976): Geologische Interpretation des Tibesti 1 : 1 ooo ooo - Beispiel für eine thematische Auswertung von Landsat-1 Bildern. - Z. dt. geol. Ges., 127 , 485 - 498.

LIST, F. K., BURGER,H., KLITZSCH, E., MEISSNER,B., PUHLMANN,G. & SCHMITZ, H. (1978): Geological interpretation of Landsat-imagery of Southwestern Egypt. - Proc. Int. Symp. for Observation and Inventory of Earth Resources and the Endangered Environment, Freiburg, 2195 - 22o8.

LIST, F. K., HELMCKE,D. , MEISSNER,B., PÖHLMANN,G., ROLAND,N. W. (1978): Geologische Interpretation des Tibesti nach Aufnahmen von Landsat-1 (Republik Tschad). - Bildmessung u. Luftbildwesen, 46, 139 - 145.

LYON, R. J. P. (197o): The multiband approach to geological mapping from orbiting satellites: is it redundant or vital. - Remote Sensing of Environment,  $1$ , 237 - 244.

LYON, R. J. P. (1975): Mineral exploration applications of digitally processed Landsat imagery. - Geol . Surv. Prof. Paper, 1015, 271 - 292.

MARSAL, D. (1967); Statistische Methoden für Erdwissenschaftler. - 152 S., Stuttgart (Schweizerbart 'sehe Verlagsbuchhandlung) .

MERCANTI, E. P. (1977): Summary of Landsat applications and results. - Remote sensing applications for mineral exploration (Ed.: SMITH, W. L. ), 42 - 72.

MOORE,G. K. & HOLLYDAY,E. F. (1975); Prospecting for ground water with Skylab photographs, Central Tennessee. - Remote Sensing of Earth Resources, 4, 499 - 52o.

MORRISON,D. F. (1967): Multivariate statistical analysis. - 338 S., New York (McGraw-Hill).

NASA: Landsat data users handbook. - U.S. Geol. Survey.

NIEMANN, H. (1974): Methoden der Mustererkennung. - 482 S., Frankfurt a. Main (Akadem. Verlagsanstalt).

OFFIELD, T. W., ABBOTT, E. A., GILLESPIE, A. R. & LOGUERCIO,S. 0. (1977): Structure mapping on enhanced Landsat images of Southern Brazil: Tectonic control of mineralization and speculations on metallogeny. - Geophysics, 42, 482 - 5oo.

PAGE, R. W. & McDOUGALL,I. (1972): Ages of mineralization of gold and porphyry copper deposits in the New Guinea Highlands. - Econ. Geol., 67, 1034 - 1048.

RAINA, B. N. & SHARMA, S. K. (1974): Tectonic and geomorphical interpretations from a satellite photograph of Kutch-Aravalli region. - Remote Sensing of Environment, 3, 397 - 4o9.

RAINES, G. L. *& LEE,* K. (1974): An evaluation of multiband photography for rock discrimination. - Remote Sensing of Environment, 3, 361 - 396.

REEVES, R. G. (Ed.) (1975): Manual of remote Sensing. - 2 Bde., Falls Church, VA.

ROLAND,N. (1973): Die Anwendung der Photointerpretation zur Lösung stratigraphischer und tektonischer Probleme im Bereich von Bardai und Aozou ( Ti besti -Gebirge, Zentral -Sahara) . - Berli ner Geogr. Abh., 19, Berlin.

ROSENFELD,A. & KAK, A. C. (1976): Digital picture processing. - 458 S., New York (Academic Press).

ROWAN,L. C., GOETZ,A. F. H. & ASHLEY, R. P. (1977); Discrimination of hydrothermal ly altered and unaltered rocks in visible and near infrared mul tispectral images. - Geophysics, 42, 522 - 535.

ROWAN,L. C., WETTLÄUFER,P. H., GOETZ, A. F. , BILLINGSLEY, F. C. & STEWARD,J. H. (1974): Discrimination of rock types and detection of hydrothermally altered areas in southcentral Nevada by use of computer enhanced ERTS images. - U. S. Geol. Prof. Paper, 883, 35 S.

SCHEIDEGGER,A. E. (197o): Theoretical geomorphology. - 435 S., Berlin (Springer).

SCHUR, W. (1976): Digitale Entzerrung multispektraler Bilder. - Bildmessung u. Luftbildwesen, 44,  $2o\bar{2} - 2o\bar{8}$ .

SMITH, W. L. (Ed.) (1977): Remote sensing applications for mineral exploration. - 391 S., Stroudsburg, Pa. (Dowden, Hutchinson & Ross Inc.).

STANICOFF, A. (1973): ERTSapplication to mineral exploration in Sonora, Mexico. - Symp. Proc. Management and Utilization of Remote Sensing Data, 313 - 332.

STOCK, P. (1972): Photogeologische und tektonische Untersuchungen am Nordrand des Tibesti-Gebirges, Zentral-Sahara, Tchad. - Berliner Geogr. Abh., 14.

TARANIK, J. V. (1978): Characteristics of the Landsat multispectral system. - U. S. Dept, of the Int. Geol. Surv. Open File Report, 78 - 187.

THOMSON,F. & SADOWSKI,F. (1975): A study of atmospheric effects on pattern recognition devices. - NASA Report No. CR-ERIM 1933oo-62-F.

TRIENDL, E. (1973): Texturerkennung und Texturreproduktion. - Kybernetik, 13, 1 - 5.

VELDMAN, D.J. (1967): FORTRAN programming for the behavioral sciences. - 4o6 S., New York (Holt, Rinehart and Winston).

VILJOEN, R. P., VILJOEN, M. J. & GROOTENBOER,J. (1975): ERTS imagery: an appraisal of applications in geology and mineral exploration. - Mineral Sei. Eng., *7,* 132 - 168.

VINCENT, R. K. (1977): Uranium exploration with computer processed Landsat data. - Geophysics, 42, 536 - 541.

Anhang

# Al: Bildmaterial und Computerprogramme

Für die vorliegende Arbeit wurden folgende Landsatszenen verwendet (allgemeine Lageskizze s. Kap. 3.1):

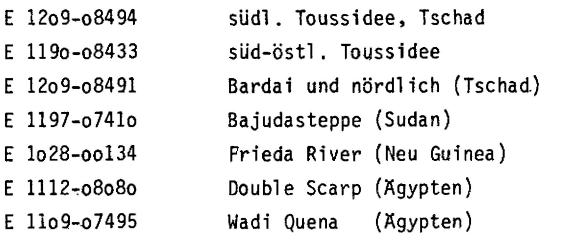

Bildmaterial und Magnetbänder für Mitteleuropa und Nordafrika erhält man bei

DFVLR - GSOC NPOC- Datenmanagement 8o31 Oberpfaffenhofen

und für andere Gebiete der Erdoberfläche bei

U.S. Geological Survey EROS Data Center Sioux Falls, SD 57198

oder bei regionalen Empfangsstationen z. B. in Kanada, Indien, Brasilien und Schweden.

### Kurzbeschreibung der verwendeten Computerprogramme

Folgende Programme zur digitalen Bildverarbeitung wurden im Rahmen der vorliegenden Arbeit entwickelt und eingesetzt:

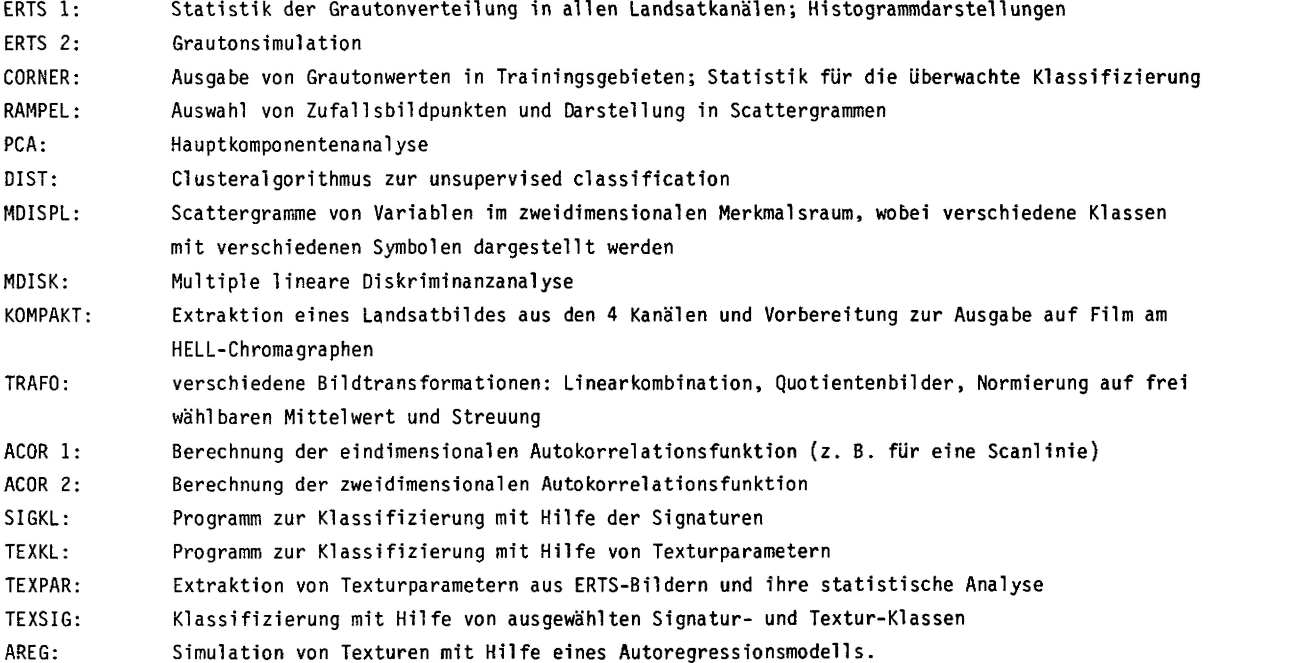

Bei der Erstellung der Programme wurden Unterprogramme aus der Programmbibliothek des Großrechenzentrums

für die Wissenschaft Berlin, von DAVIS (1973) und von VELDMAN (1967) verwendet. Das Programm zur Darstellung von Grautonbildern stammt im wesentlichen von Herrn Jacobs, Inst, für Luft- und Raumfahrt der TU Berlin. Die Programme wurden am TR 44o entwickelt und zum Teil auch am EARTHVIEW-System adaptiert.

#### A2: Varianzanalyse

Liegen k Klassen K<sub>i</sub> (i = 1,...,k) vor mit n<sub>i</sub> Elementen x<sub>j,i</sub> (j = 1,...,n<sub>i</sub>) in jeder Klasse, so gilt für die Klassenmittelwerte

(A2.1) 
$$
m_{i} = \frac{1}{n_{i}} \sum_{j=1}^{k} x_{j,i}
$$

und für die Varianzen

(A2.2) 
$$
\sigma_i^2 = \frac{1}{n_i - 1} \sum_{j=1}^{n_i} (x_{j,i} - m_i)^2.
$$

Man testet die Nullhypothese

(A2.3) 
$$
H_0: m_1 = m_2 = \ldots = m_k = m,
$$

wobei m den Gesamtmittelwert bezeichnet. Diese Hypothese wird verworfen, wenn die Varianz zwischen den Klassenmittelwerten <sup>2</sup> signifikant größer ist, als die Varianz <sup>2</sup> innerhalb der Klassen:

(A2.4) 
$$
\sigma_{i}^{2} = \frac{1}{n-k} \sum_{i=1}^{k} \sum_{j=1}^{n_{i}} (x_{i,j} - m_{i})^{2}
$$

(A2.5) 
$$
\sigma_Z^2 = \frac{1}{k-1} \sum_{i=1}^m n_i (m_i - m)^2.
$$

Testgröße ist

(A2.6) 
$$
q = \sigma_{z}^{2}/\sigma_{i}^{2}
$$
.

Sind die Merkmalswerte der Klassen normalverteilt mit gleicher Varianz, so folgt q einer F-Verteilung mit (k-1,n-k) Freiheitsgraden. Bei vorgegebenem Signifikanzniveau a vergleicht man q mit dem F-Wert  $c = c(a, k-1, n-k)$  und verwirft  $H_0$ , wenn  $q > c$  (KREYSZIG 1972).

Im multivariaten Fall werden die entsprechenden Varianz-Kovarianzmatrizen verglichen: sind m<sub>i</sub> (i =1,...,k) die Mittelpunktsvektoren der Klassen (Klassencentroide) und  $x_{j,i}$  die n<sub>i</sub> Merkmalsvektoren der Klasse K<sub>i</sub> (i = l,...,k), so ergibt sich für die Varianz-Kovarianzmatrix A zwischen den Klassen und W innerhalb der Klassen

(A2.7) 
$$
A = \sum_{i=1}^{k} n_i (\underline{m}_i - \underline{m}) (\underline{m}_i - \underline{m})'
$$

(A2.8) 
$$
W = \sum_{i=1}^{k} \sum_{j=1}^{n_i} (\underline{x}_{j,i} - \underline{m}_i)(\underline{x}_{j,i} - \underline{m}_i))
$$

(man beachte, daß hier erst die Summen der "Abweichungsquadrate" stehen und die entsprechenden Mittelwerte nach Division durch k-1 bzw. n-k erhalten werden). Setzt man T = *A +* Wund

$$
\Lambda = \frac{W}{T} ,
$$

so kann man Aals Testgröße für die Hypothese

(A2.10) 
$$
H_0: \underline{m}_1 = \underline{m}_2 = \ldots = \underline{m}_k = \underline{m}
$$

benutzen (WILKS' Lambda). Es gibt verschiedene Möglichkeiten A mit einem F-Wert zu testen (COOLEY& LOHNES 1971). Wird H<sub>o</sub> verworfen, so kann man den univariaten F-Test benutzen, um festzustellen, welche Variablen am meisten zur Trennung  $\underline{m}_i \neq \underline{m}$  beitragen.

### A3: Hauptkomponententransformation versus Canonische Transformation

Standardisiert man die Variablen einer Datenmatrix auf Mittelwert 0 und Varianz 1, so wird bei der Hauptkomponententransformation (PCT) eine Transformation mit einem Vektor v durchgeführt

$$
y = y'z,
$$

(z ist ein Merkmalsvektor) wobei v so gewählt wird, daß die Varianz der transformierten Variablen y maximal wird

(A3.2) 
$$
\frac{1}{n} \sum_{i=1}^{n} y^{2} = \frac{1}{n} \sum_{i=1}^{n} \underline{v}^{i} \underline{z} \underline{z}^{i} \underline{v} = \underline{v}^{i} R \underline{v}
$$

(R ist die Korrelationsmatrix) . Führt man die Nebenbedingung y'y=l mit Hilfe eines Lagrange-Mul tipl ikators ein, so ergibt sich die Extremalaufgabe

$$
\phi = \underline{v}^{\prime} R \underline{v} - \lambda (\underline{v}^{\prime} \underline{v} - 1) = \text{maximal}.
$$

Differenziert man die quadratische Form  $\phi$ , so ergibt sich

$$
\frac{\delta \phi}{\delta \underline{v}} = (R - \lambda I) \underline{v} = \underline{0}.
$$

Dies ist ein Eigenwertproblem mit symmetrischer Matrix R. Die Eigenwerte  $\lambda_i$  ergeben sich aus der Gleichung

$$
(A3.4) \t\t\t |R - \lambda I| = 0,
$$

wobei jeder Eigenwert  $\lambda_{\frac{1}{4}}$  (i = 1,...,m) einen Eigenvektor als Transformationsvektor  $\underline{v}_{\frac{1}{1}}$  liefert. Da R positiv definit ist, sind alle Eigenwerte reell und positiv. Ordnet man sie der Größe nach, so wird der zum größten Eigenwert gehörige Eigenvektor  $\underline{v}_1$  als erster Transformationsvektor benutzt, dann der zum zweitgrößten Eigenwert gehörige Eigenvektor  $\underline{v}_2$  etc. Bricht man das Verfahren nach m' Eigenwerten ab (m'<m), so erfassen die transformierten Variablen nur

$$
(A3.5) \t\t\t\t\t\t 100 \t\t  $\sum_{i=1}^{m'} \lambda_i \bigg/ \sum_{i=1}^{m} \lambda_i$
$$

Prozent der ursprünglichen Gesamtvarianz. Sind die Ursprungsvariablen hoch miteinander korreliert, so genügen oft 2-3 Eigenvektoren zur Erfassung von über 9o % der Gesamtvarianz.

Durch die Verwendung der Korrelationsmatrix R bleibt bei der PCT die Verteilung der Klassen im Merkmalsraum unberücksichtigt. Bei der Canonischen Variabientransformation CVT wird der Transformationsvektor y so bestimmt, daß im transformierten Merkmalsraum die Varianz zwischen den Klassenmittelpunkten maximal und die Varianz innerhalb der Klassen minimal wird:

$$
\sigma_Z^2 = \underline{v}^t A \underline{v}
$$
  
(A3.6)  

$$
\sigma_S^2 = v^t W \underline{v}
$$

(Bezeichnungen wie in A2). Beide Bedingungen kann man erfassen, indem man fordert, daß der Quotient

 $\sigma_i^2 / \sigma_i^2$ 

maximal wird. Analog zu (A3.3) ergibt sich die quadratische Form

$$
\phi = \underline{v} \cdot W^{-1} A \underline{v} - \lambda (v'v - 1) = maximal
$$

Differenzierung nach *v\_*ergibt ein Eigenwertproblem mit einer nichtsymmetrischen Matrix W" A

(A3.8) 
$$
|W^{-1}A - \lambda I| = 0.
$$

Die zu  $\lambda_i$  (i = 1,...,m') gehörigen Eigenvektoren werden nach einer Normierung zur canonischen Transformation verwendet. Im Raumder transformierten Variablen sind die Mittelpunktsvektoren der Klassen optimal getrennt, so daß eine Klassifizierung in diesem Raumder Dimension m' < m i. A. bessere Ergebnisse liefert als nach der PCT.

# A4: Summen von normalverteilten Zufallsvariablen und Absolutbeträgen

 $\frac{\text{Satz 1: Sind X}_1, \ldots, X_n}$  normalverteilte unabhängige Zufallsvariable mit Mittelwerten  $\mu_1, \ldots, \mu_n$  und Varianzen  $\sigma_1^2,\ldots, \sigma_n^2$ , dann hat die Zufallsvariable Y mit

$$
Y = \sum_{i=1}^{n} X_i
$$

den Erwartungswert

$$
E[Y] = \mu = \sum_{i=1}^{n} i
$$

und die Varianz

(A4.3) 
$$
E[Y^2] = \sigma^2 = \sum_{i=1}^n \sigma_i^2.
$$

Anwendungauf Differenzen von Zufallsvariablen:

Lemma 1: Sind X, Y normalverteilte unabhängige Zufallsvariable mit gleichem Mittelwertµ und gleicher Varianz  $\sigma^2$ , so hat die Zufallsvariable Z = X - Y den Mittelwert 0 und die Varianz 2 $\sigma^2$ . Lemma2: Kann man die Werte einer Stichprobe x-.,...,x als beobachtete Werte von n Zufal1svariablen in «  $X_1,\ldots,X_n$  ansehen, die alle dieselbe Verteilungsfunktion N( $\mu$  ,  $\sigma^c$ ) besitzen und unabhängig sind, so ist die Zufallsvariable

$$
\overline{X} = \frac{1}{n} (X_1 + \ldots + X_n)
$$

normal verteilt mit Mittelwert  $E[\overline{X}] = \mu$  und Varianz

(A4.5) 
$$
E (X - \mu)^2 = \frac{\sigma^2}{n}.
$$

<u>Satz 2:</u> Gegeben seien zwei Zufallsvariable X,Y mit Erwartungswerten μ<sub>x</sub>, μ<sub>y</sub>, Varianzen σ<sup>2</sup>, σ<sup>2</sup> und der<br>Kovarianz σ<sup>2</sup><sub>xy</sub>, so hat die Zufallsvariable X,Y

(A4.6) Z = X i Y

den Erwartungswert  $\mu_z = \mu_x^{\dagger} - \mu_y$  und die Varianz

$$
\sigma_z^2 = \sigma_x^2 + \sigma_y^2 + \sigma_{xy}^2.
$$

Bemerkung: Die Größe r =  $\sigma_{XY}^2 / \sigma_X \cdot \sigma_Y$  wird als Korrelationskoeffizient bezeichnet. Die Beweise für diese Sätze findet man in jedem Buch Über Statistik oder Wahrscheinlichkeitstheorie (z. B. KREYSZIG 1972).

Satz 3: Ist X normalverteilt nach  $N(0, \sigma)$ , so gilt für den Absolutbetrag Z = |X|

$$
E[Z] = E[|X|] = \sqrt{\frac{2}{\pi}}
$$
  
und

$$
E[Z^2] = \sigma^2.
$$

Beweis: X hat die Dichtefunktion

$$
f(x) = \frac{1}{\sigma\sqrt{2\pi}} \cdot \exp(-\frac{1}{2}(\frac{x}{\sigma})^2)
$$

und X hat die Dichte

$$
g(x) = \begin{cases} 2 \cdot f(x) & \text{für } x \ge 0 \\ 0 & \text{für } x < 0 \end{cases}
$$

Für den Erwartungswert von |X| folgt hieraus

$$
E [X] = \int_{-\infty}^{\infty} t \cdot g(t) \cdot dt
$$

$$
= 2 \int_{0}^{\infty} t \cdot f(t) \cdot dt
$$

$$
= \sqrt{\frac{2}{\pi}} \sigma.
$$

 $\mathcal{L}$ 

In analoger Weise ergibt sich für das zweite Moment

E  $[N^2] = \sigma^2$ . Hieraus folgt für die Varianz von Z:  $\sigma_z^2 = \sigma^2 - \mu^2$ .

# A5: Bezeichnungen und Symbole

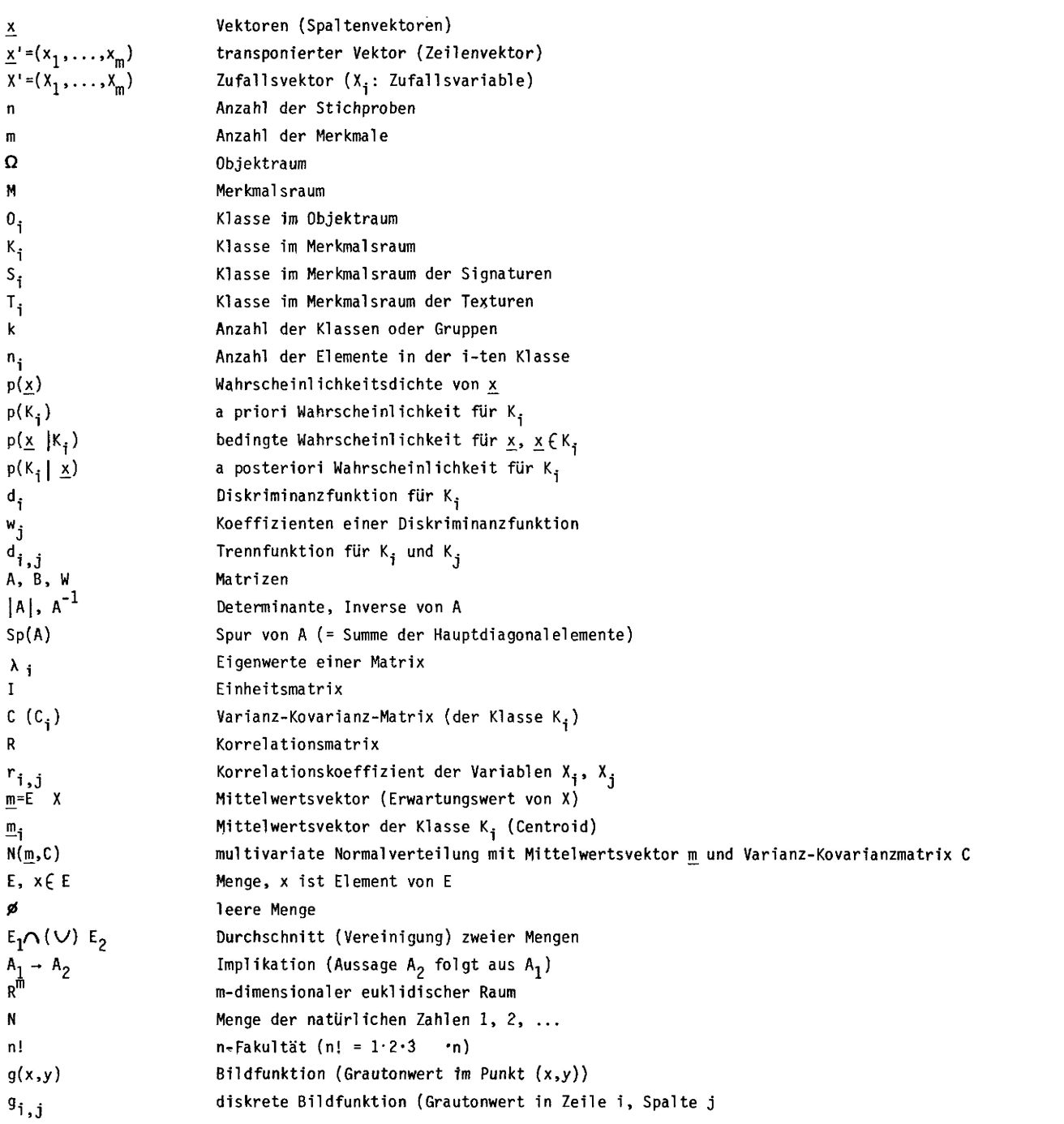

 $\mathcal{L}^{\mathcal{L}}(\mathcal{A})$  .

### **BERLINER GEOWISSENSCHAFTLICHE ABHANDLUNGEN**

Freie Universität Berlin —Technische Universität Berlin —Technische Fachhochschule Berlin

Bisher sind erschienen:

**Reihe B**

- **Heft 1: Joachim Steinbeck,** Modellseismische Untersuchungen von Rayleighwellen unter besonderer Berücksichtigung einer Deckschicht von variabler Mächtigkeit. 128 S., 58 Abb., 1965. DM 25,-.
- **Heft 2: Peter Giese,**Versuche einer Gliederung der Erdkruste im nördlichen Alpenvorland, in den Ostalpen und in Teilen der Westalpen mit Hilfe charakteristischer Refraktions-Laufzeit-Kurven sowie eine geologische Deutung. 218 S., 83 Abb., 1965. DM 40,-.
- **Heft 3: Joachim Meyer,** Zur Modulation der erdmagnetischen Aktivität. 72 S., 26 Abb., 1973.  $DM$   $18, -$ .
- **Heft 4: Kurt Bram,** Zum Aufbau der Kruste und des oberen Mantels im Bereich des westlichen Grabens des ostafrikanischen Grabensystems und im östlichen Zaire-Becken. Ergebnisse ei ner Untersuchung der Raumwellen von Nah-Erdbeben. 65 S., 32 Abb., 1975. DM 25,-.
- **Heft 5: Detlef Damaske,** Der Weltzeitgang der erdmagnetischen Aktivität als magnetosphärischer Modulationseffekt. 75 S., 33 Abb., 1976. DM 20,-.
- **Heft 6: Michael Leppin,** Modellversuche zur erdmagnetischen und magnetotellurischen Tiefensondierung mit Hilfe eines elektrolytischen Troges. 68 S., 39 Abb., 1977. DM 19,-.
- **Heft 7: Hussein El-Ali,** Geothermische Modelle für ein Profil zwischen Südadria und Tyrrhenis. 51 S., 20 Abb., 1978. DM 18,-.

**Hefte 1-6:** Vormals ..Geophysikalische Abhandlungen" des Instituts für Geophysikalische Wissenschaften der FU Berlin

# **BERLINER GEOWISSENSCHAFTLICHE ABHANDLUNGEN**

Freie Universität Berlin —Technische Universität Berlin —Technische Fachhochschule Berlin

Bisher sind erschienen:

#### **Reihe A**

- Band 22 / Pedro Fernando Ramirez Castro: Qualitative und quantitative petrographische Untersuchungen der Kohlen aus den flözführenden Schichten der Antioquia-Formation/Kolumbien. 1 10 S., 1980. DM 35.—.
- **Band** *23***/Siegmund Schulz:**Verteilung und Genese von Fluorit im Hauptdolomit Norddeutschlands. 85 S., 71 Abb., 26 Tab., 1 Taf., 1980. DM 24,—.
- Band 24 / Wolfgang Herrmann-Degen: Eine Hexactinelliden-Faunula aus dem »Chalk« (Maastricht?, Paläozän) Südwest-Ägyptens. 29 S., 3 Abb., 1 Tab., 10 Taf., 1980.

Eberhard Klitzsch: Konzeption des geplanten Berliner Sonderforschungsbereiches »Geowissenschaftliche Probleme arider Gebiete«. 8 S., 1980. DM 24,—.

- **Band 25 / Peter Winter:** Die Bedeutung einheimischer Braunkohlevorräte für die Energiebedarfsdeckung ausgewählter Entwicklungsländer (Indien und Thailand). 104 S., 22 Abb., 30 Tab., 1980. DM 24,—.
- Band 26/Werner Schwarzhans: Die tertiäre Teleosteer-Fauna Neuseelands, rekonstruiert anhand von Otolithen. 211 S., 637 Abb., 4 Tab., 6 Taf.. 1980. DM 35,—.
- **Band 27 /Michael Buchelt:** Petrographische und geochemische Untersuchungen an drei Graniten im Nationalpark Bayerischer Wald. 70 S., 18 Abb., 12 Tab., 10 Taf. 1980.
	- **Jan-JürgenGöttner:** Der Einfluß unterschiedlicher Umweltfaktoren auf Größenwachstum und Schalenbau bei Ostracoden. 47 S., 8 Abb., 6 Tab., 5 Taf., 1980.
	- **Nigem el-Din Yusuf:** Zur Geologie des Großen Walsertals bei Buchboden. 16 S., 6 Abb., 1 Karte, 1980. DM 38,-
- **Band 28 /Peter Dulski:**Spurenanalyse als Hilfsmittel bei der geochemischen Untersuchung der Genese bolivianischer Sn-Lagerstätten. 79 S., 30 Abb., 37 Tab., 1980. DM 24,—.
- **Band 29/Behruz Kaschanian:**Korngrößenverteilung und Schwermineralführung in den Flußsanden der Ziller (Tirol/Österreich). 58 S., 1 1 Abb., 8 Tab., 3 Taf., 1 Karte, 1980. DM 29,—.
- **Band30/Resa H. M. Tehrani:** Geologische und petrographische Untersuchungen am Ostrand des Akapol-Batholithen im Zentral-Alborz/Iran. 71 S., 28 Abb., 16 Tab., 6 Taf., 1 Karte, 1980.  $DM_{32}$ —.
- **Band 31/ ThomasLindner:**Korrelation lithofazieller und bodenmechanischer Eigenschaften von Sedimenten des Küstenholozäns der südlichen Nordsee mit multivariaten statistischen Methoden. 88 S., 44 Abb., 15 Tab., 8 Taf., 1980. DM 28,—.
- Band 32/Thomas Schlüter (ed.): Beiträge zur Paläontologie. 210 S., 1981, DM 45,-Beiträge von Thomas Schlüter, Dietmar Andres, Werner Schwarzhans, Abdulkader M. Abed, Friedrich-Franz Helmdach, Curt-Albert Schwietzer.
- **Band 33/Gerwulf Schneider & Wilhelm Büsch:** Zur Geochemie von Migmatiten am Beispiel von Gesteinen des Schwarzwaldes. 82 S., 121 Abb., 14 Tab., 8 Taf., 1980, DM 28,—.
- **Band 34/ Axel Kroker:** Sedimentologische Untersuchungen im Bereich der Uranmineralisation Phu Wiang, Provinz Khon Kaen (NE-Thailand). 85 S., 34 Abb., 9 Tab., 1 Taf., 1 Karte. 1981. **ChristianSchlag:**Die magmatischen Gesteine in NE-Thailand und ihre Bedeutung als Quelle von Uranmineralisationen in Sandsteinen des Khorat-Plateaus. 70 S., 24 Abb., 28 Tab., 1 Taf., 1 Karte. 1981. DM 39,—.
- **Band 35/Heinz Burger:** Untersuchungen zur Klassifizierung von Gesteinsoberflächen auf Landsat-Aufnahmen mit Hilfe von Signatur- und Texturparametern. 102 S., 62 Abb., 15 Tab. 1981. DM29,—.

# **VERLAG VON DIETRICH REIMER IN BERLIN**

### **Berlin 45, Unter den Eichen 57**